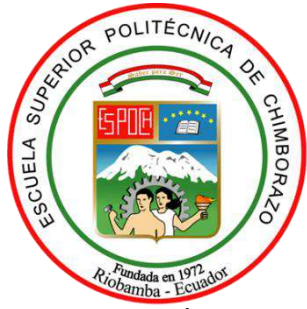

# **ESCUELA SUPERIOR POLITÉCNICA DE CHIMBORAZO FACULTAD DE INFORMÁTICA Y ELECTRÓNICA CARRERA DE INGENIERÍA ELECTRÓNICA EN TELECOMUNICACIONES Y REDES**

# **"DISEÑO DE UN SISTEMA DE ALERTA TEMPRANA Y MONITOREO DE MOVIMIENTOS SÍSMICOS EMPLEANDO TECNOLOGÍAS SATELITALES"**

**Trabajo de titulación**

Tipo: Proyecto de Investigación

Presentado para optar al grado académico de: **INGENIERO EN ELECTRÓNICA, TELECOMUNICACIONES Y REDES**

## **AUTOR:** PÉREZ BENAVIDES KEVIN JHOSUE

**DIRECTORA:** ING. MAYRA ALEJANDRA PACHECO CUNDURI Msc. Riobamba – Ecuador

2021

## © **2021, Kevin Jhosue Pérez Benavides**

Se autoriza la reproducción total o parcial, con fines académicos, por cualquier medio o procedimiento, incluyendo la cita bibliográfica del documento, siempre y cuando se reconozca el Derecho de Autor.

Yo, Kevin Jhosue Pérez Benavides, declaro que el presente trabajo de titulación es de mi autoría y los resultados del mismo son auténticos. Los textos en el documento que provienen de otras fuentes están debidamente citados y referenciados.

Como autor asumo la responsabilidad legal y académica de los contenidos de este trabajo de titulación. El patrimonio intelectual pertenece a la Escuela Superior Politécnica de Chimborazo. Riobamba 10 de marzo de 2021.

**Kevin Jhosue Pérez Benavides 100414631-0**

## **ESCUELA SUPERIOR POLITÉCNICA DE CHIMBORAZO FACULTAD DE INFORMÁTICA Y ELECTRÓNICA CARRERA DE INGENIERÍA ELECTRÓNICA EN TELECOMUNICACIONES Y REDES**

El Tribunal del Proyecto de Titulación certifica que: El trabajo de investigación: Tipo: Proyecto de investigación, **DISEÑO DE UN SISTEMA DE ALERTA TEMPRANA Y MONITOREO DE MOVIMIENTOS SÍSMICOS EMPLEANDO TECNOLOGÍAS SATELITALES,**  realizado por el señor: **KEVIN JHOSUE PÉREZ BENAVIDES**, ha sido minuciosamente revisado por los miembros del Tribunal del trabajo de Titulación, el mismo que cumple con los requisitos, técnicos, legales, en tal virtud el Tribunal Autoriza su presentación.

 **NOMBRE FIRMA FECHA**

Ing. Mónica Andrea Zabala Haro MsC. **PRESIDENTE DEL TRIBUNAL**

Ing. Mayra Alejandra Pacheco Cunduri MsC. **DIRECTORA DEL TRABAJO DE TITULACIÓN** 

Ing. Jefferson Alexander Ribadeneira Ramirez PhD. **MIEMBRO DEL TRIBUNAL** 

#### **DEDICATORIA**

El presente trabajo de titulación es dedicado primero a Dios, el ser supremo que permitió la culminación de mis estudios, brindándome fuerza, salud y empuje necesario a lo largo de estos seis años de carrera universitaria.

A mis padres Fredy René y Germania del Pilar, por ser el apoyo fundamental en los buenos y malos momentos, quienes han sabido brindarme sus consejos y lo más importante, la confianza que depositaron en mi hace seis años incitándome a cumplir mis sueños fuera de mi ciudad.

A mi hermana Angela Renata, por ser mi cómplice y soporte en momentos de decaimiento, quien supo a pesar de ser "mi hermanita menor" aconsejarme y hacerme caer en cuenta malas acciones que tuve a lo largo de la universidad.

A los compañeros estudiantes de mi carrera y de diferentes carreras de la ESPOCH, con quienes compartimos la mitad de mi carrera universitaria no solamente en el ámbito educativo, sino también social y extraacadémico.

Kevin

#### **AGRADECIMIENTO**

A mi familia porque a pesar de la distancia supieron siempre estar en los momentos buenos y complicados a lo largo de la carrera, quienes bajo la bendición del ser supremo guiaron cada uno de mis pasos en esta etapa.

A los docentes de mi carrera, porque en cada uno de ellos se encontró sabiduría y paciencia al momento de enseñar cada una de sus materias.

Al Ing. Fredy Chávez, por ser el primer ingeniero que creyó en mis capacidades educativas, sociales y extraacadémicas cuando apenas llegué a la Escuela de Telecomunicaciones.

A la Ing. Mayra Pacheco, Ing. Mónica Zabala e Ing. Jefferson Ribadeneira por ser guías para la realización de este trabajo de titulación, quienes con paciencia y tiempo supieron guiar mis últimos pasos en la culminación de esta etapa.

A cada uno de mis compañeros de etapa universitaria y a mis amigos, quienes llegaron a mi en diferentes circunstancias y hemos compartido diferentes momentos en estos seis años y medio de carrera universitaria.

A la Escuela Superior Politécnica de Chimborazo por ser una segunda casa para personas que buscan al igual que yo, superarse y cumplir sus sueños.

*Kevin*

## **TABLA DE CONTENIDO**

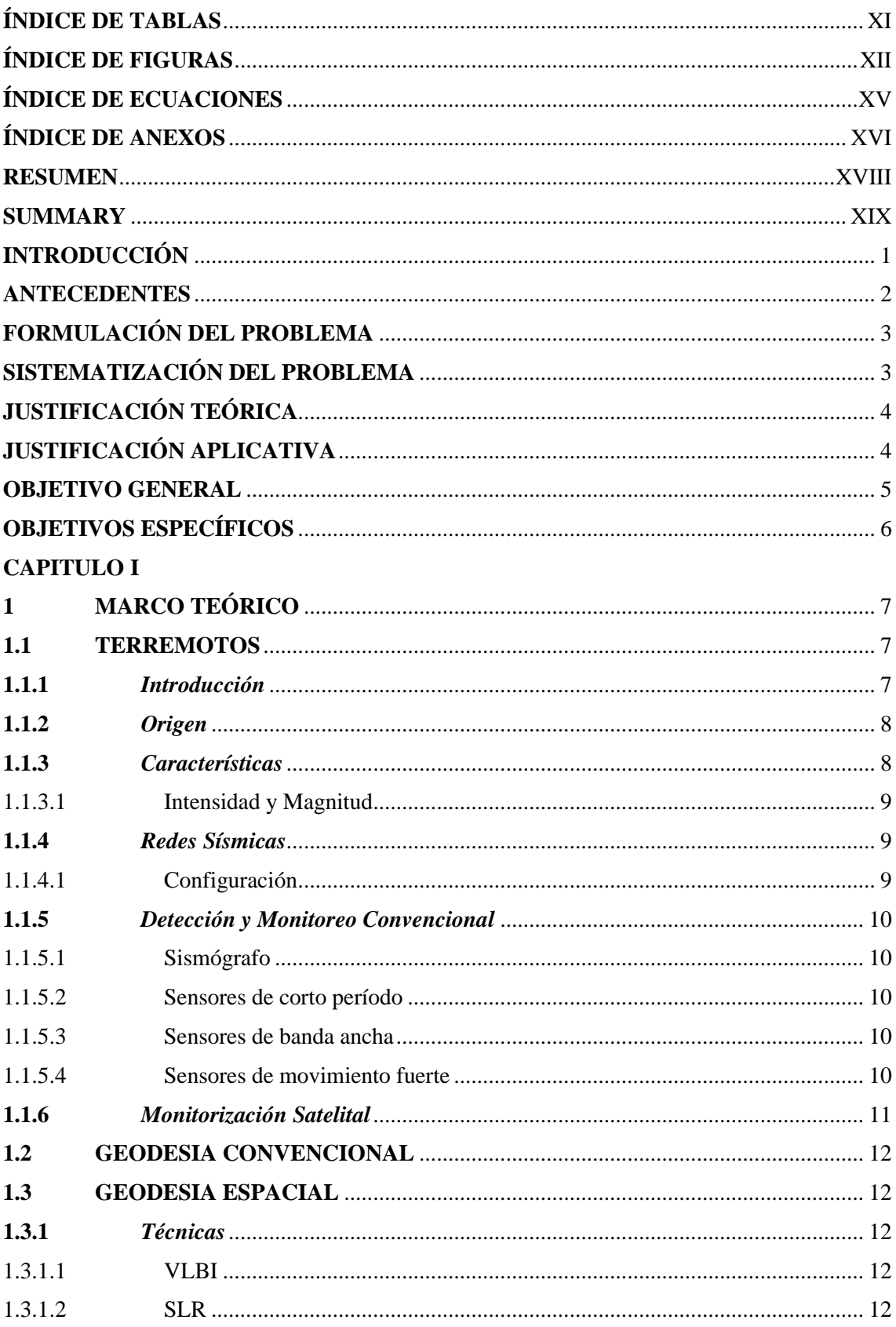

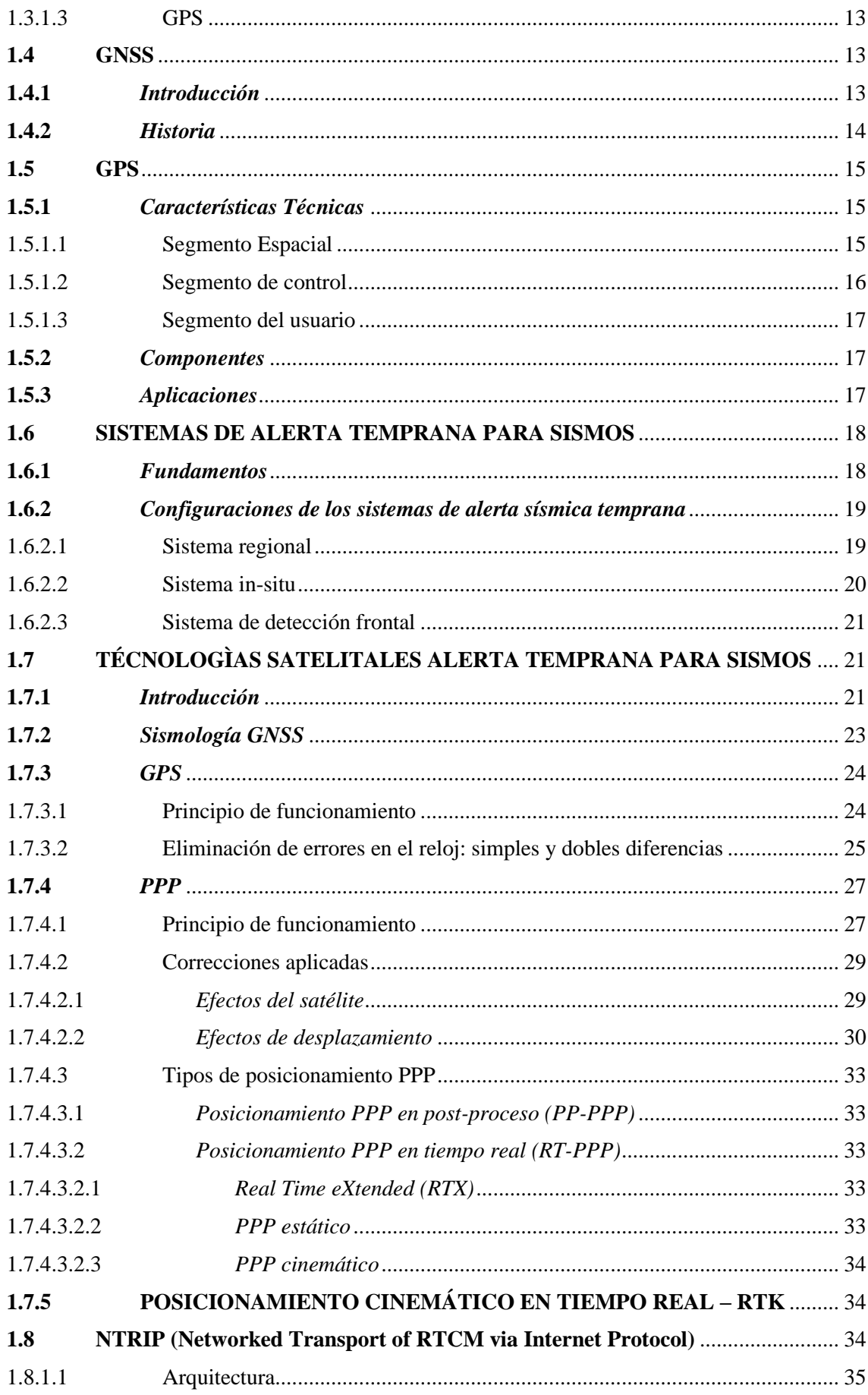

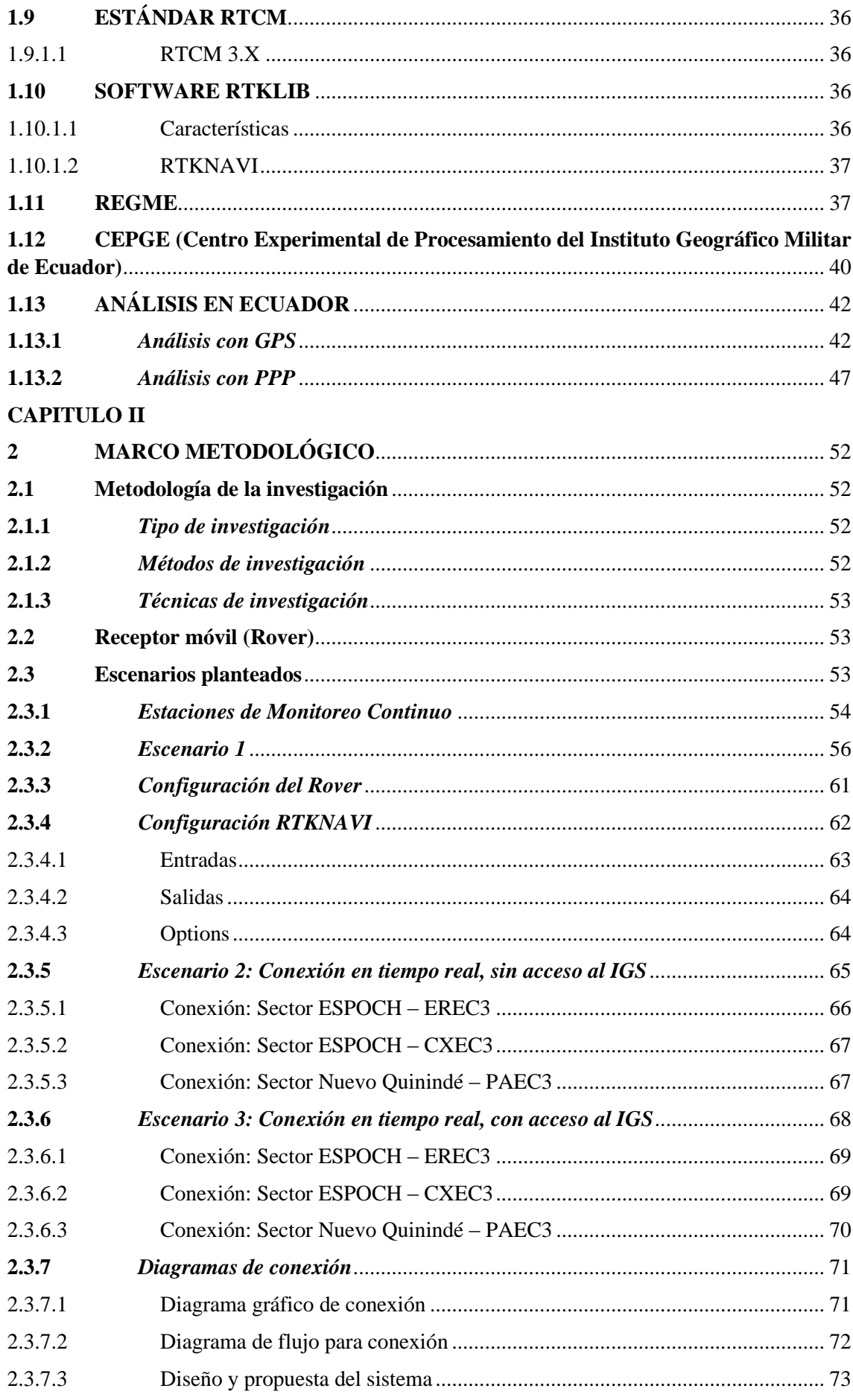

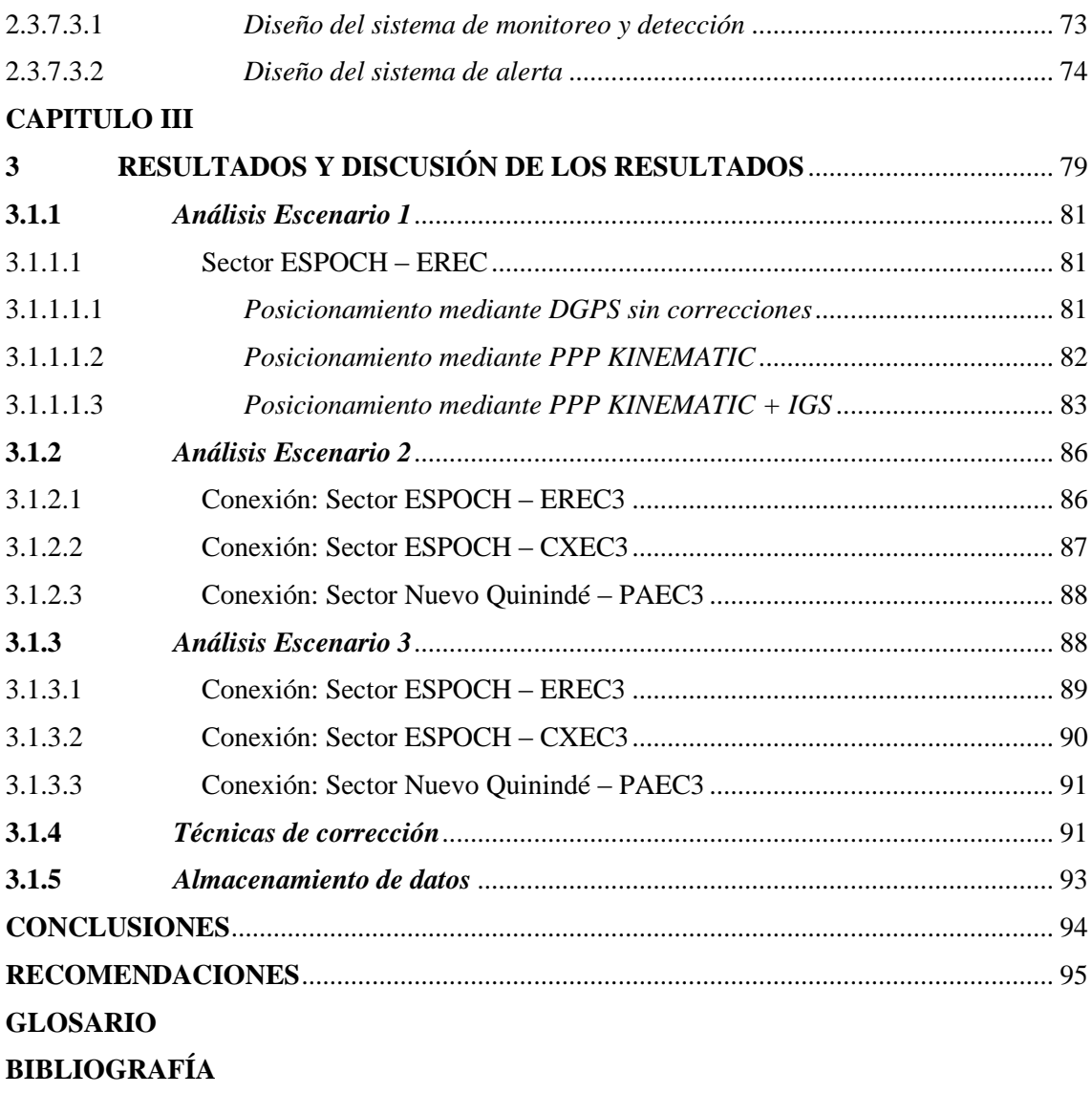

## <span id="page-10-0"></span>**ÍNDICE DE TABLAS**

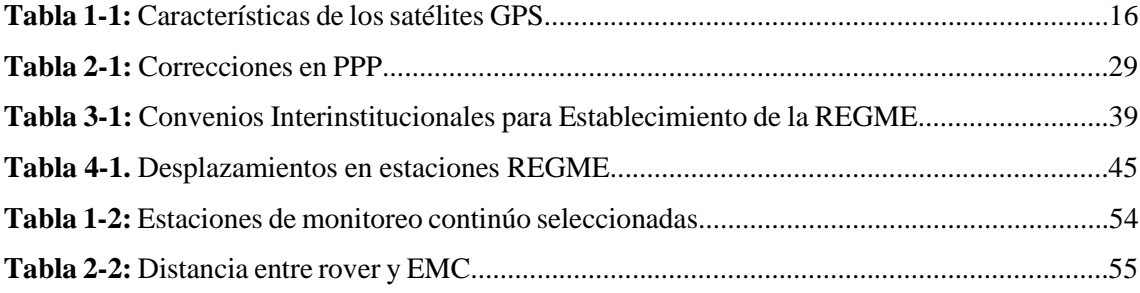

## <span id="page-11-0"></span>**ÍNDICE DE FIGURAS**

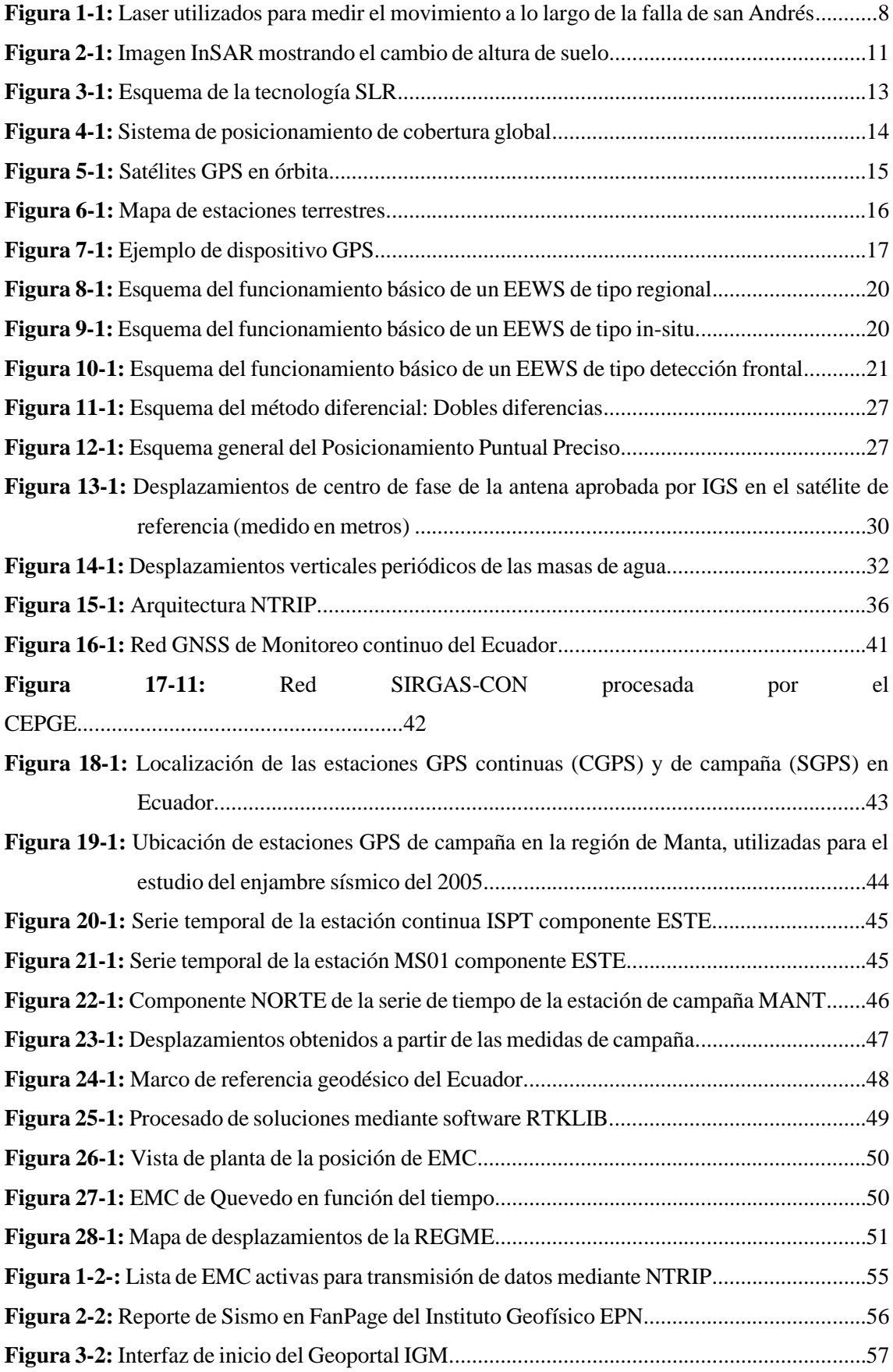

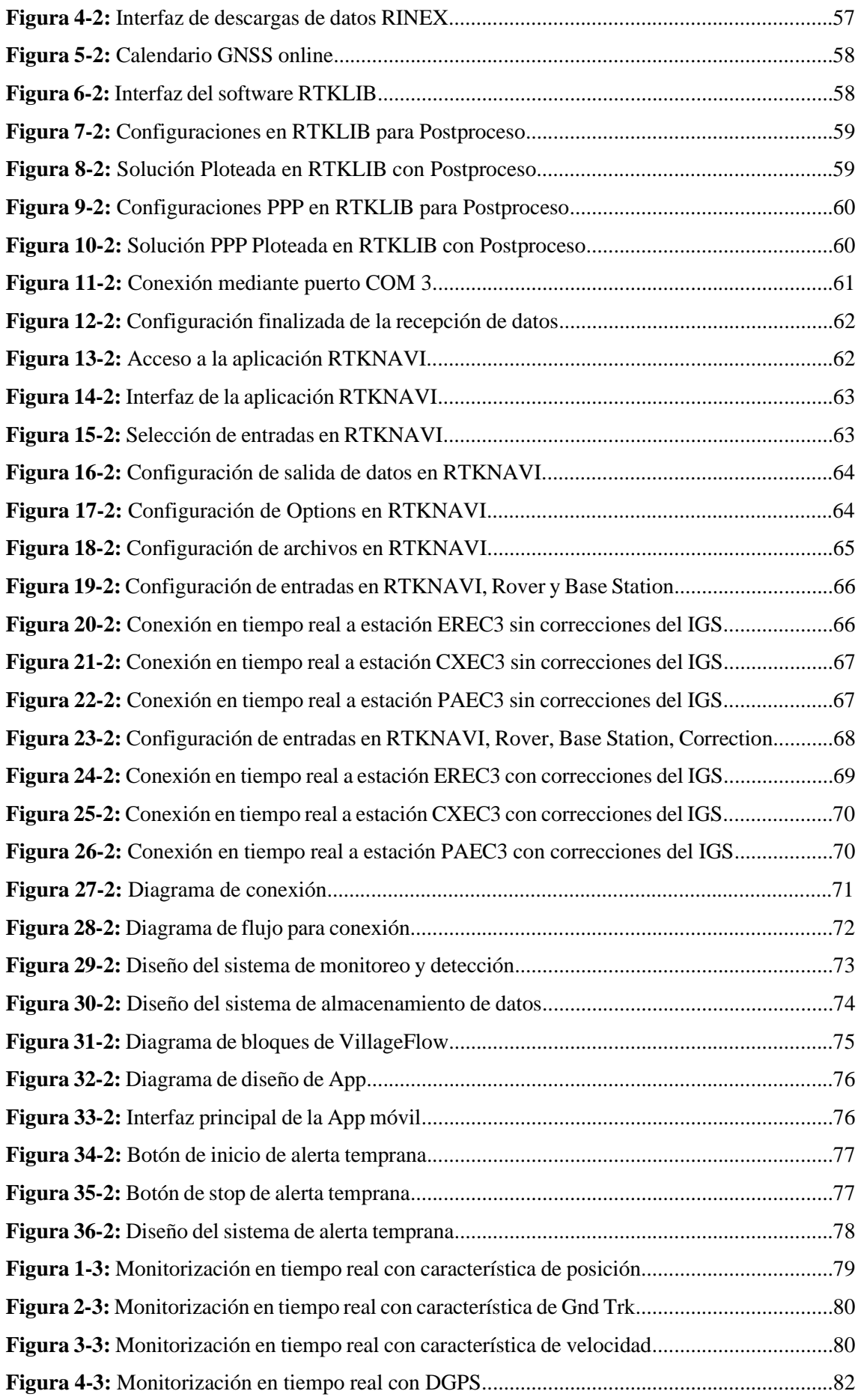

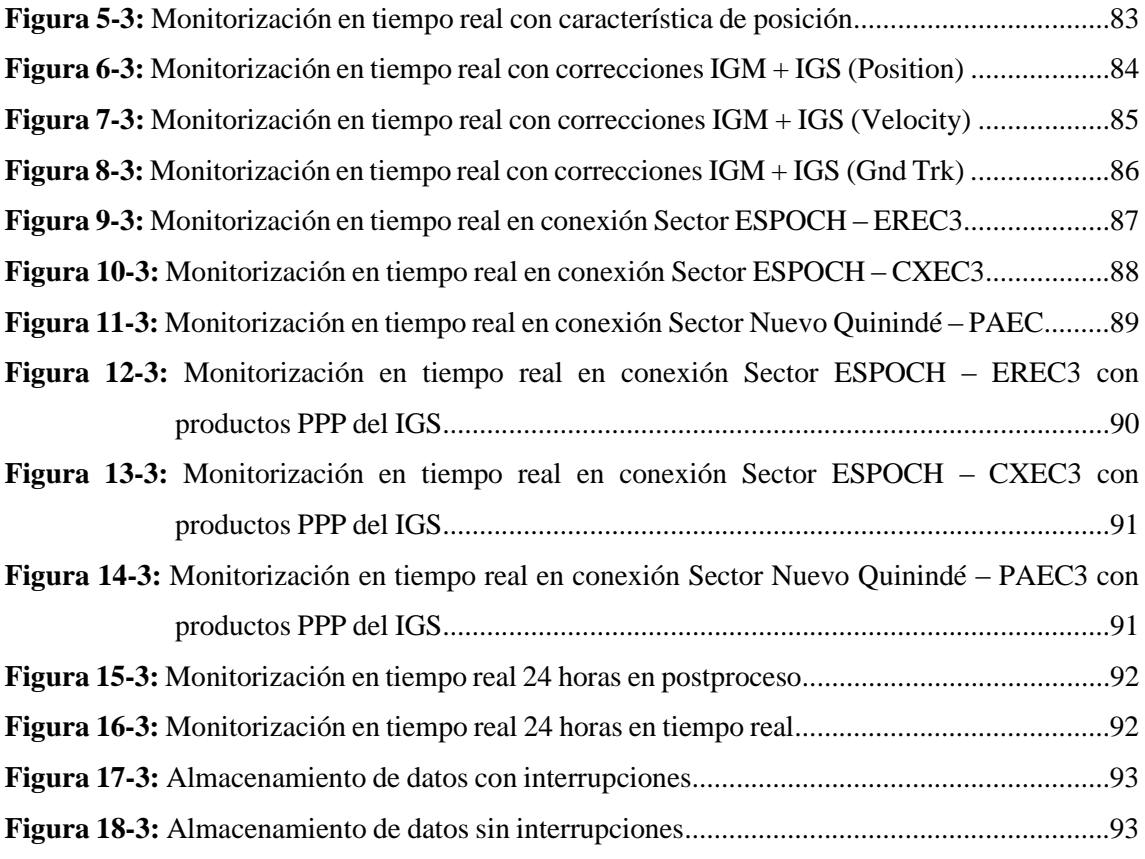

## <span id="page-14-0"></span>**ÍNDICE DE ECUACIONES**

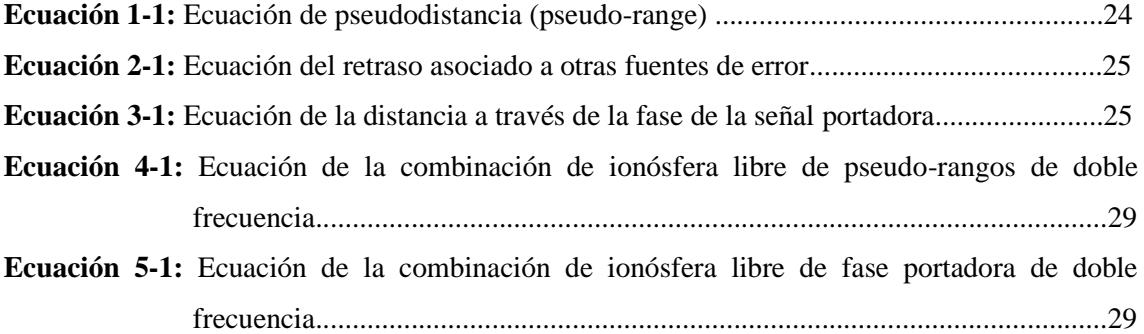

## <span id="page-15-0"></span>**ÍNDICE DE ANEXOS**

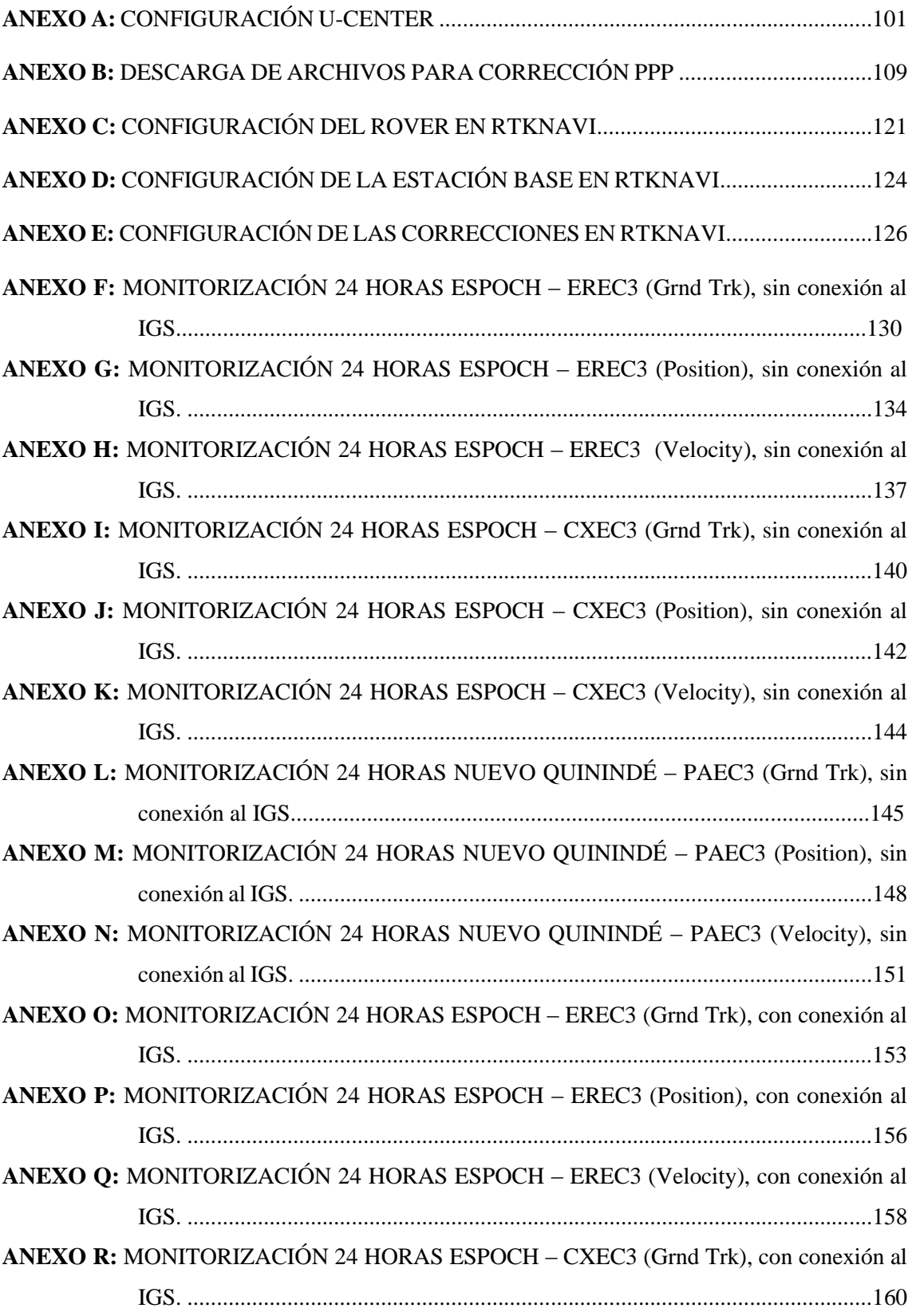

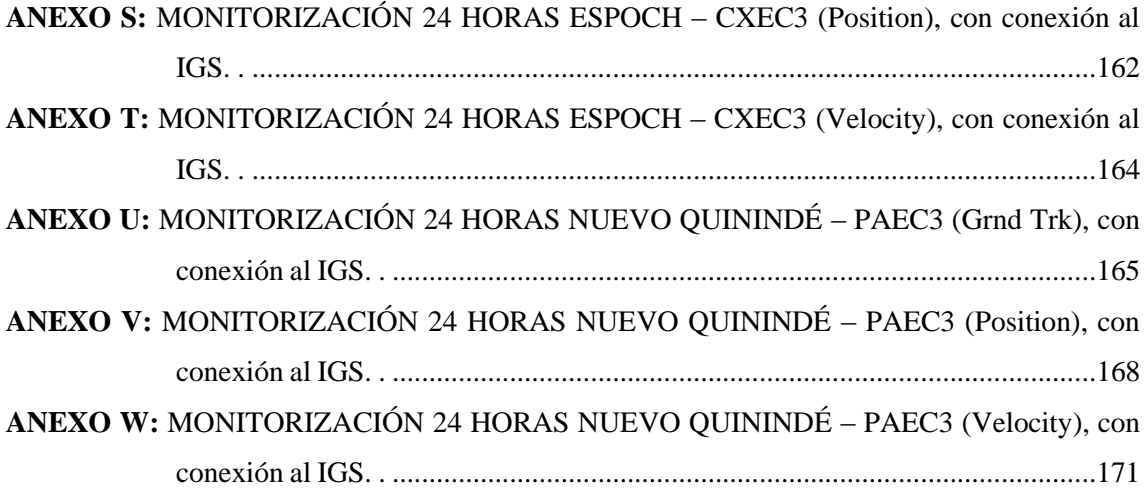

#### <span id="page-17-0"></span>**RESUMEN**

Se diseñó un sistema de alerta temprana y monitoreo de movimientos sísmicos empleando tecnologías satelitales existentes en el Ecuador. La conexión a las estaciones de monitoreo continuo se realizó mediante el protocolo (NTRIP). Se utilizaron tres estaciones de monitoreo continuo (EMC) ubicadas en Riobamba, Latacunga y Pedernales, las cuales sirvieron como estaciones base para emitir archivos de corrección de errores en tiempo real, obteniendo tres escenarios planteados: uno en post-proceso, donde se analizó el posicionamiento de la estación durante un día que haya ocurrido un sismo, utilizando la tecnología de Posicionamiento de Puntos Precios (PPP) con sus archivos de corrección. Los dos escenarios restantes se analizaron en tiempo real con y sin conexión a los caster's del Instituto Geográfico Militar (IGM) y Sistema Internacional GNSS (IGS). Para el análisis de las gráficas en cuanto a la monitorización por cada estación, se utilizó el software RTKLIB, con su aplicación para tiempo real RTKNAVI, en donde se observó la posición de un receptor GNSS mejorando su posicionamiento con PPP, llegando a corregir en centímetros la medición a nivel de metros con tecnologías satelitales convencionales. Se concluye que, mediante la utilización de los archivos y conexiones aplicadas entre el rover, base station e IGS, se mejoró el posicionamiento del receptor GNSS mediante PPP, reduciendo los errores ocurridos por ionósfera, tropósfera, cargas oceánicas, etc. Se recomienda aplicar la conexión a un Sistema de Alerta Temprana (SAT) para que, mediante el enlace entre la alerta y monitorización, se detecte en varias estaciones de monitoreo un comportamiento ajeno al normal y se detecte un movimiento sísmico, con tiempo para prevenir pérdidas humanas.

**Palabras clave:** <MOVIMIENTOS SÍSMICOS>, <GPS>, <PPP>, <RTKNAVI (SOFTWARE)>, <DETECCIÓN>, <MONITORIZACIÓN>, <TIEMPO REAL>, <POSICIONAMIENTO>

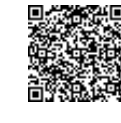

**ELIZABETH FERNANDA AREVALO MEDINA**

Firmado electrónicamente por:

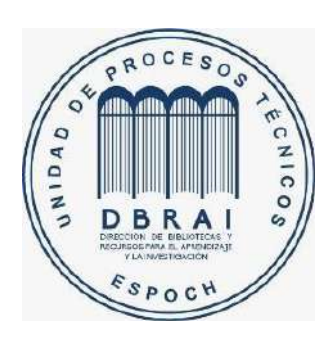

**1044-DBRAI-UPT-2021**

#### **ABSTRACT**

An early warning and monitoring system for seismic movements was designed using existing satellite technologies in Ecuador. The connection to the continuous monitoring stations was made through the Network Transport RTCM Internet Protocol (NTRIP). Three continuous monitoring stations (EMC) located in Riobamba, Latacunga, and Pedernales were used, which served as base stations to issue error correction files in realtime, obtaining three proposed scenarios: postprocess, where the positioning was analyzed during an earthquake day, using Price Point Positioning (PPP) technology with its correction files. The two remaining scenarios were analyzed in real-time with and without connection to the Military Geographical Institute (IGM) casters and the International GNSS System (IGS). For the analysis of the graphs regarding the monitoring by each station, the RTKLIB software was used, with its real-time application RTKNAVI, where the position of a GNSS receiver was observed, improving its positioning with PPP, correcting in centimeters measurement at meter level with conventional satellite technologies. It is concluded that, by using the files and connections applied between the rover, base station, and IGS, the positioning of the GNSS receiver through PPP was improved, reducing the errors occurred by the ionosphere, troposphere, oceanic loads, and others. It is recommended to apply the connection to an Early Warning System (EWS) so that, through the link between the alert and monitoring, a behavior other than usual is detected in several monitoring stations. A seismic movement is detected with time to prevent losses of humans.

Keywords: <SATELLITE COMMUNICATIONS>, <SEISMIC MOVEMENTS>, <DETECTION>, <MONITORING>, <REAL-TIME>, <GLOBAL POSITIONING SYSTEM (GPS)>, <PRICE POINT POSITIONING (PPP)>, <RTKNAVI (SOFTWARE)>

## <span id="page-19-0"></span>**INTRODUCCIÓN**

En la actualidad, los diferentes sistemas de posicionamiento han sido utilizados para varias aplicaciones en diferentes campos a implementar su uso, todas requieren de un nivel de precisión para cumplir los requisitos de las mismas, siendo así que no todos los sistemas de comunicaciones funcionan teóricamente perfectos ni poseen precisiones exactas, es por ello que al momento de usar cualquier método de posicionamiento es indispensable tener niveles de error, los cuales pueden ser reducidos con métodos de correcciones GNSS existentes. Una de las técnicas en donde se corrigen errores de posicionamiento es mediante post-proceso, de donde se obtienen resultados óptimos, pero logrando un proceso de resultados en un tiempo extenso de acuerdo al momento de realizar un monitoreo del mismo.

El Ecuador en los últimos años ha presentado un proyecto REGME-IP Real Time Project, el cual utiliza la técnica NTRIP en la que las correcciones se realizan en tiempo real accediendo al caster principal del IGM mediante la conexión a internet. Esta nueva técnica complementa el procesamiento de datos que permitan realizar la medición del posicionamiento de algún tipo de receptor GNSS.

Después del terremoto del 2016 se realizaron estudios de posicionamiento mediante la técnica empleada por el IGM, obteniendo como resultado el post-procesamiento de la posición de las estaciones de monitoreo continuo de la REGME. En dicho trabajo de investigación utilizaron un nuevo método de posicionamiento por puntos precisos (PPP), el mismo que ayuda a minimizar los errores de posición de un receptor móvil mediante la conexión NTRIP a una de las EMC.

El presente trabajo tiene como finalidad utilizar la técnica PPP en tiempo real, para monitorizar la posición que se obtiene mediante los datos emitidos por los satélites hacia el receptor GNSS ubicado a una distancia considerable de cada estación base, los mismos que serán corregidos mediante los casters experimentales del IGM y del IGS. Con la monitorización en tiempo real mediante la utilización de un software de acceso libre, se podría tomar este trabajo como una referencia para la implementación en conjunto con trabajos de alerta temprana ya elaborados.

#### <span id="page-20-0"></span>**ANTECEDENTES**

La teoría de la tectónica de placas ayuda a comprender el porqué del movimiento relativo entre ellas; también, cómo esa gran deformación y fuerzas de fricción se originan en las fronteras de la corteza. Esto provoca que el material del que están constituidas las placas finalmente se fracture y provoque, en la mayoría de los casos, desplazamientos súbitos o perturbaciones, lo cual constituye la antesala de lo que en la superficie terrestre se conoce como un sismo. (Campos, 2018)

Un enfoque, que ahora está recibiendo una gran importancia, es utilizar los satélites del Sistema de Posicionamiento Global (GPS). Los receptores GPS fijos que recopilan datos posicionales de los satélites GPS durante varios días tienen una precisión de aproximadamente 2 cm. Estos proporcionan una matriz espaciada de puntos que se pueden usar para detectar movimiento, especialmente cuando se calibra con el método PPP. (University Of Leeds, s.f.)

Ecuador es un territorio sísmicamente activo que históricamente ha sido afectado por numerosos terremotos destructivos. Con el fin de registrar y caracterizar los eventos sísmicos en el Ecuador, al final de la década de los 70 se implantó la red de monitoreo sísmica ecuatoriana (RENSIG), operada por el instituto Geofísico de la Escuela Politécnica Nacional, su modernización y ampliación inició en el año 2008 con el fin de contar con una red que cubra todo el Ecuador y permita una mejor caracterización de los parámetros sísmicos, denominada REGME. (Panchi, 2012)

El avance acelerado de la tecnología satelital y su uso en diferentes aplicaciones, han obligado al IGM a asumir el reto de Implantar una red geodésica que permita el monitoreo continuo de información GNSS en el territorio nacional, que provea de la plataforma de georreferenciación ágil y precisa, esta plataforma se denomina Marco de Referencia (REGME). Es un conjunto de estaciones de recepción continua, enlazadas a SIRGAS, que captan datos GPS y GLONASS los 365 días del año las 24 horas del día proporcionando al usuario información satelital necesaria para realizar el procesamiento diferencial satelital, considerando la variación de las coordenadas en el transcurso del tiempo. Esta red se constituye en el marco geodésico de referencia nacional y proporciona a los usuarios de información georreferenciada, una referencia de alta precisión compatible con los sistemas satelitales de navegación global. Puntualizando, la importancia de la REGME radica en la medición continua de puntos en el territorio nacional, que permite registrar y analizar el desplazamiento que éstos han sufrido en el transcurso del tiempo, debido a movimientos geodinámicos (sismo – tectónico - volcánicos). (GeoportalIGM, s.f)

El Centro Experimental de Procesamiento del Instituto Geográfico Militar de Ecuador realiza el post-procesamiento en el software científico (Bernese V5.0), de la información generada (Archivos RINEX) por las estaciones. El control de calidad de las observaciones se lo realiza en el software TEQC. En la actualidad, el CEPGE reporta semanalmente las soluciones libres para las coordenadas de las estaciones en formato SINEX, las cuales son evaluadas por los centros de combinación de SIRGAS para establecer la confiabilidad y calidad de los cálculos efectuados. (GeoportalIGM, s.f.)

No existen antecedentes correspondientes a la monitorización mediante PPP-RT en el Ecuador, teniendo en cuenta que es una tecnología que necesita de corrección de errores en tiempo real, la misma que ha permitido que existan trabajos como el de Cisneros, Zabala y Oñate en el 2020, facilitando el acceso a las correcciones presentadas por NTRIP y posterior visualización de los niveles de errores que se pueden obtener en el procesamiento de los datos mediante softwares como RTLIB, el cual posee las aplicaciones adecuadas para implementar múltiples métodos de posicionamiento entre los que se encuentran: DGNSS, RTK y PPP, utilizando también las distintas constelaciones GPS, GLONASS, BeiDou, entre otras.

El software RTKLIB adicionalmente es capaz de: procesar varios formatos y protocolos estándar de GNSS (NMEA, RINEX, BINE, RTCM 2.3 y 3.0, etc), procesar mensajes de propietarios de receptores GNSS (Fabricantes: NovAtel, Hemisphere, Ublox, SkyTraq, JAVAD, Furuno y NVS) y proveer de comunicación exterior por medio de interfaz serial, TCP/IP, NTRIP, FTP/HTTP y almacenamiento local de archivos. (Guisso et al., 2019)

### <span id="page-21-0"></span>**FORMULACIÓN DEL PROBLEMA**

¿Existe un método utilizado para alertar, detectar y monitorear movimientos sísmicos aplicando tecnologías satelitales?

## <span id="page-21-1"></span>**SISTEMATIZACIÓN DEL PROBLEMA**

- ¿Cuál es la tecnología satelital actual apropiada utilizada para estudiar los movimientos sísmicos?
- ¿Existen tecnologías satelitales utilizadas en casos de estudio con los que se hayan obtenido datos para la alerta, detección y monitoreo de movimientos sísmicos?
- ¿Qué tecnología satelital es utilizada en el Ecuador para realizar el estudio de los movimientos sísmicos?

- ¿Existe un sistema de alerta, detección y monitorización de los movimientos sísmicos en territorio ecuatoriano, mediante el uso de tecnologías satelitales?

### <span id="page-22-0"></span>**JUSTIFICACIÓN TEÓRICA**

Las estaciones de monitoreo continuo se encuentran a lo largo de todo el territorio ecuatoriano, distribuidas estratégicamente para monitorear diferentes eventos de cartografía, sismología, GNSS, entre otras, las mismas que se encuentran ubicadas en varios edificios ya sea mediante convenio institucional o edificaciones propias.

Existen aproximadamente 33 EMC en el Ecuador, logrando abarcar el 95% de todo el territorio, para lo que se realiza el presente trabajo utilizando 3 de las estaciones de monitoreo, ubicadas en las ciudades de Riobamba, Latacunga y Pedernales, las mismas que son las más cercanas y se encontraban activas al momento de realizar la conexión.

Tecnologías satelitales como la técnica de posicionamiento por satélite que utiliza el sistema de Posicionamiento Global (GPS), son utilizadas en el ámbito internacional y regional para obtener coordenadas de los distintos Marcos de Referencia Terrestres internacionales, ya que la técnica mencionada utiliza las redes de estaciones de monitoreo ubicadas en sitios que cubren toda la Tierra.

Es por ello la importancia del presente trabajo para analizar y estudiar las diferentes tecnologías satelitales, entendiendo todas las limitantes que se puede llegar a tener en cada una de estas, a su vez, conocer de mejor manera casos de estudios reales en donde se haya aplicado la técnica mencionada y así con los antecedentes expuestos diseñar un sistema de monitoreo en tiempo real e implementarlo conjunto con trabajos existentes de sistemas de alerta temprana.

### <span id="page-22-1"></span>**JUSTIFICACIÓN APLICATIVA**

La investigación a realizarse es en beneficio de poner en conocimiento del Instituto Geográfico Militar (IGM) una técnica en tiempo real con la que se puede contar para monitorear los movimientos sísmicos en territorio ecuatoriano, quienes a partir del análisis de este trabajo de investigación tendrán una opción viable para la implementación de un sistema de alerta temprana que permita realizar la detección, alerta y monitoreo de los diferentes movimientos sísmicos

presentados en la actualidad, el diseño contará con resultados exactos en tiempo real debido al uso de tecnologías avanzadas en el ámbito satelital y con ello presentar a la ciudadanía un sistema con resultados confiables y precisos.

El método de posicionamiento por puntos precisos tiene diferentes características y según el caso puede ser el caso de utilizarlo en modo cinemático o estático, pero en el país no existe ninguna entidad o algún documento que describa en una manera técnica la utilización de este método de posicionamiento mediante algún software de código abierto. A través de este proyecto se redactarán los pasos que servirán como guía permitiendo dar a conocer la conexión adecuada para aplicar la metodología descrita en este documento.

El proyecto está enfocado en el análisis post-proceso en un escenario que contemple un sismo ocurrido en territorio ecuatoriano, específicamente cercano a la ciudad de Riobamba, desde la cual se está realizando el trabajo de investigación. Otro de los métodos para analizar será mediante real time, es decir que se elaborarán pruebas en tiempo real de posicionamiento, las cuales permitan obtener la posición del receptor GNSS segundo a segundo y aplicando las correcciones PPP mediante la conexión NTRIP al caster del IGM y del IGS respectivamente.

Las estaciones de monitoreo continuo, serán las estaciones base o estaciones de referencia para realizar el proyecto en tiempo real, las cuales se encuentran ubicadas estratégicamente en el centro de las ciudades de Riobamba, Latacunga y Pedernales, en donde respecto a la ubicación de cada una de ellas el receptor móvil estará ubicado de tal manera que no supere el rango de distancia hacia las mismas. Las mediciones se realizaron en un rango menor a 100km de distancia de cada EMC, teniendo en cuenta las condiciones climáticas y geográficas de cada una de las ciudades en donde se encuentre el rover, tomando en consideración las correcciones por ionósfera, tropósfera, cargas oceánicas, fase de la antena, etc., las cuales pueden desviar o reflejar la señal emitida por los satélites.

#### <span id="page-23-0"></span>**OBJETIVO GENERAL**

Diseñar un sistema de alerta temprana y monitoreo de movimientos sísmicos empleando tecnologías satelitales existentes en el Ecuador

## <span id="page-24-0"></span>**OBJETIVOS ESPECÍFICOS**

Investigar las tecnologías satelitales recomendadas para el análisis del grado de movimientos sísmicos

Analizar diversos casos de estudio y los resultados obtenidos para alertar, detectar y monitorear los movimientos sísmicos, basados en tecnología satelital

Determinar la tecnología satelital utilizada en el Ecuador para el estudio de movimientos sísmicos

Diseñar un sistema que alerte, detecte y monitoree los movimientos sísmicos en territorio ecuatoriano utilizando datos GNSS de la REGME basándose en los casos de estudios previos empleando tecnologías satelitales

#### **CAPITULO I**

#### <span id="page-25-1"></span><span id="page-25-0"></span>**1 MARCO TEÓRICO**

#### <span id="page-25-2"></span>**1.1 TERREMOTOS**

Un terremoto es la vibración de la Tierra producida por una rápida liberación de energía. Lo más frecuente es que los terremotos se produzcan por el deslizamiento de la corteza terrestre a lo largo de una falla. La energía liberada irradia en todas las direcciones desde su origen, el foco o hipocentro, en forma de ondas. (Tarbuck, Lutgens y Cientificas 2006)

#### <span id="page-25-3"></span>**1.1.1** *Introducción*

Más de 300.000 terremotos con intensidad suficiente para dejarse sentir se producen cada año en todo el mundo. Por fortuna, en la mayoría de los casos se trata de temblores pequeños y producen pocos daños. En general, sólo tienen lugar unos 75 terremotos significativos cada año, y muchos de ellos se producen en regiones remotas. Bajo esas condiciones, un terremoto se cuenta entre las fuerzas naturales más destructivas de la tierra. (Tarbuck y Lutgens, 2005, p. 307)

Según la interpretación de la teoría del rebote elástico para explicar los terremotos, Molina expone que:

*La litósfera está compuesta por una serie de bloques cuyo movimiento se asimilaría al de trozos de galletas en una taza de chocolate espeso. Supongamos dos de estos bloques y que están separados por una zona de contacto. A medida que las fuerzas tectónicas están actuando lentamente sobre ellos, se van produciendo unas deformaciones elásticas, lo cual conlleva a una acumulación de energía elástica. Cuando esta energía supera la resistencia del material que compone los bloques, se produce una ruptura entre ambos. Esta ruptura da lugar a una relajación de energía acumulada. Esta relajación llevará, por tanto, a la liberación de la energía acumulada, por la acción de las fuerzas tectónicas, cuya duración suele ser del orden de decenas de segundos.* (Molina, 2001, p. 8)

La ciencia de la sismología empieza con los primeros registros sísmicos a finales del siglo XIX e inicios del siglo XX con la instalación de sismógrafos colocados en diversas partes del mundo. El avance científico en este campo relativamente nuevo ha permitido conocer de forma parcial el complejo mecanismo que origina el fenómeno sísmico. (Campos y Pérez, 2018, p. 8)

El objetivo de la predicción de los terremotos a corto plazo es informar sobre la localización y la magnitud de un gran terremoto en un corto espacio de tiempo. Japón, Estados Unidos, China y Rusia, países donde los riesgos de terremotos son elevados, están realizando esfuerzos sustanciales para conseguir este objetivo. Cómo el ejemplo de la Figura 1-1 en la que se utiliza tecnología satelital mediante laser para obtener mediciones del movimiento que se produce en la falla de San Andrés en Estados Unidos. (Tarbuck y Lutgens, 2005, p. 332)

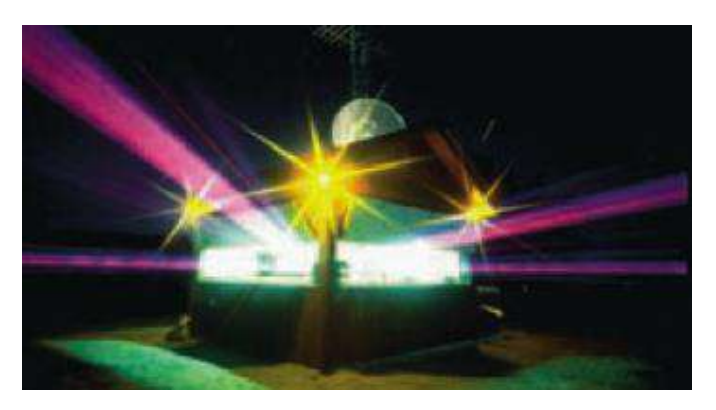

**Figura 1-1:** Laser utilizados para medir el movimiento tectónico **Realizado por:** (Nakata, s.f.)

Ecuador se encuentra localizado en el cinturón de fuego en el océano Pacífico, al noroccidente de Sudamérica. Al ser uno de los países más densamente poblados de la región, está afectado por una intensa actividad sísmica, causada principalmente por la subducción de la placa oceánica de Nazca y la presencia de un complejo de fallas activas locales. (Parra et al., 2017: p. 14)

#### <span id="page-26-0"></span>**1.1.2** *Origen*

Los sismos de origen tectónico se derivan del movimiento de las placas que forman la corteza terrestre. El origen de esta actividad se atribuye al desplazamiento de convección del material del manto en estado semisólido del interior de la tierra a diferentes temperaturas y densidades. (De la Colina y Ramirez, 1999: p. 85)

### <span id="page-26-1"></span>**1.1.3** *Características*

El punto donde se inicia la ruptura de una falla recibe el nombre de foco, centro o hipocentro. Su proyección sobre la superficie terrestre se denomina epifoco o epicentro. La liberación súbita de energía en la zona de ruptura de una falla provoca la propagación de ondas de cuerpo, las cuales al alcanzar la superficie de la corteza y reflejarse en ella originan ondas de superficie. (De la Colina y Ramirez, 1999: p. 86)

#### <span id="page-27-0"></span>1.1.3.1 *Intensidad y Magnitud*

La intensidad se refiere al efecto local que causa un terremoto en un sitio determinado, en términos de la manera en que es sentido por las personas y de cómo afecta a los objetos y a las construcciones.

La magnitud de un temblor es una estimación de la medida del tamaño de este que resulta independiente del lugar donde se haga la observación y que se relaciona con la energía liberada. (De la Colina y Ramirez, 1999: p. 88)

#### <span id="page-27-1"></span>**1.1.4** *Redes Sísmicas*

En la actualidad, la conceptualización de una red sísmica difiere de la idea mantenida antes de los 60s. En aquella época, las estaciones sísmicas funcionaban de forma independiente en el registro de información, cada una disponía de su propio tiempo de referencia, sin ningún tipo de interconexión entre ellas, de manera que las que se encontraban en una misma región geográfica o pertenecían a un mismo país, se consideraban como una red sísmica. (Havskov et al., 2012)

A partir de los 60s, cuando se conectan las estaciones con un centro de control mediate cable y/o de radio, las redes sísmicas toman un sentido diferente. Este centro de control, proporcionaba un tiempo único para todas las estaciones de la red, lo que facilitaba los cálculos, aumentando la exactitud en la localización de hipocentros. (Dorfeuille, p. 12)

Posteriormente, la evolución de la tecnología ha cambiado la manera de transmitir y de registrar los datos de las mencionadas redes, pasando de la era analógica a la era digital. En la actualidad, las redes pueden ser locales, regionales o globales; diferenciándose entre ellas por su resolución espacial, la calidad de sus datos y el alcance de la investigación que estos permiten. (Dorfeuille, p. 12)

#### <span id="page-27-2"></span>1.1.4.1 *Configuración*

Las redes sísmicas antiguas son un conjunto de estaciones autónomas que no tienen ningún tipo de comunicación con un centro de datos, de modo que se debe visitar la estación para recoger la información registrada. La mayoría de las estaciones sísmicas modernas no funcionan así. En ellas las estaciones están transmitiendo telemáticamente datos en tiempo real, casi real o bajo demanda a un centro de datos vía una conexión radio, cable, red móvil, satélite, etc. (Dorfeuille, p. 15)

A menudo se suelen combinar los medios de transmisión/conexión de las estaciones de una misma red, según lo requerido por la situación particular del lugar donde están instaladas. En una misma red se pueden encontrar estaciones conectadas vía cable, otras vía satélite, otras vías red móvil,etc. (Dorfeuille, p. 16)

#### <span id="page-28-0"></span>**1.1.5** *Detección y Monitoreo Convencional*

Existen varias maneras convencionales que sirven de monitoreo en las diferentes zonas sísmicas del mundo, es por ello que se revisará la definición y el funcionamiento de las técnicas de monitoreo sísmicos, más convencionales utilizadas por varios países.

#### <span id="page-28-1"></span>1.1.5.1 *Sismógrafo*

Se encargan de realizar mediciones sobre las perturbaciones efectuadas en unos sismos; no obstante, varias clases de instrumentos registran señales sísmicas que se encuentran enmarcadas en una amplia gama de frecuencias; es así que ondas de cuerpo de sismos regionales tienen un contenido espectral entre 1 y 10 Hz, de 0,1 a 1 Hz para sismos distantes (Londoño, 2011, p. 25)

#### <span id="page-28-2"></span>1.1.5.2 *Sensores de corto período*

Este tipo de sismómetro está caracterizado por tener una respuesta en velocidad normalmente plana en el rango de frecuencia entre 1 y 50 Hz. La respuesta en frecuencia y sobre todo el rango dinámico hace a este tipo de instrumento ideal para el estudio de sismicidad local de magnitud moderada a baja, pero no para energías grandes. (Vargas et al., 2013: p. 47)

#### <span id="page-28-3"></span>1.1.5.3 *Sensores de banda ancha*

Es un tipo de sensor en el que, a diferencia de los denominados de corto período, es un sensor en el que existen señales a menor frecuencia que 1Hz, por ejemplo, señales asociadas con movimientos generados por cámaras magmáticas, grandes terremotos asociados a erupciones, etcétera. (Vargas, et al., 2013: p. 47)

#### <span id="page-28-4"></span>1.1.5.4 *Sensores de movimiento fuerte*

Son utilizados para detectar movimientos de mediano o fuerte magnitud, no resulta de ser una necesidad habitual el registro en aceleración de las señales sísmicas y en volcanes. El uso de este tipo de sensores más conocidos como acelerógrafos, no resulta ser una práctica extendida en la sismología volcánica. (Vargas, et al., 2013: p. 47)

#### <span id="page-29-0"></span>**1.1.6** *Monitorización Satelital*

Las tecnologías con base en satélites que están siendo desarrolladas en la NASA (National Aeronautics and Space Administration) y otros lugares, podrían ser capaces de detectar señales de un terremoto inminente días o semanas antes de que ocurra, dando al público y a los servicios de prevención de emergencias tiempo para prepararse. (Ciencia, 2003)

Hay varios métodos basados en satélites que parecen prometedores como indicadores de actividad sísmica" dice Jacob Yates, investigador en el Centro Goddard de Vuelos Espaciales de la NASA. "Uno de estos métodos es el Radar de Apertura Interferométrica-Sintética (Interferometric – Synthetic Aperture Radar, INSAR)". En donde básicamente, InSAR es un proceso en el que dos imágenes de radar de un área tectónica se combinan en una operación llamada *fusión de datos,*  con lo cual se puede detectar cualquier cambio en el movimiento de la superficie. (Ciencia, 2003)

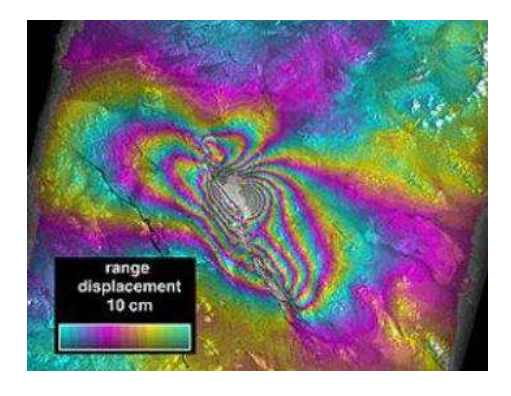

**Figura 2-1:** Imagen InSAR **Realizado por:** (Ciencia, 2003)

En la Figura 2-1 se muestra el cambio de altura del suelo del suelo debido al terremoto Héctor Mine de 1999. Los datos de radar fueron adquiridos por el satélite ERS-2 de la Agencia Espacial Europea el 15 de septiembre y el 20 de octubre de 1999. (Ciencia, 2003)

### <span id="page-30-0"></span>**1.2 GEODESIA CONVENCIONAL**

La geodesia es la ciencia que mide los cambios en el planeta Tierra, se encarga de medir con precisión y entender tres propiedades fundamentales de la Tierra: su forma geométrica, su orientación en el espacio y su campo de gravedad; y los cambios de estas propiedades en el tiempo. (Martínez et al., 2010: p. 3)

#### <span id="page-30-1"></span>**1.3 GEODESIA ESPACIAL**

A partir de la Segunda Guerra Mundial surgió la necesidad de mejorar la información obtenida por medio de la Geodesia convencional. La Geodesia Satelital es una importante tecnología de posicionamiento de puntos de control terrestre geodésicos que permite a través del uso de GPS (Global Positioning System), establecer redes de apoyo topográficas debidamente georreferenciadas. (Smith, 1997)

Las tecnologías con base en satélites que están siendo desarrolladas en la NASA y otros lugares, podrían ser capaces de detectar señales de un terremoto inminente días o semanas antes de que ocurra, dando al público y a los servicios de prevención de emergencias tiempo para prepararse. (Ciencia, 2003)

#### <span id="page-30-2"></span>**1.3.1** *Técnicas*

#### <span id="page-30-3"></span>1.3.1.1 *VLBI*

Un enfoque es utilizar el método VLBI (Very Long Baseline Interferometry), el que ayuda a determinar con mucha precisión (dentro de 2 cm aproximadamente) la distancia entre diferentes radiotelescopios. Las mediciones durante varios años permite realizar cambios en la posición relativa de los radiotelescopios y se utilizan las estrellas como marco de referencia. (Butler, 2011)

#### <span id="page-30-4"></span>1.3.1.2 *SLR*

Un enfoque alternativo utiliza SLR (Satellite Laser Ranging) (Ver Figura 3-1), el cual se basa en pequeñas ráfagas de luz láser enviadas a los satélites y reflejadas de regreso a la estación láser. La medición del tiempo de viaje (a picosegundos) determina su posición en relación con la constelación de satélites reflectantes. (Butler, 2011)

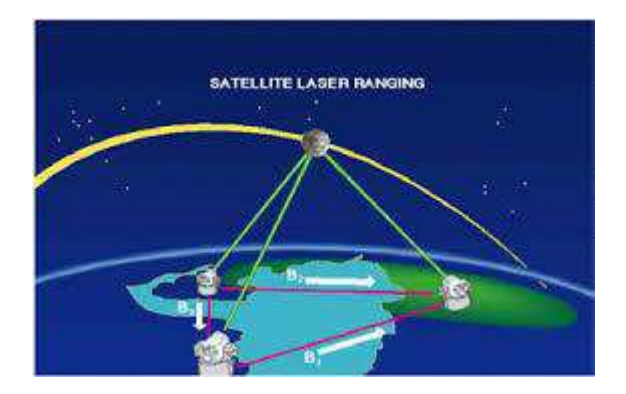

**Figura 3-1:** Esquema de la tecnología SLR **Realizado por:** (Pearlman, 2007)

### <span id="page-31-0"></span>1.3.1.3 *GPS*

Otro enfoque, que ahora está recibiendo una gran importancia es utilizar los satélites del GPS. Los receptores GPS fijos que recopilan datos posicionales de los satélites GPS durante varios días tienen una precisión de aproximadamente 2 cm. Estos proporcionan una matriz espaciada de puntos que se pueden usar para detectar movimiento, especialmente cuando se calibra con los métodos SLR o VLBI. Pero lo mejor del GPS es que se pueden utilizar receptores móviles y baratos. (Butler, 2011)

#### <span id="page-31-1"></span>**1.4 GNSS**

#### <span id="page-31-2"></span>**1.4.1** *Introducción*

La sigla GNSS (del inglés Global Navigation Satellite System – sistema de navegación global por satélite) fue creada por una de las instituciones que conforman las Naciones Unidas, la ICAO (del inglés International Civil Aviation Organization – Organización Internacional para la Aviación Civil). (Olmedillas, 2012: p. 17)

La ICAO define a GNSS como un sistema de cobertura global para determinar la posición y el tiempo, que puede estar formado por una o más constelaciones de satélites, por receptores aeronáuticos, por un sistema de monitoreo de la integridad de la señal y complementando con los sistemas de aumentación necesarios para dar soporte a las diferentes operaciones y maniobras que habitualmente se realizan en la navegación aérea. En la Figura 4-1 se observa un esquema general del sistema de posicionamiento utilizado por tráfico terrestre y aéreo. (Olmedillas, 2012: p. 17)

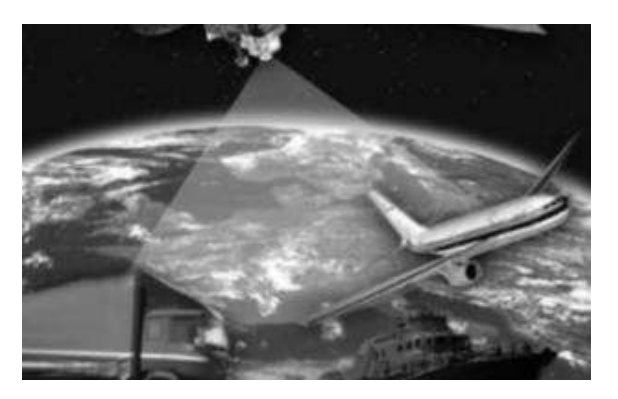

**Figura 4-1:** Sistema de posicionamiento de cobertura global **Realizado por:** (Olmedillas, 2012)

#### <span id="page-32-0"></span>**1.4.2** *Historia*

Según (Manuel, 2012: p. 3) los orígenes del GNSS se sitúan en los años 70 con el desarrollo del sistema militar estadounidense GPS. Luego la ex Unión Soviética (hoy Rusia), desarrolla su propio sistema de navegación llamado GLONASS (Global Orbiting Navigation Satellite System), en el cual estos dos sistemas constituyen hoy en día al GNSS.

Los futuros sistemas que se incorporarán son el que representa a la Unión Europea, llamado GALILEO, el propuesto por Japón, QZSS, el perteneciente a la República de China, BEIDOU (Compass), más el sistema regional propuesto por la India el IRNSS. (Manuel, 2012: p. 3)

El sistema estadounidense GPS fue diseñado para aplicaciones exclusivamente militares, y su cobertura a pesar de ser mundia, no era, como hoy se entiende "Global", es decir que era un sistema de uso exclusivamente militar cuyo control estaba bajo el DoD (Department of Defense) de los Estados Unidos, y sometido a un estricto control gubernamental. (Manuel, 2012: p. 16)

Así pues, tras diversos estudios, es en los noventa que esta tecnología comienza a emplearse con fines civiles, y a alcanzarse numerosos acuerdos entre el Gobierno Estadounidense y distintos países de todo el mundo. Siendo GPS hasta el momento el único sistema de navegación por satélite plenamente operativo, y debido a que el gobierno ruso decide no seguir adelante con GLONASS, los estadounidenses tienen en la actualidad el control de los sistemas de posicionamiento con sus satélites. (Manuel, 2012: p. 16)

Se ha establecido ya un marco para definir qué características debe tener un sistema GNSS a estas alturas, ya que, si bien el primero fue el GPS, su evolución, así como el resto de sistemas que surjan en otros países deben tener una estructura básica muy similar, para garantizar la interoperabilidad y las características entre distintos GNSS. (Manuel, 2012: p. 16)

#### <span id="page-33-0"></span>**1.5 GPS**

El Sistema de Posicionamiento Global (GPS) es un sistema de localización, diseñado por el Departamento de Defensa de los Estados Unidos con fines militares para proporcionar estimaciones precisas de velocidad y tiempo; operativo desde 1995 utiliza conjuntamente una red de ordenadores y una constelación de 24 satélites para determinar por triangulación, la altitud, longitud y latitud de cualquier objeto en la superficie terrestre. (Pozo-Ruz, et al., 2000: p. 2)

En el ámbito civil y alegando razones de seguridad sólo se permite el uso de un subconjunto degradado de señales GPS. Sin embargo, la comunidad civil ha encontrado alternativas para obtener una excelente precisión en la localización mediante las denominadas técnicas diferenciales. Gracias a ellas las aplicaciones civiles han experimentado un gran crecimiento y actualmente existen más de 70 fabricantes de receptores GPS. (Pozo-Ruz, et al., 2000: p. 2)

#### <span id="page-33-1"></span>**1.5.1** *Características Técnicas*

El Sistema Global de Navegación por Satélite está conformado por:

#### <span id="page-33-2"></span>1.5.1.1 *Segmento Espacial*

En el segmento espacial se encuentran 24 satélites con trayectorias sincronizadas para cubrir todo el globo terráqueo, tal cual indica la figura 5-1. Se encuentran repartidos en 6 planos orbitales de 4 satélites cada uno. La energía eléctrica con la que funcionan la adquieren mediante dos paneles solares adosados a los costados de cada satélite. (Giménez y Ros, 2010: p. 4)

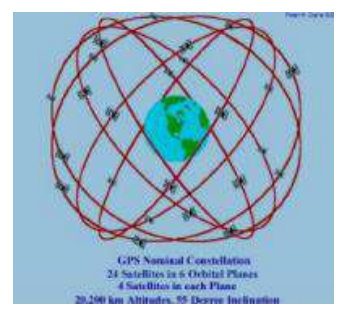

**Figura 5-1:** Satélites GPS en órbita **Realizado por:** (Gimenez y Ros, 2010: p.4)

| <b>Características</b> |                                               |
|------------------------|-----------------------------------------------|
| Altitud                | 20.200 km                                     |
| Período                | 11 h 56 min (12 horas sidéreas)               |
| Inclinación            | 55 grados (respecto al ecuador terrestre)     |
| Vida útil              | $7,5$ años                                    |
| Energía                | Utilizan paneles solares y baterías de Ni-cad |

**Tabla 1-1: Características de los satélites GPS**

**Fuente:** (Gimenez y Ros, 2010: p. 4)

**Realizado por:** Pérez Kevin, 2019

Para considerar la utilización del sistema GPS mediante sus satélites operativos es necesario conocer las características que tienen cada uno de ellos, con lo que se busca la implementación de trabajos investigativos que utilicen las características mencionadas en la Tabla 1-1, con el fin de proporcionar resultados idóneos.

#### <span id="page-34-0"></span>1.5.1.2 *Segmento de control*

En el segmento de control se refiere a una serie de estaciones terrestres mostradas en la Figura 6- 1. Éstas envían información de control a los satélites para controlar las órbitas y realizar el mantenimiento de toda la constelación. Se podría decir que son estaciones de rastreo automáticas distribuidas globalmente y que monitorea las órbitas junto con las señales de cada satélite enviando correcciones. (Gimenez y Ros, 2010: p. 5)

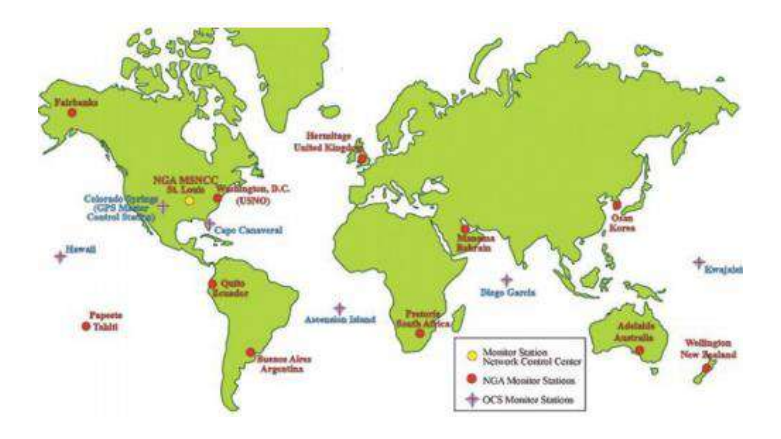

**Figura 6-1:** Mapa de estaciones terrestres **Realizado por:** (Gimenez y Ros, 2010: p. 5)

#### <span id="page-35-0"></span>1.5.1.3 *Segmento del usuario*

Este segmento se refiere al instrumento en sí. Los Sistemas de Posicionamiento indican la posición en la que se encuentran. Conocidas también como unidades GPS, son las que se puede adquirir en las tiendas especializadas. El dispositivo GPS es el conjunto de elementos (Software y Hardware) que permiten determinar la posición, velocidad y tiempo de un usuario, además de los parámetros necesarios adicionales que requiera. (Giménez y Ros, 2010: p. 6)

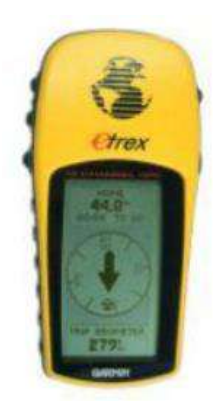

**Figura 7-1:** Ejemplo de dispositivo GPS **Realizado por:** (Giménez y Ros, 2010: p. 6)

#### <span id="page-35-1"></span>**1.5.2** *Componentes*

A continuación, se presentan las partes de las que consta un GPS:

- Antena con preamplificador
- Sección de radio frecuencia o canal
- Micro procesador para reducción, almacenamiento y procesamiento de datos
- Oscilados de precisión para la generación de los códigos pseudo aleatorios utilizados en la medición del tiempo de viaje de la señal
- Fuentes de energía eléctrica
- Interfases del usuario
- Memoria de almacenamiento (Giménez y Ros, 2010: p. 6)

#### <span id="page-35-2"></span>**1.5.3** *Aplicaciones*

Son múltiples los campos de aplicación de GPS, a continuación, se detallan algunos de los campos civiles donde se utilizan en la actualidad:
- Estudio de fenómenos atmosféricos (sistemas de alerta temprana)
- Localización y navegación en regiones inhóspitas
- Modelos geológicos y topográficos
- Ingeniería civil
- Sistemas de alarma automática
- Sincronización de señales
- Guiado de disminuidos físicos
- Navegación y control de flotas de vehículos
- Sistemas de aviación civil
- Navegación desasistida de vehículos (Pozo-Ruz, et al., 2000: pp. 5-6)

## **1.6 SISTEMAS DE ALERTA TEMPRANA PARA SISMOS**

La alerta temprana es la identificación y evaluación de amenazas que en un cierto plazo pueden afectar negativamente a personas, ecosistemas y servicios, siendo su objetivo final proteger la vida y los bienes. En el caso de los riesgos naturales y medioambientales, la alerta temprana se da ante la ocurrencia de una serie de fenómenos que pueden desencadenar una catástrofe. (Carranza, 2017: p. 7)

Por ejemplo, la alerta de inundaciones ante lluvias torrenciales es similar a la aplicación de la alerta temprana al caso de terremotos, ya que tras detectarse en una red sísmica un terremoto con posibles efectos destructores, se alerta a los objetivos amenazados antes de que éstos se produzcan. (Carranza, 2017: p. 7)

# **1.6.1** *Fundamentos*

Un EEWS (Earthquake Early Warning System) es un sistema de información en tiempo real, capaz de proporcionar una rápida notificación de los daños potenciales de un terremoto. La primera referencia escrita de un EEWS se remonta a 1868 cuando (Cooper, 1868) propuso un sistema múltiple de alerta en caso de terremoto. (Carranza, 2017: p. 11)

La idea de Cooper consistía en una serie de detectores situados a una distancia entre 10 y 100 millas de San Francisco que enviaran una señal de telégrafo, en caso de detectar un terremoto, al ayuntamiento de la ciudad, donde se haría sonar una campana de sonido peculiar y conocido por todo el mundo, para alertar a la población. (Carranza, 2017: p. 11)

Con las tecnologías de esa fecha era imposible llevar a cabo su idea, ya que un requisito indispensable era disponer de un número considerable de detectores que funcionaran de forna automática. (Carranza, 2017: p. 11)

Ha sido sólo en las últimas décadas cuando se han desarrollado los instrumentos y metodologías necesarias para hacer posible la implementación de los EEWS, que, en la actualidad, en su esencia no se distan mucho de la idea propuesta por Cooper. (Saita y Najamura, 2003) (Carranza, 2017: p. 12)

Más de 100 años después de la idea original de Cooper, el primer EEWS se desarrolló en Japón en 1982, como un sistema de detección en la costa para la línea de tren Tohoku-Shinkansen. Después en 1991, comenzó a funcionar un sistema similar en la Ciudad de México. El primer sistema que puso en práctica la detección del terremoto a partir de las ondas primarias de un terremoto fue UrEDAS (Urgent Earthquake Detection and Alarm System) en 1992, diseñado para proteger la linea ferroviaria japonesa Tokaido – Shinkansen, extendiéndose posteriormente a la línea Sanyo – Shinkansen en 1996 (Nakumura y Saita, 2007b). (Carranza, 2017: p. 12)

#### **1.6.2** *Configuraciones de los sistemas de alerta sísmica temprana*

Dependiendo de la localización de las fuentes sísmicas, de la geometría de la red sísmica y la localización de los objetivos de la alerta, se proponen diferentes configuraciones posibles para un EEWS. (Carranza, 2017: p. 14)

#### 1.6.2.1 *Sistema regional*

Se fundamenta en una red densa de sensores sísmicos dispuestos en el área de actividad sísmica, mientras que las zonas objetivo se encuentran en lugares alejados. Las ondas generadas por el terremoto (estrellas rojas) se registran en los sensores (cilindros de color naranja y verde en caso de detectar la onda primaria) y se transmiten a un centro de recepción de datos, donde se analizan en tiempo cuasi – real los primeros segundos de la onda primaria (normalmente 3s) de cada una de las estaciones de la red (Ver Figura 8-1). Dependiendo de la localización de las fuentes sísmicas, de la geometría de la red sísmica y la localización de los objetivos de la alerta, se proponen diferentes configuraciones posibles para un EEWS. (Carranza, 2017: pp. 14-15)

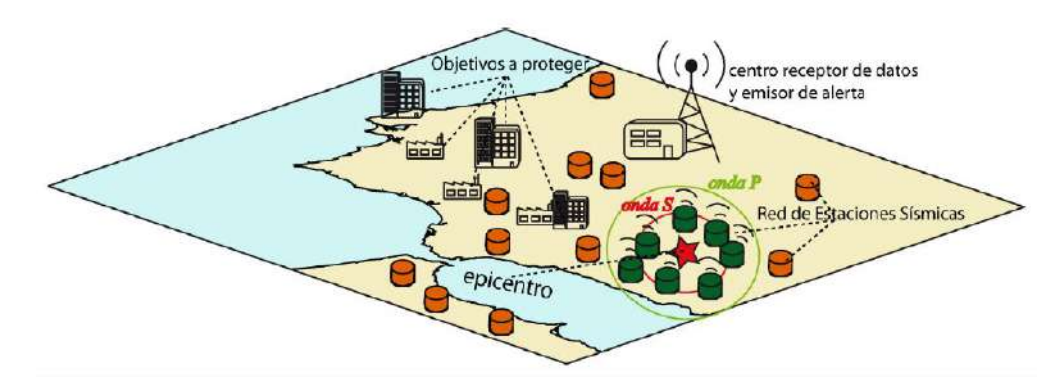

**Figura 8-1:** Esquema del funcionamiento básico de un EEWS de tipo regional **Realizado por:** (Carranza, 2017: p. 15)

A partir de ellos, se determina la localización y la magnitud del terremoto. Posteriormente, con estos datos, y mediante leyes de atenuación para la zona obtenidas a priori, el sistema estima la velocidad del movimiento del suelo que se espera en los objetivos a proteger, enviando a éstos una alerta si se supera un valor umbral prefijado. Dependiendo de la localización de las fuentes sísmicas, de la geometría de la red sísmica y la localización de los objetivos de la alerta, se proponen diferentes configuraciones posibles para un EEWS. (Carranza, 2017: p. 15)

## 1.6.2.2 *Sistema in-situ*

Este tipo de EEWS dispone los sensores en la proximidad del emplazamiento a proteger, indicados en ala Figura 9-1. Cuando llega la señal sísmica a una estación, a partir del análisis de los primeros segundos de las ondas primarias (unos 3 segundos), se estima el movimiento del sueño que generarán en esa estación las ondas secundarias. (Carranza, 2017: p. 16)

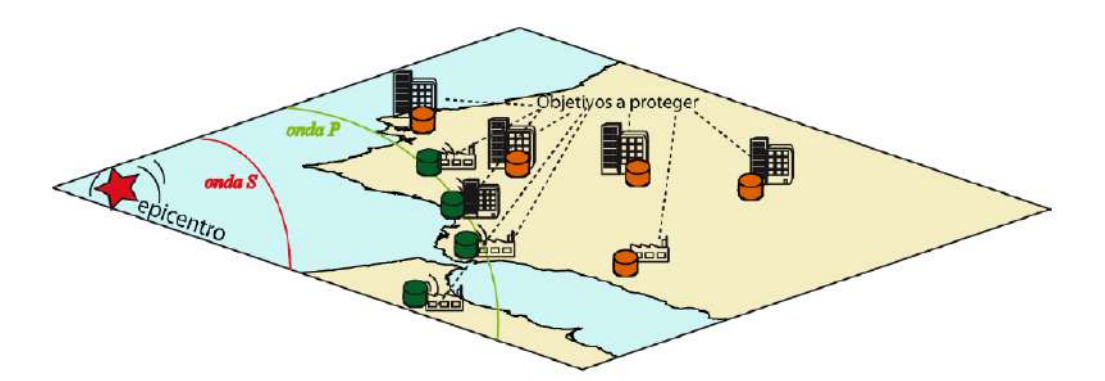

**Figura 9-1:** Esquema del funcionamiento básico de un EEWS de tipo in-situ **Realizado por:** (Carranza, 2017: p. 16)

En los sistemas "in-situ" no hay comunicación entre las estaciones, y en cada una de ellas se define un nivel de alerta para ese emplazamiento. El "lead time" en este caso dependerá de la distancia epicentral, ya que a mayor distancia mayor será la diferencia de tiempo entre las ondas secundarias y primarias, por tanto, mayor el "lead time". Para la configuración in-situ existe también una zona ciega, ya que, si las ondas secundarias llegan antes de que se procesen las ondas P, no es posible emitir a tiempo una alerta para ese lugar. (Carranza, 2017: p. 16)

#### 1.6.2.3 *Sistema de detección frontal*

Este tipo de EEWS es un caso especial de sistema "tipo barrera". En la Figura 10-1 se muestra el esquema de este tipo de configuración que consiste en la instalación de una red densa de sensores sísmicos ente la zona sismogénica y la posible región objetivo de la alerta (Espinosa-Aranda et al, 1995) (Carranza, 2017: p. 18)

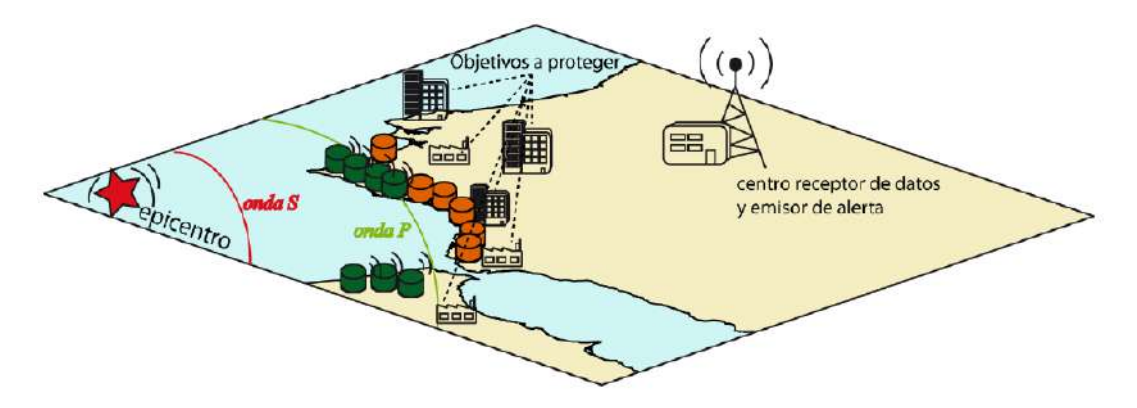

**Figura 10-1:** Esquema del funcionamiento básico de un EEWS de tipo detección frontal **Realizado por:** (Carranza, 2017: p. 18)

Este tipo de sistemas requiere un conocimiento previo de las posibles fuentes sísmicas y dependiendo de la distancia al objetivo, puede proporcionar grandes "lead times". Su funcionamiento es exactamente igual al sistema regional, pero la densa distribución de estaciones permite obtener una estimación del tamaño del terreno con mayor rapidez. (Carranza, 2017: p. 18)

# **1.7 TÉCNOLOGÌAS SATELITALES DE ALERTA TEMPRANA PARA SISMOS**

#### **1.7.1** *Introducción*

Desde que Remondi (1985) demostró por primera vez la precisión a nivel de cm del GPS cinemático, Hirahara y Alabama (1994) etiquetaron el GPS cinemático como sismología GPS, que desde entonces ha atraído mucha más atención en aplicaciones de sismología. (Li, 2015, p. 1)

El GNSS de alta velocidad (p. Ej., 1 Hz o frecuencia más alta) mide los desplazamientos directamente y puede proporcionar estimaciones confiables de los desplazamientos de banda ancha, incluidas las compensaciones estáticas y dinámicas de los movimientos de magnitud arbitrariamente grande. (Li, 2015, p. 1)

En los últimos años se han construido redes de monitoreo en regiones sísmicas activas, por ejemplo, GEONET (GNSS Earth Observation Network System) de Japón y la organización UNAVCO (University NAVSTAR Consortium Inc.). Estas redes son complementarias a las redes de monitoreo sísmico mediante sismógrafos y contribuyen significativamente a la alerta temprana de terremoto / tsunami y mitigación del riesgo. (Li, 2015, p. 1)

Actualmente, dos estrategias de procesamiento se utilizan principalmente en la mayoría de los estudios relacionados a con la sismología GPS y advertencia de tsunami: línea de base relativa / posicionamiento instantáneo y posicionamiento puntual preciso (PPP). (Li, 2015, p. 2)

La técnica de posicionamiento instantáneo es un método típico de posicionamiento relativo en tiempo real y es integrado en el EEWS, se demuestra aplicando el resultado para el cálculo de los tensores de momento centroide (CMT), deslizamiento por falla finita de inversión y detección de ondas primarias combinando los datos de un acelerómetro y los desplazamientos GPS utilizando un filtro Kalman. (Li, 2015, p. 2)

En varios estudios realizados se utiliza la técnica de posicionamiento relativo, en donde se puede garantizar una alta precisión de 1 cm. Sin embargo, para la técnica de posicionamiento relativo, se analizan los datos GPS de una red para simultáneamente se estiman las posiciones de la estación. (Li, 2015, p. 2)

El posicionamiento relativo requiere de una estación de referencia local, que podría ser desplazado durante un evento sísmico, lo que da como resultado un GPS engañoso para el análisis de los resultados. En el caso de grandes terremotos, como el de Tohoku-Oki en Japón, la estación de referencia fue desplazada significativamente, incluso varias, a cien kilómetros del evento. La estación de referencia debe estar suficientemente lejos de la región focal, pero también debe ser parte de una subred que tenga líneas de base relativamente cortas. (Li, 2015, p. 2)

PPP ofrece un nuevo concepto de servicio de posicionamiento utilizando productos precisos de órbita y reloj, generado a partir de una red de referencia global. Kouba (2003) demostró que PPP utiliza los productos de órbita y reloj del Servicio GNSS Internacional (IGS) para detectar ondas sísmicas y satisfacer los requisitos de la sismología GPS. (Li, 2015, p. 2)

Wright (2012) utilizó PPP en modo de tiempo real con reloj de transmisión y correcciones orbitales para dar posiciones de estación cada 1 segundo y luego realizar una inversión estática simple para determinar la porción de la falla que se deslizó y la magnitud del terremoto. La técnica PPP puede proporcionar desplazamientos cosísmico "absolutos" con respecto a un marco de referencia global con un receptor GPS autónomo. (Li, 2015, p. 3)

## **1.7.2** *Sismología GNSS*

El desplazamiento del sitio inducido por el terremoto es información clave para localizar el epicentro y estimar la magnitud de los terremotos. Para los EEWS se necesita una estimación precisa de los desplazamientos coseismáticos y las formas de onda en tiempo real. Tradicionalmente los desplazamientos se obtienen por doble integración de la señal del acelerómetro o mediante integración única de velocidades observadas con sismómetros de banda ancha. (Kanamori, 2007; Espinoza-Aranda et al., 1995; Allen y Kanamori, 2003; citados en Li, 2015, p. 7)

En comparación con los instrumentos de sísmica convencional que están sujetos a derivas (acelerómetro) o que recortan la señal en caso de grandes terremotos (sismómetro de banda ancha), el receptor GPS observa los desplazamientos directamente, que lo hace particularmente valioso en caso de grandes terremotos (Larson et al., 2003; Blewitt et al., 2006; citados en Li, 2015, p.7)

En la actualidad se utiliza el post-procesamiento o el posicionamiento cinemático relativo con simulación en tiempo real en la mayoría de casos relacionados con la sismología GPS y en alerta de tsunami. Para el caso del posicionamiento cinemático, se debe utilizar al menos una estación de referencia cercana para así poder eliminar los sesgos existentes y recuperar la característica entera de los parámetros de ambigüedad al formar dobles ambigüedades diferenciadas. En consecuencia, las ambigüedades siempre se pueden corregir a números enteros, inclusos instantáneamente para lograr una alta precisión de posicionamiento de pocos cm. (Bock et al, 2011; Otha et al, 2012; citados en Li, 2015, p.7)

Gracias al desarrollo del GDGPS (Global Differential GPS) y el proyecto piloto en tiempo real del IGS (International GNSS Service), los productos de órbita y reloj de los satélites precisos en tiempo real están disponibles en línea y PPP es ampliamente reconocido como una técnica prometedora de posicionamiento. (Caissy 2006; Dow et al., 2009; Bar-Server et al., 2009; citado en Li, 2015, p.7).

## **1.7.3** *GPS*

## 1.7.3.1 *Principio de funcionamiento*

En la actualidad el sistema GPS es utilizado ampliamente en estudios de geodesia y la geodinámica, debido a que dichos estudios permiten tener una alta precisión de la deformación de la corteza terrestre, respuesta post-glacial de la litósfera, cambios geomorfológicos producidos por las erupciones volcánicas, movimiento de las placas tectónicas y la rotación terrestre. (Tamayo, 2015, p.28)

Cada uno de los satélites GPS está dotado de cuatro relojes atómicos (rubidio, cesio) de altísima precisión que transmiten de forma continua una señal de radio digital (onda electromagnética) que incluye la posición, hora y efemérides. El receptor compara su hora (tr) con la hora enviada por el satélite (ts). (Dixon et al., 1991; citado en Tamayo, 2015, p.29).

Ignorando los efectos del medio de transmisión en la velocidad de la luz (c) y cualquier tiempo de error (relojes), la verdadera distancia entre el satélite y el receptor es c(tr-ts). Errores en los relojes en el receptor o en el satélite están presentes en un rango estimado, por esta razón la medida de la distancia entre el satélite y el receptor se conoce como pseudodistancia R (pseudo-range), donde el nivel de precisión es bajo, lo cual se indica mediante la Ecuación 1-1. (Dixon et al., 1991; citado en Tamayo, 2015, p.29). Definido como:

> $R = \rho + c \left( \Delta tr - \Delta t s + \Delta t p \right)$ **Ecuación 1-1:** Ecuación de pseudodistancia (pseudo-range)

Donde:  $\Delta tr$  offset del reloj del receptor de un tiempo verdadero

 $\Delta t$ s offset del reloj del satélite

 $\Delta tp$  retraso asociado a otras fuentes de error

$$
\Delta tp = \varepsilon j + \varepsilon A + \rho A j
$$

**Ecuación 2-1:** Ecuación del retraso asociado a otras fuentes de error

 $\epsilon j$  Error del reloj del satélite (j)

 $\epsilon j$  Error del reloj del receptor (A)

 $pA$ j Retraso de la propagación de la onda

Por lo que la información de un cuarto satélite permite en primer orden la corrección de los relojes y corregir  $\Delta tp$ , habilitando posicionamiento al nivel de metros bajo condiciones ideales, para ello se utiliza los diferentes errores del reloj tanto del satélite como del receptor, mostrados en la Ecuación 2-1. (Dixon et al., 1991; citado en Tamayo, 2015, p.29)

Para aplicaciones que requieren mayor precisión como las geodésicas, es posible obtener la información de la distancia a través de la medida de la fase en la señal portadora; manteniendo el seguimiento (tracking) del número de ciclos después de la adquisición de la señal. Asumiendo relojes perfectos, e ignorando efectos de propagación, tenemos que la Ecuación 3-1 es la utilizada para obtener dichos datos: (Dixon et al., 1991; citado en Tamayo, 2015, p.30)

$$
\rho = n\lambda + \phi\lambda
$$

$$
\rho = \left(\frac{v\phi}{f}\right)(n+\phi)
$$

**Ecuación 3-1:** Ecuación de la distancia a través de la fase de la señal portadora

Donde: n es el número de longitudes de onda de la portadora en la señal de adquisición ϕ es la fase en ciclos λ es la longitud de la onda  $f$  es la frecuencia  $\nu\phi$  es la velocidad de la fase

Como consecuencia de esto (medida indirecta), el resultado de la medida de la distancia, a través de las ambigüedades por el número inicial de longitudes de onda, es considerablemente más preciso que una medad por pseudo distancias, que es la llave para las medidas GPS en alta precisión. (Bossler et al., 1980; citado en Tamayo, 2015, p. 30)

Algunos de los errores que afectan los datos GPS pueden modelarse y ser prácticamente eliminados durante el post-procesamiento, otros en cambio, solo se pueden reducir utilizando la combinación de la medición de pseudo distancias, así como los ciclos de la fase portadora. Según su fuente, los errores pueden ser debido a los satélites (errores en órbitas), medio de propagación (retrasos de la señal en la ionosfera y troposfera), y errores en el receptor (Hofmann et al., 1994; citado en Tamayo, 2015, p. 30)

1.7.3.2 *Eliminación de errores en el reloj: simples y dobles diferencias*

La posición de un punto GPS está limitado por la medida de la precisión de una combinación de incertidumbres en los relojes, orbitas y efectos atmosféricos (ionósfera y tropósfera). Sin embargo, para obtener un posicionamiento relativo que lleva involucrada una red de estaciones localizadas en tierra a lo largo de una región específica, estos errores (altamente similares) pueden ser eliminados en gran medida en el post – procesamiento de datos, aunque existen técnicas de cálculo recursivas como mínimos cuadrados, filtro kalman, etc., que permiten ajustar la solución con cada nueva observación. (Boosler et al., 1980; citado en Tamayo, 2015, p. 31). Por lo tanto, se podrá determinar de mejor manera las coordenadas relativas que las absolutas.

El primer problema se presenta con los errores de los relojes satelitales (clock drift), de considerable magnitud, variación rápida y difícil predicción. Existen básicamente dos alternativas para resolver esto. Una de ellas es modelar la marcha de los relojes y demás fenómenos en el nivel de las observaciones crudas (utilizando programas para fines científicos), la otra alternativa posible es el método diferencial. (Bossler et al., 1980; citado en Tamayo 2015, p.31).

El método diferencial consiste en el procesamiento de las diferencias en las observaciones simultáneas realizadas por al menos dos estaciones GPS a los mismos satélites. El método diferencial aprovecha principalmente el hecho de que los errores de reloj de un satélite tienen el mismo efecto sobre todos los receptores que lo observen en forma simultánea. Además, aprovecha la correlación espacial de otros efectos. Los errores orbitales de un satélite tienen efectos muy parecidos para los dos receptores que lo observan simultáneamente separados por una distancia pequeña respecto de la media entre el receptor y satélite como se observa en la Figura 11-1. (hofmann-Wekkenhot, 1992; citado en Tamayo 2015, p. 31)

La principal característica de las simples diferencias es la eliminación de los errores del reloj del satélite; sin embargo, con las dobles diferencias se elimina los errores en los relojes tanto en los receptores como en los satélites. (Hofmann-Wekkenhot, 1992; citado en Tamayo, 2015, p. 31-32)

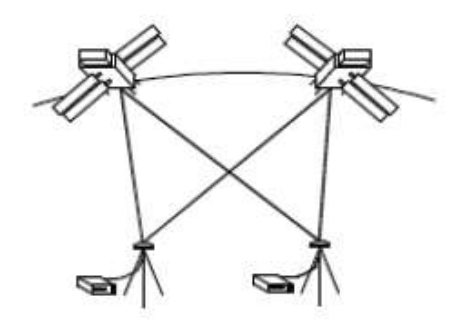

**Figura 11-1:** Esquema del método diferencial: Dobles diferencias **Realizado por:** (Aguilera M, 2001, citado en Tamayo, 2015, p. 32)

#### **1.7.4** *PPP*

#### 1.7.4.1 *Principio de funcionamiento*

El PPP (Point Positioning Precise) es una técnica de posicionamiento que se fundamenta en la obtención de coordenadas precisas para una sola estación sin tener la necesidad de contar con una estación base o de referencia, tal cual muestra la Figura 12-1 se trata de un posicionamiento preciso que se basa en la observación de por lo menos cuatro satélites, tanto por medición de fase portadora como de pseudorangos. (Robles, 2017, p. 22)

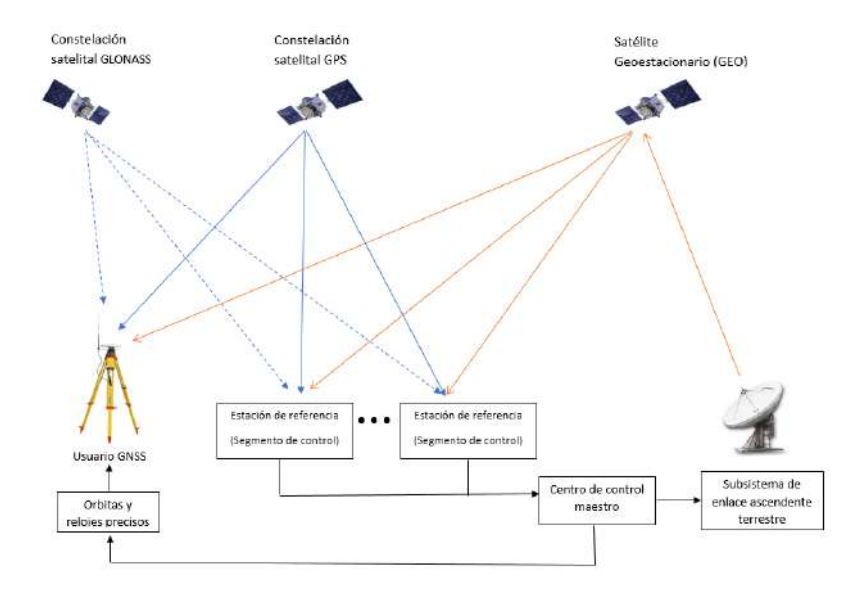

**Figura 12-1:** Esquema general del Posicionamiento Puntual Preciso **Realizado por:** (Robles, 2017, p. 22)

Para la implementación de esta técnica de posicionamiento se deben emplear productos de órbitas y relojes precisos, generalmente proporcionados por el IGS. La técnica es una opción viable para posicionamiento o navegación precisa en lugares aislados o áreas extensas donde la infraestructura para una estación de referencia no está disponible o el costo es muy elevado para erigirse temporalmente. Puede emplearse tanto para procesamiento de datos estáticos, como cinemáticos.

Para lograr una precisión centimétrica en la estimación de la posición al implementar el PPP, se deben tomar en cuenta diversos factores y/o efectos que pueden comprometer la calidad que van a tener los resultados. De los efectos que hay que tener en cuenta son la fase portadora, los desfases de la antena transmisora, mareas terrestres y carga oceánica. (Héroux et al., 2011, citado en Robles, 2017, p. 22)

Las principales fuentes de error para el PPP pueden ser eliminadas de la siguiente forma (Jeffrey, 2015; citado en Robles, 2017, p. 22):

- Operación de frecuencia dual: permite la eliminación de retrasos ionosféricos de primer orden, ya que esto es proporcional a la frecuencia de la onda portadora.
- Datos externos de correcciones de errores: incluye a las correcciones de órbita y reloj satelital.
- Modelado: para la eliminación de los retrasos troposféricos, particularmente de la parte seca. El modelado es además usado para la corrección de los efectos por mareas terrestres y carga oceánica.
- Algoritmos de filtraje: técnicas de filtrado para la estimación del PPP. La técnica de filtraje mayormente empleada es el filtro extendido de Kalman (EKF), el cual es un algoritmo de filtrado aplicable principalmente a sistemas dinámicos lineales y no lineales, que ayuda a minimizar el ruido del sistema y mejora las estimaciones de posición a niveles de precisión centimétrica.

Una de las principales desventajas del método PPP consiste en que, para lograr un nivel de precisión centimétrica, se requiere un tiempo de convergencia prolongado, que por lo general llega a ser de entre 20 y 30 minutos bajo condiciones normales para posicionamiento en modo estático (Heroux et al., 2001; citado en Robles, 2017, p. 23). La precisión real que se obtenga y el tiempo de convergencia necesario dependerá de la calidad de las correcciones (orbitas y relojes) y de la forma en que estas se aplican al receptor

Las combinaciones de ionósfera libre para pseudorangos GPS (ρ) de doble frecuencia y observaciones de fase portadora (ϕ) están relacionadas con los parámetros de posición del usuario, de reloj, de tropósfera y la ambigüedad de acuerdo con las Ecuaciones 4-1 y 5-1 respectivamente (Héroux et al., 2001; citado en Robles, 2017, p. 23)

## $\ell_{\rho} = \rho + C(dt - dT) + M ztd + \varepsilon_p$

**Ecuación 4-1:** Ecuación de la combinación de ionósfera libre de pseudo-rangos de doble frecuencia

$$
\ell\Phi = \rho + C \left(dt - dT\right) + M ztd + N \lambda + \varepsilon\phi
$$

**Ecuación 5-1:** Ecuación de la combinación de ionósfera libre de fase portadora de doble frecuencia

Siendo:

 $\ell\rho$  la combinación de ionosfera libre de pseudo-rangos de doble frecuencia.

ℓΦ la combinación de ionosfera libre de fase portadora de doble frecuencia.

 $\rho$  es el rango geométrico entre el satélite (*XS,YS,ZS*) y la estación (*x,y,z*).

 $C$  es la velocidad de la luz.

dt es el desfase del reloj del receptor en el tiempo GPS.

 $dT$  es el desfase del reloj satelital en el tiempo GPS.

M es la función de mapa troposférico de inclinación al zenit, el modelo por default es el modelo de mapeo Niell.

ztd es la señal de retardo total del zenit troposférico debido a la atmósfera neutra.

λ longitud de onda de la onda portadora.

N ambigüedad de fase portadora.

 $\varepsilon \phi$ ,  $\varepsilon p$  son los términos de ruido en los cuales está incluido el multipath.

## 1.7.4.2 *Correcciones aplicadas*

El posicionamiento de puntos precisos realiza varias correcciones para conseguir resultados óptimos, las cuales se dividen como se presenta en la Tabla 2-1. (Acuña 2008; citado en López et al., 2017, p. 19).

| Efectos del satélite      | Desplazamiento de la antena del satélite                                       |  |
|---------------------------|--------------------------------------------------------------------------------|--|
|                           | Fase Wind-up<br>-                                                              |  |
| Efectos de desplazamiento | Mareas terrestres                                                              |  |
|                           | Deformación rotacional debido al movimiento polar<br>-                         |  |
|                           | Carga oceánica                                                                 |  |
|                           | Carga atmosférica<br>-                                                         |  |
|                           | Parámetros de rotación de la Tierra<br>-                                       |  |
|                           | Corrección a los relojes de los satélites<br>-                                 |  |
|                           | Corrección por relatividad a los relojes de los satélites<br>-                 |  |
|                           | Variación del centro de fase de antenas de los<br>$\qquad \qquad \blacksquare$ |  |
|                           | receptores                                                                     |  |

**Tabla 2-1: Correcciones en PPP**

**Fuente:** (Paredes, 2014)

**Realizado por:** Paredes, 2014

#### 1.7.4.2.1 *Efectos del satélite*

**Desplazamiento de la antena**: Las mediciones GNSS son obtenidas en relación al centro de fase de la antena del satélite, mientras que la información del satélite que contiene la información de órbitas, relojes y modelos utilizados proporcionados por la IGS están referidos al centro de masa del mismo satélite, tal cual se muestra en la Figura 13-1. Por lo que se debe conocer las compensaciones tanto del centro de fase del satélite como de la masa, para realizar las respectivas correcciones bajo el control de la orientación del vector desplazamiento. (Rothacher et al., 2002; citados en López et al., 2016.)

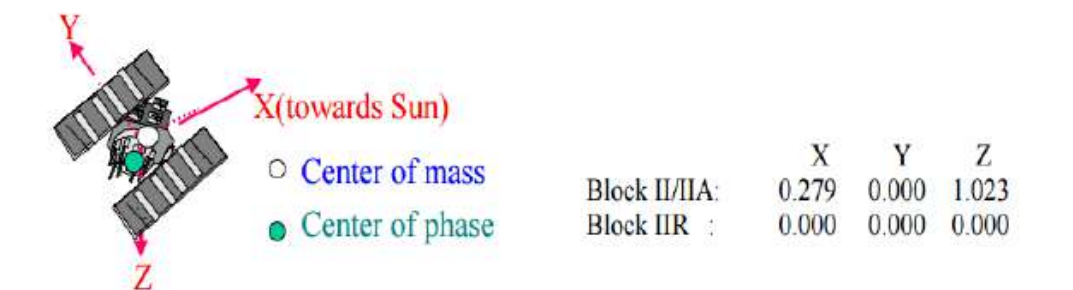

**Figura 13-1:** Desplazamientos de centro de fase de la antena **Realizado por:** (Kouba, J. 2015)

**Fase Wind-Up**: (Paredes, 2013) dice que las fases portadoras que se observan, poseen una dependencia directa en cuanto a la orientación mutua que tienen las antenas del satélite y el receptor, usualmente hacia el norte, puesto que, si en cualquiera de las mismas existiese una rotación alrededor del eje vertical, la fase portadora se modificará hasta por un ciclo.

Las antenas experimentan rotaciones lentas a causa de la continua reorientación de los paneles solares del satélite y los cambios en la geometría satelital.

Esta corrección es no significativa para métodos de posicionamiento relativo, debido a que el error está totalmente absorbido en las soluciones del reloj de la estación o eliminado por doble diferencia. En cuanto a métodos de posicionamiento absoluto, si esta corrección se desprecia y se fijan los relojes IGS y las órbitas, los errores resultantes de la posición estarán en el orden de los decímetros (Paredes, 2013)

#### 1.7.4.2.2 *Efectos de desplazamiento*

La Tierra sufre movimientos periódicos reales o aparentes. Dado que la mayoría de estos movimientos son periódicos y sobre amplias zonas de la Tierra, son casi nulos en métodos de posicionamientos relativos con líneas de base menores a 100 km., por lo que no pueden ser considerados. Sin embargo, el utilizar este tipo de método absoluto para obtener coordenadas precisas utilizando PPP, los movimientos deben ser modelados para su corrección. (Paredes, 2013)

Esto ha sido logrado mediante la adición de los términos de corrección en los efectos de desplazamiento del sitio de observación.

**Mareas terrestres:** Son la consecuencia que tienen los efectos gravitatorios de la Luna y Sol junto con la velocidad de rotación de la Tierra y la presencia de los continentes. Dichas consecuencias producen una fuerza que varía, generando desplazamientos vertical y horizontalmente, haciendo que aparezcan deformaciones elásticas en la superficie terrestre (Machín, 1969)

**Deformación rotacional debido al movimiento polar (mareas del polo):** De igual forma a las deformaciones del sol y la luna, existen otras atracciones que causan deformaciones periódicas en la posición de las EMC, los cambios de eje de rotación de la tierra con respecto a la corteza terrestre, es decir, el movimiento que ocurre en los polos, provocando deformaciones periódicas debido al cambio de hora en el potencial centrífugo de la Tierra. (Bock, 1998; citado en López et al., 2016)

**Carga oceánica:** Es similar al efecto de las mareas terrestres. Las mareas generadas por el sol y la luna generan desplazamientos verticales periódicos de las masas de agua, tal cual se muestra en la Figura 14-1. Lo cual provoca un fenómeno de carga sobre el fondo oceánico, desencadenando desplazamientos horizontales y verticales de la corteza terrestre, variaciones de gravedad que afectan directamente a observaciones geodésicas y geofísicas.

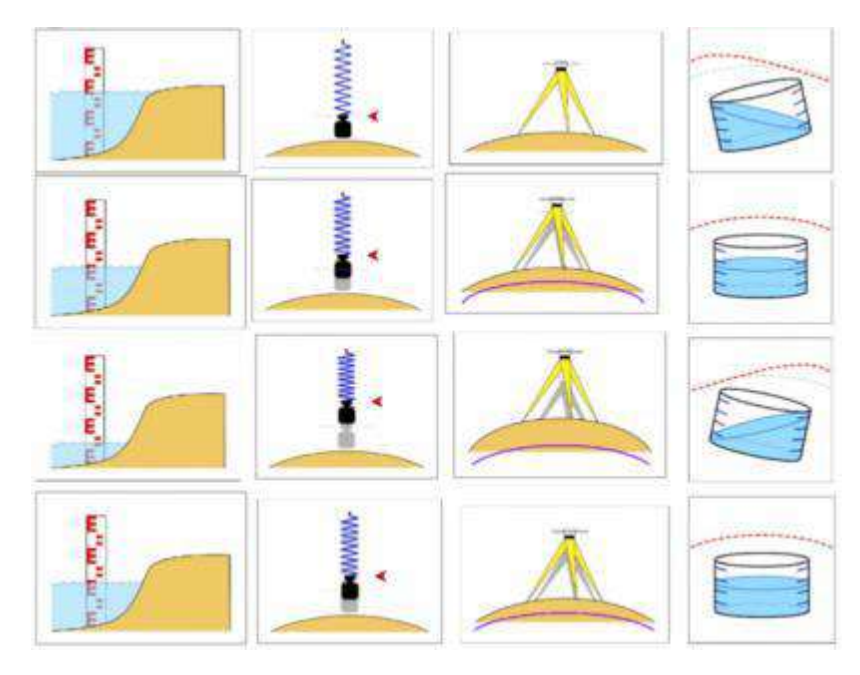

**Figura 14-1:** Desplazamientos verticales periódicos de las masas de agua **Realizado por:** (Pedraza et al.,2011)

**Carga atmosférica:** Característica variante en el tiempo y distribución de la presión atmosférica que va a generar una respuesta elástica en la corteza de la tierra. (Bock, 1998; citados en López et al., 2016). En el posicionamiento, esta respuesta puede generar que existan desplazamientos verticales menores a un centímetro. Esta carga no posee una fuerza de tendencia periódica, pero se la puede estimar a través de modelos que utilizan presionas promedios e instantáneas. (Acuña, 2008; citado en López et al., 2016)

**Parámetros de rotación de la Tierra (ERP):** La diferencia que existe entre el tiempo (UT1- UTC) y la posición del polo, combinado con las convenciones para el tiempo sideral, la rotación y precisión, facilitan que existan transformaciones entre los sistemas de referencia terrestres y de inercia que se requieren en el análisis global de GPS. (Acuña, 2008; citado en López et al., 2016)

**Corrección a los relojes de los satélites:** Para obtener un posicionamiento con alto grado de confiablidad es imprescindible la sincronización entre los relojes ubicados en los satélites y los relojes ubicados en la tierra, los cuales se ven afectados por la relatividad. (Dach et al., 2015; citado en López et al., 2016.)

**Corrección por relatividad a los relojes de los satélites: (**Leick et al., 2015; citado en López et al., 2016) indica que: "los relojes atómicos en los satélites están afectados por relatividad especial (debido a la velocidad del satélite) y relatividad general por la diferencia en el potencial gravitacional para la posición del satélite respecto al potencial en la superficie de la Tierra". Para el posicionamiento GPS todos estos defectos se los debe corregir mediante la corrección por relatividad. (ICD-GPS-200, 1993; citado en López et al., 2016.)

**Variación del centro de fase de antenas de los receptores:** el punto de referencia que utiliza el posicionamiento GNSS es el centro de fase de la antena del receptor. Para la medición de la altura de la antena, es necesario conocer la relación entre el punto de referencia y otro externo que sea accesible (ARP, antenna reference point), con el fin de enlazar la posición determinada por GPS con una marca geodésica o movimiento en tierra. (Leick et al., 2015; citado en López et al., 2016) Se debe considerar que el centro de fase varía según el ángulo de elevación de las señales incidentes enviadas por el satélite a la antena. La relación entre el ARP y el centro de fase es parametrizada en términos de desplazamientos del centro fase (PCO, phase center offsets) y variaciones del centro de fase (PCV, phase center variations). El mayor desplazamiento es en altura, el cual puede alcanzar el decímetro o más. Los PCO y PVC también dependen de la frecuencia, y obviamente, del modelo de la antena. Estas correcciones en PPP son obligatorias. (Paredes, 2014)

#### 1.7.4.3 *Tipos de posicionamiento PPP*

PPP tiene varios tipos de posicionamiento, los cuales se clasifican según del resultado de la solución obtenida. Estos tipos son: en tiempo real y post-proceso, los cuales a su vez poseen un método estático y cinemático.

## 1.7.4.3.1 *Posicionamiento PPP en post-proceso (PP-PPP)*

PPP en post-proceso, otorga las precisiones más similares a la técnica empleada en el diferencial GPS. Este método también puede ser realizado a través de servicios gratuitos en línea o software como Bernese, RTKLIB o BNC, en donde se tiene que cargar los archivos RINEX de observación y la solución es calculada automáticamente con precisiones a nivel del centímetro. La desventaja de post-procesar los datos es que se requiere largos períodos de tiempo en observación para mejores resultados. (Rizos, 2010; citado en López et al., 2016)

#### 1.7.4.3.2 *Posicionamiento PPP en tiempo real (RT-PPP)*

En este método de posicionamiento, los datos son transmitidos mediante formato RTCM a través de medios físicos de corto alcance (VHF / UHF, Wifi, telefonía móvil o enlace de comunicaciones por satélite). Para obtener resultados con precisión centimétrica en el posicionamiento, se necesita información en tiempo real de las órbitas precisas y los relojes precisos. Las desventajas de este tipo de PPP es la disponibilidad de la recepción de datos en tiempo real. (Paredes, 2014)

#### 1.7.4.3.2.1 *Real Time eXtended (RTX)*

Este posicionamiento, realiza cálculos de órbitas precisas y las correcciones de los relojes precisos basado en una red privada de estaciones de referencia continua mundial. Además, las correcciones atmosféricas locales son determinadas por medio de una red de estaciones de referencia continua regional. La desventaja de este método es el uso privado y el no manejo de formatos de mensajería estándar. (López et al., 2016)

## 1.7.4.3.2.2 *PPP estático*

Método conocido como PPP tradicional, en el cual se mide un punto que se encuentre fijo sobre la superficie terrestre; este método utiliza la filtración de información con el fin de obtener resultados con excelentes precisiones. (López et al.,2016)

## 1.7.4.3.2.3 *PPP cinemático*

Este método se utiliza para determinar la posición de un receptor GPS época-por-época (Zumberge et al., 1997; citados en López et al., 2016) La disponibilidad, calidad y resolución de la información precisa de los relojes satelitales son el factor más importante para la aplicación de este método (Han et al., 2001; citado en López et al., 2016). Con PPP cinemático se puede lograr obtener posiciones absolutas con calidad sub-decimétrica, gracias a la precisión actual de las órbitas precisas finales y, de los relojes satelitales del IGS (Gao et al., 2014; citados en López et al., 2016)

## **1.7.5 POSICIONAMIENTO CINEMÁTICO EN TIEMPO REAL – RTK**

Método de posicionamiento relativo que tiene como objetivo la obtención de coordenadas en tiempo real, partiendo de un receptor GNSS base o referencia que se encontrará en una coordenada conocida y en modo estático, el cual enviará las respectivas correcciones a un receptor GNSS móvil enlazado a través de una antena de radio para obtener un posicionamiento muy preciso en relación con la estación base con precisiones al nivel del centímetro entre 1 ó 2 cm. (López et al., 2016)

El posicionamiento cinemático en tiempo real actualmente se ha convertido en uno de los métodos de posicionamiento GNSS de alta precisión más comunes en áreas pequeñas. (Farjar, s.f)

#### **1.8 NTRIP (Networked Transport of RTCM via Internet Protocol)**

Existen varias actividades georreferenciadas, las cuales no requieren máxima precisión, basta con obtener coordenadas en el orden submétrico y centimétrico, ante lo cual no es obligatorio aplicar el método de Posicionamiento Relativo Estático Diferencial Post-proceso, ya que requiere resultados más rápidos en menos tiempo, abriendo la posibilidad de aplicar métodos de posicionamiento relativo en Tiempo Real. Las técnicas, procedimientos para la observación y adquisición de información geoespacial evolucionan con el tiempo, la tendencia mundial es brindar información GNSS en tiempo real, evolucionando la transmisión de las correcciones DGNSS tradicionales, basadas en radiofrecuencia y posicionamiento relativo GNSS en Tiempo Real, principalmente basados en el protocolo NTRIP. (Cisneros et al., 2020)

NTRIP es un protocolo de nivel de aplicación que admite la transmisión de datos GNSS a través de Internet, basado en el protocolo de transferencia HTTP, el protocolo se desarrolla para transmitir datos de corrección diferencial u otros tipos de transmisión de datos GNSS a usuarios estacionarios o móviles a través de internet. NTRIP es un protocolo abierto con características

significativas de la técnica de difusión NTRIP son la capacidad de distribuir cualquier tipo de datos, la difusión de cientos de transmisiones simultáneamente para hasta mil usuarios posible cuando se aplica un software de transmisión de radio por internet modificado y permite la transmisión a través de cualquier IP móvil debido al uso de TCP / IP. (Cisneros et al., 2020)

El formato RTCM 3.0, propuesto por la RTCM (Comisión Técnica de Radio de Servicios Marítimos) transmite adicionalmente un mensaje de solución de red, compuesto por las correcciones diferenciales de varias estaciones permanentes, lo que aumenta la consistencia y la calidad de las soluciones de posicionamiento en tiempo real. (Cisneros et al., 2020)

#### 1.8.1.1 *Arquitectura*

La arquitectura NTRIP se basa en los siguientes componentes: NTRIPClients, NTRIPServers y NTRIPCaster, tal cual se muestra en la Figura 15-1.

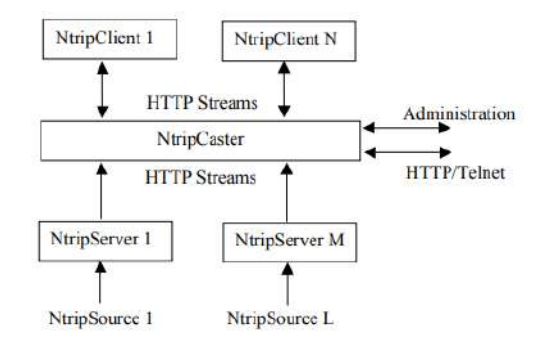

**Figura 15-1:** Arquitectura NTRIP **Realizado por:** (Cisneros et al., 2020)

**Fuente NTRIP**: Es la estación de referencia NTRIP que genera y transmite las correcciones (flujo de datos) en formato RTCM. La versión generada actualmente por las estaciones REGME es la versión 2.3 y 3.0, dependiendo de los datos del receptor.

**Servidor NTRIP**: Actúa como intermediario en la transmisión de datos entre la estación de referencia GNSS y el servidor caster, recomienda usarlo solo cuando la estación GNSS no tiene configuración disponible relacionada con el protocolo NTRIP.

**Caster NTRIP**: Es el agente transmisor, su función principal es la difusión de las correcciones GNSS a los usuarios finales; así mismo, es responsable de monitorear la calidad e integridad de los datos recibidos, autenticación al sistema mediante usuario y contraseña asignada, para ello es obligatorio contar con una conexión a internet constante e ininterrumpida.

**Cliente NTRIP**: Son los dispositivos finales o móviles que están conectados al caster. Los dispositivos finales se consideran PC, tablets, receptores GPS, teléfonos móviles y el software y hardware para admitir el protocolo NTRIP. (Cisneros et al., 2020)

# **1.9 ESTÁNDAR RTCM**

La Comisión Técnica de Radio para Servicios Marítimos (RTCM) se estableció en 1947 como un comité asesor del Departamento de Estados Unidos. Actualmente, es una organización independiente compuesta por agencias gubernamentales, fabricantes y proveedores de servicios. La alta demanda en el uso de aplicaciones DGPS en tiempo real llevó al establecimiento del Comité Especial 104 de RTCM, para normalizar un formato estándar de la industria para mensajes de corrección. (Bonilla et al., 2020; citado en Cisneros et al., 2020)

## 1.9.1.1 *RTCM 3.X*

RTCM SC-104 introdujo un nuevo estándar conocido como RTCM SC104 versión 3.0 para superar las desventajas y mejorar las operaciones RTK. Su estructura renovada beneficia las operaciones RTK y admite redes RTK debido al ancho de banda eficiente que se utiliza durante la transmisión. El mensaje RTCM tipo 1003 es un mensaje GPS RTK de doble frecuencia basado en mediciones de pseudodistancia y portadora de fase sin procesar. La versión 3.0 de RTCM divide la corrección L1 y L2 en componentes dispersivos y no dispersivos. (Cisneros et al., 2020)

#### **1.10 SOFTWARE RTKLIB**

RTKLIB es un conjunto de programas que poseen código abierto que sirve para posicionamiento estándar y además es preciso, este sistema se basa en GNSS. Dicho paquete está constituido por unas bibliotecas portátiles y varias aplicaciones de programa. (Takasu, 2013; citado en López et al., 2017)

#### 1.10.1.1 *Características*

Las características de RTKLIB son:

- 1. Soporta algoritmos de posicionamiento estándar y preciso como: GPS, GLONASS, Galileo, QZSS, BeiDou y SBAS
- 2. Soporta varios modos de posicionamiento con GNSS tanto en tiempo real como postprocesamiento, tales como: Uniforme, DGPS / DGNSS, Cinemático, Estático, Basado en Movimiento, Fijo, PPP-Cinemático, PPP-Estático y PPP-Fijo.
- 3. Soporta cuantiosos formatos y protocolos para GNSS
- 4. Soporta diversos mensajes propietarios de receptores GNSS

Apoya la comunicación externa de tipo Serial, TCP / IP, NTRIP, archivo de registro local (grabación y reproducción) y FTP / HTTP (descarga automática). (Takasu, 2013; citado en López et al., 2017)

- 5. Proporciona muchas funciones de biblioteca y APPs para el procesamiento de datos GNSS como:
- Funciones de satélite y de navegación
- Funciones de matriz y vector
- Transformación de coordenadas
- Funciones de rastreo de depuración
- Modelos de posicionamiento, de atmósfera, de tierra, modelos geoidales.
- Funciones RINEX
- Efemérides y funciones de reloj
- Funciones precisas de efemérides y reloj
- Funciones de datos brutos de receptor
- Funciones de solución
- Posicionamiento preciso
- Post-procesamiento de posicionamiento
- Funciones de servidor RTK (Takasu, 2013; citado en López et al., 2017)

## 1.10.1.2 *RTKNAVI*

Una de las aplicaciones es RTKNAVI, en el cual se obtiene posicionamiento en tiempo real, ingresando datos de observación sin procesar de los receptores GPS / GNSS y ejecuta procesamiento de navegación en tiempo real. Estableciendo el modo de posicionamiento en cinemático y configurando el móvil y las entradas de datos del receptor de la estación base, RTK-GPS / GNSS está habilitado para la resolución de ambigüedades y corrección de errores. (Takasu, 2013; citado en López et al., 2017)

## **1.11 REGME**

El avance acelerado de la tecnología satelital y su uso en diferentes aplicaciones han obligado al Instituto Geográfico Militar (IGM) a asumir el reto de implantar una red geodésica que permita el monitoreo continuo de información GNSS en el territorio nacional, proporcionando una plataforma de georreferenciación ágil y precisa, esta plataforma se denomina Marco de Referencia. (Geoportal IGM, 2013)

Actualmente, la REGME materializa el sistema SIRGAS (Sistema de Referencia Geocéntrico para las Américas) – ECUADOR en el país. Es un conjunto de estaciones (receptores GNSS de doble frecuencia con sus respectivas antenas geodésicas) de recepción continua, enlazadas a SIRGAS, que captan datos GPS y GLONASS los 365 días del año las 24 horas del día proporcionando al usuario información satelital necesaria para realizar el procesamiento diferencial satelital, considerando la variación de las coordenadas en el transcurso del tiempo. Se encuentra constituida por 48 estaciones distribuidas en todo el territorio, cubriendo el 95% de la superficie nacional. (Geoportal IGM, 2013)

Esta red se constituye en el marco geodésico de referencia nacional y proporciona a los usuarios de información georreferenciada, una referencia de alta precisión compatible con los sistemas satelitales de navegación global para la realización de trabajos geodésicos, topográficos, obras de ingeniería, mapeo, geofísica, demarcación, prospección minera y petrolera, entre otros. (Geoportal IGM, 2013)

Puntualizando, la importancia de la REGME radica en las mediciones continuas que realiza en los diferentes puntos a nivel nacional, lo que permite el registro y posterior análisis del desplazamiento que éstos han sufrido en el transcurso del tiempo, debido a movimientos geodinámicos (sismo – tectónico – volcánicos), aportando información necesaria para mantener el marco de referencia. (Geoportal IGM, 2013)

La REGME ha sido establecida, con el apoyo de algunas instituciones públicas y privadas nacionales e internacionales, mostradas en la Tabla 3-1.

| CIUDAD        |             | ESTACIÓN   CONVENIO INSTITUCIÓN |
|---------------|-------------|---------------------------------|
| <b>CUENCA</b> | <b>CUEC</b> | ILUSTRE MUNICIPALIDAD DE CUENCA |
|               |             | Y LA EMPRESA PUBLICA MUNICIPAL  |
|               |             | DE TELECOMUNICACIONES, AGUA     |
|               |             | POTABLE, ALCANTARILLADO         |
|               |             | SANEAMIENTO DE CUENTA (ETAPA)   |

**Tabla 3-1: Convenios Interinstitucionales para Establecimiento de la REGME**

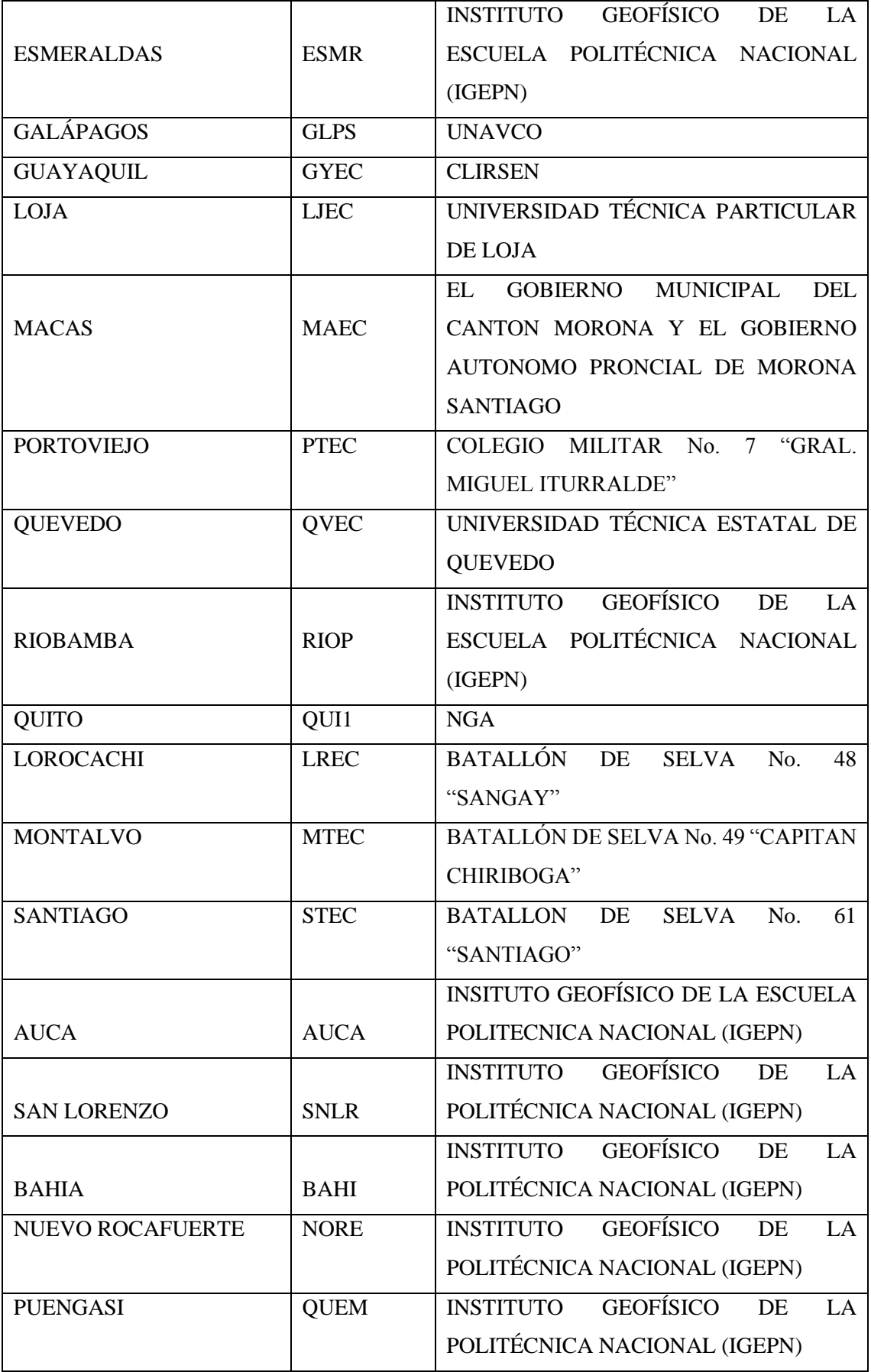

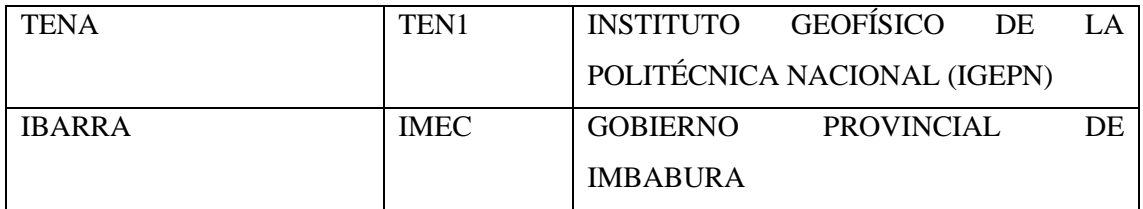

**Fuente:** (Geoportal IGM, 2013)

**Realizado por:** Geoportal IGM, 2013

Adicionalmente, al utilizar datos de la REGME se garantiza un enlace automático de los levantamientos GPS diferenciales, a Marco de Referencia SIRGAS – ECUADOR, sin necesidad de salir al campo a ocupar sus vértices procurando un ahorro de recursos económicos, materiales y humanos. (Geoportal IGM, 2013).

La actual distribución de las estaciones de la REGME considerando un radio de acción de 100 km se muestra en la Figura 16-1.

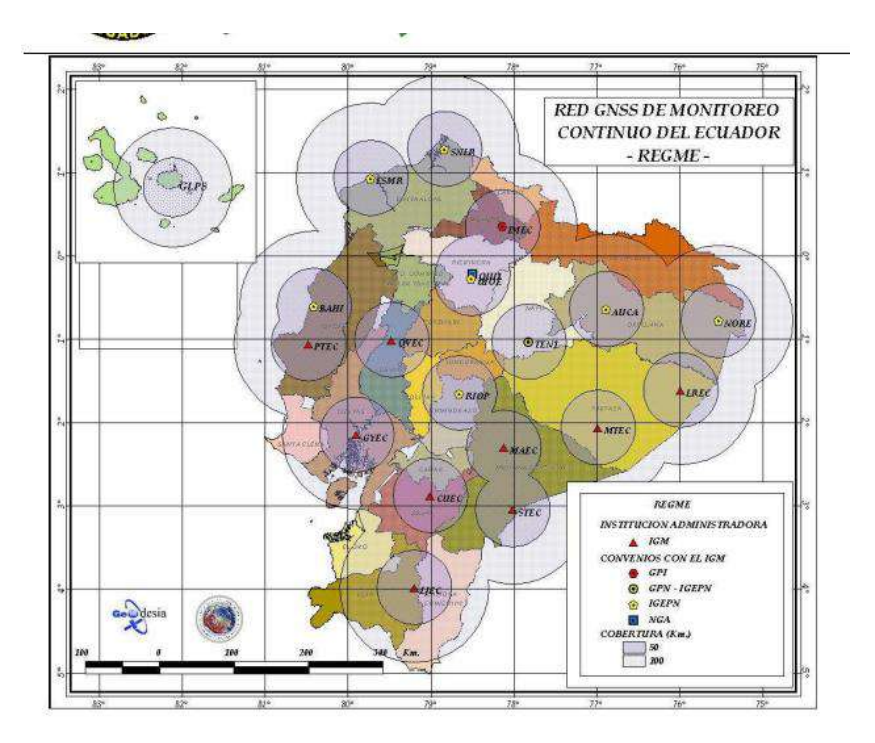

**Figura 16-1:** Red GNSS de Monitoreo continuo del Ecuador **Realizado por:** (Geoportal IGM, 2013)

# **1.12 CEPGE (Centro Experimental de Procesamiento del Instituto Geográfico Militar de Ecuador)**

A partir del 1 de enero de 2010, el Centro Experimental de Procesamiento del Instituto Geográfico Militar de Ecuador (IGM-Ec) es declarado como Centro Oficial por parte del Comité Ejecutivo de SIRGAS, constituyéndose en el Cuarto Centro oficial en América. El Objetivo principal del CEPGE es mantener actualizado el Marco de Referencia Geodésico Horizontal del país, mediante el procesamiento científico de los datos GNSS de las estaciones que conforman la REGME. (Geoportal IGM, 2013).

Adicionalmente, este centro también realiza el procesamiento en software científico (Bernese V5.0), de la información generada (Archivos RINEX) por las estaciones. El control de calidad de las observaciones se lo realiza en el software TEQC.

El CEPGE, como Centro de Procesamiento de SIRGAS es el encargado de realizar el procesamiento científico de 77 estaciones distribuidas según la Figura 17-1.

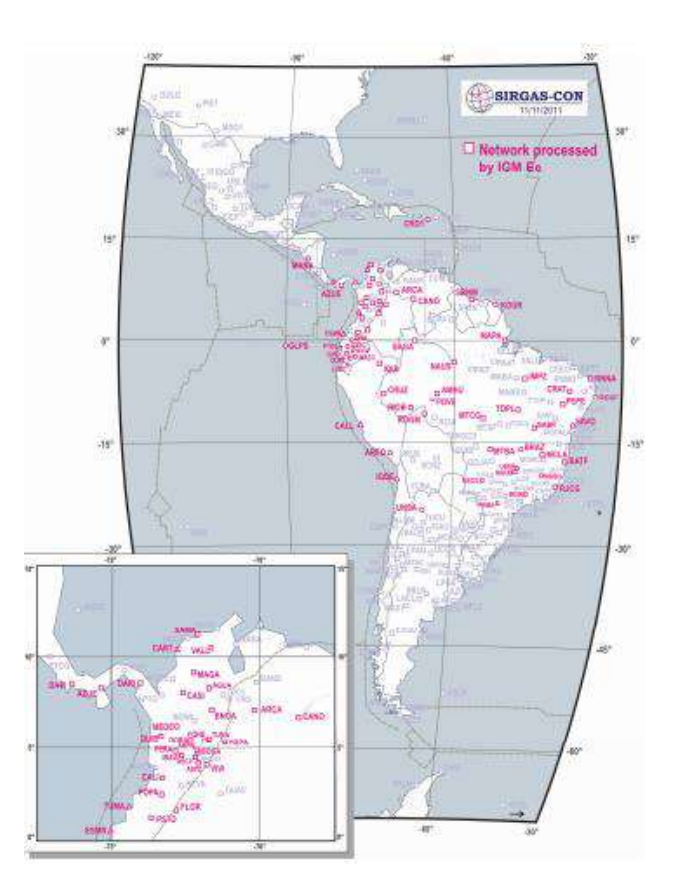

**Figura 17-1:** Red SIRGAS-CON procesada por el CEPGE **Realizado por:** [\(http://www.sirgas.org/fileadmin/images/ECU\\_network.png,\)](http://www.sirgas.org/fileadmin/images/ECU_network.png)

En la actualidad, el CEPGE reporta semanalmente las soluciones libres (loosely constrained) para las coordenadas de las estaciones en formato SINEX, las cuales son evaluadas por los centros de combinación de SIRGAS para establecer la confiabilidad y calidad de los cálculos efectuados. (Geoportal IGM, 2013)

# **1.13 ANÁLISIS EN ECUADOR**

## **1.13.1** *Análisis con GPS*

En un estudio realizado por Paul Alberto Jarrín Tamayo denominado "Modelamiento de datos GPS aplicado al estudio de la subducción de Ecuador" se observa un estudio realizado en la región Manta – Isla de la Plata, la cual se encuentra caracterizada por enjambres sísmicos que han ocurrido en años anteriores como en 1977, 1996, 1998, 2002, 2005, 2010, y 2013.

Los resultados del modelamiento del desplazamiento observado en la serie de tiempo de la estación permanente GPS en la Isla de la Plata, asociado al enjambre sísmico del 2010, mostró la presencia de un evento de deslizamiento lento o "sismo lento" (SSE), localizado bajo la Isla de la Plata, que liberó una magnitud equivalente entre 6.2 a 6.3 (Mw). De todos modos, estos enjambres sísmicos, el del año 2005 fue el que más energía sísmica liberó. (Tamayo, 2015)

Las estaciones de la REGME, se encuentran enlazadas a la Red Geodésica Nacional captan datos GNSS las 24 horas del día, los 365 días del año, proporcionando información necesaria para el procesamiento diferencial de información GPS. (Geoportal IGM, 2013)

En dicho estudio se utilizan los datos de observación (formato rinex) de la red de estaciones GPS permanentes RENGEO del IG-EPN (64 sitios), REGME del IGM (solo se usa 7 sitios), desde 2008.0 a 2014.9, y la red de estaciones de campaña RENAGE del IGM compuesta de aproximadamente 100 sitios, en las épocas 1994, 1996, 1998, 2002, 2009 y 2014.

En el trabajo estudiado se definió la región de Manta como la zona de estudio, cómo lo muestra la Figura 18-1, sin embargo, se necesita trabajar con todos los datos de las redes GPS (permanentes y de campaña) para poder determinar la existencia de los desplazamientos y sus efectos en el campo lejano, y calcular el campo de velocidades horizontales para la zona de Manta (datos de CGPS y SGPS) (Tamayo, 2015, p. 35)

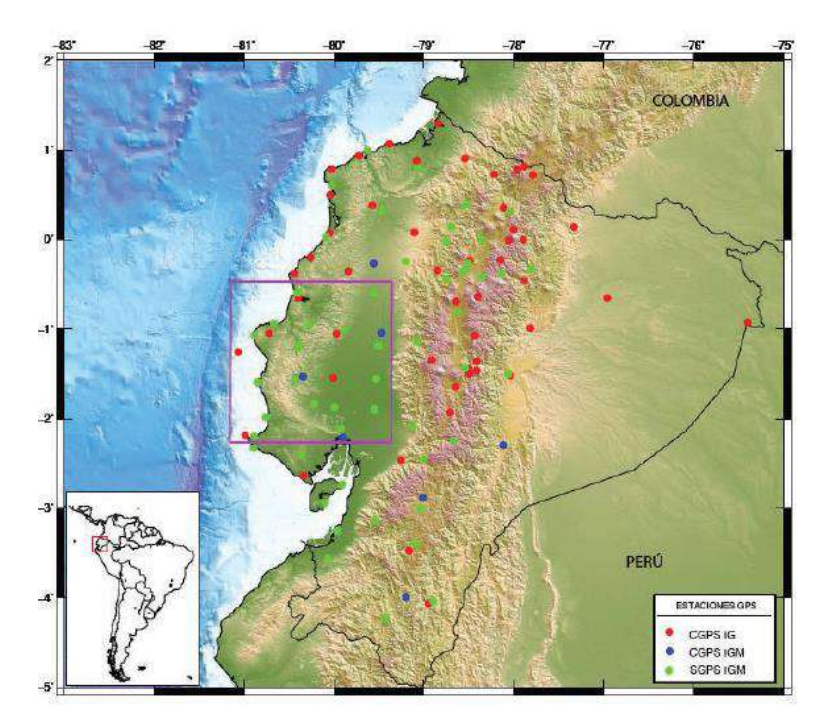

**Figura 18-1:** Localización de las estaciones GPS continuas (CGPS). **Realizado por:** (Tamayo, 2015, p. 35)

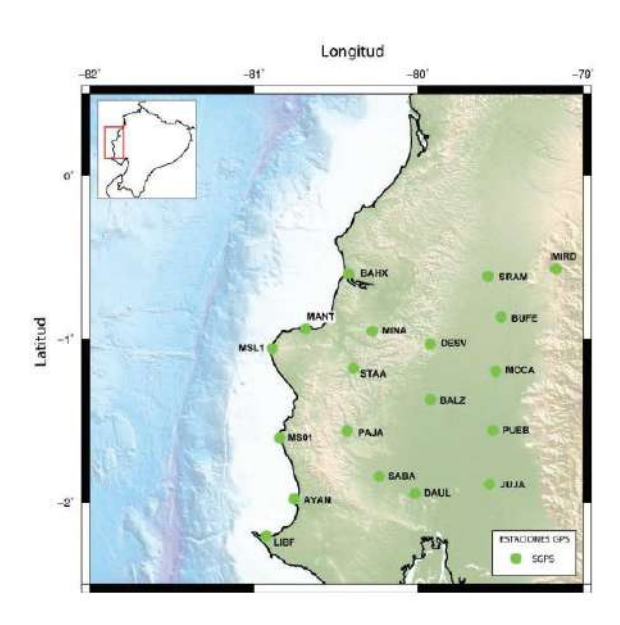

**Figura 19-1:** Ubicación de estaciones GPS de campaña en la región de Manta. **Realizado por:** (Tamayo, 2015, p. 36)

En los estudios de geodinámica, se observan anomalías en las series de tiempo, dichas anomalías son debidas a procesos sísmicos (sismos grandes) y/o procesos asísmicos (sismos lentos) que se observan como un cambio en la tendencia de la serie, es decir como un desplazamiento, tal como lo muestran las figuras 20-1 y 21-1 (Tamayo, 2015)

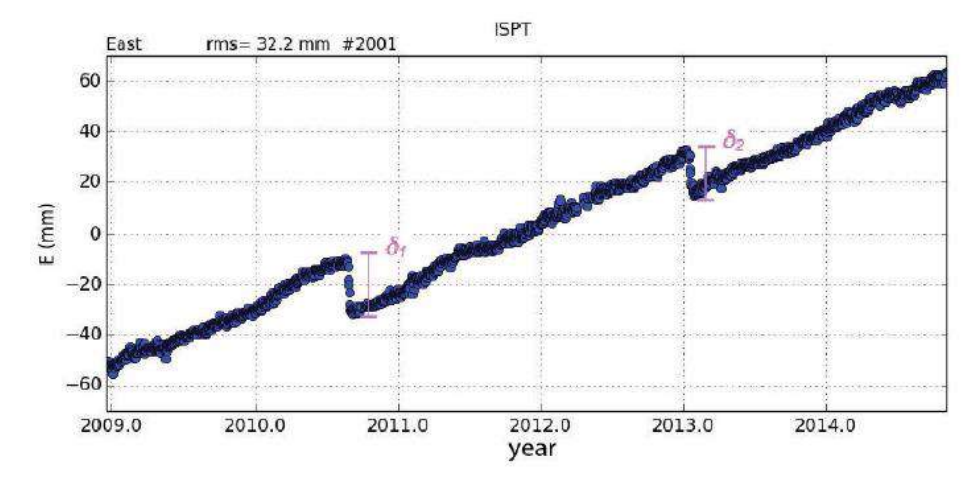

**Figura 20-1:** Serie temporal de la estación continua ISPT componente ESTE, en donde se observan los desplazamientos.

**Realizado por:** (Tamayo, 2015, p. 39)

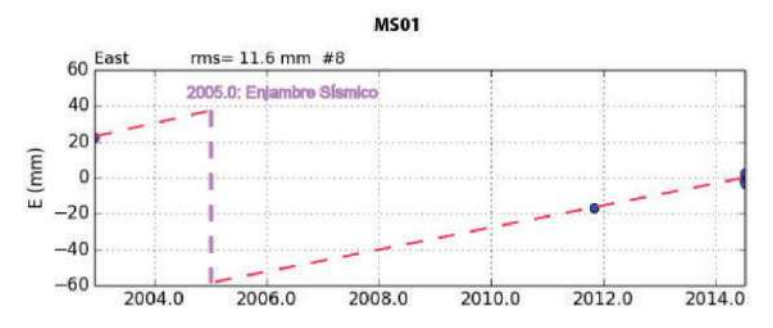

**Figura 21-1:** Serie temporal de la estación MS01 componente ESTE. **Realizado por:** (Tamayo, 2015, p. 39)

En la Figura 21-1 la línea roja punteada representa la tendencia de la serie. Los puntos azules representan las medidas GPS. La tendencia de la serie se encuentra extrapolando la pendiente entre las medidas 2011.8 a 2014.7. La línea punteada lila representa el desplazamiento debido al enjambre sísmico del 2005.0 (Tamayo, 2015, p. 39)

Utilizando los datos GPS de las estaciones de campaña para la zona de Manta – Isla de la Plata (Tabla 4-1), se calcularon los desplazamientos a partir de las series de tiempo. Cabe señalar que los datos GPS de campaña están comprendidas entre enero 1994 a julio 2014, se pudo extraer los desplazamientos para el sismo de Bahía de Caráquez en 12 estaciones y para los desplazamientos durante la crisis de 2005 en 13 estaciones. La tabla 4-1 resume los desplazamientos obtenidos.

#### **Tabla 4-1. Desplazamientos en estaciones REGME**

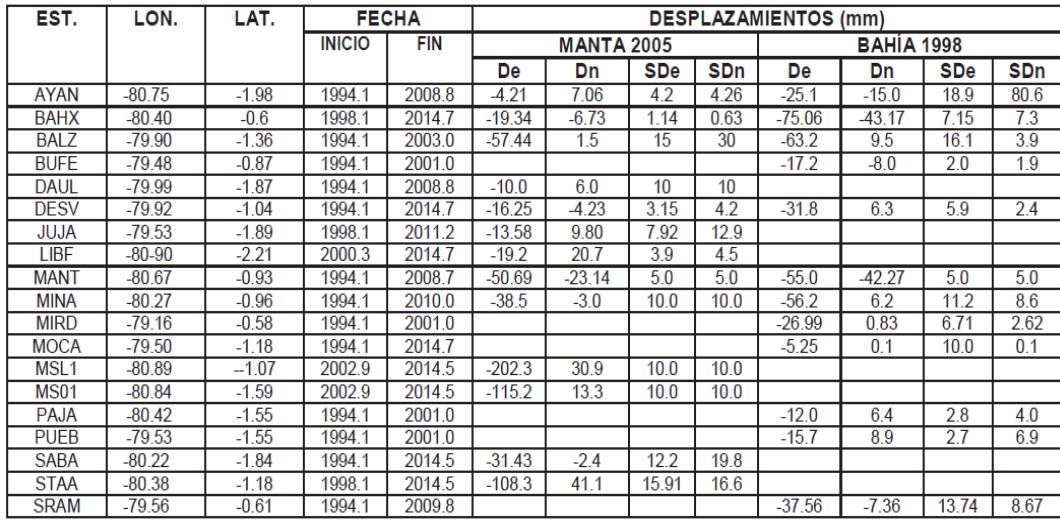

**Fuente:** (Tamayo, 2015, p. 40)

**Realizado por:** (Tamayo, 2015, p. 40)

En la Tabla 4-1 se muestran los desplazamientos calculados para las estaciones de campaña en la zona de Manta. De y Dn son los desplazamientos de la componente este y norte en mm. SDe y SDn son las incertidumbres para las componentes este y norte respectivamente.

En la Figura 22-1 se presenta la serie de tiempo GPS para la componente norte de la estación de campaña Manta (MANT), para el período comprendido entre 1994 a 2015. Tomando en cuenta la información de sismo tectónica, y medidas de GPS (círculos azules), se grafica las tendencias para los períodos cosísmico y post-sísmico del sismo de Bahía 1998 y el enjambre sísmico de Manta 2005. La tendencia del período cosísmico y post-sísmico del sismo de Bahía está bien constreñido por las medidas de GPS. La tendencia para el período cosísmico y post-sísmico de Manta se lo hace en función de la duración del enjambre sísmico (de enero a marzo). Las tendencias para los diferentes períodos intersísmicos de la serie (1994 a 1998, 1999 a 2005 y 2006 a 2015) se lo realiza en función de la pendiente entre las medidas GPS de 2008 a 2015.

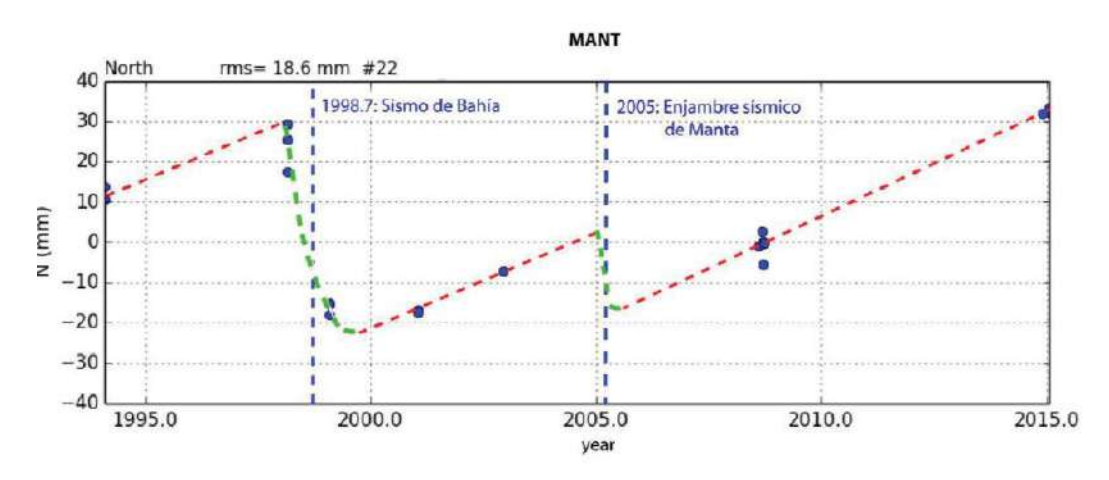

**Figura 22-1:** Componente NORTE de la serie de tiempo de la estación de campaña MANT. **Realizado por:** (Tamayo, 2015, p. 39)

Los desplazamientos para el sismo de Bahía de Caráquez de 1998 mostrados en la Figura 23-1 muestran una dirección hacia el oeste sur-oeste para las estaciones MIRD, SRAM, BUFE, MOCA, y hacia el oeste nor-oeste para las estaciones PUEB, BALZ, DESV, PAJA, MINA. Valores que van incrementándose (5.3mm a 56.5mm) desde sitios que están en la longitud ~79.5º (al pie de los Andes) hasta la longitud ~80.2º (hacia la costa). Cerca del epicentro del sismo, se observan desplazamientos con dirección oeste sur-oeste (estaciones BAHX, MANT, AYAN) que van disminuyendo (86.6 mm a 29.2 mm) conforme se alejan del epicentro (estaciones más al sur) (latitud  $\sim$ 2.0°).

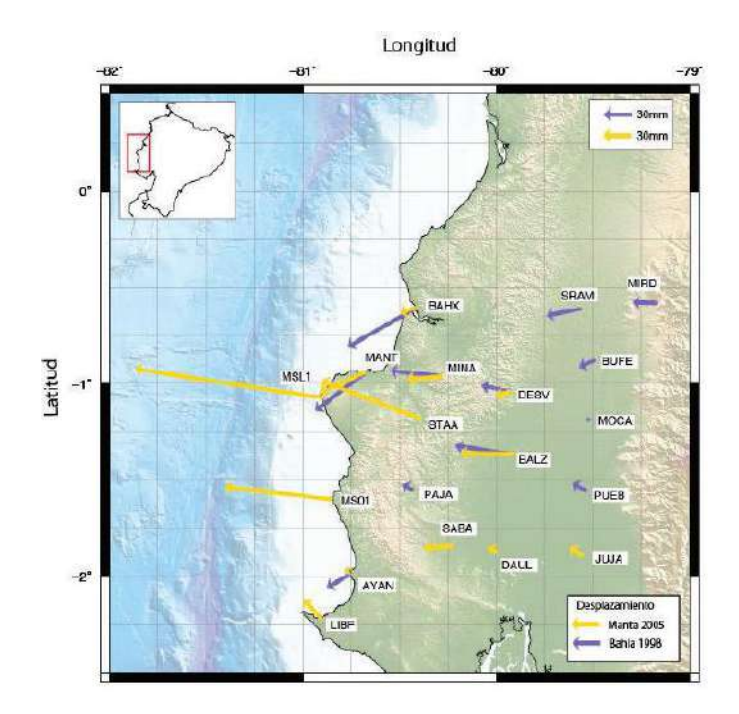

**Figura 23-1:** Desplazamientos a partir de las medidas de campaña **Realizado por:** (Tamayo, 2015, p. 51)

Los desplazamientos inducidos por el enjambre sísmico de Manta 2005 presentados en la Figura 23-1 en flechas amarillas muestran una dirección hacia el oeste sur-oeste para las estaciones BAHX, MINA, DESV, y hacia el oeste nor-oeste para las estaciones JUJA, DAUL, BALZ, AYAN. Valores que van incrementándose (16.8mm a 115.8mm) desde sitios que están en la longitud ~79.9º hasta la longitud ~80.9(hacia la costa). El campo de desplazamiento está limitado al norte de la ciudad de Manta por el desplazamiento de la estación BAHX (20.48mm), y al Sur por los desplazamientos de las estaciones AYAN (8.21mm), y LIBF (28.23mm), indicando que el movimiento de la falla asociado a la ruptura no se propago al sur de la latitud 1.75º.

En el estudio se trabajó con datos de varias campañas GPS en la zona Manta – Isla de la Plata, que ha permitido confirmar que la magnitud de momento equivalente del sismo lento (SSE) del año 2005, es la contribución de una liberación de energía en forma sísmica y asísmica.

Con la metodología desarrollada en el estudio, se deja la posibilidad de realizar la búsqueda de señales (desplazamientos) en los datos continuos de GPD (CGPS) para realizar estudios similares en la zona norte de la subducción de Ecuador.

## **1.13.2** *Análisis con PPP*

En el taller SIRGAS (GT-III) realizado en el Simposio SIRGAS 2016 en noviembre en Ecuador, se expuso acerca del "DIAGNÓSTICO DEL COMPORTAMIENTO DE LAS EMC DE LA REGME EN EL MOMENTO DEL TERREMOTO DEL 16 DE ABRIL DEL 2016 CON SOLUCIONES DE LA TÉCNICA PPP", en donde el objetivo principal de la exposición, fue dar a conocer el trabajo que se realizó en el trabajo descrito, añadiendo el procesamiento absoluto PPP para determinar patrones en las observaciones que puedan ayudar en la determinación de posibles alertas para realizar el monitoreo de desplazamientos de suelo.

Los aspectos fundamentales que surgieron a partir del diagnóstico realizado fueron:

- Para el procesamiento absoluto con la técnica PPP, no se requiere de estaciones base de referencia.
- Utiliza las observables, códigos C/A y fases portadoras, así como efemérides precisas y correcciones de relojes de satélites.
- Debido a la cantidad de observaciones que se presentan en un día de rastreo, fue posible usar la técnica PPP en modo cinemático, esto para evaluar la dinámica en el momento del sismo. (Porras et al., 2016)

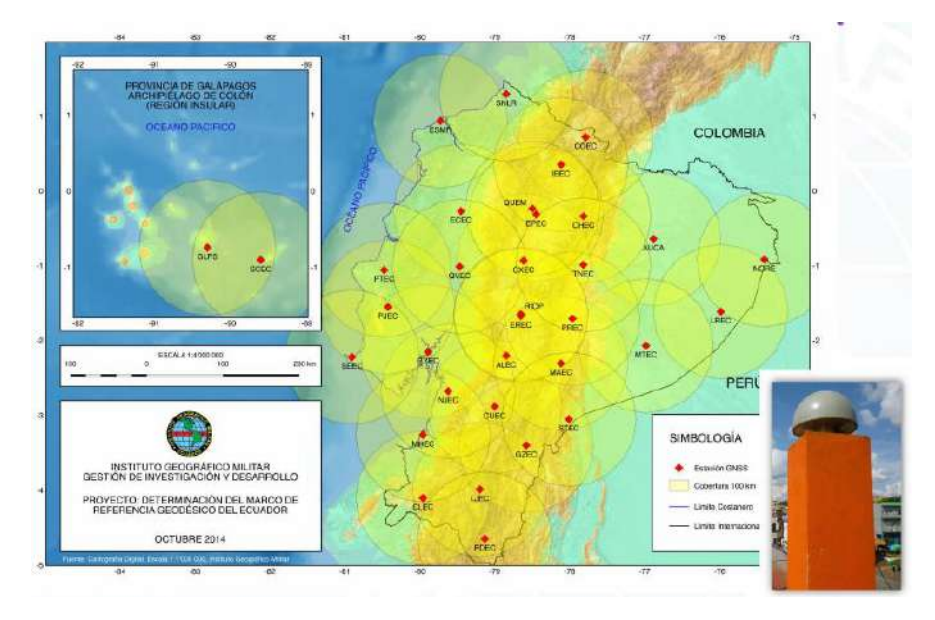

**Figura 24-1:** Marco de referencia geodésico del Ecuador. **Realizado por:** (Porras et al, 2016)

En la Figura 24-1 se puede observar los puntos en donde se encuentran las diferentes EMC a lo largo del territorio ecuatoriano, a su vez en la parte inferior derecha se observa un ejemplo del equipo técnico que utiliza el IGM para la constitución de la REGME.

Para realizar el análisis de la estación de monitoreo continuo ubicada en la ciudad de Pedernales, la cual fue la más cercana al epicentro del terremoto del 16 de abril de 2016 en Ecuador, se obtiene la información presentada en la ficha técnica de la estación de Pedernales.

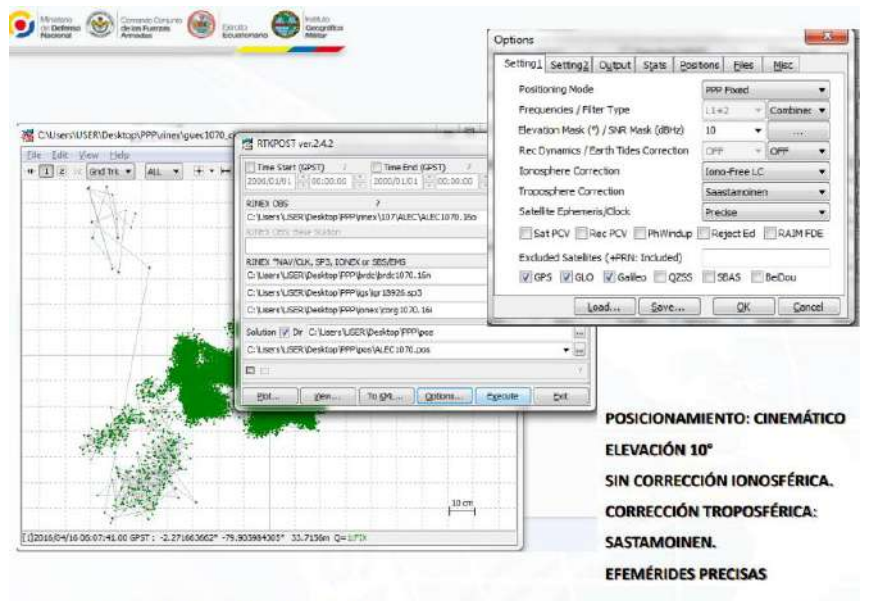

PROCESADO DE SOLUCIONES: RTKLIB

**Figura 25-1:** Procesado de soluciones mediante software RTKLIB.

**Realizado por:** (Porras et al, 2016)

En la Figura 25-1 presentada por Porras et al., se puede observar el interfaz del programa RTKLIB, en el que se configuraron los parámetros para procesar los datos obtenidos mediante los satélites GPS. Para realizar el post-procesamiento de los datos se configura el posicionamiento PPP en modo cinemático con una elevación de 10º, sin corrección ionosférica y con corrección troposférica: sastamoinen, para con ello obtener las efemérides precisas a estudiar.

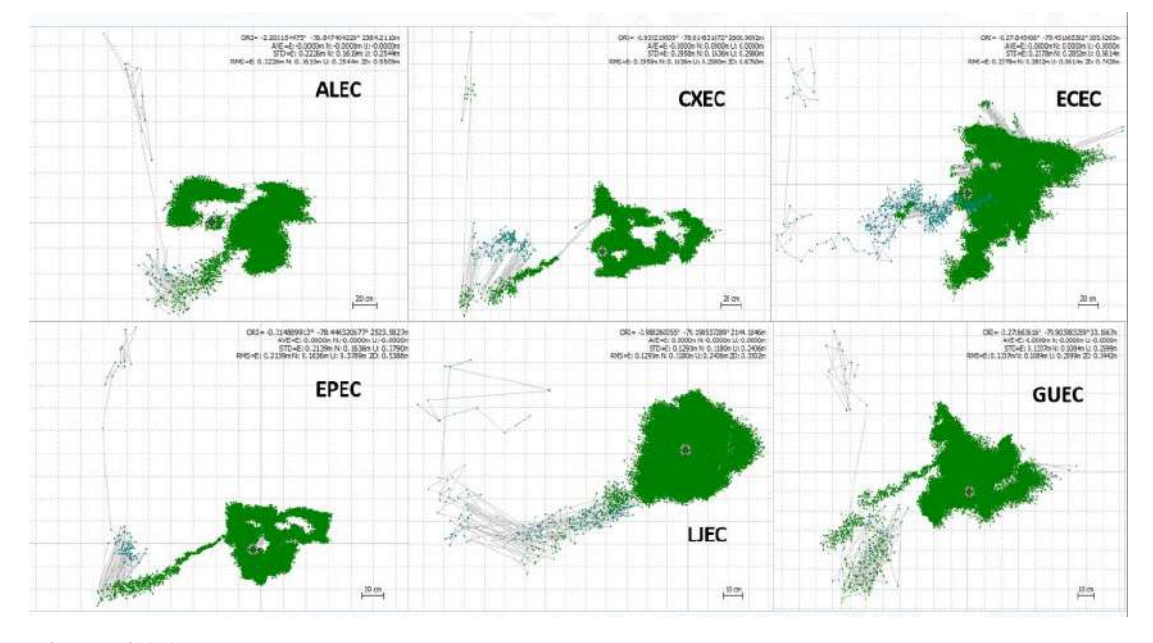

**Figura 26-1:** Vista de planta de la posición de EMC. **Realizado por:** (Porras et al, 2016)

En la Figura 26-1 se observa diferentes EMC con su respectiva solución del receptor que obtiene las señales obtenidas y utilizadas para calcular la posición en cada uno al momento de ocurrir el movimiento sísmico, también observa las ambigüedades producidas en los momentos previos al terremoto y en el momento preciso del mismo. Las estaciones visualizadas en la Figura 26-1 son las de las estaciones de monitoreo continuo de Alausí (ALEC), Cotopaxi (CXEC), El Carmen (ECEC), Escuela Politécnica del Ejército (EPEC), Loja (LJEC) y la estación ubicada en Guayas (GYEC).

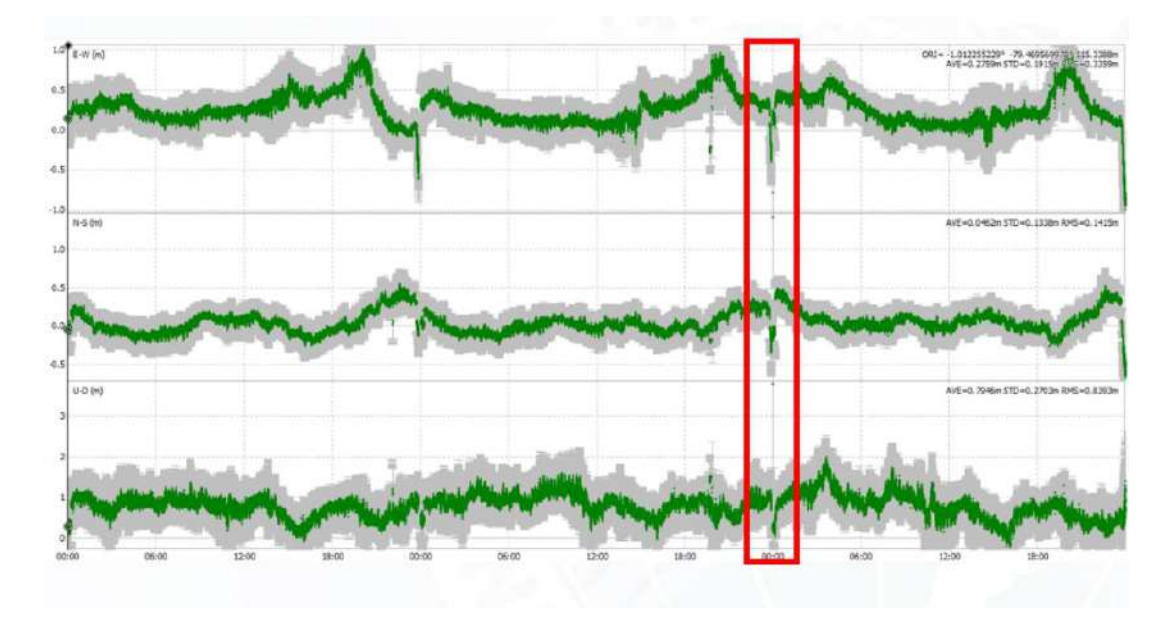

**Figura 27-1:** EMC de Quevedo en función del tiempo. **Realizado por:** (Porras et al, 2016)

En la Figura 27-1 se observa la serie en función del tiempo de la estación de monitoreo continuo de la ciudad de Quevedo, la cual en la hora 00:00 (UTC) sufre la ambigüedad producida en la monitorización, obteniendo como resultado que a esa hora (19:00 hora local) aproximadamente ocurre el terremoto de gran magnitud.

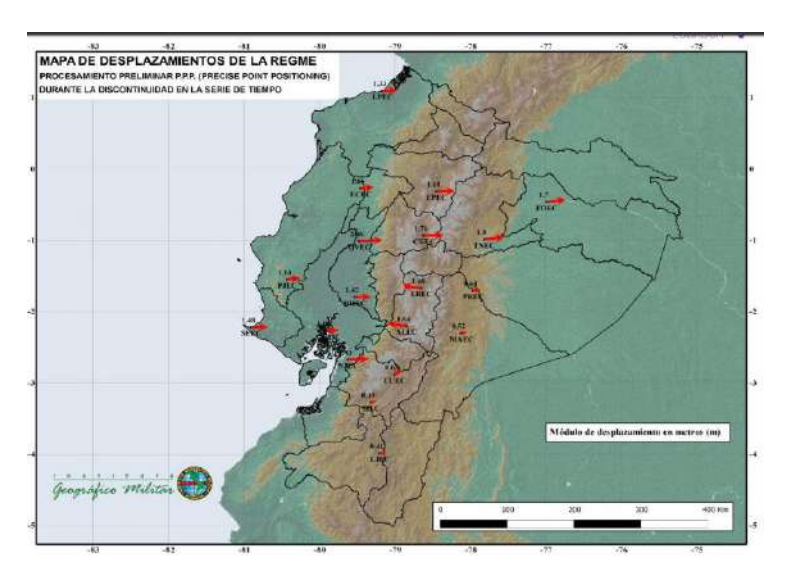

**Figura 28-1:** Mapa de desplazamientos de la REGME. **Realizado por:** (Porras et al, 2016)

En la Figura 28-1 presentada por el Instituto Geográfico Militar se observa la dirección hacia donde se desplazaron las placas tectónicas, ese movimiento permitió que las EMC se encuentren en una nueva posición respecto al punto cartográfico con el que contaban anteriormente, después de realizar el procesamiento preliminar PPP durante la discontinuidad en la serie de tiempo.

Al finalizar el caso de estudio, el grupo de investigadores concluyen que:

- Se obtuvieron las coordenadas cartesianas de las estaciones de la REGME con precisiones centimétricas, así como también el comportamiento segundo a segundo de la variación posicional para evaluar posibles patrones que antecedieron al desplazamiento producto del terremoto.
- En el momento del sismo, se pudo evidenciar que la mayor parte de las estaciones de monitoreo siguen un mismo patrón antes y durante el sismo, lo que varía es su magnitud dependiendo de la distancia de la estación al epicentro.
- Es posible detectar varias submétricas en las coordenadas, cuando se producen eventos sísmicos de una magnitud considerable lo que sería útil para posibles sistemas de alerta temprana en un futuro. (Porras et al, 2016)

## **CAPITULO II**

## **2 MARCO METODOLÓGICO**

Este capítulo contemplará la configuración de los escenarios planteados, para determinar el nivel de corrección de errores y el posicionamiento que los mismos puedan proporcionar para el análisis y posteriores resultados, los que estarán conectados a las estaciones de monitoreo continuo del IGM mediante NTRIP.

#### **2.1 Metodología de la investigación**

La metodología del trabajo de investigación tendrá como base la investigación realizada por Porras, et al., en el 2016, la misma que fue descrita en el capítulo anterior y será el primer escenario a realizar para corroborar los datos y posterior comparación entre la tecnología satelital Single y PPP. La metodología utilizada por parte del IGM aplicando el software RTKLIB para realizar el post-procesamiento de las señales será la misma que se implementará en el primer escenario, mientras que se realizará una investigación bibliográfica para poder recabar información que permitan la aplicación del mismo software, pero con la conexión en tiempo real, buscando obtener soluciones mucho más precisas a nivel centimétricas aplicando las correcciones PPP.

# **2.1.1** *Tipo de investigación*

La investigación del presente trabajo es de tipo aplicada, debido a que será centrada en determinar la tecnología satelital adecuada para poder diseñar un SAT y la monitorización de sismos en el territorio ecuatoriano.

## **2.1.2** *Métodos de investigación*

El método de investigación empleado es el de estudio de casos, porque se obtendrán datos presentados que fueron recabados mediante diferentes análisis con GPS y PPP en escenarios sísmicos y condiciones normales. A su vez se utilizará el método analítico para poder determinar la tecnología más precisa y aplicarla en un diseño a nivel nacional.

## **2.1.3** *Técnicas de investigación*

La principal técnica de estudio a ser aplicada en este proyecto es: la observación de resultados presentados en los casos de estudio que se presentaron en el capítulo anterior y los datos recopilados en tiempo real, para poder monitorear sismos de gran impacto en el Ecuador.

#### **2.2 Receptor móvil (Rover)**

Existen distintos modelos de receptores móviles para aplicaciones GNSS, los cuales se encuentran en el mercado a precios económicos y contienen errores de posicionamiento de 10 a 20 metros, por lo que, si se los utiliza para realizar trabajos de geolocalización en lugares de gran amplitud, el error presentado es despreciable, pero en este caso se necesita una precisión centimétrica, por lo que el margen de error del receptor GPS no se lo puede pasar desapercibido.

Para el presente trabajo se ha seleccionado el receptor GPS U-blox neo 6M debido a que entre sus tantas ventajas se tiene el costo que posee en el mercado es muy competitivo a otros dispositivos, además de ser un dispositivo que facilita la versatilidad en la configuración en la obtención de datos es la razón por la que se eligió el receptor.

## **2.3 Escenarios planteados**

En este trabajo de investigación se procederá a realizar la conexión para la obtención de datos en tres escenarios diferentes:

- **Escenario 1:** Mediciones en un día completo (24 horas) en donde se encuentren las peores condiciones meteorológicas (lluvia o mucho sol, inclusive movimientos sísmicos), verificando las estadísticas meteorológicas y añadiendo los productos del IGS (Posicionamiento de Puntos Precisos) para realizar la descarga del archivo Rinex y posterior postproceso mediante la aplicación RTKPOST del software RTKLIB.
- **Escenario 2:** Mediciones en un día completo (24 horas) en condiciones meteorológicas normales y conectado en tiempo real a las estaciones de monitoreo continua EREC3, CXEC3 y PAEC3 mediante el caster principal del
IGM, evaluando la precisión obtenida cada seis horas mediante la aplicación de RTNAVI del software RTKLIB.

• **Escenario 3:** Mediciones en un día completo (24 horas) en condiciones meteorológicas normales y conectado en tiempo real a las estaciones de monitoreo continua EREC3, CXEC3 y PAEC3 mediante el caster principal del IGM, evaluando la precisión obtenida incrementando las correcciones de Posicionamiento de Puntos Precisos y las del IGS, con un corte de cada seis horas mediante la aplicación RTKNAVI del software RTKLIB.

### **2.3.1** *Estaciones de Monitoreo Continuo*

Para la selección de las estaciones de monitoreo continuo, las que serán estaciones de referencia para el trabajo de investigación, se tomaron varios factores, entre los principales se presentan los siguientes:

- Intervalo de registro de datos
- Distancia entre la estación de monitoreo continua y el rover
- Acceso permanente a datos de posicionamiento
- Calidad en la información de los datos

Tomando en cuenta los factores, condiciones y oportunidades de medición en varias estaciones se escogieron las presentadas en la Tabla 1-2:

| <b>CIUDAD</b> | <b>ESTACIÓN</b>   | <b>FORMATO</b> |
|---------------|-------------------|----------------|
| Riobamba      | EREC3             | RTCM 3.0       |
| Latacunga     | CXEC <sub>3</sub> | RTCM 3.0       |
| Pedernales    | PAEC <sub>3</sub> | RTCM 3.0       |

**Tabla 1-2: Estaciones de monitoreo continúo seleccionadas**

**Fuente:** (Geoportal IGM, 2013)

**Realizado por:** (Kevin Pérez, 2021)

(Bonilla et al., 2020) manifiestan que, de acuerdo al análisis presentado en su trabajo de investigación, la conexión en tiempo real en el formato RTCM mediante NTRIP tiene que tener un alcance de 100 Km, por ello de acuerdo a la posición del Rover y las EMC seleccionadas se determina la distancia entre las dos coordenadas, teniendo como resultados de distancia los presentados en la Tabla 2-2.

| <b>Ubicación Rover</b> | <b>Ubicación EMC</b><br><b>Distancia</b> |                   |  |  |  |  |
|------------------------|------------------------------------------|-------------------|--|--|--|--|
| Riobamba               | Riobamba                                 | $2.82 \text{ km}$ |  |  |  |  |
| Riobamba               | Latacunga                                | 80.40 km          |  |  |  |  |
| Quinindé               | Pedernales                               | 70.56 km          |  |  |  |  |

**Tabla 2-2: Distancia entre rover y EMC**

**Fuente:** (Google Maps)

**Realizado por:** (Kevin Pérez, 2021)

Actualmente la ciudad de Riobamba cuenta con una sola estación GNSS que forma parte de la REGME, tal cual se muestra en la Figura 1-2. La misma que tiene dos formatos de transmisión de datos RTCM 2.3 y RTCM 3.0, con lo visto en el capítulo 1 se considerará la estación EREC3 tomando en cuenta el formato y la precisión de los mismos.

| C regme-ip.igm.gob.ec:2101<br>CAS NET SRC MAP<br>↵<br><b>STRI</b><br>۰.<br>Car Nav-Syste Network A<br>Mountpoint<br>ID<br><b>Format-Details</b><br>Format<br>Palora<br>1004(1), 1006(60), 1008(60), 1012(1)<br>PRFC3<br>RTCM 3.0<br>GPS+GLO REGME-1<br>2<br>POEC <sub>3</sub><br>1004(1), 1006(60), 1008(60), 1012(1)<br>Portoviejo<br>RTCM 3.0<br>GPS+GLO REGME-I<br>2<br>POEC <sub>2</sub><br>1(1), 3(60), 18(1), 19(1), 22(60)<br>GPS+GLO REGME-I<br>Portoviejo<br><b>RTCM 2.3</b><br>2<br>1004(1), 1006(60), 1008(60), 1012(1)<br>DPEC <sub>3</sub><br>GPS+GLO REGME-I<br>RTCM 3.0<br>Posoria<br>2<br>DPFC2<br>1(1), 3(60), 18(1), 19(1), 22(60)<br>GPS+GLO REGME-I<br>RTCM 2.3<br>2<br>Posoria<br>QVEC3<br>1004(1), 1006(60), 1008(60), 1012(1)<br>GPS+GLO REGME-1<br>Ouevedo<br>RTCM 3.0<br>2<br>FPFC3<br>1004(1), 1006(60), 1008(60), 1012(1)<br>GPS+GLO REGME-I<br>OuitoESPE<br>RTCM 3.0<br>2<br>1(1), 3(60), 18(1), 19(1), 22(60)<br>FPFC2<br>GPS+GLO REGME-I<br><b>OuitoESPE</b><br>RTCM 2.3<br>2<br>EREC <sub>2</sub><br>Riobamba<br>1(1), 3(60), 18(1), 19(1), 22(60)<br><b>RTCM 2.3</b><br>GPS+GLO REGME-I<br>2<br>Riobamba<br>1004(1), 1006(60), 1008(60), 1012(1)<br>EREC <sub>3</sub><br>GPS+GLO REGME-I<br>RTCM 3.0<br>2<br>SFFC2<br>StElena<br>1(1), 3(60), 18(1), 19(1), 22(60)<br>GPS+GLO REGME-I<br>RTCM 2.3<br>2<br>SFFC3<br>StElena<br>RTCM 3.0<br>1004(1), 1006(60), 1008(60), 1012(1)<br>GPS+GLO REGME-1<br>2<br>SIEC <sub>2</sub><br>1(1), 3(60), 18(1), 19(1), 22(60)<br>GPS+GLO REGME-I<br>Stīsabel<br>RTCM 2.3<br>2 | File<br>Edit | <b>View</b><br>Help |  |  |  |
|----------------------------------------------------------------------------------------------------|--------------|---------------------|--|--|--|
|                                                                                                    |              |                     |  |  |  |
|                                                                                                    |              |                     |  |  |  |
|                                                                                                    |              |                     |  |  |  |
|                                                                                                    |              |                     |  |  |  |
|                                                                                                    |              |                     |  |  |  |
|                                                                                                    |              |                     |  |  |  |
|                                                                                                    |              |                     |  |  |  |
|                                                                                                    |              |                     |  |  |  |
|                                                                                                    |              |                     |  |  |  |
|                                                                                                    |              |                     |  |  |  |
|                                                                                                    |              |                     |  |  |  |
|                                                                                                    |              |                     |  |  |  |
|                                                                                                    |              |                     |  |  |  |
|                                                                                                    |              |                     |  |  |  |
|                                                                                                    |              |                     |  |  |  |
| SIEC <sub>3</sub><br>StIsabel<br>1004(1), 1006(60), 1008(60), 1012(1)<br>GPS+GLO REGME-I<br>RTCM 3.0<br>2                                                                                                    |              |                     |  |  |  |

**Figura 1-2-:** Lista de EMC activas para transmisión de datos mediante NTRIP **Realizado por:** (Software RTKLIB, 2021)

Se tomó en cuenta también a las estaciones CXEC3 y PAEC3 debido a la manera que proporcionan los datos mediante RTCM 3.0.

En este caso se tomará como información un sismo ocurrido en los últimos días a la realización del trabajo, la que fue presentada en el Fan Page del Instituto Geofísico de la Escuela Politécnica Nacional (Ver Figura 2-2), donde se muestra que el día 27 de noviembre de 2020 existió un sismo cerca de la ciudad de Riobamba, tal cual el siguiente texto: *"#SISMO ID: igepn2020xhzp Revisado 2020-11-27 11:12:22 TL Magnitud:3.13 Prof 0.38 km, a 29.00km de Riobamba,Chimborazo Latitud:-1.92 Longitud:-78.70"*

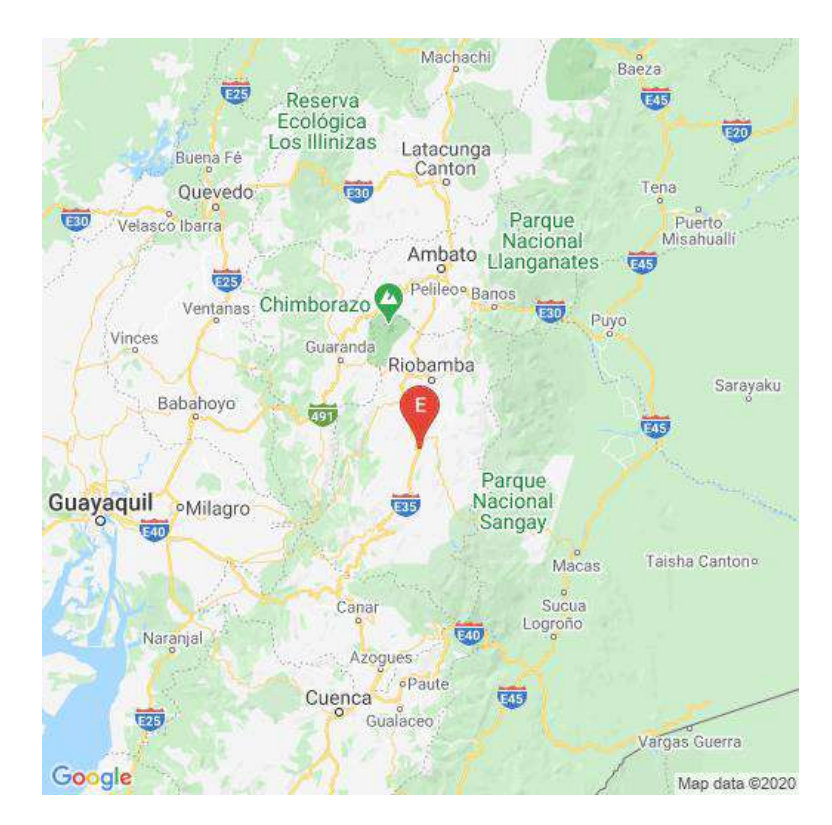

**Figura 2-2:** Reporte de Sismo en FanPage del Instituto Geofísico EPN. **Realizado por:** (Instituto Geofísico EPN, 2020)

Para la obtención de los datos de las estaciones de la REGME, tales como los datos GNSS de las mismas, se necesita obtener un usuario y una contraseña para acceder al servicio del Geoportal del IGM, que mediante la aplicación de un formulario y el otorgamiento de las credenciales se puede acceder a la interfaz de inicio del Geoportal como se muestra en la Figura 3-1 para proceder a la descarga de los datos RINEX del día 27 de noviembre de 2020, en el que ocurrió un sismo pequeño cerca de la ciudad de Riobamba.

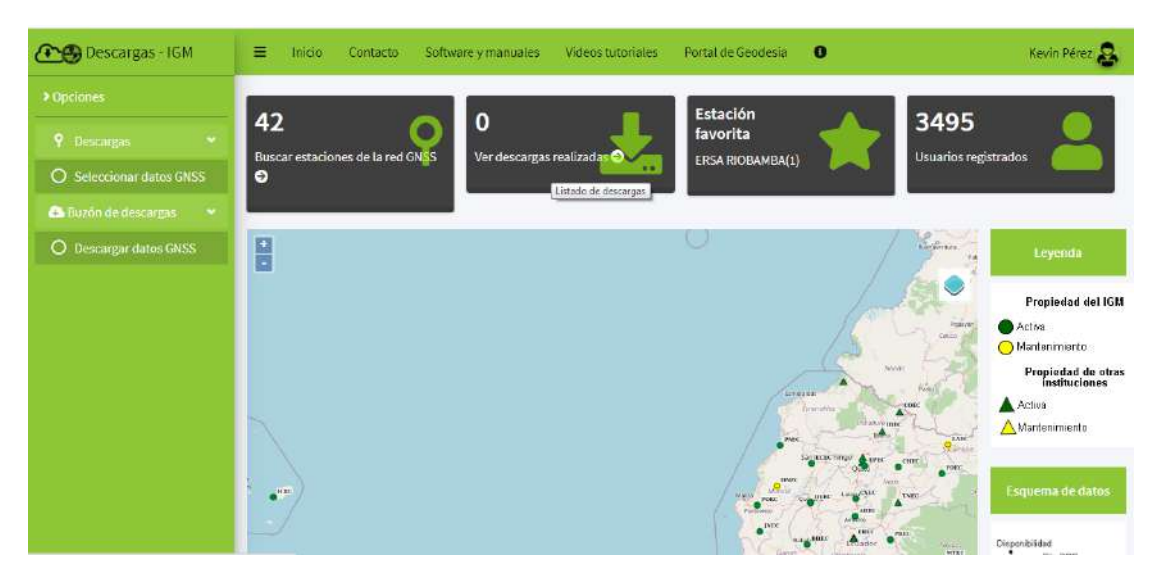

**Figura 3-2:** Interfaz de inicio del Geoportal IGM.

**Realizado por:** (Kevin Pérez, 2020)

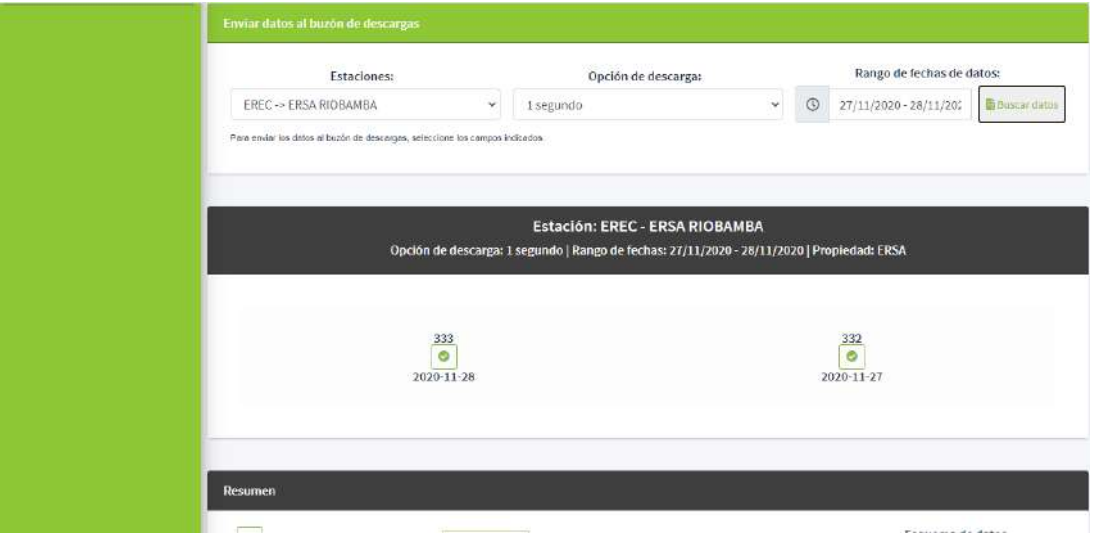

**Figura 4-2:** Interfaz de descargas de datos RINEX **Realizado por:** (Kevin Pérez, 2020)

Como se muestra en la Figura 4-2 se observa la selección de la fecha en la que se va proceder a descargar los archivos RINEX, para este caso la fecha seleccionada es la del 27 de noviembre de 2020 con intervalos de 30 segundos, con lo que se procede a descargar el archivo del día 332, el mismo que mediante un calendario GNSS se puede obtener el día y la semana para mayor facilidad de acceso a la información GNSS, tal cual se indica en la Figura 5-2.

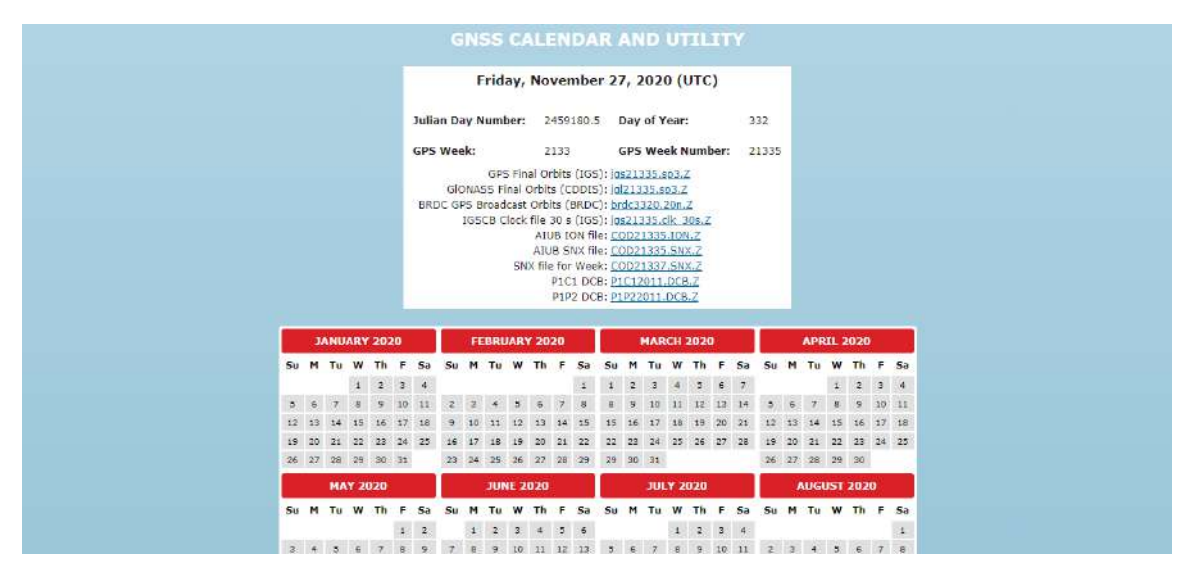

**Figura 5-2:** Calendario GNSS online

**Realizado por:** (Kevin Pérez, 2020)

Una vez que los datos de observación y navegación (RINEX) ya fueron descargados en una carpeta local, se procede al ingreso de los mismos en la interfaz del software RTKLIB que es el encargado de realizar las mediciones en post-proceso, así como se observa en la Figura 6-2.

| RTKPOST ver.2.4.3 b33<br>HE.                                                                                             | $\overline{\phantom{a}}$ |      | х        |
|----------------------------------------------------------------------------------------------------|--------------------------|------|----------|
| Time Start (GPST)<br>Time End (GPST)<br>Interval<br>7<br>÷<br>2000/01/01<br>00:00:00<br>2000/01/01<br>00:00:00<br>٥<br>s | 24                       | Unit | н        |
| 7<br><b>RINEX OBS: Rover</b>                                                                                             | ⊕                        | 巨    |          |
| C:\Users\Kevin\Desktop\Escenario 1\ERSA 27 noviembre 2020\EREC3320.20D                                                   |                          |      | $\cdots$ |
| <b>RINEX OBS: Base Station</b>                                                                                           | ⊕                        | E    |          |
| C:\Users\Kevin\Desktop\Escenario 1\ERSA 27 noviembre 2020\EREC3320.pos                                                   |                          |      |          |
| RINEX NAV/CLK, SP3, FCB, IONEX, SBS/EMS or RTCM<br>Ε                                                                     | E                        | Ε    |          |
| C:\Users\Kevin\Desktop\Escenario 1\ERSA 27 noviembre 2020\EREC3320.20N                                                   |                          |      | ш        |
|                                                                                                    |                          |      | m        |
|                                                                                                    |                          |      | ш        |
|                                                                                                    |                          |      | m        |
| Solution   Dir                                                                                                    |                          |      | $\cdots$ |
| C:\Users\Kevin\Desktop\Escenario 1\ERSA 27 noviembre 2020\EREC3320.pos                                                   |                          |      |          |
|                                                                                                    |                          |      |          |
| ⊕ <u>Pl</u> ot…<br>KML/GPX<br>Detions<br>E View<br>Execute                                                               |                          | Exit |          |

**Figura 6-2:** Interfaz del software RTKLIB

**Realizado por:** (Kevin Pérez, 2020)

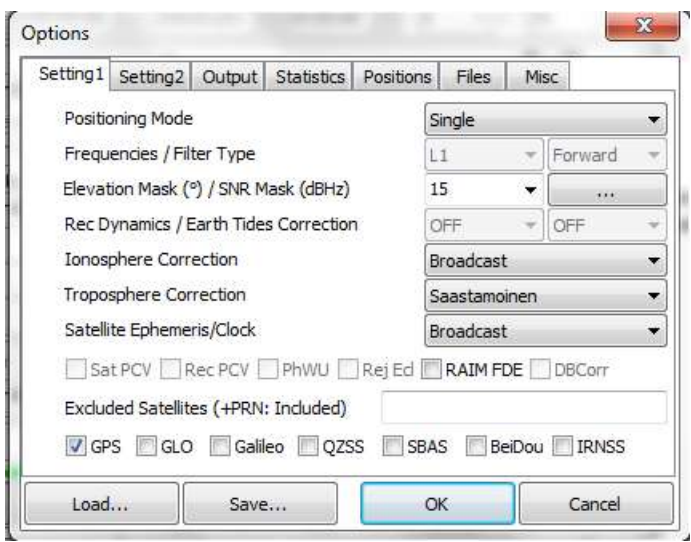

**Figura 7-2:** Configuraciones en RTKLIB para Postproceso **Realizado por:** (Kevin Pérez, 2020)

Con las configuraciones presentadas en la Figura 7-2 en donde se indica el procesamiento de datos que en este caso sería Single, utilizando una sola frecuencia y utilizando únicamente la constelación de GPS tenemos el post-procesamiento mostrado en la Figura 8-2.

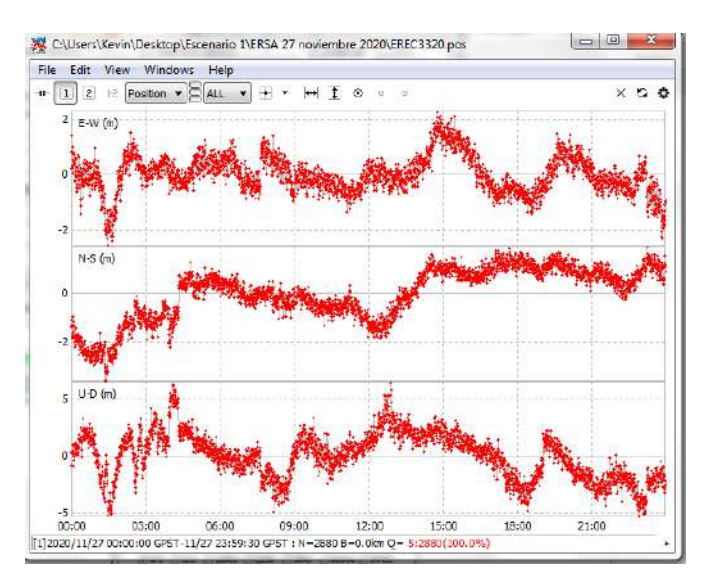

**Figura 8-2:** Solución Ploteada en RTKLIB con Postproceso **Realizado por:** (Kevin Pérez, 2020)

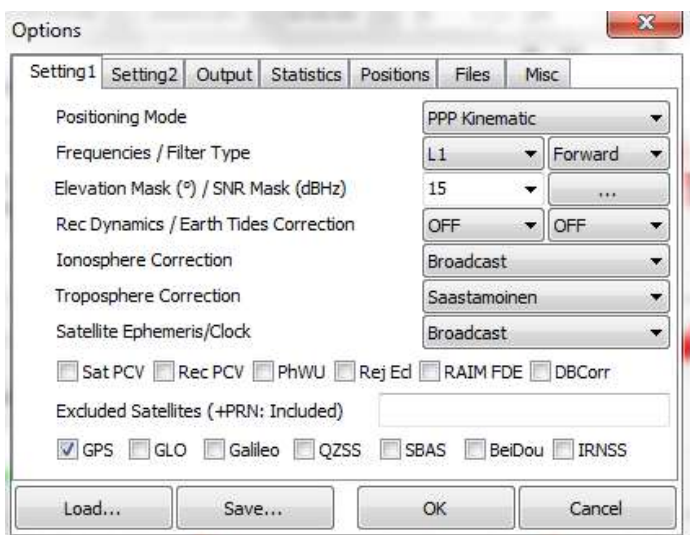

**Figura 9-2:** Configuraciones PPP en RTKLIB para Postproceso **Realizado por:** (Kevin Pérez, 2020)

De acuerdo con el trabajo del IGM presentado en el apartado 1.11, se realiza las mismas configuraciones mostradas en la Figura 27-1, para poder realizar el mismo post-proceso pero con una configuración de posicionamiento cinemático de puntos precisos mostrada en la Figura 9-2, el mismo que contará con una precisión más centimétrica como se observa en la Figura 10-2.

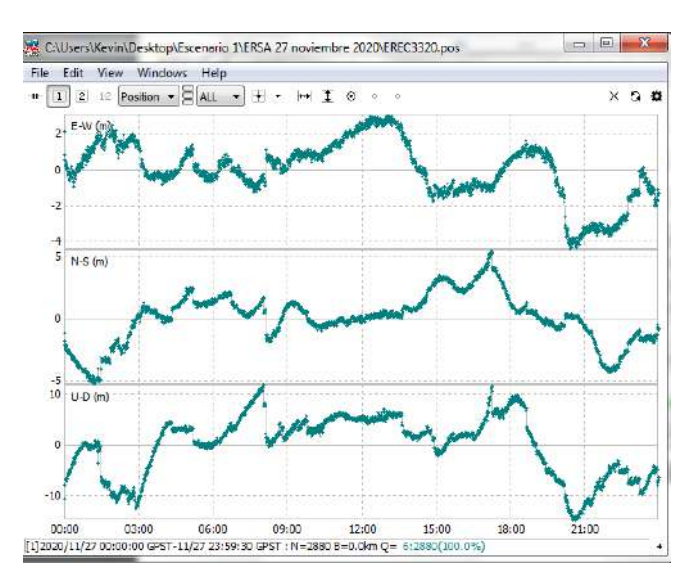

**Figura 10-2:** Solución PPP Ploteada en RTKLIB con Postproceso **Realizado por:** (Kevin Pérez, 2020)

Para ninguna de las dos mediciones presentadas anteriormente se ocupó un receptor GNSS (Rover) que también se la conoce como estación móvil, debido a que el post-procesamiento no utiliza los datos generados por los satélites en tiempo real, sino que los almacena en los servidores del IGM convirtiéndolos en archivos RINEX de fácil acceso para su respectivo análisis.

### **2.3.3** *Configuración del Rover*

Para realizar la recolección de datos mediante la antena u-blox 6m se necesita realizar la activación de la misma, la cual se realiza mediante el software U-Center. Para lo que se realiza la conexión mediante puerto USB, asegurando que la el receptor GNSS se encuentre conectado en el administrador de dispositivos. (Ver Figura 11-2)

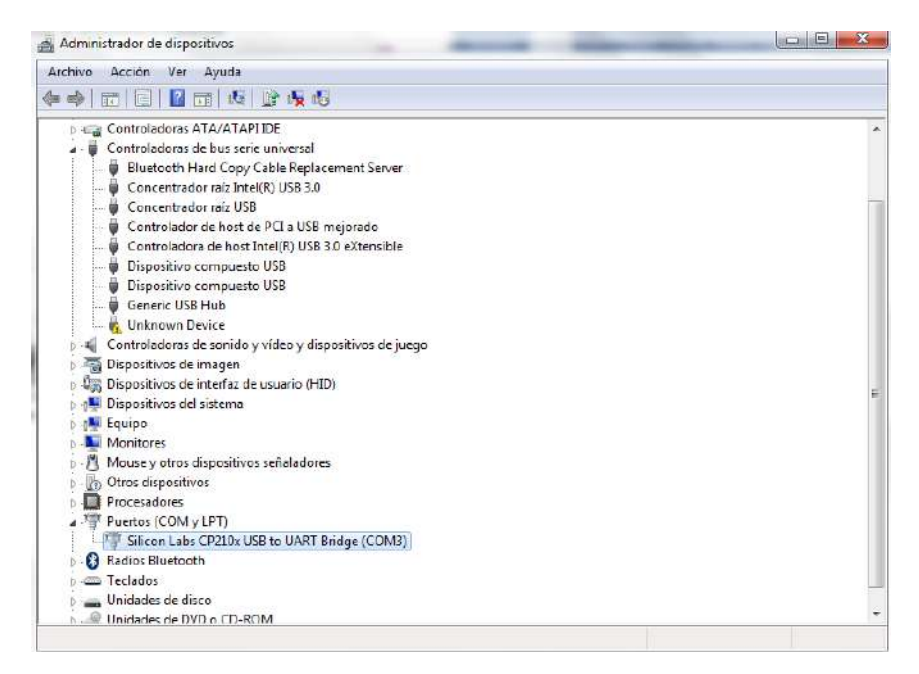

**Figura 11-2**: Conexión mediante puerto COM 3 **Realizado por:** (Kevin Pérez, 2021)

Asegurando la conexión del receptor al puerto, se abre el software U-center que será el encargado de ayudar en la activación de recepción de datos RAW y SFRB. Para lo cual se realiza la configuración respectiva **(VER ANEXO A)** y se obtiene los datos crudos. (Ver Figura 12-2)

| File Edit View Player Receiver Tools Window Help<br>$D \sqcup \sigma \dashv \circ a \mid z$<br>生意区                                                                                                    |                                                                                            |                                                                                                    |                                                                                                    |                                                                                                    |                                                                                                    |                                                                                          |         |                     |                              |            | - <i>-</i> -                           |
|----------------------------------------------------------------------------------------------------|--------------------------------------------------------------------------------------------|----------------------------------------------------------------------------------------------------|----------------------------------------------------------------------------------------------------|----------------------------------------------------------------------------------------------------|----------------------------------------------------------------------------------------------------|------------------------------------------------------------------------------------------|---------|---------------------|------------------------------|------------|----------------------------------------|
|                                                                                                    |                                                                                            |                                                                                                    |                                                                                                    |                                                                                                    |                                                                                                    | 商商商团团团工 · 图 · 查 · 面 · 面 商 画面 单<br>自日四味園                                                  |         |                     |                              |            |                                        |
| ● → nu → 次 套 土                                                                                                    | $\mathbf{a} = \mathbf{b} + \mathbf{b} + \mathbf{b} + \mathbf{c} + \mathbf{b} + \mathbf{c}$ |                                                                                                    |                                                                                                    |                                                                                                    |                                                                                                    |                                                                                          |         |                     |                              |            |                                        |
| 1 1 1 1 1 1 1 1 2 1 2 3                                                                                                    |                                                                                            |                                                                                                    |                                                                                                    |                                                                                                    |                                                                                                    |                                                                                          |         |                     |                              |            |                                        |
| E GAVTO (Course Over Grille<br>pp. GxZDA (Time & Date)                                                                                                    |                                                                                            |                                                                                                    | UBX - RAM (Receiver Manager) - RAW (Raw Measurement Data)                                                                                                    |                                                                                                    |                                                                                                    | 0 <sup>2</sup><br>prejude                                                                |         |                     |                              |            | 78.67167378                            |
| <b>GI PUBX</b><br>- 7777 (Unimover)                                                                                                    | Local Time                                                                                 | 2144:341496.000 [2]                                                                                                    |                                                                                                    |                                                                                                    |                                                                                                    | clicke.<br>Alicade<br>Altrade Inst                                                       |         |                     |                              |            | 1.65900600<br>2840 695 m<br>2020.563 m |
| $1.7727$ (Curtom)<br>3 <sup>7</sup><br>由 RTCM3<br>$\overline{7}$<br>30<br>白 UBX<br>[#] ACK (Acknowledge)<br>17<br>(E) AID (GPS Aiding)<br>$\mathsf{S}$<br>$\overline{3}$<br>E CFG (Config)<br>$\mathbf{g}$<br>(a) ESF (External Sensor Fuel<br>$\frac{138}{27}$<br>- INF (Information)<br>LOG (Deta Logges)<br>MGA (Multiple GNSS A)<br>14<br>B. MON (Monitor)<br>$\frac{1}{2}$<br>[1] NAV (Navigation)<br>26<br>F RXM (Receiver Manager)<br>:- ALM (Aimanne)<br>EPH [Ephemeris]<br>PMREQ (Power Mod<br>RAW (Raw Measure)<br>SFRB (Subframe Data)<br>SVSI (SV Status Info)<br>is TIM (Timing)<br>UPD (Firmware Update)<br>-77-27 (Unknown)<br>$L: 77-77$ (Custom)<br><b>UNKNOWN</b><br>- CUSTOM | o<br>d<br>x<br>4<br>7<br>Ġ<br>ź<br>$\frac{1}{5}$<br>$\tau$<br>d<br>$\overline{4}$<br>s     | SNR<br>Lock.<br>24<br>3<br>21<br>э<br>$21\,$<br>э<br>45<br>$\theta$<br>88829<br>NICONN<br>$\frac{32}{16}$<br>Ù.<br>$\overline{3}$<br>$\mathbb{Z}^2$<br>$\Im$<br>14<br>3.<br>$\mathfrak{B}$<br>э | Carrier Phase Pseudo Ran.<br>64271.00<br>$-29458063$<br>699244.43<br>300060.92<br>507223.39<br>8211.79<br>426310.13<br>176304.46<br>112397 68<br>301318.81<br>871483.19<br>$-136221.14$<br>556200.10<br>-60632.96 | 20023678.93<br>21489372.54<br>2172957843<br>22694950.79<br>2292603675<br>29042065.65<br>22916224.61<br>36798797.84<br>23350426.11<br>23849046.89<br>24761921.46<br>24179843.51<br>24649730.22<br>24661588.51 | Doppler<br>$-486.9$<br>1515.5<br>$-3672.1$<br>$-1982.2$<br>$-2616.8$<br>$-422.1$<br>2215.8<br>901.2<br>399.6<br>$-1580.5$<br>4543.9<br>754.7<br>$-3072.0$<br>356.7 | <b>TTFF</b><br>Fix Mode<br>30 Acc. (m) 0<br>20 App.<br>PDOP<br>HDDP:<br><b>Salelites</b> | 14.22   | 711.1<br>HA<br>10.7 |                              |            | 0.9913<br>30/DGNS5<br>CP<br>50         |
| $4$   $\frac{10}{2}$<br>a x<br>日 SPoll 汉国村国<br>Ready                                                                                                    |                                                                                            | 属                                                                                                    |                                                                                                    |                                                                                                    |                                                                                                    | <b>424 NTRIP client: Not connected</b>                                                   | u-blax6 |                     | -D- COM3 115200 No file open | <b>URX</b> | 00:03:05 22:50:33 @                    |

**Figura 12-2**: Configuración finalizada de la recepción de datos **Realizado por:** (Kevin Pérez, 2021)

# **2.3.4** *Configuración RTKNAVI*

Activados los datos RAW y SFRB, que son los datos brutos recopilados por el receptor GNSS, se accede a la carpeta local en donde se encuentra descargado el software RTKLIB para poder utilizar la aplicación RTKNAVI. (Ver Figura 13-2)

| Nombre <sup>®</sup> | Fecha de modifica<br>Tamaño<br>Tipo                                                                                                    |
|---------------------|----------------------------------------------------------------------------------------------------|
| mkl def.dll         | Extensión de la apl<br>2,980 KB<br>14/05/2009 22:00                                                                                                |
| mkl lapack.dll      | 12/12/2008 18:05<br>4.248 KB<br>Extensión de la apl                                                                                                |
| mkl p4p.dll         | 28/01/2009 23:48<br>Extensión de la apl<br>4,664 KB                                                                                                |
| MSVCR71.DLL         | 28/01/2009 23:48<br>Extensión de la apl<br>340 KB                                                                                                  |
| navi.pos            | 10/02/2021 15:19<br>Archivo POS<br>1.58                                                                                                    |
| 碳<br>pos2kml        | 53<br>23/04/ Advertencia de seguridad de Abrir archivo                                                                                             |
| $F$ mx2rtkp         | 23/04/2                                                                                                    |
| rtkconv             | No se pudo comprobar el editor. ¿Está seguro de que desea<br>23/04/2                                                                               |
| rtkconv             | ciccutar cstc software?<br>23/10/                                                                                                    |
| rtkget              | Nombre  \13. Tesis\rtklib_2.4.2\rtklib_2.4.2\bin\rtknavi.exe<br>96<br>23/04/<br>Editor: Editor desconocido                                         |
| rtkget              | 11/02/<br>Tipo Aplicación                                                                                                    |
| rtklaunch           | 23/04/<br>De D:\Kevin Jhosue\ESPOCH\13. Tesis\rtklib 2.4.2\rt                                                                                      |
| rtklaunch           | 21/10/                                                                                                    |
| rtklib_grnap        | 08/02/<br>Cancelar<br>Elecutar                                                                                                    |
| rtknavi             | 23/04<br>Prequritar siempre artes de abrir este                                                                                                    |
| rtknavi             | V<br>01/03/0<br>archivo                                                                                                    |
| rtknavi mkl         | 23/04点                                                                                                    |
| rtknavi mkl         | Este erchivo no tiene ninguna firma digital válida que compruebe su<br>08/02/2<br>editor. Sólo ejecute software de los editores en los que contía. |
| rtkplot             | /Como puedo decidir que software debo elecutar?<br>23/04/0                                                                                         |
| <b>rtkplot</b>      | 25/02/9                                                                                                    |
| rtkplot_ge          | Chrome HTML Do<br>TKB<br>03/11/2012 16:26                                                                                                    |
| rtkplot_qm          | 28/02/2013 22:31<br>Chrome HTML Do<br>3KB                                                                                                    |
| rtkpost             | 23/04/2013 1:33<br>4,478 KB<br>Aplicación                                                                                                    |
| rtkpost             | 27/02/2021 23:25<br>Opciones de confi<br>5 KB                                                                                                    |
| itkpost mkl         | 23/04/2013 1:33<br>Aplicación<br>4.366 KB                                                                                                    |
| srctblbrows         | 23/04/2013 1:33<br>Aplicación<br>3.463 KB                                                                                                    |
| srctblbrows         | 01/03/2021 15:30<br>Opciones de confi<br>1 KB                                                                                                    |

**Figura 13-2**: Acceso a la aplicación RTKNAVI

**Realizado por:** (Kevin Pérez, 2021)

Se encontrará la interfaz de inicio a la aplicación, en donde se tendrá que ingresar los archivos que se activan las correcciones, la entrada del receptor y de la EMC respectiva. (Ver Figura 14- 2)

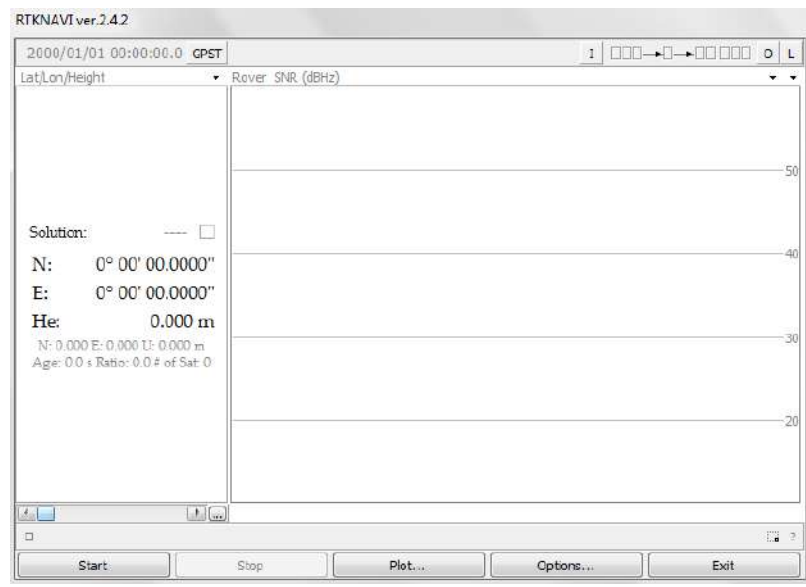

**Figura 14-2**: Interfaz de la aplicación RTKNAVI **Realizado por:** (Kevin Pérez, 2021)

# 2.3.4.1 *Entradas*

En las opciones para poder ingresar las entradas del escenario se presentan en la Figura 15-2, de donde se tiene que se pueden ocupar tres entradas, Rover (dispositivo u-blox), Base Station (estación de monitoreo continua) y Correction (correcciones IGS)

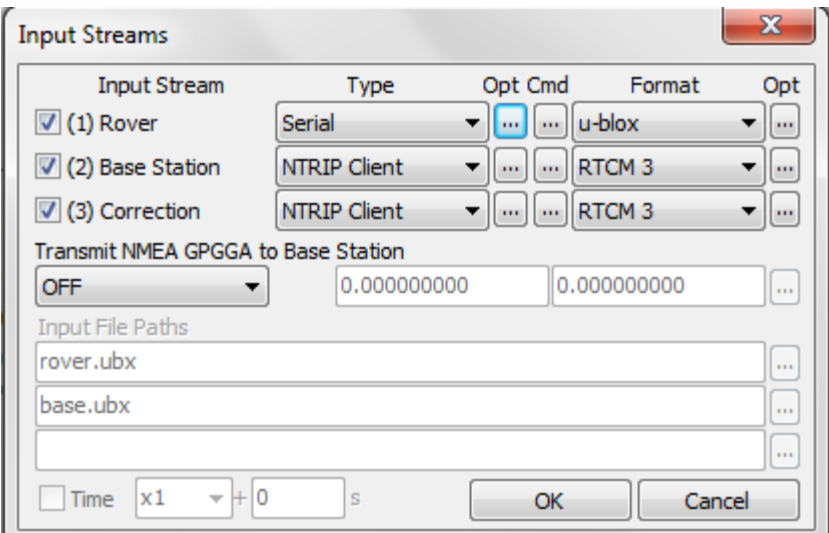

**Figura 15-2:** Selección de entradas en RTKNAVI

**Realizado por:** (Kevin Pérez, 2020)

### 2.3.4.2 *Salidas*

La opción "O" presentada en la interfaz principal de RTKNAVI indica las configuraciones que se deben realizar para obtener las salidas o los datos emitidos por los satélites hacia el software, en el caso del presente proyecto se almacenó en una carpeta local de la computadora a utilizar, en donde se selecciona el directorio correspondiente a guardar el archivo y el formato con el que se requiera almacenar los datos. (Ver Figura 16-2)

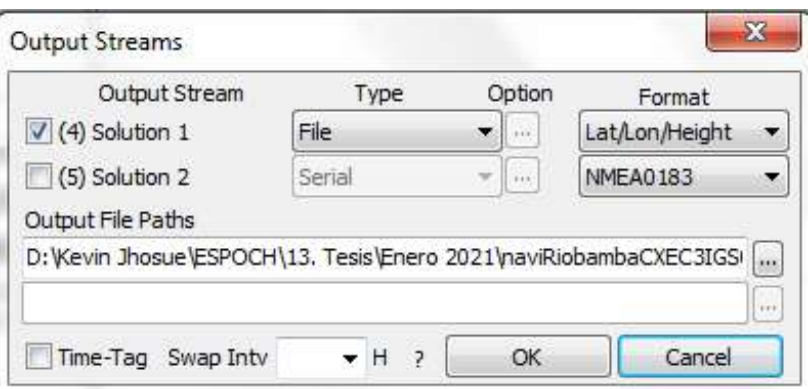

**Figura 16-2:** Configuración de salida de datos en RTKNAVI **Realizado por:** (Kevin Pérez, 2020)

### 2.3.4.3 *Options*

Para poder ingresar las características correspondientes a PPP Kinematic se habilita el botón de Options y en la pestaña de Setting 1 se colocaron los mismos datos que presentaron Porras et al., en el 2016, para poder realizar el procesamiento, pero en este caso en tiempo real. (Ver Figura 17-2)

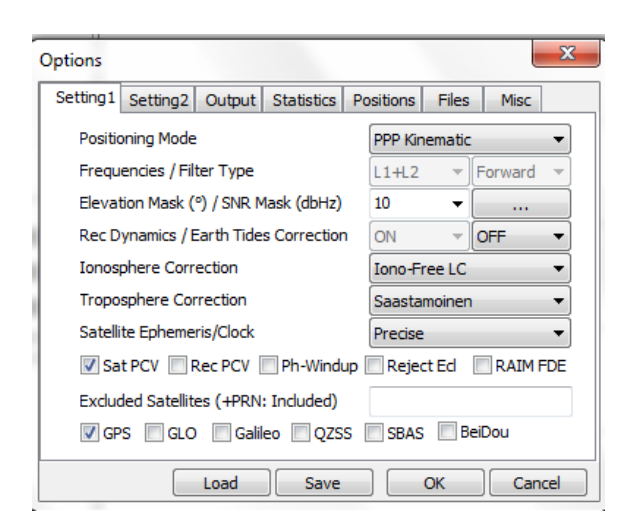

**Figura 17-2:** Configuración de Options en RTKNAVI **Realizado por:** (Kevin Pérez, 2020)

Las demás pestañas presentadas en las opciones no se las toma en cuenta y se las deja tal cual el programa las tiene configuradas predeterminadamente, finalmente en la pestaña de Files se cargarán los archivos de correcciones de procesamiento en PPP, tales como los modelos geoidales (Geoid Data File), los sesgos diferenciales de código (DCB Data File), los parámetros de rotación de la tierra (EOP Data File), cargas oceánicas (Ocean Loading BLQ Format), corrección centro de fase de antena (Archivo .PCV) y corrección de antenas satelitales (Archivo .ANTEX) (Ver Figura 18-2).

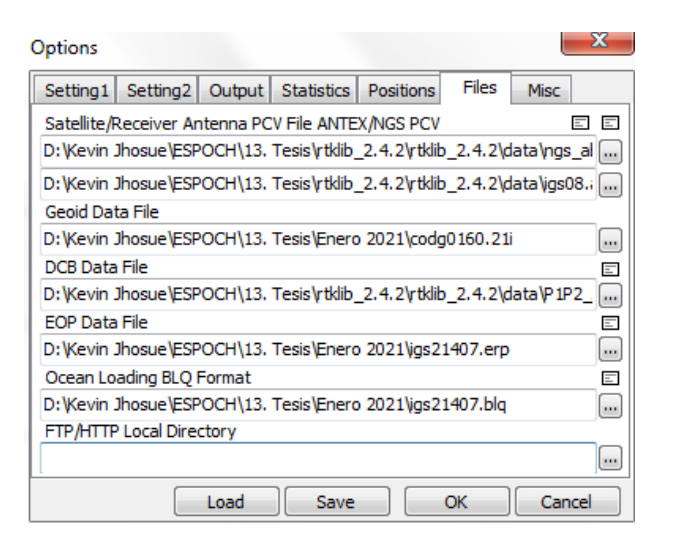

**Figura 18-2:** Configuración de archivos en RTKNAVI **Realizado por:** (Kevin Pérez, 2020)

Los archivos que permiten obtener las correcciones para ser aplicadas al momento del procesamiento, se los obtiene de acuerdo a diferentes páginas webs, calendarios de la fecha a realizar el procesamiento, y algunos ya vienen predeterminados en los archivos locales de la carpeta de RTKLIB. Para la obtención de cada uno de los archivos se presenta el proceso en el **ANEXO B**

### **2.3.5** *Escenario 2: Conexión en tiempo real, sin acceso al IGS*

De acuerdo a la Tabla 1-2 presentada, se procede la conexión de cada una de las estaciones mediante la opción de entrada de datos en la interfaz de RTKNAVI seleccionando solamente las opciones de Rover **(VER ANEXO C)** y Base Station **(VER ANEXO D)**. (Ver Figura 19-2)

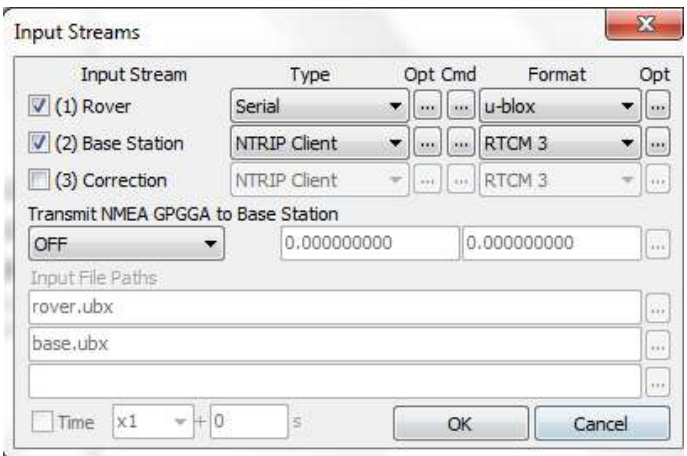

**Figura 19-2:** Configuración de entradas en RTKNAVI, Rover y Base Station **Realizado por:** (Kevin Pérez, 2021)

# 2.3.5.1 *Conexión: Sector ESPOCH – EREC3*

En la Figura 20-2 se presenta la interfaz de RTKNAVI en cuanto a la conexión satisfactoria de la antena ubicada en el sector de la ESPOCH hacia la estación ubicada en Riobamba (EREC3).

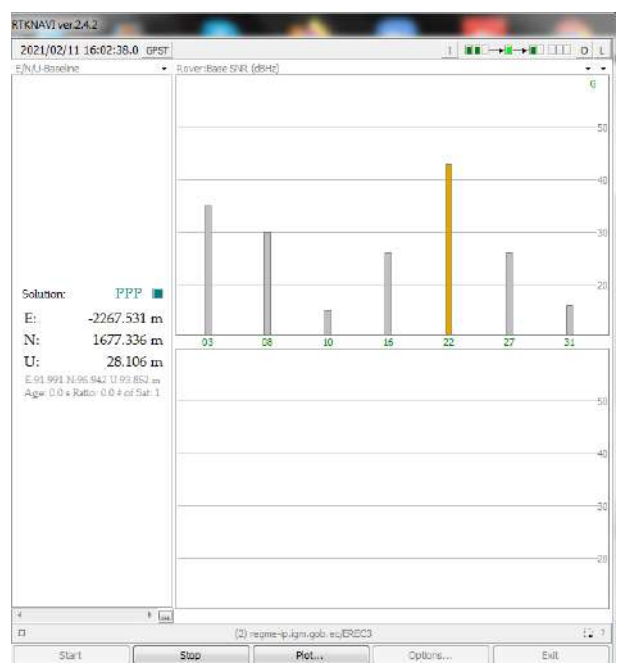

**Figura 20-2:** Conexión en tiempo real a estación EREC3 sin correcciones del IGS

**Realizado por:** (Kevin Pérez, 2020)

# 2.3.5.2 *Conexión: Sector ESPOCH – CXEC3*

En la Figura 21-2 se presenta la interfaz de RTKNAVI en cuanto a la conexión satisfactoria de la antena ubicada en el sector de la ESPOCH hacia la estación ubicada en Latacunga (CXEC3).

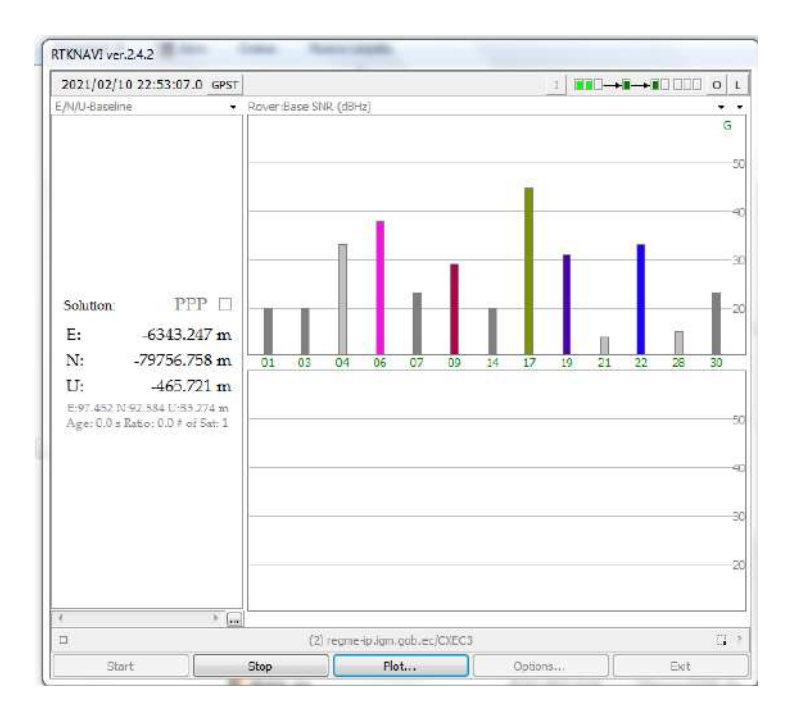

**Figura 21-2:** Conexión en tiempo real a estación CXEC3 sin correcciones del IGS **Realizado por:** (Kevin Pérez, 2020)

# 2.3.5.3 *Conexión: Sector Nuevo Quinindé – PAEC3*

En la Figura 22-2 se presenta la interfaz de RTKNAVI en cuanto a la conexión satisfactoria de la antena ubicada en el sector de Nuevo Quinindé hacia la estación ubicada en Pedernales (PAEC3).

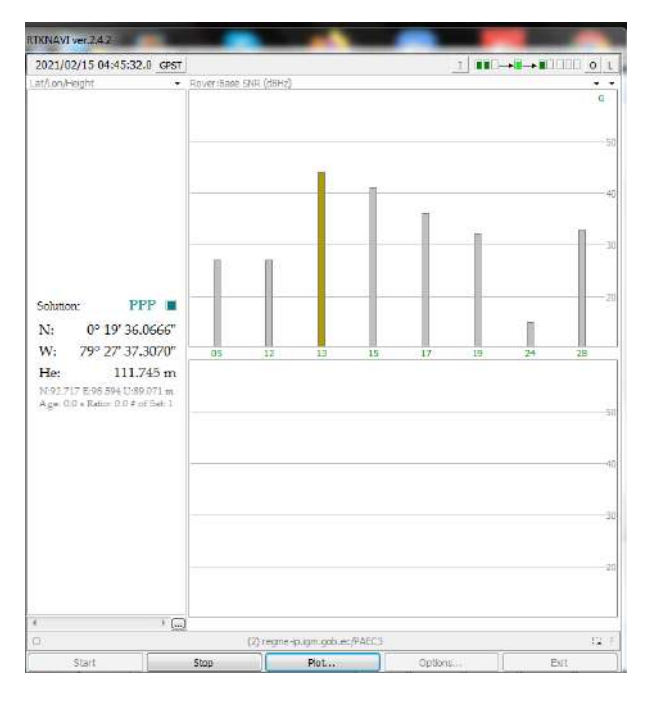

**Figura 22-2:** Conexión en tiempo real a estación PAEC3 sin correcciones del IGS **Realizado por:** (Kevin Pérez, 2020)

# **2.3.6** *Escenario 3: Conexión en tiempo real, con acceso al IGS*

De acuerdo a la Tabla 1-2 presentada, se procede la conexión de cada una de las estaciones mediante la opción de entrada de datos en la interfaz de RTKNAVI seleccionando en esta ocasión las opciones de Rover, Base Station y Correction **(VER ANEXO E)**, las cuales presentarán ahora una corrección mucho más precisa, debido a que se realiza la conexión al IGS para mejor posicionamiento PPP. (Ver Figura 23-2)

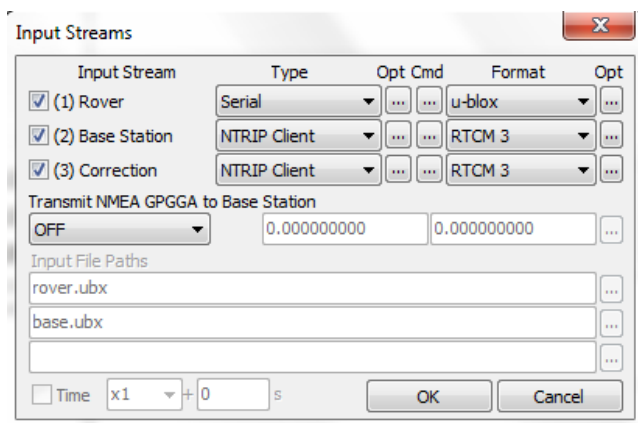

**Figura 23-2:** Configuración de entradas en RTKNAVI, Rover, Base Station, Correction **Realizado por:** (Kevin Pérez, 2020)

# 2.3.6.1 *Conexión: Sector ESPOCH – EREC3*

En la Figura 24-2 se presenta la interfaz de RTKNAVI en cuanto a la conexión satisfactoria de la antena ubicada en el sector de la ESPOCH hacia la estación ubicada en Riobamba (EREC3), y la obtención de los productos mediante NTRIP en el caster del IGS.

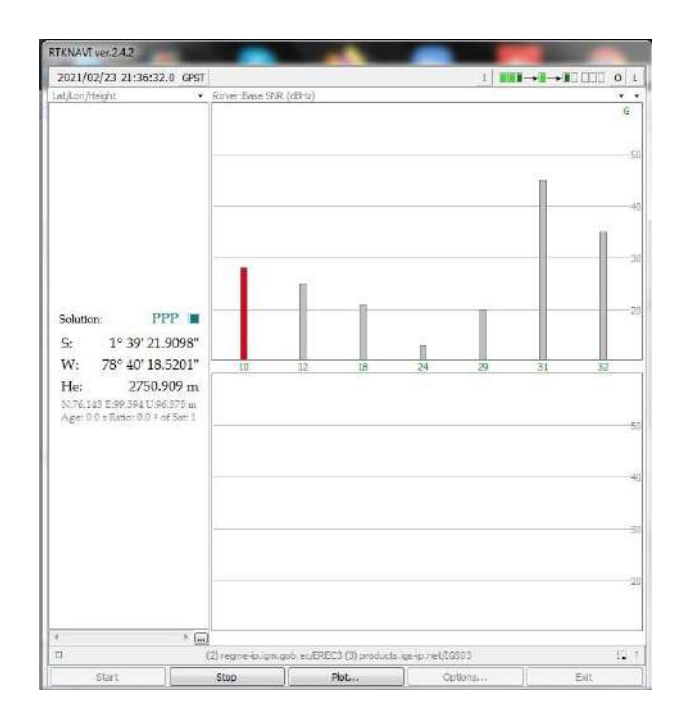

**Figura 24-2:** Conexión en tiempo real a estación EREC3 con correcciones del IGS **Realizado por:** (Kevin Pérez, 2020)

# 2.3.6.2 *Conexión: Sector ESPOCH – CXEC3*

En la Figura 25-2 se presenta la interfaz de RTKNAVI en cuanto a la conexión satisfactoria de la antena ubicada en el sector de la ESPOCH hacia la estación ubicada en Latacunga (CXEC3), y la obtención de los productos mediante NTRIP en el caster del IGS.

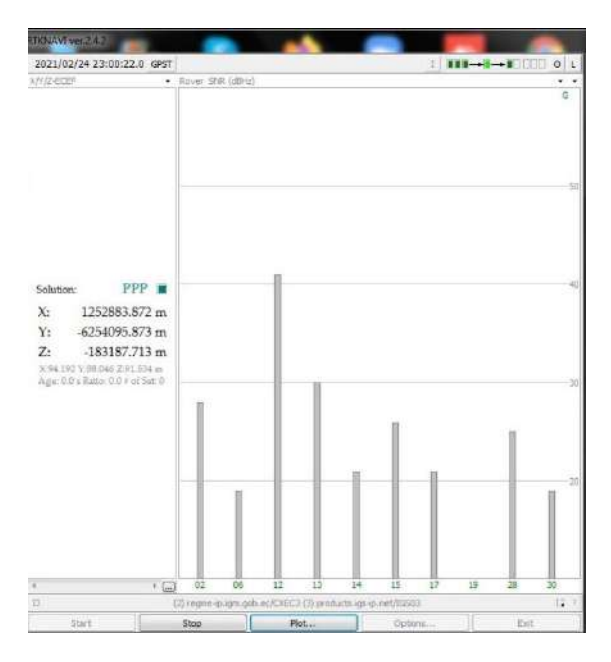

**Figura 25-2:** Conexión en tiempo real a estación CXEC3 con correcciones del IGS **Realizado por:** (Kevin Pérez, 2020)

# 2.3.6.3 *Conexión: Sector Nuevo Quinindé – PAEC3*

En la Figura 26-2 se presenta la interfaz de RTKNAVI en cuanto a la conexión satisfactoria de la antena ubicada en el sector de Nuevo Quinindé hacia la estación ubicada en Pedernales (PAEC3), y la obtención de los productos mediante NTRIP en el caster del IGS.

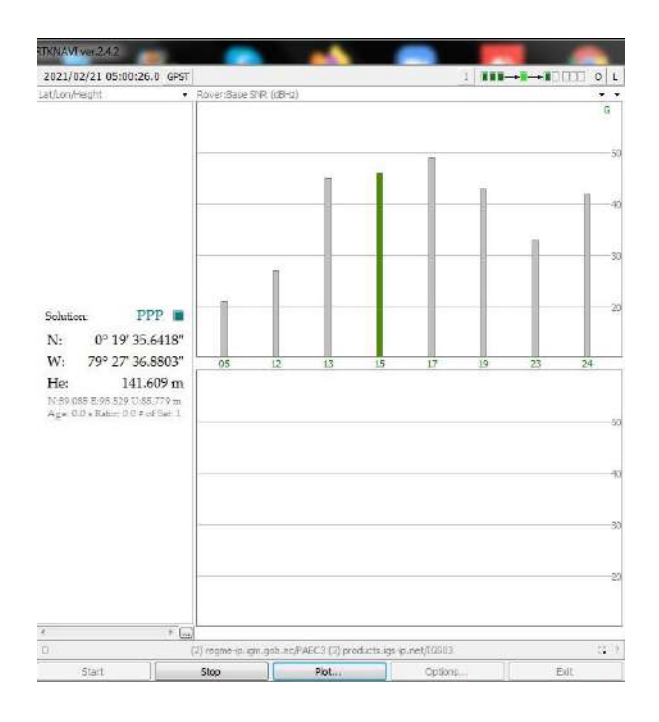

**Figura 26-2:** Conexión en tiempo real a estación PAEC3 con correcciones del IGS **Realizado por:** (Kevin Pérez, 2020)

## **2.3.7** *Diagramas de conexión*

## 2.3.7.1 *Diagrama gráfico de conexión*

Los enlaces con los que se cuenta al momento de realizar la conexión en tiempo real para la obtención de datos con las correcciones respectivas se muestran en la Figura 27-2 comenzando por el enlace microondas emitido por el satélite hacia el rover, para que mediante la conexión usb hacia la computadora se logre obtener los datos y simultáneamente la conexión mediante NTRIP con conexión a los dos casters experimentales.

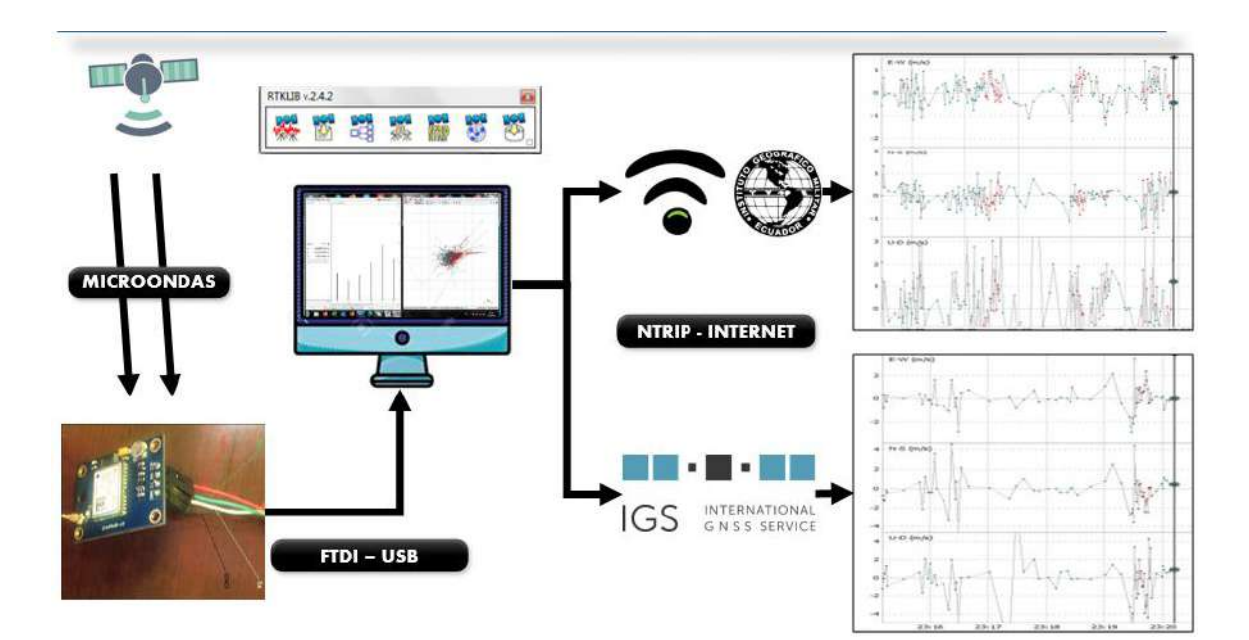

**Figura 27-2:** Diagrama de conexión **Realizado por:** (Kevin Pérez, 2020)

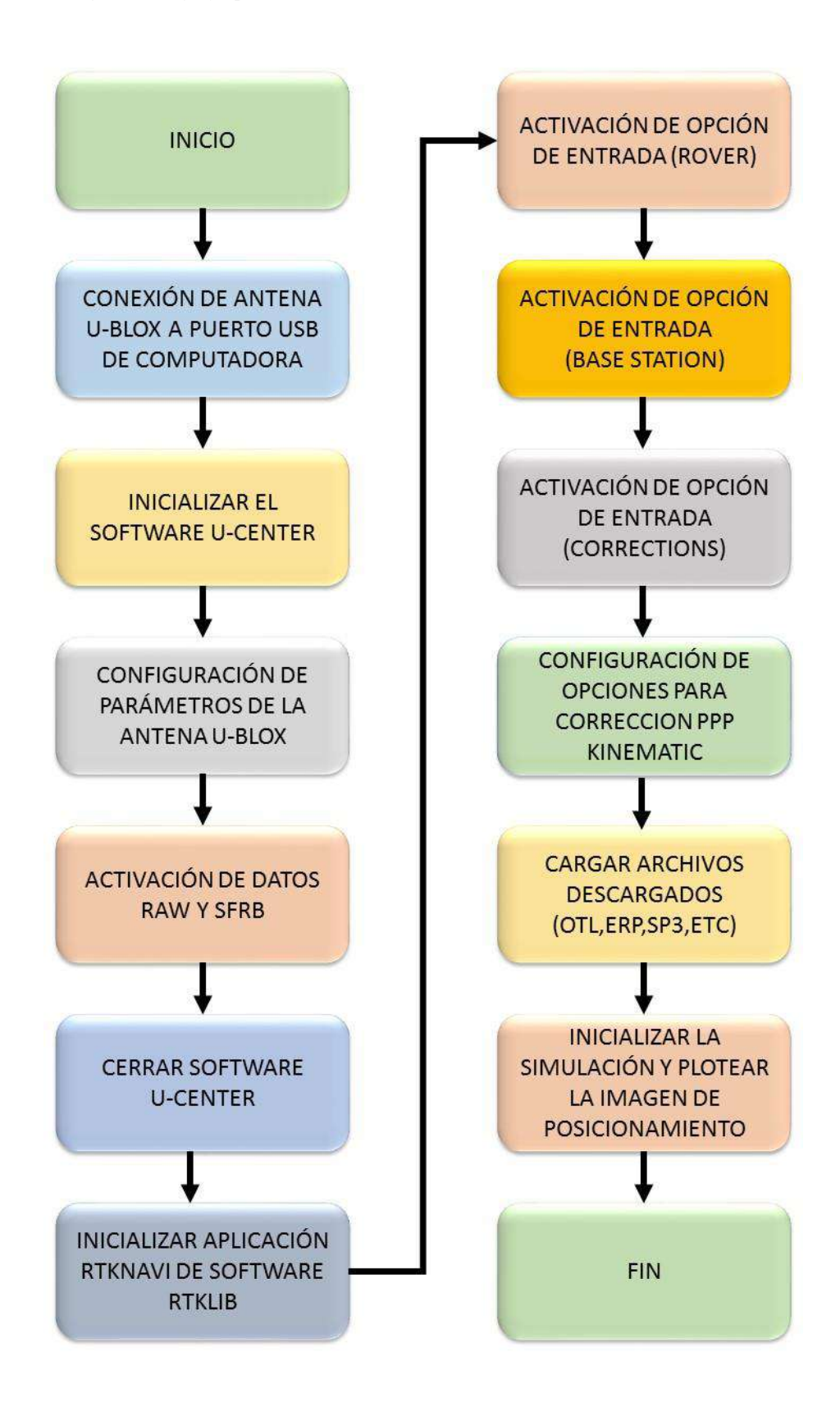

**Figura 28-2:** Diagrama de flujo para conexión **Realizado por:** (Kevin Pérez, 2020)

#### 2.3.7.3 *Diseño y propuesta del sistema*

#### 2.3.7.3.1 *Diseño del sistema de monitoreo y detección*

Al poder realizar la conexión con la antena u-blox de bajo costo y siendo un equipo receptor poco robusto para temas de precisión y posicionamiento, se presenta un diseño que contemple la misma metodología aplicada en el presente proyecto, para lo cual se deberá reemplazar el receptor GNSS por los equipos TRIMBLE NET R9 que son los utilizados por el IGM en las estaciones de monitoreo continuo. (Ver Figura 29-2)

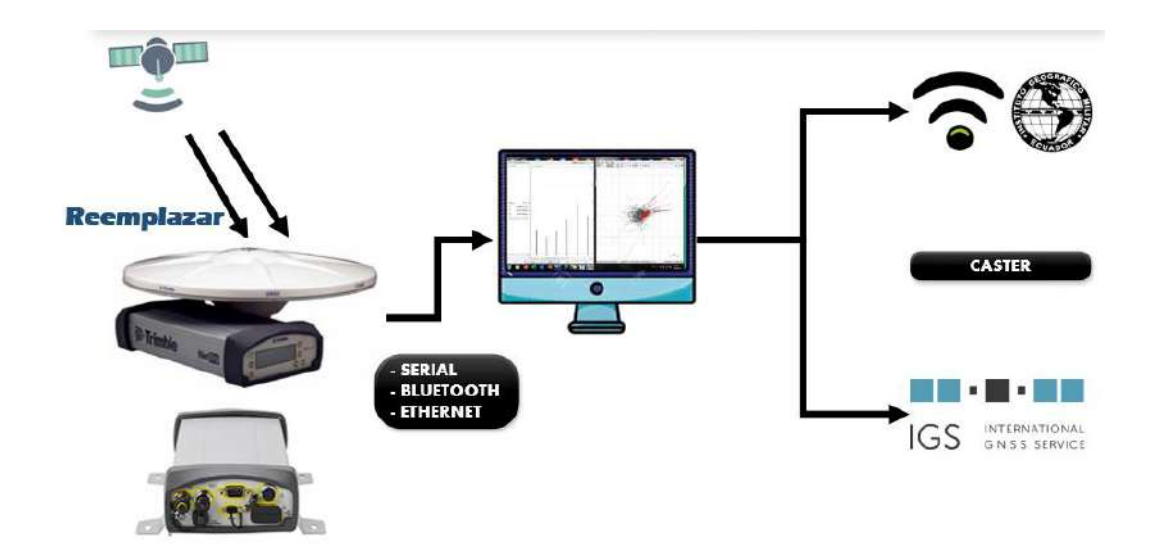

**Figura 29-2**: Diseño del sistema de monitoreo y detección **Realizado por:** (Kevin Pérez, 2021)

Una vez que las antenas de las estaciones de monitoreo continuo de la REGME reciban la señal emitida por los satélites de las constelaciones GPS, GLONASS, Galileo, Compass, QZSS o SBAS, dependiendo de la configuración que el IGM requiera aplicar, se procede a realizar la conexión al software de código abierto RTKLIB, el mismo que es compatible con las antenas debido que las mismas tienen como formatos de entrada y salida: RTCM 3.0, RTCM 2.3, NMEA, BINEX, etc., facilitando la comunicación entre los dos equipos.

En la Figura 30-2 se muestra un ejemplo en el que todas las estaciones de monitoreo continuo (EREC, CXEC, IMEC, GYEC, etc) se encuentren en estado operativo y funcionando con el software RTKLIB, la conexión entre la antena del IGM y el software es idéntica a la realizada con la antena u-blox, debido a que la antena tiene salida Serial o también se puede considerar la interconexión mediante Bluetooth o cable Ethernet.

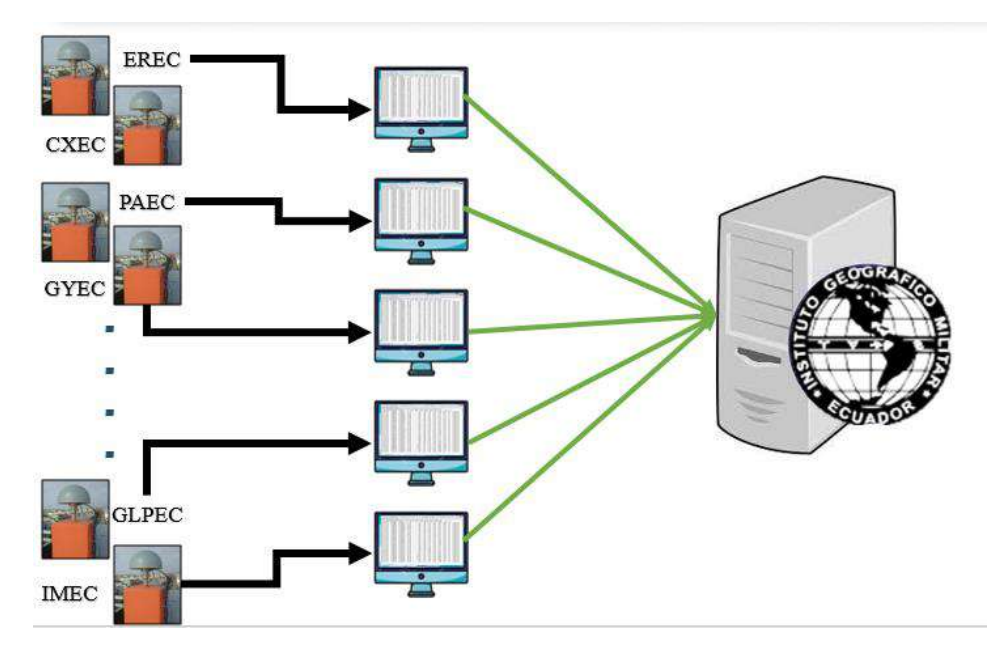

**Figura 30-2**: Diseño del sistema de almacenamiento de datos **Realizado por:** (Kevin Pérez, 2021)

### 2.3.7.3.2 *Diseño del sistema de alerta*

Una vez que los datos se encuentren en un servidor administrado por el IGM, este servirá como indicador para el sistema de alerta, el cual realizará la activación del SAT mediante la utilización de la plataforma VillageFlow, la cual es la plataforma de software definitiva para la generación, operación, procesamiento y seguimiento de las señales de televisión de emisión digital. La cual también está optimizado para el tiempo real y funcionamiento continuo 24H / 7D y es compatible con una amplia gama de adaptadores de entrada / salida. VillageFlow también es compatible con los estándares mundiales, tales como DVB, ISDB-T, DTMB, ATSC, DVB-S / S2, DVB-T / T2, DVB-C / C2. (Navarrete, 2016)

La arquitectura presentada por VillageFlow comienza con entradas de video, audio y datos, a continuación, estos se dirigen por las tarjetas instaladas en el servidor. A partir de aquí se utiliza el software para realizar la configuración de los diferentes bloques de entrada, multiplexador y bloques de salida para la transmisión, estos datos generados serán enviados por las respectivas tarjetas de salidas hacia los diferentes medios de recepción. (Navarrete, 2016)

La configuración del servidor de VF está orientada a la programación por objetos, basada en lenguaje XML, y su estructura está compuesta por tres etapas presentadas en la Figura 31-2.

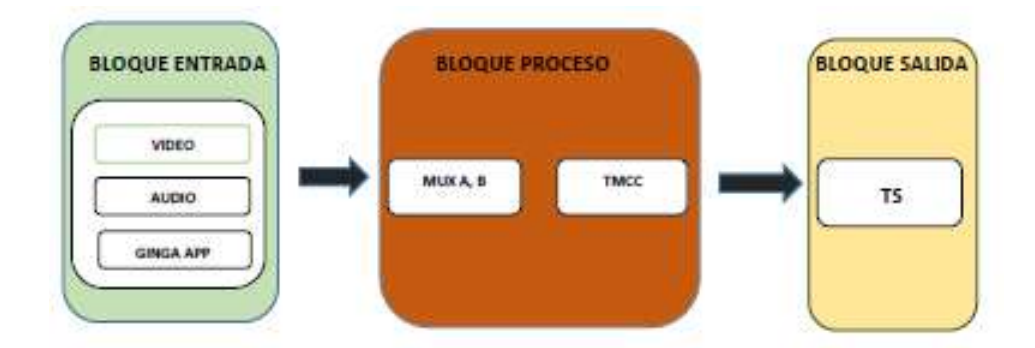

**Figura 31-2**: Diagrama de bloques de VillageFlow **Realizado por:** (Navarrete, 2016)

En cada bloque se configurará parámetros para generar el TS, para televisión en HD con interactividad, dentro del bloque de entrada se encuentra los Encoder, en el bloque de proceso los Remux y TMCC, y por último en el bloque de salida el DekTec Output Card y TS file Out. (Navarrete, 2016)

En el servidor VillageFlow para tranmitir aplicaciones de alertas de emergencia se configura videocodec en H.264, audio AAC y formato MEG-4 definidos por el estándar ISDB-Tb y mediante pruebas de laboratorio se define un video rate de 8Mbps y audio rate 128Kbps, para One-Seg un video rate de 170Kbps y audio rate de 56Kbps. La resolución para HD es de 1920x1080 píxeles, mientras que One-Seg tiene una resolución LD de 320x240 píxeles a 30 cuadros por segundo. (Navarrete, 2016).

Para la comunicación entre la base de datos del servidor VillageFlow y la aplicación en Android se crea un servicio WFC en el lenguaje de programación Visual Studio (Navarrete, 2016)

Por medio de la programación en Android Studio se crea una aplicación que permita acceder de manera remota al servidor VillageFlow para lo cual se realizó de la forma indicada en la Figura 32-2.

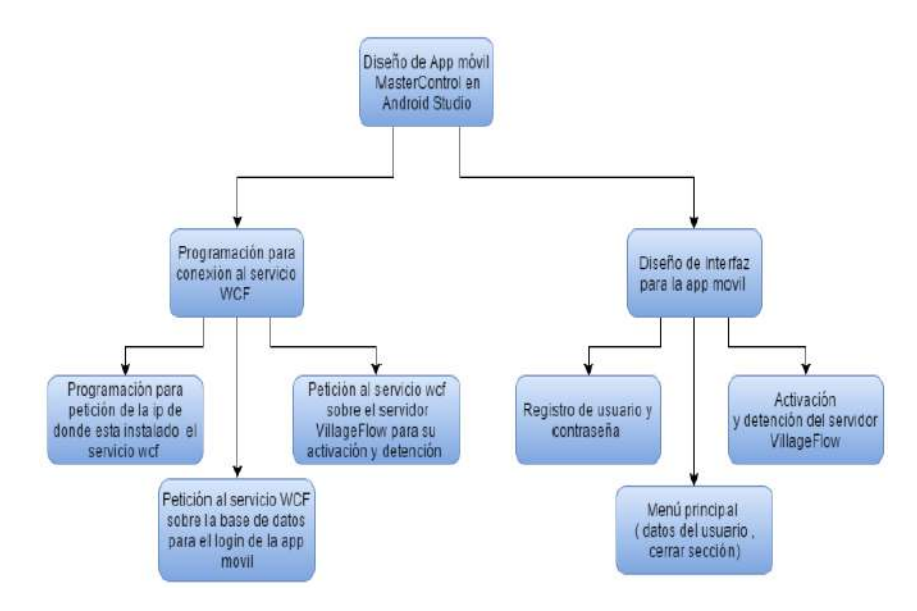

**Figura 32-2**: Diagrama de diseño de App **Realizado por:** (Navarrete, 2016)

La interfaz principal de la aplicación Android para la activación remota de alertas de emergencia contiene el nombre de usuario y contraseña, como se muestra en la Figura 33-2.

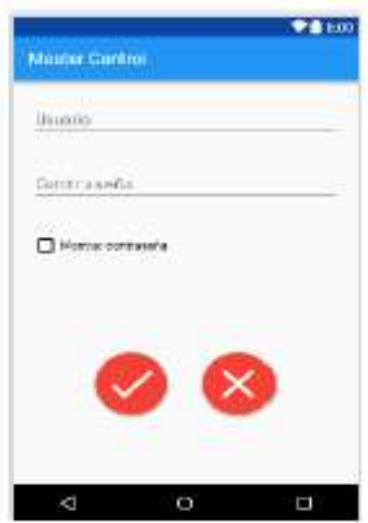

**Figura 33-2**: Interfaz principal de la App móvil **Realizado por:** (Navarrete, 2016)

Una vez el encargado de la monitorización y alerta temprana ingrese correctamente sus datos, aparecerá un botón que permite ver el estado del servidor VillageFlow y al hacer click en dicho botón se activará el sistema de alerta temprana. (Ver Figura 34-2).

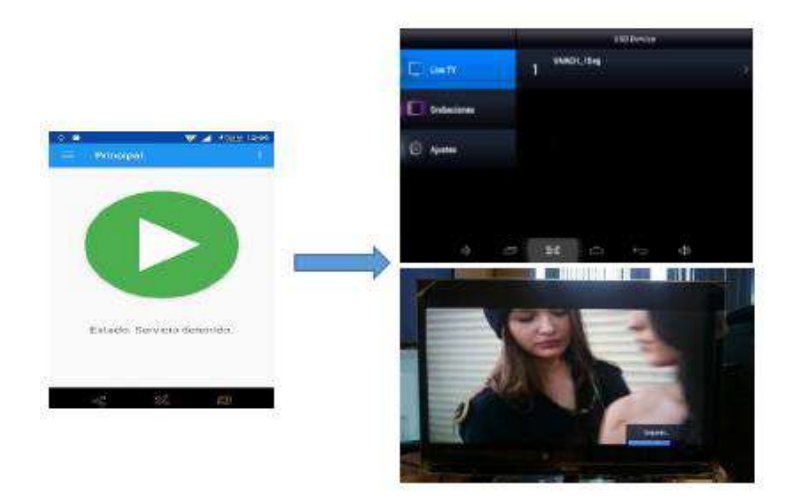

**Figura 34-2**: Botón de inicio de alerta temprana **Realizado por:** (Navarrete, 2016)

Una vez que se haya realizado click para iniciar el mensaje de alerta temprana, el botón cambiará su configuración para poder detenerlo en cualquier momento, el cual se muestra en la Figura 35- 2.

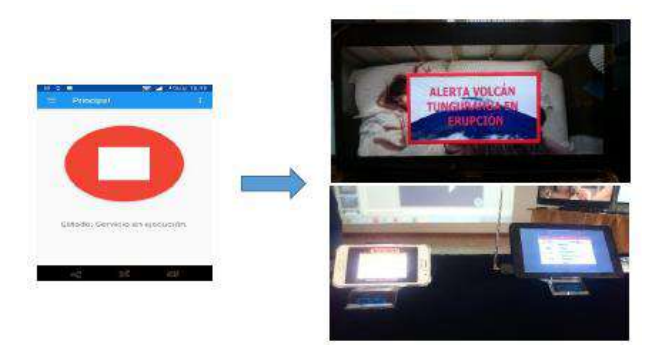

**Figura 35-2**: Botón de stop de alerta temprana **Realizado por:** (Navarrete, 2016)

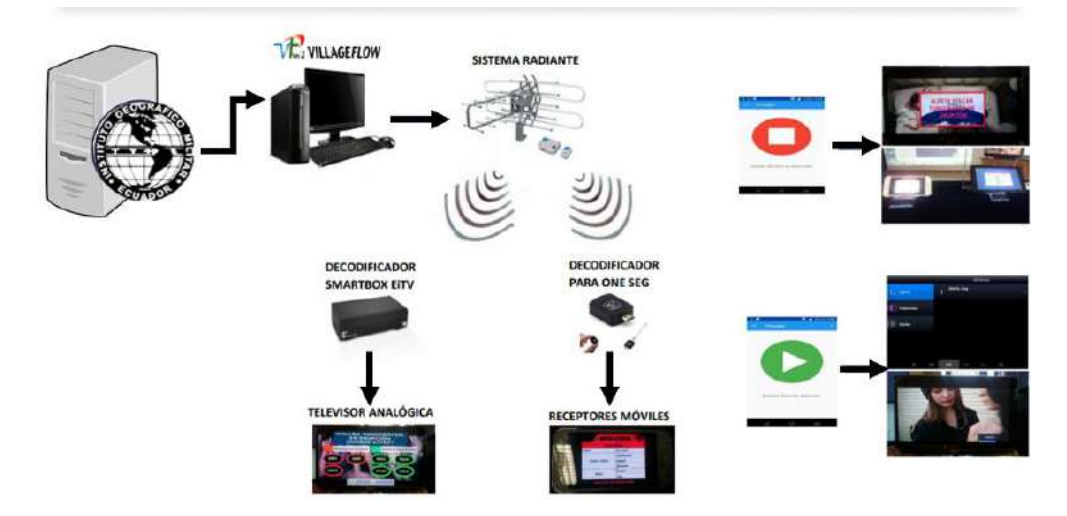

**Figura 36-2**: Diseño del sistema de alerta temprana **Realizado por:** (Kevin Pérez, 2021)

La activación mediante la plataforma, la deberá realizar el IGM, debido a que es el ente encargado de este tipo de proyectos, los cuales deberán activar la alerta temprana en cuanto comprueben ambigüedades en el posicionamiento de dos o más EMC, lo que indicaría un próximo sismo en la región donde se observan los saltos de posición.

Navarrete, 2016 indica que el trabajo realizado por ellos, permite la activación del servidor VillageFlow de manera remota, transmitiendo aplicaciones de alerta de emergencia contra desastres naturales de origen volcánico, debido a que en el país son los únicos eventos naturales que pueden ser predecibles, la aplicación permite enviar un mensaje de forma masiva a los televisores digitales y de esta manera todas las personas tengan a su alcance la información ante este tipo de emergencias. (Navarrete,2016)

La aplicación permite ahorrar tiempos a la hora que ocurra un desastre natural de origen volcánico, porque no habrá la necesidad que las estaciones televisoras validen la información de que está ocurriendo un desastre, porque la Secretaría Nacional de Riesgo o los COE provinciales contarían con la aplicación en Android y lograrían activar los sistemas de alerta de emergencia, sin importar la información que se estuviese transmitiendo en ese momento. (Navarrete,2016)

Al trabajo de Navarrete, 2016, se lo puede implementar al sistema de monitoreo y detección realizado en el presente proyecto, debido a que mediante la monitorización satelital y con los argumentos presentados se podrá obtener el posicionamiento de estaciones que permitan detectar movimientos anormales en el monitoreo y en conjunto con expertos tanto en GNSS, Sismología y Cartografía conformar una comisión permanente para permanecer activos ante un sismo en territorio ecuatoriano.

# **CAPITULO III**

# **3 RESULTADOS Y DISCUSIÓN DE LOS RESULTADOS**

De acuerdo al capítulo anterior en el que se determina realizar mediciones en tres estaciones de monitoreo contino anexadas a la REGME, se realiza la medición a lo largo de un día entero (24 horas), y para la mejor observación de la precisión proporcionada de acuerdo a las correcciones solamente del caster del IGM y del IGS respectivamente, se realizaron "cortes" gráficos cada seis horas aproximadamente para constatar los cambios y variaciones que sufrió el posicionamiento.

En los dos escenarios planteados a realizar la medición en tiempo real se obtienen las gráficas de acuerdo a las siguientes características:

- Gnd Trk
- **Position**
- **Velocity**

Una vez que ya se hayan realizado las conexiones respectivas del receptor GNSS, se va registrando a lo largo de una monitorización en software RTKNAVI los movimientos bruscos que llega a tener el rover, simulando así un sismo de mediana magnitud en el que se puede observar un salto de acuerdo a las características presentadas anteriormente, el mismo que se puede observar en las Figuras 1-3, 2-3 y 3-3 dependiendo del criterio a visualizar se detecta un "pico" fuera de lo normal en la monitorización, el mismo que será el encargado de indicar una anomalía en el posicionamiento de la estación móvil.

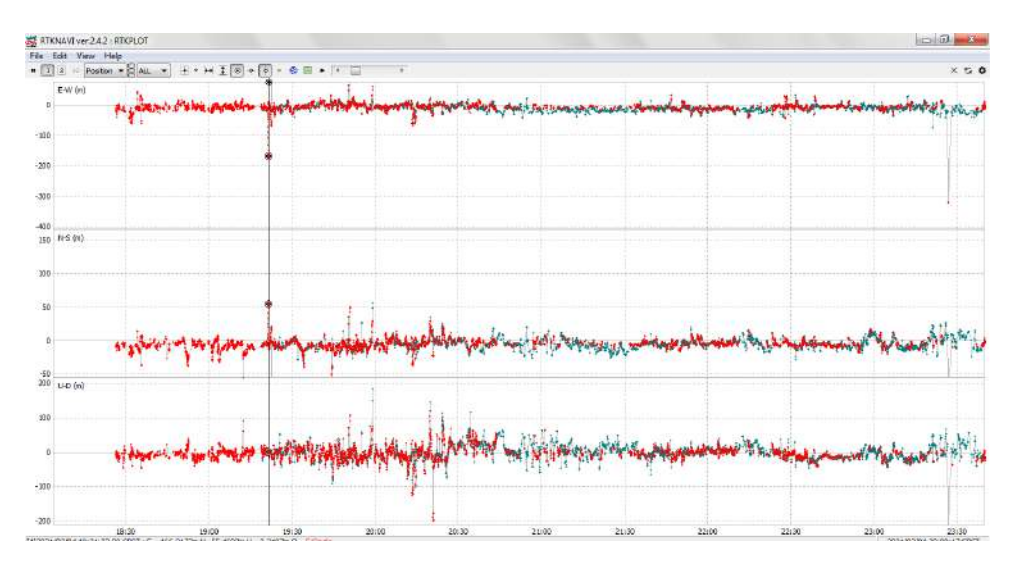

**Figura 1-3**: Monitorización en tiempo real con característica de posición **Realizado por:** (Kevin Pérez, 2021)

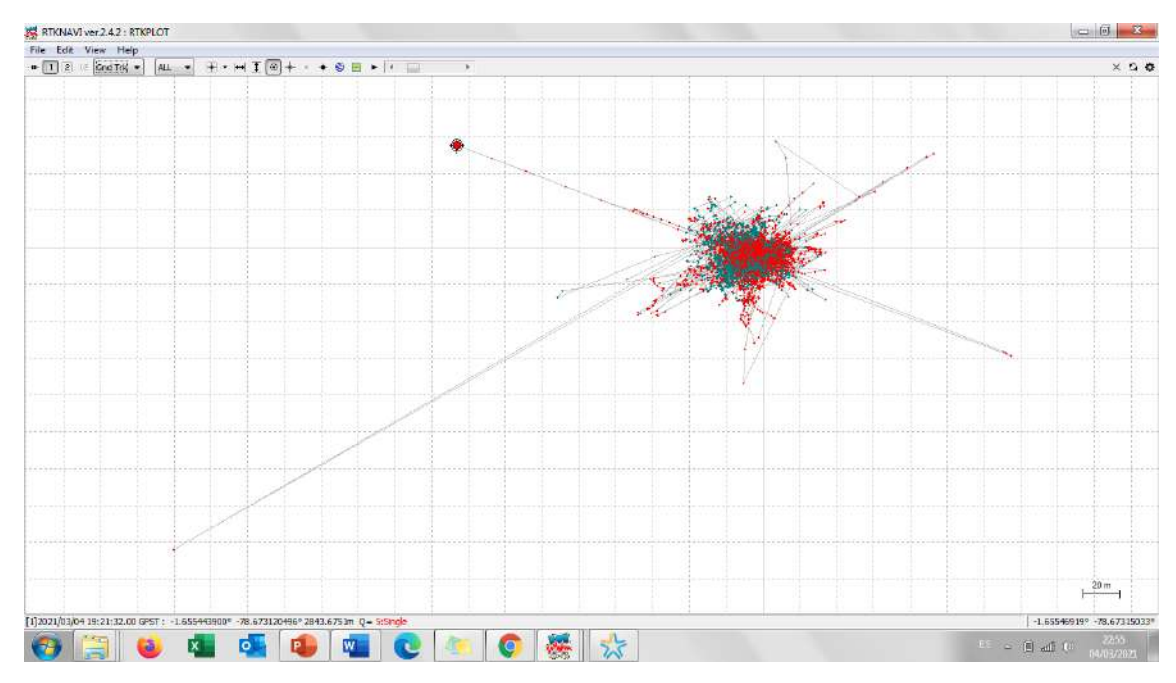

**Figura 2-3:** Monitorización en tiempo real con característica de Gnd Trk

**Realizado por:** (Kevin Pérez, 2021)

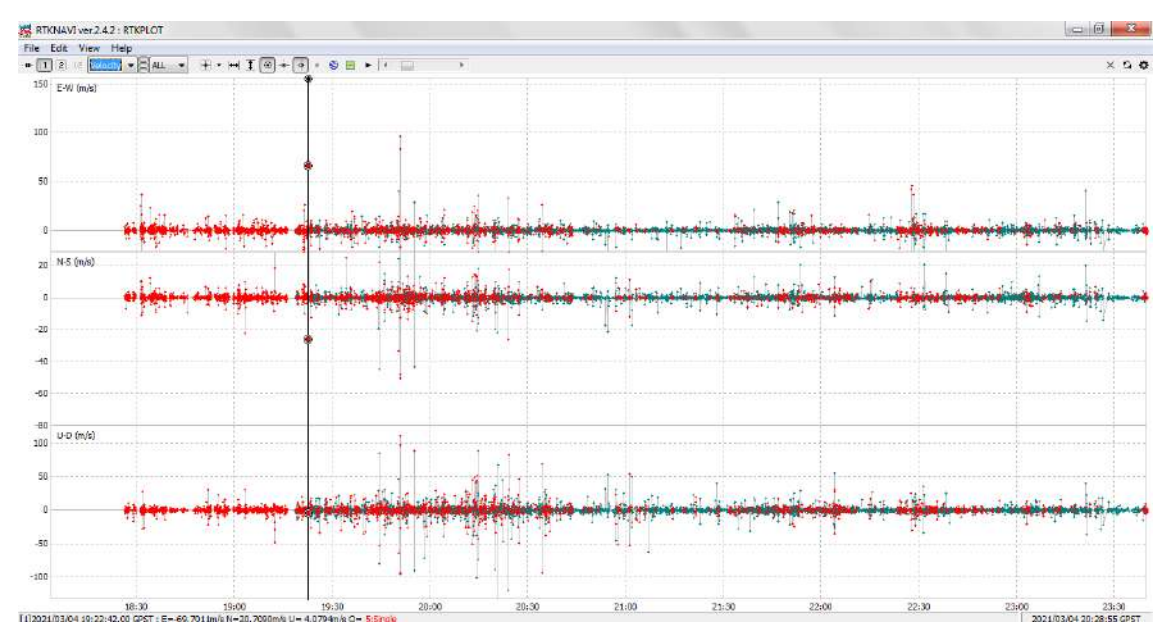

**Figura 3-3:** Monitorización en tiempo real con característica de velocidad **Realizado por:** (Kevin Pérez, 2021)

Los movimientos sísmicos se los puede ir monitoreando de la manera presentada mediante transmisión de datos en tiempo real, teniendo en cuenta la precisión con la que se puede contar de acuerdo al fabricante de la antena que se está utilizando, en el presente trabajo, al utilizar la antena u-blox NEO 6M v2, hay que darse cuenta que tiene una sensibilidad de captura para los datos emitidos por los satélites de -148dBm y una sensibilidad de rastreo de -161dBm, características necesarias a considerar al momento de adquirir este tipo de receptores de bajo costo.

#### **3.1.1** *Análisis Escenario 1*

Al momento de replicar el escenario en post-proceso que presentaron Porras et al., en el 2016 se lo realizó sin ningún inconveniente, teniendo en cuenta el salto en el que ocurre un sismo, de igual manera en el escenario presentado, se realizaron las configuraciones respectivas y se obtuvieron las gráficas correspondientes tanto en método de posicionamiento SINGLE y PPP KINEMATIC.

En ambos métodos de posicionamiento se obtuvieron resultados visuales parecidos al que se genera mediante un sismógrafo, para lo cual se tuvo que realizar un registro en el Geoportal del IGM, en donde llenando un formulario se obtuvieron los archivos RINEX para poder procesarlos y obtener resultados, recordando que para el acceso a los mismos se necesita que pase un tiempo determinado aproximado de 24 horas por que los servidores de la REGME almacenan los archivos y los cargan a la web pasado ese tiempo.

El acceso a los archivos de posicionamiento en el Ecuador solamente se los puede realizar mediante el acceso a la plataforma del IGM, en donde también debido a varias inconsistencias presentadas ya sea por los proveedores de internet o servicios de mantenimiento de la misma, no siempre se cuenta con la disponibilidad de datos permanentemente, es por ello que se dificulta el acceso a la información para que sea procesada de manera casi inmediata.

Una vez detectadas las desventajas de utilizar el sistema de posicionamiento y corrección de errores mediante post-proceso, ejecutado en el Ecuador después del terremoto del 16 de abril de 2016, se realiza una comparación de datos en tiempo real de acuerdo a las correcciones que se pueden llegar a tener con la implementación de las conexiones propuestas, las cuales se detallaron en los escenarios 2 y 3 del capítulo 2.

## 3.1.1.1 *Sector ESPOCH – EREC*

## 3.1.1.1.1 *Posicionamiento mediante DGPS sin correcciones*

Un método que no realiza corrección de errores específicos para obtener exactitud al momento de obtener datos es la tecnología DGPS, en este caso será la utilizada sin ningún archivo ni conexión a los casters del IGM e IGS para que no realice ningún tipo de corrección y obtener señales con errores que pueden ser consideradas como ruido, la calidad del receptor, la ionósfera, entre otras.

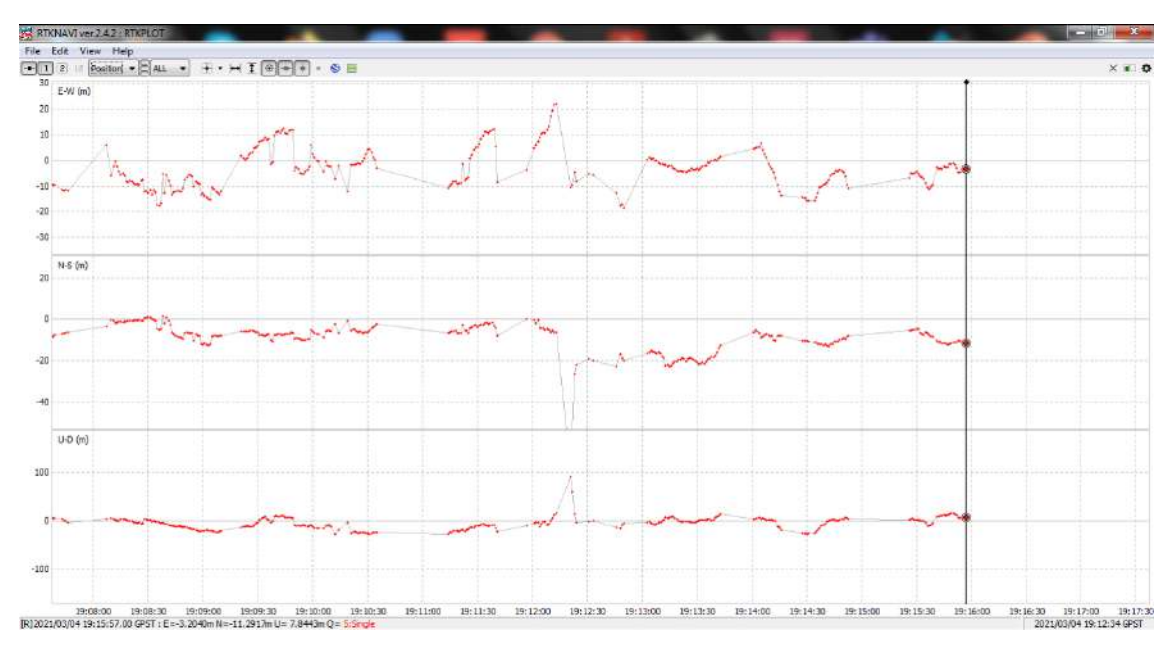

**Figura 4-3:** Monitorización en tiempo real con DGPS **Realizado por:** (Kevin Pérez, 2021)

En la Figura 4-3 se muestra la monitorización de acuerdo al método de posicionamiento DGPS en el que se observan picos de hasta 20 metros que corresponden a los puntos en donde menos precisión logra receptar la antena, la posición emitida por el software muestra una conexión estable entre el rover y la computadora en donde se visualiza la gráfica correspondiente.

### 3.1.1.1.2 *Posicionamiento mediante PPP KINEMATIC*

La conexión en la que se obtienen datos ya con correcciones locales, es en la que se realiza mediante NTRIP al caster del IGM ubicado mediante la estación de monitoreo continuo EREC ubicada en la ciudad de Riobamba, mediante la que se obtienen correcciones para realizar el procesamiento de puntos precisos. Una vez que los archivos de corrección para los errores presentados en PPP, se procede a realizar la monitorización de la posición de la antena, tal cual muestra la Figura 5-3.

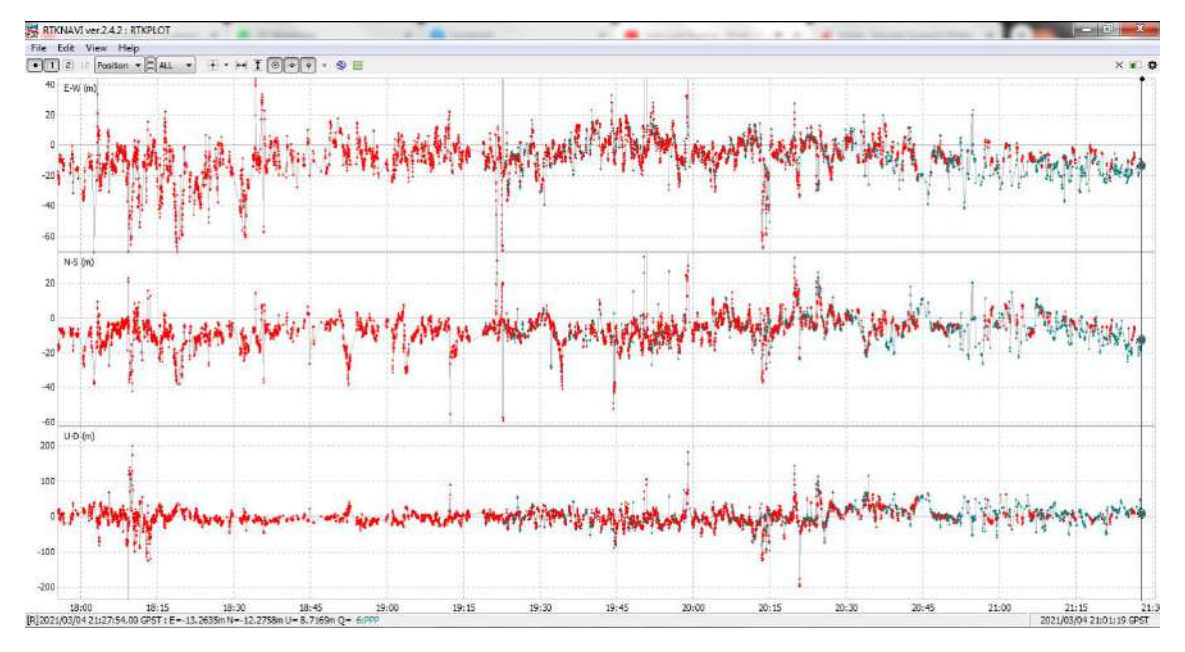

**Figura 5-3:** Monitorización en tiempo real con característica de posición **Realizado por:** (Kevin Pérez, 2021)

En la parte derecha de la Figura 5-3 se observa que los puntos de color verde presentan la diferencia de posición con la que se está monitoreando, es decir que ya se encuentra realizando el posicionamiento mediante puntos precisos con las correcciones respectivas del caster del IGM, en donde se obtienen errores mucho menores a los presentados solamente por la tecnología DGPS, aduciendo que con los archivos que fueron cargados en el software, la antena y el software están aplicando las correcciones correspondientes, tanto de parámetros de la tierra, centro de fase de la antena, entre otros.

### 3.1.1.1.3 *Posicionamiento mediante PPP KINEMATIC + IGS*

La implementación de nuevas correcciones emitidas por parte del IGS, hacen que el método de posicionamiento sea mucho más preciso, en este caso se observa que al finalizar el período de monitorización, se consigue una precisión de hasta incluso menos de 2 metros, en las que de acuerdo a la época climática y los diferentes movimientos que existieron en el momento que se encontraba la monitorización (Ver Figura 6-3),se observan picos con diferentes valores, en donde también se simuló un movimiento telúrico, teniendo un pico que indicaría el momento en el que la antena se movió.

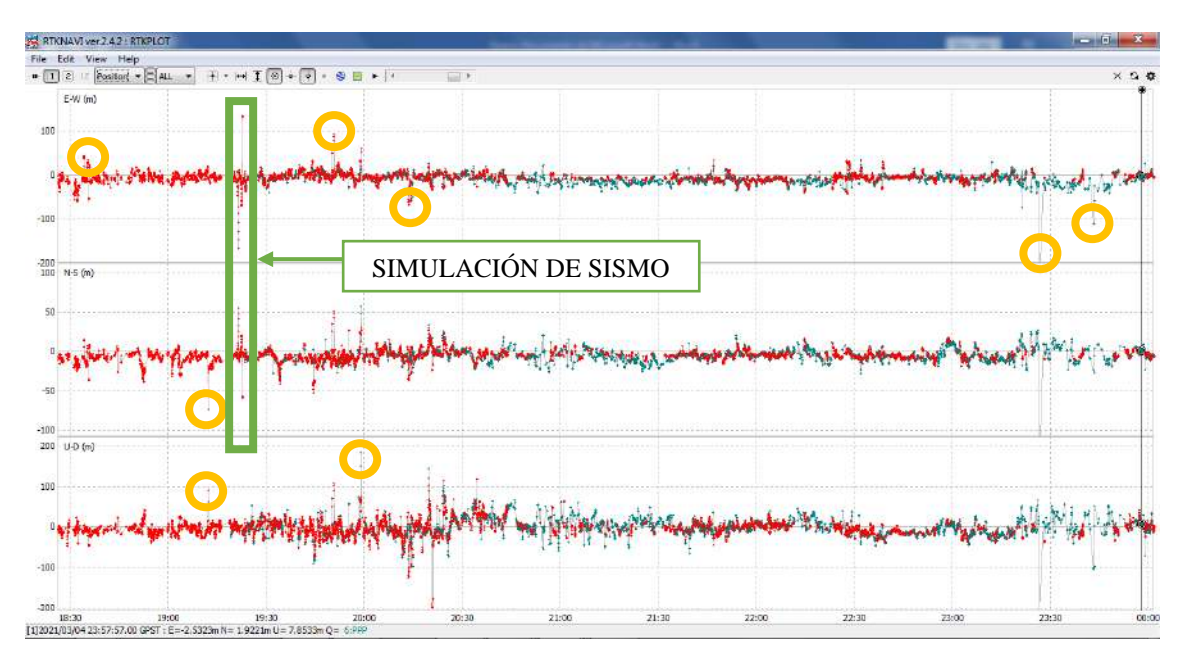

**Figura 6-3**: Monitorización en tiempo real con correcciones IGM + IGS (Position) **Realizado por:** (Kevin Pérez, 2021)

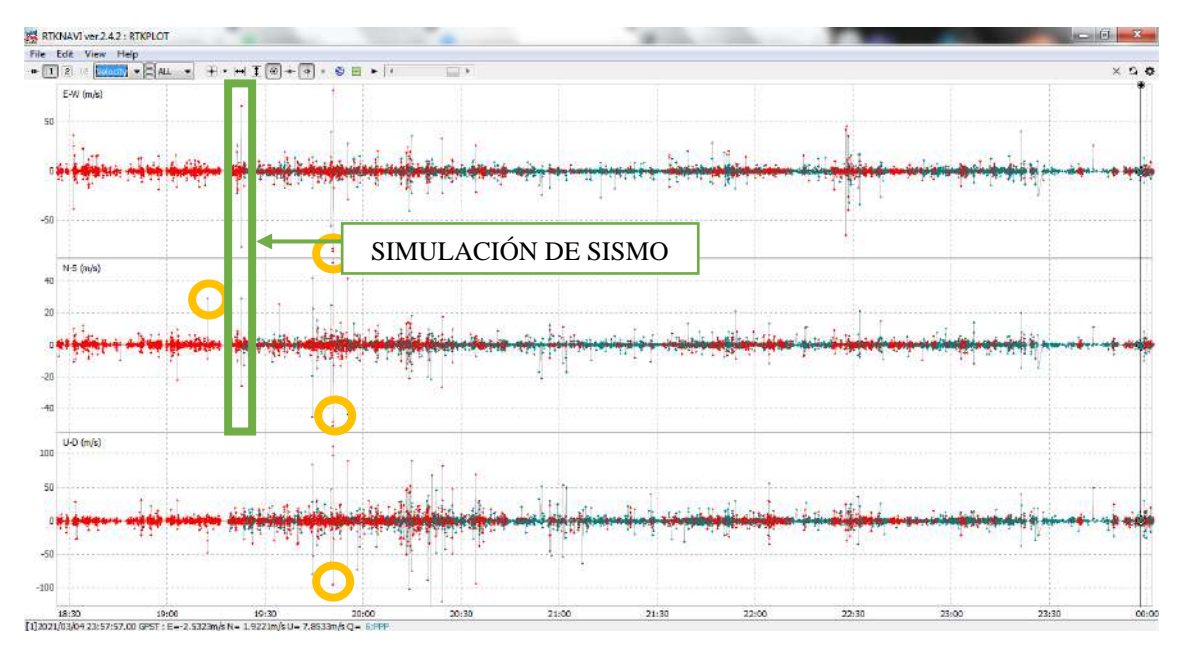

**Figura 7-3**: Monitorización en tiempo real con correcciones IGM + IGS (Velocity) **Realizado por:** (Kevin Pérez, 2021)

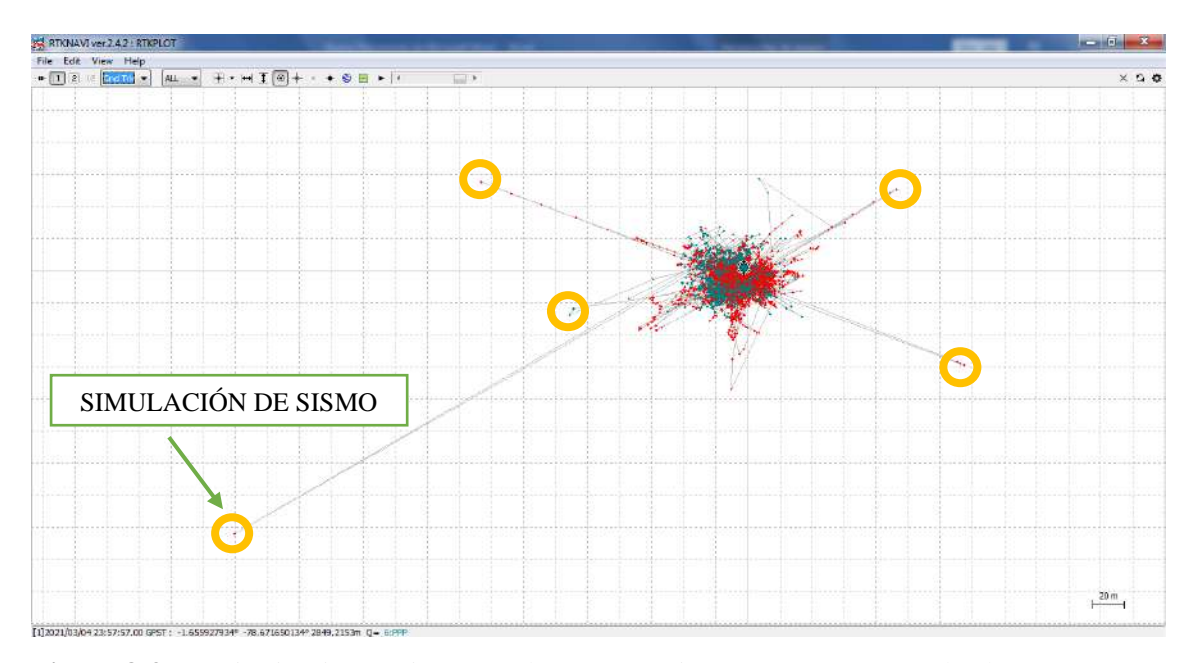

**Figura 8-3**: Monitorización en tiempo real con correcciones IGM + IGS (Gnd Trk) **Realizado por:** (Kevin Pérez, 2021)

La Figura 6-3 muestra la gráfica de acuerdo al monitoreo mediante la característica de Position con la que se puede observar las ambigüedades producidas por los movimientos que sufre la antena al momento en el que se encuentra realizando la medición.

Las Figuras 7-3 y 8-3 muestran las características de Velocity y Grnd Trk respectivamente, corroborando en sus gráficas las ambigüedades que se produjeron y se presentaron inicialmente en la Figura 6-3. Los saltos que todas las gráficas presentan, son los que se producen en la antena debido a los diferentes movimientos que son generados mediante viento, movimiento de automóviles e inclusive una simulación de un sismo de gran magnitud.

Actualmente el Ecuador cuenta con un proyecto que permite mejorar las técnicas de monitoreo de sismos mediante tecnologías satelitales, el cual consiste en emitir las correcciones respectivas solamente mediante NTRIP, a través del caster principal del IGM o del caster experimental de la Escuela Superior Politécnica de Chimborazo, el que también sirve como backup en caso de que el caster principal sufra alguna anomalía en su funcionamiento. La monitorización aplicable mediante NTRIP añadiendo PPP en el Ecuador sería un salto gigante en el avance de la tecnología satelital a ser utilizada en campos como la sismología.

## **3.1.2** *Análisis Escenario 2*

De acuerdo al planteamiento de la monitorización durante 24 horas con cortes de 6 horas aproximadamente, se obtuvieron las gráficas presentadas en el **ANEXO F** correspondientes al Grnd Trk de la estación EREC3, **ANEXO G** correspondientes a la Position de la estación EREC3, **ANEXO H** correspondientes a la Velocity de la estación EREC3, **ANEXO I** correspondientes al Grnd Trk de la estación CXEC3 , **ANEXO J** correspondientes a la Position de la estación CXEC3, **ANEXO K** correspondientes a la Velocity de la estación CXEC3, **ANEXO L** correspondientes al Grnd Trk de la estación PAEC3, **ANEXO M** correspondientes a la Position de la estación PAEC3, **ANEXO N** correspondientes a la Velocity de la estación PAEC3, , consideradas para la monitorización de la posición de la antena, asemejándose a un sistema de monitoreo sísmico debido a que los cambios bruscos que sufre la posición de la antena se consideran simulaciones de movimientos sísmicos.

# 3.1.2.1 *Conexión: Sector ESPOCH – EREC3*

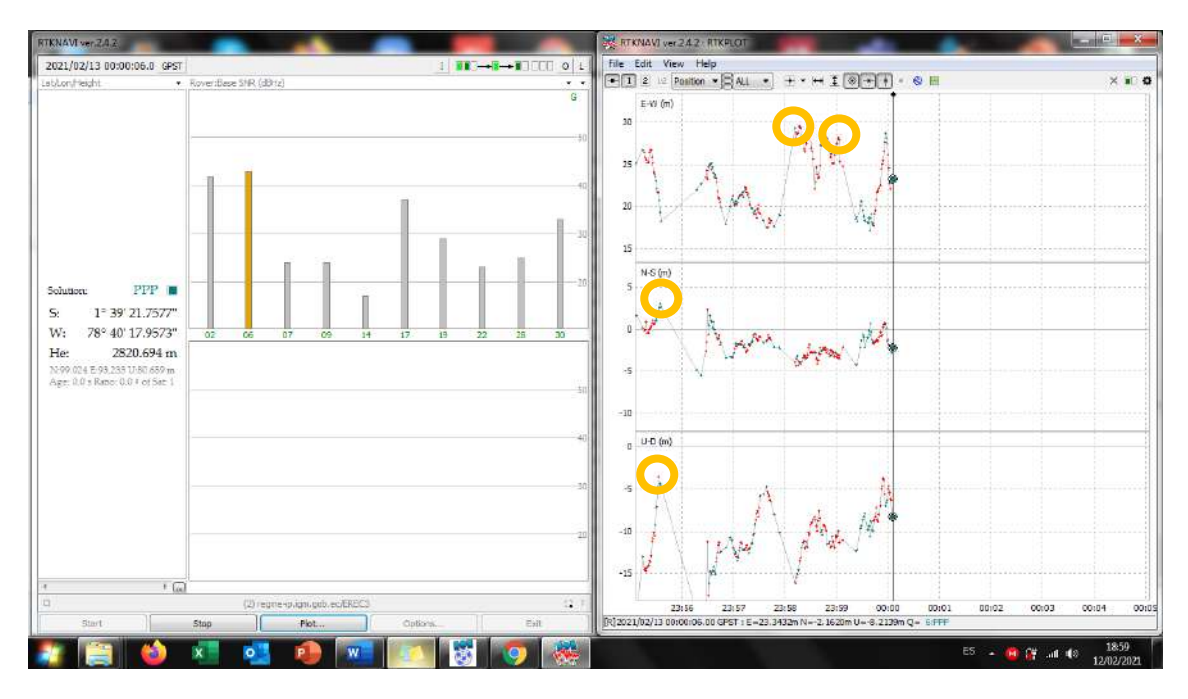

**Figura 9-3**: Monitorización en tiempo real en conexión Sector ESPOCH – EREC3 **Realizado por:** (Kevin Pérez, 2021)

Cuando la antena es conectada solamente al caster del IGM se presentan correcciones con un bajo nivel de posicionamiento, en donde a lo largo de la monitorización de 24 horas aproximadamente, conectada a la estación de monitoreo continuo EREC3 se puede observar cómo poco a poco va recopilando los datos cada segundo debido a que la conexión es en tiempo real, siendo así que de acuerdo a la Figura 9-3, en varias ocasiones registra mayor cantidad de "pico" excesivos y es de acuerdo a los movimientos que sufre la antena en el lugar que se encuentra.

La antena se encuentra conectada en un primer piso a una altura aproximada de 1 metro de la distancia del suelo y como tiene que tener vista directa al cielo se encuentra en el patio de la propiedad en donde se realiza la conexión, teniendo contacto directo con la calle por donde transitan vehículos a gran velocidad y pesados, es por ello que de acuerdo al horario de mayor utilización de la vía se registran los "picos" excesivos.

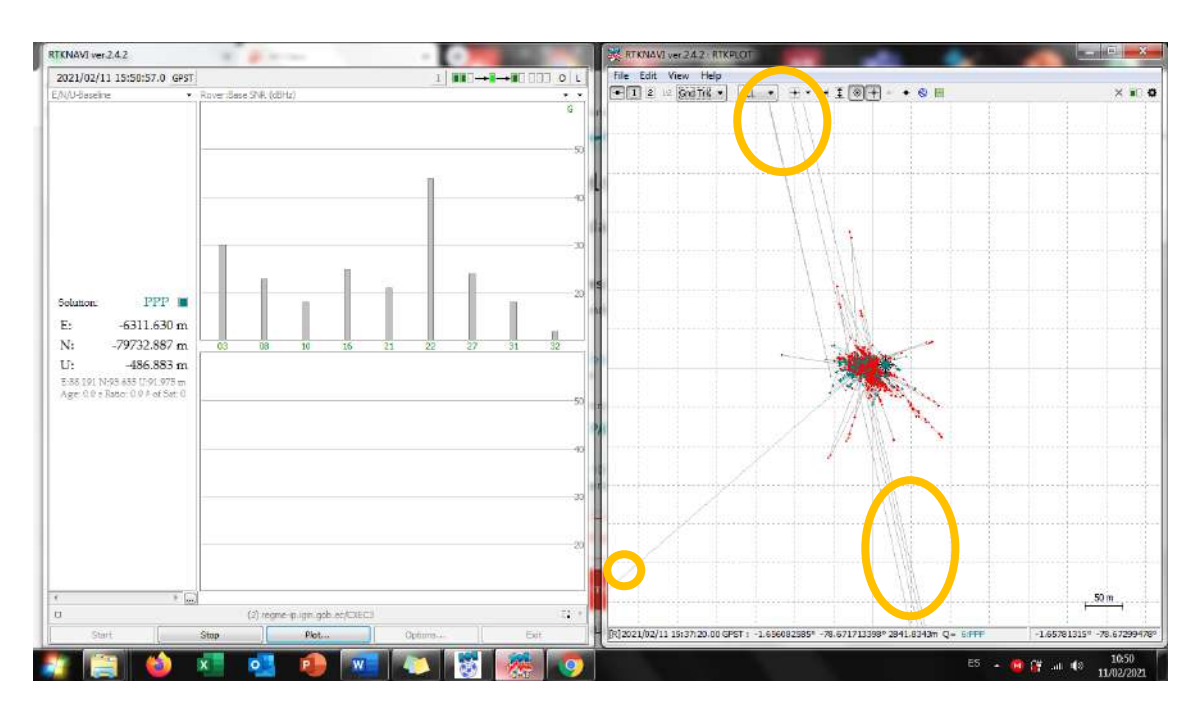

### 3.1.2.2 *Conexión: Sector ESPOCH – CXEC3*

**Figura 10-3**: Monitorización en tiempo real en conexión Sector ESPOCH – CXEC3 **Realizado por:** (Kevin Pérez, 2021)

Debido a que una de las condiciones para poder aplicar las correcciones mediante NTRIP es que las estaciones base se encuentren a un rango inferior de 100km, se realiza la conexión a la estación CXEC3 desde el mismo lugar mencionado en el apartado anterior, teniendo resultados semejantes. Tomando en cuenta la Figura 10-3 al finalizar el monitoreo se observa que existen demasiados "picos" que no necesariamente se pueden definir como movimientos, si no que debido a la distancia a la que se encuentra la estación desde el rover, también afecta y por ende la precisión sigue siendo en promedio la misma, pero con mayor cantidad de "picos", los que inclusive, debido a la baja corrección de errores, se sobresalen de la escala presentada.

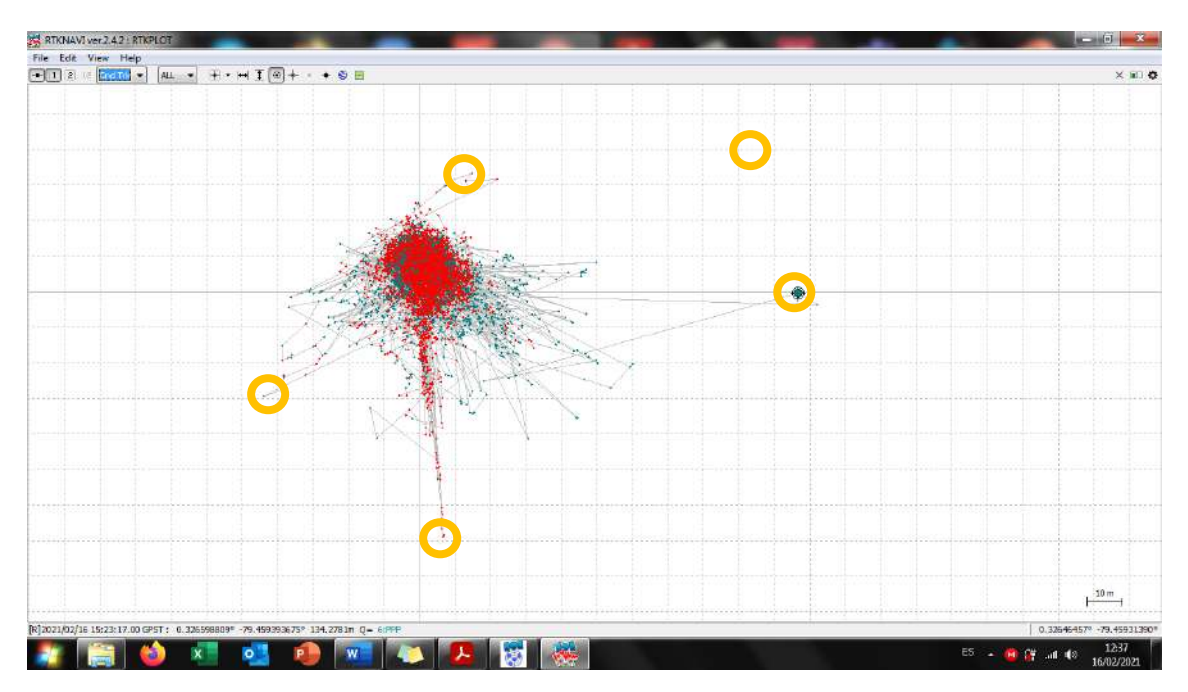

**Figura 11-3**: Monitorización en tiempo real en conexión Sector Nuevo Quinindé – PAEC3 **Realizado por:** (Kevin Pérez, 2021)

Para la monitorización presentada en la Figura 11-3 se cambió la manera en la que se encontraba ubicada la antena, ahora se la colocó en un tercer piso con vista al cielo, la conexión mediante NTRIP fue a la estación de monitoreo de Pedernales (PAEC3) debido a la distancia que hay que considerar, es por ello que al finalizar la monitorización se puede observar una precisión en PPP de 2 metros aproximadamente, y no existen "picos" exagerados que simulen un movimiento telúrico porque no se le aplicó esa metodología en esta conexión. Los picos que se señalan en la Figura 11-3 no son considerados sísmicos, debido a la escala con la que se presenta la gráfica.

### **3.1.3** *Análisis Escenario 3*

Para analizar el escenario 3 se requiere la configuración ahora sí de los productos que también proveen corrección mediante el IGS, en donde se activan las tres opciones tal cual se presentó en el capítulo 2, con ello se buscará mejorar la precisión a nivel centimétrico, siendo así que PPP busca y corrige todas las señales recibidas por la antena para mejorar la exactitud de la precisión. La monitorización al ser de 24 horas, se presentan en el **ANEXO O** las características de Grnd Trk de la estación EREC3, **ANEXO P** las características de Position de la estación EREC3, **ANEXO Q** las características de Velocity de la estación EREC3, **ANEXO R** las características de Grnd Trk de la estación CXEC3, **ANEXO S** las características de Position de la estación

CXEC3, **ANEXO T** las características de Velocity de la estación CXEC3, **ANEXO U** las características de Grnd Trk de la estación PAEC3, **ANEXO V** las características de Position de la estación PAEC3, **ANEXO W** las características de Velocity de la estación PAEC3, de acuerdo a los cortes horarios correspondientes.

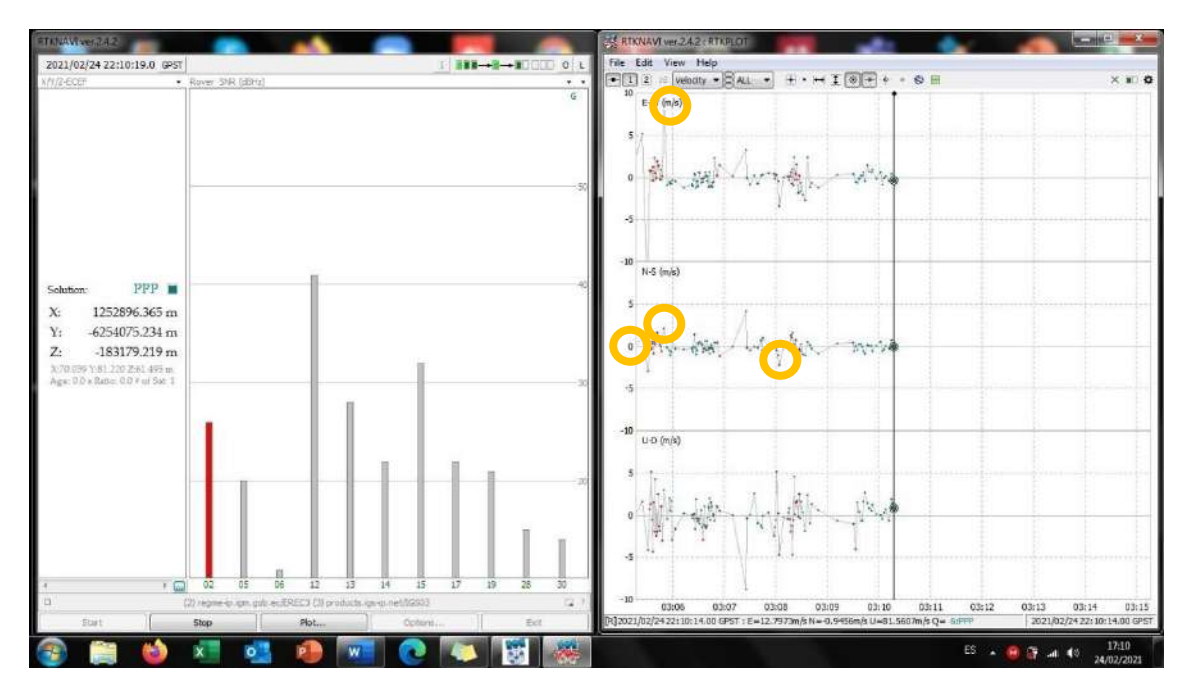

### 3.1.3.1 *Conexión: Sector ESPOCH – EREC3*

**Figura 12-3**: Monitorización en tiempo real en conexión Sector ESPOCH – EREC3 con productos PPP del IGS **Realizado por:** (Kevin Pérez, 2021)

Al obtener ya productos directamente del IGM + IGS, se observa en la Figura 12-3 que en la medición existen muchos más puntos que son medidos mediante PPP, corrigiendo de mejor manera y con mucha más recurrencia. Como la estación EREC3 se encuentra a menos de 3 kilómetros, la precisión alcanzada llega a nivel mínimo 1 centímetro para ser exactos. De igual forma los "picos" son considerados movimientos de acuerdo al suelo en donde se encontraba la antena.
### 3.1.3.2 *Conexión: Sector ESPOCH – CXEC3*

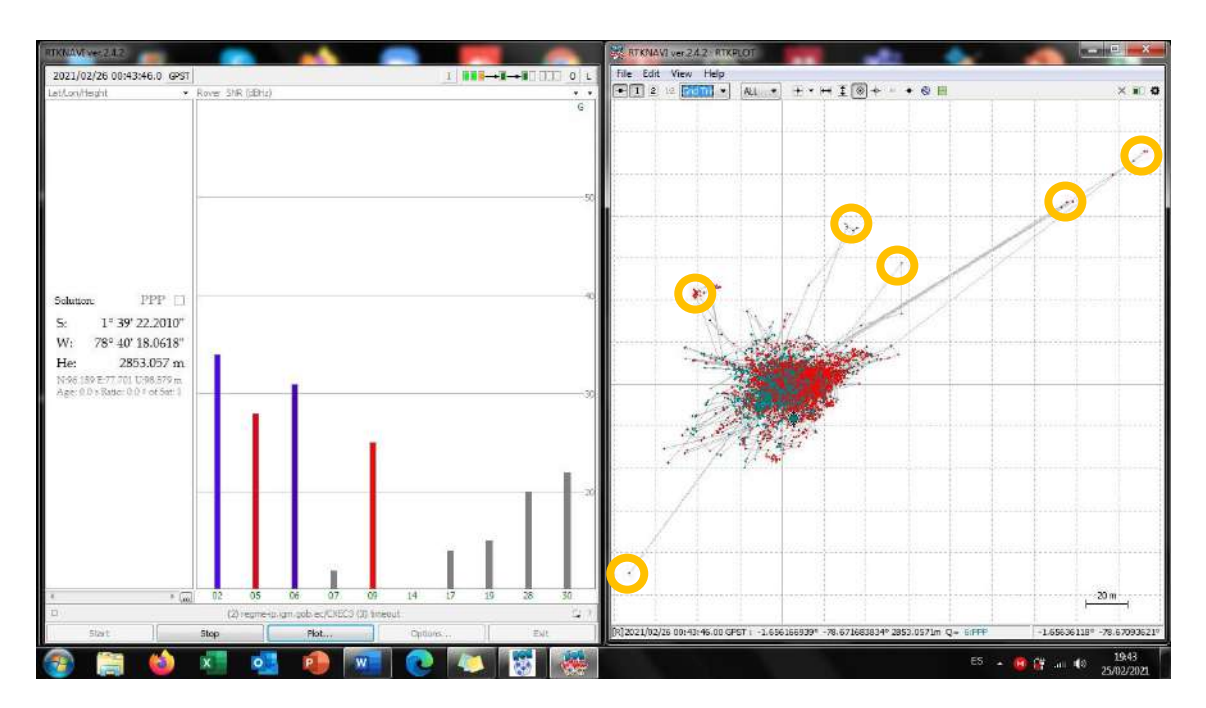

**Figura 13-3**: Monitorización en tiempo real en conexión Sector ESPOCH – CXEC3 con productos PPP del IGS **Realizado por:** (Kevin Pérez, 2021)

Al igual que en el análisis sin los productos del IGS en la Figura 13-3 los "picos" exagerados, aduciendo que se producen por la distancia a la que se encuentra la estación CXEC3 del rover, tomando en cuenta la distancia de igual manera el nivel de precisión subió en comparación al anterior escenario, llegando a nivel centimétrico.

#### 3.1.3.3 *Conexión: Sector Nuevo Quinindé – PAEC3*

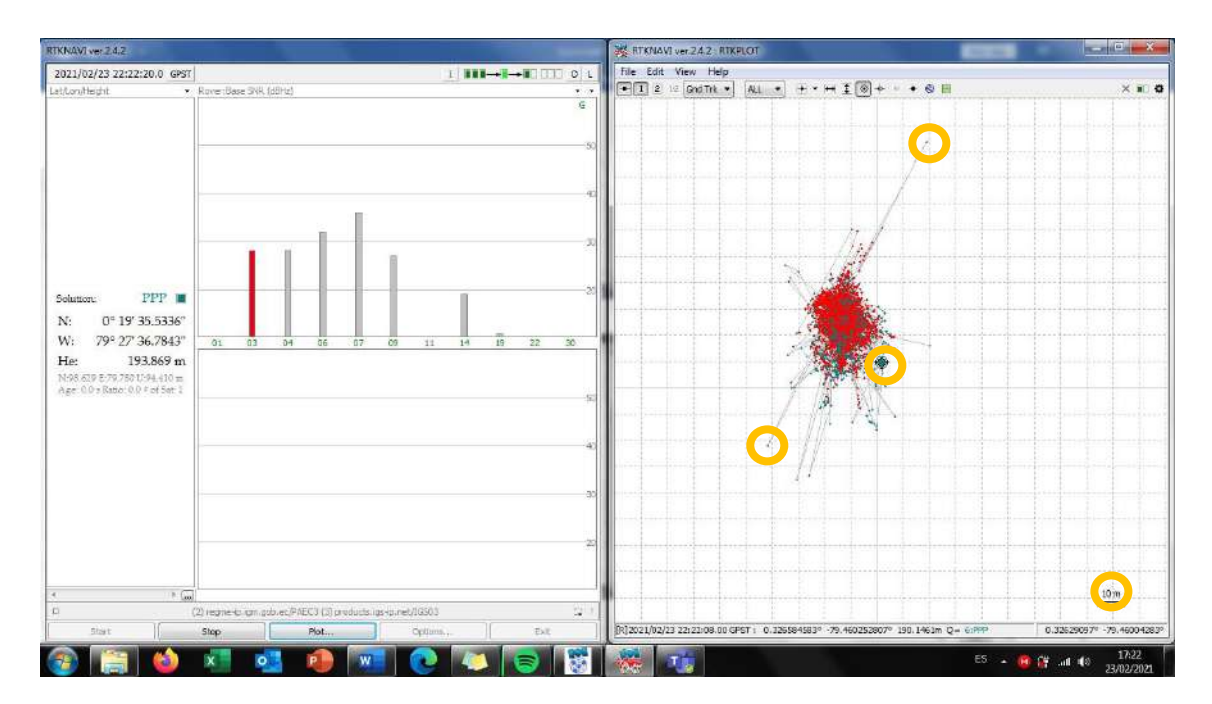

**Figura 14-3**: Monitorización en tiempo real en conexión Sector Nuevo Quinindé – PAEC3 con productos PPP del IGS **Realizado por:** (Kevin Pérez, 2021)

En este escenario se monitoreó por más de 24 horas por cuestiones de acceso al equipo de cómputo, brindando un análisis de mayor monitorización, la cual al realizarse en un día que se encontraba con lluvia y relámpagos, se observan varias anomalías en la gráfica final mostrada en la Figura 14- por los errores que también brinda tanto la ionósfera como la tropósfera, sin embargo, se obtuvieron al igual que en los dos casos anteriores niveles de hasta 1 centímetro de precisión.

#### **3.1.4** *Técnicas de corrección*

Para corroborar la precisión entre una de las estaciones de monitoreo continuo, en este caso se utilizó la estación de Pedernales (PAEC3) en la cual se descargaron los archivos RINEX del día lunes 23 de marzo en un período de 24 horas (Ver Figura 15-3) en la que se observa que la estación cuenta con una precisión menor a 2 metros.

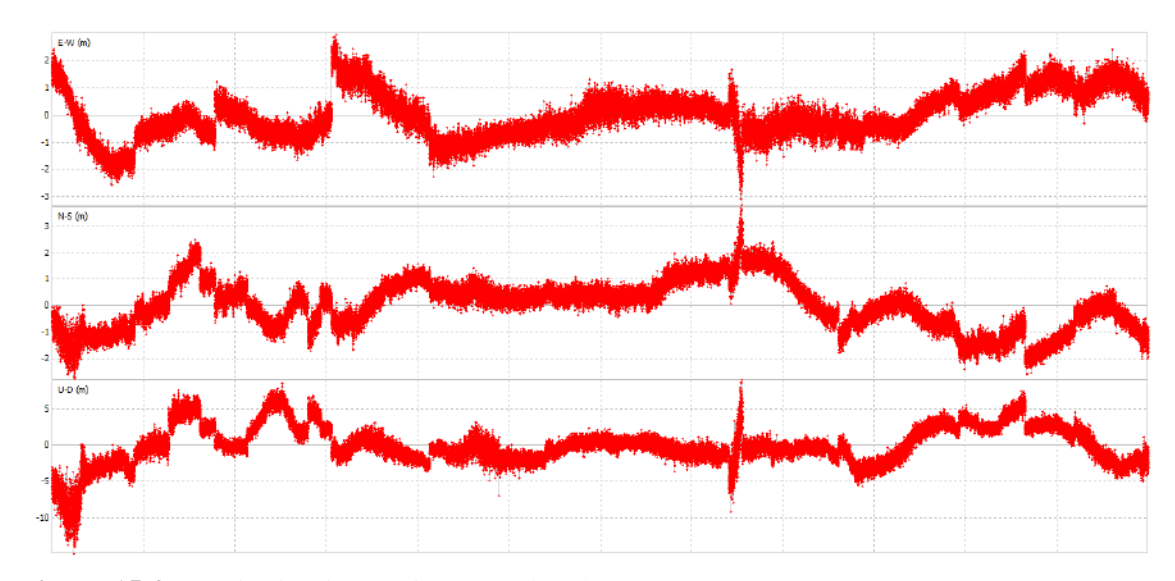

**Figura 15-3**: Monitorización en tiempo real 24 horas en postproceso **Realizado por:** (Kevin Pérez, 2021)

Simultáneamente al post-proceso de los archivos RINEX del 23 de marzo, se realizó la monitorización en tiempo real mediante la antena Ublox, la cual también arrojó resultados a nivel inferior a 2 metros, entre los cuales también se observa una cantidad de puntos de posicionamiento mediante PPP, los cuales se observan en color verde en la Figura 16-3

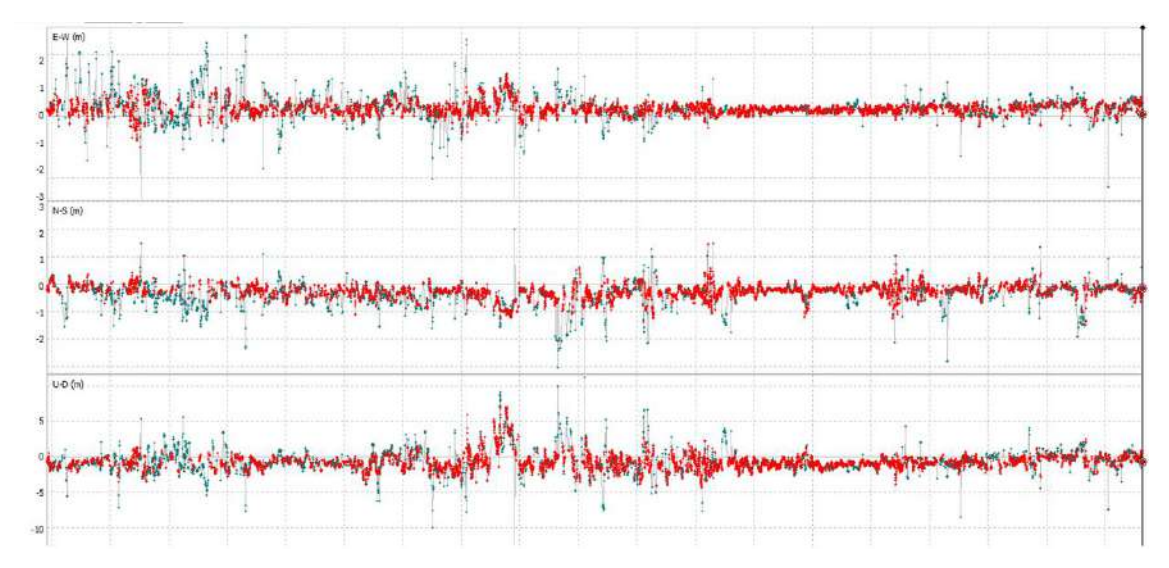

**Figura 16-3**: Monitorización en tiempo real 24 horas en tiempo real **Realizado por:** (Kevin Pérez, 2021)

Después de comprobar que el receptor GPS de bajo costo es casi igual de preciso que las estaciones de monitoreo continuo, se podría concluir que se puede reemplazar fácilmente la antena u- blox por las utilizadas en las estaciones de monitoreo del IGM, por lo que, mediante la robustez de sus equipos, puedan mejorar el posicionamiento y quizá llegar a una corrección total de todos los errores ocurridos mediante cargas oceánicas, ionósfera, tropósfera, etc.

#### **3.1.5** *Almacenamiento de datos*

Al ser un servicio que provee de información en tiempo real, el software RTKNAVI guarda toda la información recibida por la antena en un archivo con extensión .POS, el mismo que se guardará en una carpeta local y como se muestra en la Figura 17-3 se obtienen datos cada segundo, para lo que es importante una conexión estable a internet, porque existieron momentos en los que no existe un registro segundo a segundo (Ver Figura 18-3), sin embargo en un 99% de la medición sí se obtuvieron los datos requeridos.

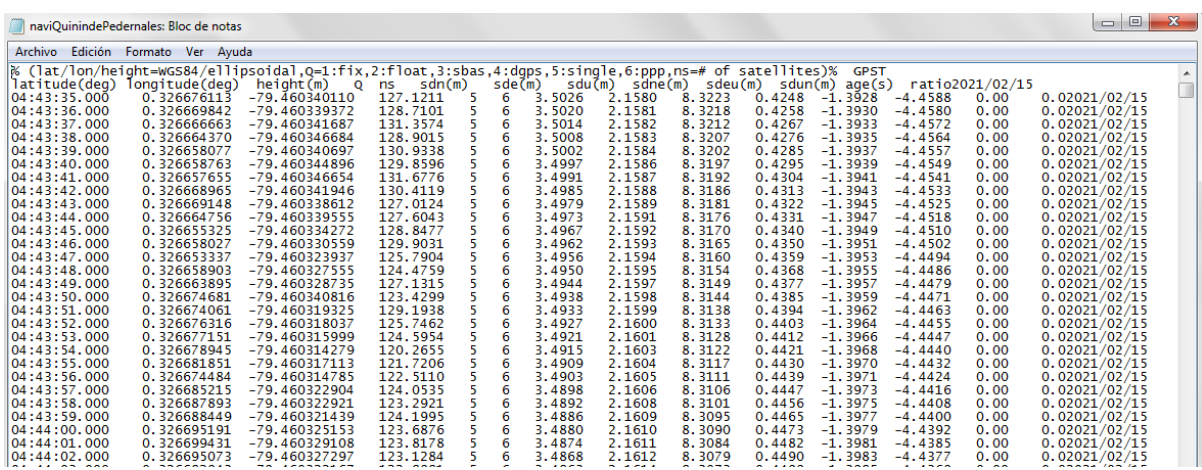

**Figura 17-3:** Almacenamiento de datos sin interrupciones

**Realizado por:** (Kevin Pérez, 2020)

| naviRiobamba1: Bloc de notas  |                                   |                                                                                                    |                        |        |                     |                   |                         |                    |                     |                                    |                                                      |              | $  -$                           |  |
|-------------------------------|-----------------------------------|----------------------------------------------------------------------------------------------------|------------------------|--------|---------------------|-------------------|-------------------------|--------------------|---------------------|------------------------------------|------------------------------------------------------|--------------|---------------------------------|--|
|                               | Archivo Edición Formato Ver Ayuda |                                                                                                    |                        |        |                     |                   |                         |                    |                     |                                    |                                                      |              |                                 |  |
|                               |                                   | 6PST) % (lat/lon/height=WG584/ellipsoidal,Q=1:fix,2:float,3:sbas,4:dgps,5:single,6:ppp,ns=# of satellites) &   |                        |        |                     |                   |                         |                    |                     |                                    |                                                      |              |                                 |  |
|                               |                                   | latitude(deq) lonqitude(deq) height(m) Q ns sdn(m) sde(m) sdu(m) sdhe(m) sdeu(m) sdun(m)age(s) ratio2021/02/12 |                        |        |                     |                   |                         |                    |                     |                                    |                                                      |              |                                 |  |
| 10:51:10.000                  | $-1.656091137$                    | $-78.671779279$ 2848.0830 6                                                                                    |                        |        |                     |                   |                         |                    |                     |                                    | 1 78 7038 99 5242 94 3594 -24 5165 -17 9611 -45 1951 | 0.00         | 0.02021/02/12                   |  |
| 10:51:15.000                  |                                   | -1.656090764 -78.671771028 2858.4291 6                                                                         |                        |        | $\mathbf{1}$        |                   | 99.5903 99.9895 71.3153 |                    |                     |                                    | 3.6193 10.0775 -25.1767                              | 0.00         | 0.02021/02/12                   |  |
| 10:51:21.000                  |                                   | -1.656085899 -78.671774496 2860.0396                                                                           |                        | 6      | $\mathbf{1}$        |                   | 99.5964 99.9896         | 71.3068            |                     | 3.5989 10.0581 -25.0857            |                                                      | 0.00         | 0.02021/02/12                   |  |
| 10:51:23.000                  |                                   | $-1.656077266 - 78.671766666$ 2865.5791                                                                        |                        | б      | -1                  |                   | 99.5984 99.9896         | 71,3040            |                     | 3.5921 10.0517 -25.0552            |                                                      | 0.00         | 0.02021/02/12                   |  |
| 10:51:32.000                  | $-1.656057652$                    | $-78.671731754$ 2866.2438                                                                                      |                        | 6      | 1                   | 99.6073           | 99.9897                 | 71.2913            | 3.5614              |                                    | 10.0228 -24.9176                                     | 0.00         | 0.02021/02/12                   |  |
| 10:51:37.000                  |                                   | $-1.656085599 - 78.671775365$ 2824.3382                                                                        |                        | 6      | -1                  | 78.7750           | 99.5058                 |                    |                     | 94.3194 -24.7317 -18.1632 -45.2394 |                                                      | 0.00         | 0.02021/02/12                   |  |
| 10:51:38.000                  | -1.656105667                      | $-78.671735033$                                                                                                | 2880.8217              |        |                     | 1.8138            | 2.1808                  | 5.0247             | $-0.7215$           |                                    | $1.2860 - 1.0963$                                    | 0.00         | 0.02021/02/12                   |  |
| 10:51:39.000                  | -1.656093853                      | $-78.671731913$                                                                                                | 2876.9237              | 6      | 1                   | 78.7802           | 99.5044                 |                    |                     | 94.3164 -24.7475 -18.1781 -45.2426 |                                                      | 0.00         | 0.02021/02/12                   |  |
| 10:51:40.000                  | $-1.656092647$                    | -78.671731626 2875.9319                                                                                        |                        | 6      | 1                   | 78.7829           | 99.5037                 |                    |                     | 94.3150 -24.7554 -18.1855 -45.2442 |                                                      | 0.00         | 0.02021/02/12                   |  |
| 10:51:41.000                  | $-1.656091852$                    | -78.671726791 2877.2334                                                                                        |                        | 5      | 7                   | 1.8138            | 2.1808                  |                    |                     | 5.0242 -0.7216 1.2868 -1.0945      |                                                      | 0.00         | 0.02021/02/12                   |  |
| 10:51:42.000                  |                                   | $-1.656091871 - 78.671729399 2877.3679$<br>$-1.656080669$ $-78.671726721$ 2875.4952                            |                        | 6      | 1<br>7              | 78.7882           | 99.5024<br>2.1809       |                    | $5.0238 - 0.7216$   | 94.3120 -24.7712 -18.2005 -45.2475 | $1,2873 -1,0934$                                     | 0.00         | 0.02021/02/12                   |  |
| 10:51:43.000                  |                                   | $-1.656043842 - 78.671725860$ 2865.4047                                                                        |                        | 5<br>6 | 1                   | 1.8137            |                         | 71,2597            | 3.4828              |                                    | $9.9480 - 24.5621$                                   | 0.00<br>0.00 | 0.02021/02/12                   |  |
| 10:51:55.000<br>10:51:56.000  |                                   | $-1.656045688 - 78.671718362$ 2860.7651                                                                        |                        |        | 8                   | 99.6296<br>1.6534 | 99.9901<br>2.0498       | 4.9715             | 0.1850              | 1.0671                             | $-0.8078$                                            | 0.00         | 0.02021/02/12<br>0.02021/02/12  |  |
| 10:51:57.000                  |                                   | $-1.656047306 - 78.671712098$ 2859.6565                                                                        |                        |        | B                   | 1.6534            | 2.0498                  | 4.9713             | 0.1850              | 1.0673                             | $-0.8070$                                            | 0.00         | 0.02021/02/12                   |  |
| 10:51:58.000                  | $-1.656049948$                    | $-78.671703545$                                                                                                | 2856.8407              | 5      | 8                   | 1.6534            | 2.0497                  | 4.9711             | 0.1850              | 1.0675                             | $-0.8062$                                            | 0.00         | 0.02021/02/12                   |  |
| 10:51:59.000                  | $-1.656061144$                    | $-78.671696933$                                                                                                | 2861.6774              | 5      | $\overline{7}$      | 1.8135            | 2.1812                  | 5.0210             | $-0.7220$           | 1.2913                             | $-1.0841$                                            | 0.00         | 0.02021/02/12                   |  |
| 10:52:00.000                  | $-1.656064990$                    | -78.671697094                                                                                                  | 2861.0811              | 5      | 7                   | 1.8135            | 2.1812                  | 5.0208             | $-0.7220$           | 1.2915                             | $-1.0835$                                            | 0.00         | 0.02021/02/12                   |  |
| 10:52:01.000                  |                                   | $-1.656068173 - 78.671693156$ 2862.0850                                                                        |                        |        | 8                   | 1.6535            | 2.0497                  | 4.9705             | 0.1849              | 1.0683                             | $-0.8039$                                            | 0.00         | 0.02021/02/12                   |  |
| 10:52:02.000                  |                                   | $-1.656064699 - 78.671687746$ 2863.2653                                                                        |                        |        | 8                   | 1.6535            | 2.0497                  | 4.9704             | 0.1849              | 1.0685                             | $-0.8031$                                            | 0.00         | 0.02021/02/12                   |  |
| 10:52:03.000                  | $-1.656067372$                    | $-78.671681268$ 2862.7233                                                                                      |                        | 5      | 8                   | 1.6535            | 2.0497                  | 4.9702             | 0.1849              | 1.0687                             | $-0.8023$                                            | 0.00         | 0.02021/02/12                   |  |
| 10:52:04.000                  |                                   | $-1.656069614 - 78.671670737$ 2874.1041                                                                        |                        | 5      | $\overline{z}$      | 1.6957            | 2.0720                  | 16.2561            | 0.3850              | 2.4163                             | 2.2748                                               | 0.00         | 0.02021/02/12                   |  |
| 10:52:05.000                  | $-1.656069804$                    | $-78.671662636$ 2875.3141                                                                                      |                        | 6      | 1                   | 83.7772           | 93.1061                 |                    |                     |                                    | 96.5290 -44.6344 -30.8700 -37.7638                   | 0.00         | 0.02021/02/12                   |  |
| 10:52:06.000                  |                                   | $-1.656070347 -78.671662189 2874.2751$                                                                         |                        | 5      | 7                   | 1.6958            | 2.0720                  | 16.2529            | 0.3852              | 2.4172                             | 2.2760                                               | 0.00         | 0.02021/02/12                   |  |
| 10:52:07.000                  |                                   | $-1.656074270 -78.671659667 2875.3304$                                                                         |                        | 5      | 8                   | 1.4788            | 2.0557                  | 14.1834            | $-0.2577$           | 1.9472                             | $-1.1842$                                            | 0.00         | 0.02021/02/12                   |  |
| 10:52:08.000                  |                                   | $-1.656071682 -78.671653131 2875.0424$                                                                         |                        |        | 7                   | 1.8567            | 2.4442                  | 20.9579            | $-1.2454$           | 4.9190                             | $-4.3274$                                            | 0.00         | 0.02021/02/12                   |  |
| 10:52:09.000                  | $-1.656071927$                    | $-78.671653783$ 2872.6124                                                                                      |                        | 5      | 7                   | 1.8567            | 2.4444                  | 20.9537            | $-1.2455$           | 4.9191                             | $-4.3271$                                            | 0.00         | 0.02021/02/12                   |  |
| 10:52:10.000                  | $-1.656064472$                    | $-78.671659415$                                                                                                | 2859.5987              | 5      | 7                   | 1.8568            | 2.4445                  | 20.9495            | $-1.2457$           | 4.9191                             | $-4.3268$                                            | 0.00         | 0.02021/02/12                   |  |
| 10:52:11.000                  | $-1.656066579$                    | $-78.671658735$                                                                                                | 2861.7471              | 5      | $\overline{7}$      | 1.8569            | 2.4446                  | 20.9453            | $-1.2458$           | 4.9191                             | $-4.3265$                                            | 0.00         | 0.02021/02/12                   |  |
| 10:52:12.000<br>110.52.12.000 | $-1.656072857$<br>1 CECATADOC     | -78.671650981<br>70 671 653 61 5                                                                               | 2863.5601<br>3975 4334 | c      | 7<br>$\overline{ }$ | 1.8569<br>1.0570  | 2.4447<br>2.4449        | 20.9411<br>30.0369 | $-1.2460$<br>1.7461 | 4.9191<br>4.0101                   | $-4.3262$<br>$A = 2.2 E \Omega$                      | 0.00<br>0.00 | 0.02021/02/12<br>0.02021 702712 |  |

**Figura 18-3:** Almacenamiento de datos con interrupciones

**Realizado por:** (Kevin Pérez, 2020)

### **CONCLUSIONES**

Las tecnologías satelitales con las que se cuenta al momento de realizar un monitoreo o seguimiento de movimientos sísmicos en la actualidad son tres: SLR, GPS y VLBI, teniendo en cuenta que SLR y VLBI realizan mediciones en pico y nanosegundos respectivamente, mientras que GPS realiza mediciones en tiempo real a nivel de segundos, se podría determinar que SLR y VLBI son recomendadas para realizar trabajos en tiempo real, pero todavía no existe una infraestructura completa para poder implementar SLR y VLBI en los proyectos de geodesia, brindando a GPS la responsabilidad total de realizar trabajos en cuanto a posicionamiento respecta.

En Japón en el momento del terremoto de Tohoku de 2011, GEONET registró la mayor deformación cosísmica horizontal de aproximadamente 5,2 metros en la estación de Oshika y reveló el hundimiento de la tierra de aproximadamente 0.5 metros a lo largo del epicentro. Con ello, la aplicación de GPS al momento de obtener coordenadas en precisión sirvió para determinar el movimiento que puede llegar a tener una estación de monitoreo, monitoreando la misma con anterioridad para poder determinar un sismo de magnitud considerable.

Los datos que se obtienen mediante la aplicación de GPS para el análisis de movimientos sísmicos en el Ecuador son casi nulos, debido a que existen procesamientos como en el trabajo de Porras,2016, el cual lo realiza mediante PPP en post-proceso, haciendo que se tenga que esperar 24 horas para obtener los datos RINEX desde la página principal del IGM, para su posterior análisis en donde se observó los picos fuera del rango de precisión en cuanto a los equipos utilizados por el IGM, los cuales realizan saltos de aproximadamente 2 metros en comparación a la precisión centimétrica con la que se cuenta en la monitorización.

Utilizando los servicios del IGM y los productos que provee el IGS se redujeron errores de posicionamiento considerables, al momento de realizar la comprobación respectiva desde errores que contemplaban los 20 metros, reduciendo el nivel del mismo llegando hasta 1 o 2 centímetros de corrección en el posicionamiento.

La detección y monitorización se pueden combinar con la implementación del servidor VillageFlow que permitirá la alerta temprana mediante TDT, sin importar la programación, todo esto mediante la utilización de una aplicación desarrollada en Android, la cual se conectará vía remota al servidor VillageFlow y estará centralizada por el IGM

#### **RECOMENDACIONES**

Tener en consideración que al momento de realizar la activación de la antena u-blox cerrar el software u-center para poder utilizar RTKNAVI en tiempo real, en cuestión de que, al momento de realizar la conexión, si el puerto de la antena está siendo utilizado por el un software, no permite el acceso mediante RTKNAVI para la obtención de datos en tiempo real.

Los archivos descargables para realizar la corrección de errores (.erp, .blq, .i, .sp3) se los obtiene de la web, teniendo en cuenta que se debe conocer el día o la semana en la que se vaya a realizar la conexión, utilizando un calendario GNSS para conocer el número de semana o día correspondiente y utilizarlos de esa manera.

Continuar con mediciones en cuanto a la utilización de más estaciones de monitoreo continuo para comprobar el funcionamiento de las mismas, teniendo en cuenta la distancia desde el rover hasta la estación, mientras menos distancia se encuentre se podría lograr tener mejores resultados en la precisión de datos y en la transmisión de archivos de correcciones.

Contar con una conexión estable a internet para la monitorización en tiempo real, en vista de que una mala transmisión de datos mediante el caster del IGM y la emisión de datos por parte del IGS para correcciones pueden verse afectados llegando a no realizar el procesamiento correcto

# **GLOSARIO**

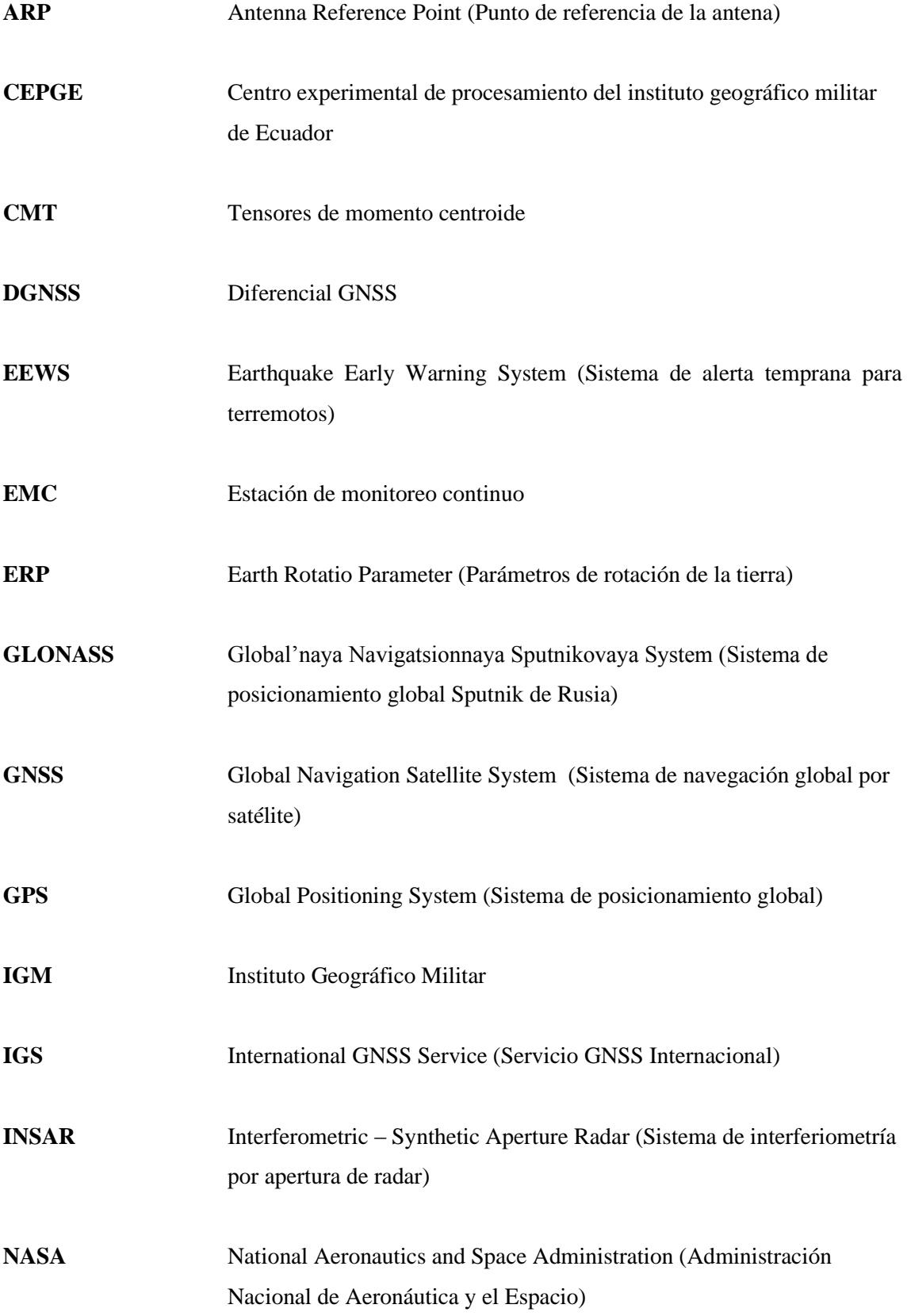

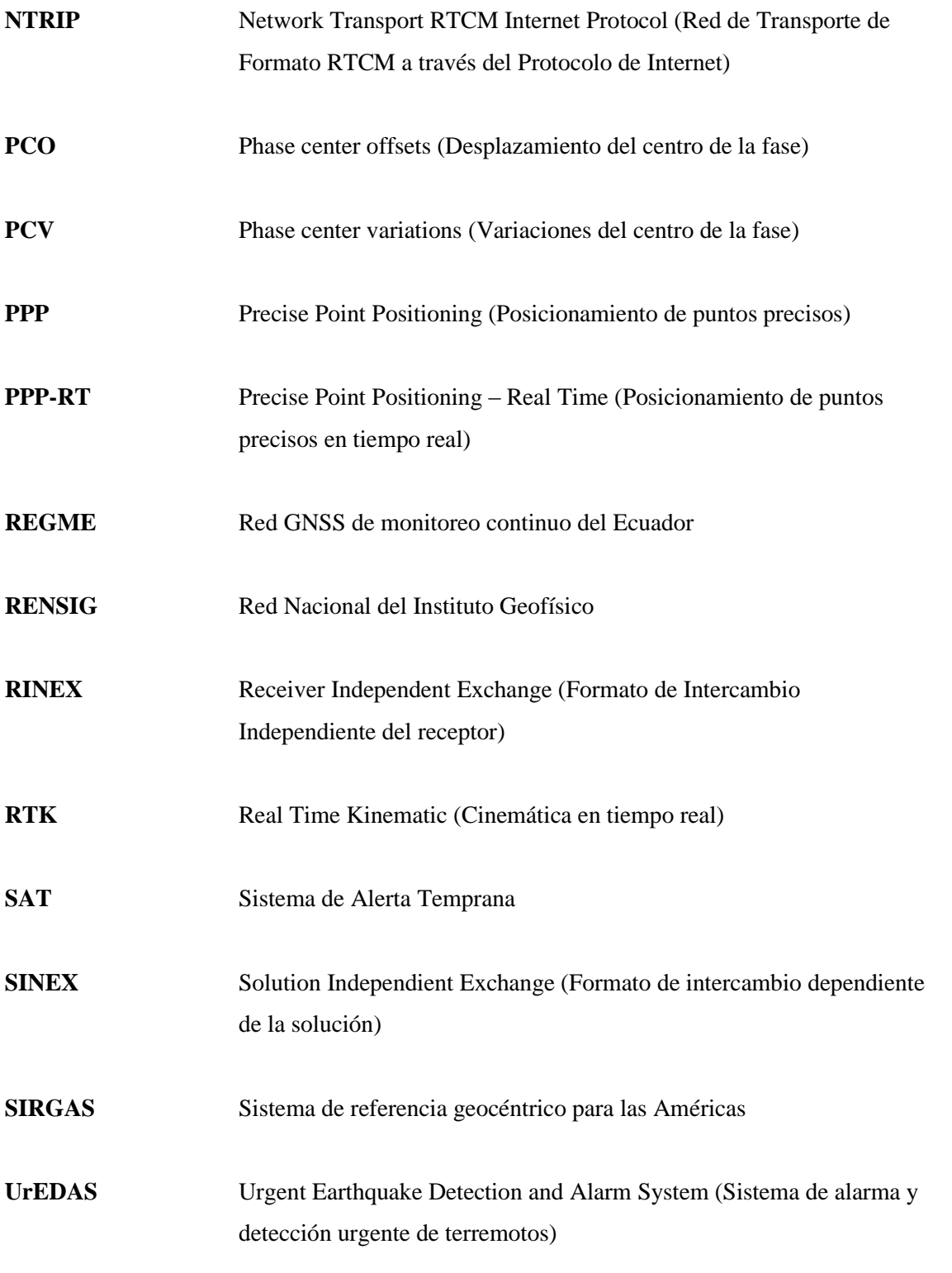

### **BIBLIOGRAFÍA**

**ACUÑA GUSTAVO,** *"Introducción al Posicionamiendo GPS de Punto Preciso (PPP): Fundamentos Teóricos"*. 2008. [Consulta: 15 de enero de 2020]. Disponible en: https://docplayer.es/87470937-Posicionamiento-gps-de-punto-preciso-ppp.html

**BOCK YEHUDA,** *"Reference Systems"*. 1998. [Consulta: 23 de noviembre de 2020]. Disponible en: https://link.springer.com/chapter/10.1007/978-3-642-72011-6\_1

**BONILLA LUIS & DAMIAN CARLOS,** *"Diseño de un mapa de referencia de corrección en observaciones GPS considerando las restricciones de rango y mensajes de RTCM de DGPS del caster experimental medido en la zona centro del país"*. 2020. [Consulta: 15 de febrero de 2020].

**BUTLER ROB,** University of Leeds. [En línea] 2011. [Consulta: 21 de noviembre de 2019].

**CAMPOS VICTOR & XYOLI PÉREZ,** *¿Qué son los sismos, donde ocurren y cómo se miden?*, 2018, Ciencia, Vol. 69, págs. 10-12. [Consulta: 20 de noviembre de 2019].

**CARRANZA MARTA,** *Sistema de alerta sísmica temprana para el sur de la Península Ibérica: determinación de los parámetros de alerta.* Universidad Complutense de Madrid. Madrid, 2017. pág. 258, Tesis Doctoral. [Consulta: 13 de diciembre de 2020]. Disponible en: https://eprints.ucm.es/44161/1/T39045.pdf

**CIENCIA,** *Nasa.* [En línea] 11 de Agosto de 2003. [Consulta: 21 de noviembre de 2019]. Disponible en: https://ciencia.nasa.gov/science-at-nasa/2003/11aug\_earthquakes

**CISNEROS DAVID, ZABALA MÓNICA & OÑATE ALEJANDRA,** *REGME-IP Real Time Project*. 2020. [Consulta: 20 de diciembre de 2020].

**DACH ROLF, LUTZ SIMON, WALSER PETER & FRIDEZ PIERRE,** *Bernese GNSS Software Version 5.2*. 2015. [Consulta: 15 de marzo de 2020]. Disponible en: http://www.bernese.unibe.ch/docs/DOCU52.pdf

**DORFEUILLE Y HAENDEL,** *Diseño de la red sísmica digital por satélite Haitiana.* Madrid. pág. 74. [Consulta: 10 de Mayo de 2020] .

**FARJAR MAURICIO,** *Aplicaciones Topográficas del G.P.S*. [Consulta: 20 de noviembre de 2020]. Disponible en: http://ocw.upm.es/ingenieria-cartografica-geodesica-yfotogrametria/topografia-ii/Teoria\_GPS\_Tema\_12.pdf

**GAMAL ATTIA, MAROOF HEGAZY & AFAF MOSTAFA ABD EL-HAMEED,** *The use of satellite laser observations in studying the crustal movements*. 2012, NRIAG Journal of Astronomy and Geophysics, Vol. 1, págs. 110-113. [Consulta: 15 de julio de 2020]. Disponible en: https://www.sciencedirect.com/science/article/pii/S2090997712000156

**GAO YANG & SHEN XIAOBING,** *A new method for carrier-phase-based precise point positioning*. 2014. [Consulta: 10 de enero de 2021]. Disponible en: https://onlinelibrary.wiley.com/doi/abs/10.1002/j.2161-4296.2002.tb00260.x

**GEOPORTAL IGM,** [En línea] 2013. [Consulta: 11 de enero de 2020]. Disponible en: http://www.geoportaligm.gob.ec/portal/wp-content/uploads/2013/01/RED-GNSS-DE-MONITOREO-CONTINUO-DEL-ECUADOR.pdf.

**GUISSO MAURO, ALDABALDE JOSÉ & HERRERA IAN,** *Sistema de posicionamiento satelital con exactitud de centímetros para soluciones en agricultura de precisión*. 2019. [Consulta: 05 de enero de 2021]. Disponible en: https://dspace.ort.edu.uy/bitstream/handle/20.500.11968/3968/Material%20completo.pdf?seque nce=-1&isAllowed=y

**HAN KWON & JEKELI C,** *Accurate absolute GPS positioning through satellite clock error estimation*. 2001. [Consulta: 13 de octubre de 2020]. Disponible en: https://link.springer.com/article/10.1007/s001900000151

**HAVSKOV JENS, OTTEMOLLER LARS, TRNKOCZY & BORMAN PETER,** *New Manual of Observatory*. 2 2012. [Consulta: 15 de diciembre de 2020]. Disponible en: http://nmsop.gfz‐potsdam.de/

**ICD-GPS-200,** 1993. [Consulta: 20 de diciembre de 2020]. Disponible en: https://www.gps.gov/technical/icwg/ICD-GPS-200C.pdf

**KOUBA JAN,** *A Guide to Using the IGS Products*. Canadá. 2015. [Consulta: 15 de mayo de 2020]. Disponible en: https://kb.igs.org/hc/en-us/articles/201271873-A-Guide-to-Using-the-IGS-Products

**LEICK ALFRED, RAPOPORT LEV, TATARNIKOV DMITRY,** *GPS Satellite Surveying*. 2015. [Consulta: 10 de septiembre de 2020]. Disponible en: https://www.wiley.com/enus/GPS+Satellite+Surveying%2C+4th+Edition-p-9781118675571

**LI XINGXING,** *Real-time high-rate GNSS techniques for earthquake monitoring and early warning.* Berlín, 2015. [Consulta: 15 de diciembre de 2020]. Disponible en: https://dnb.info/1075807514/34

**LONDOÑO FRANCISCO,** *IMPLEMENTACIÓN DE UN SISTEMA DE MONITORIZACIÓN DE SEÑALES SÍSMICAS DEL VOLCÁN COTOPAXI EMPLEANDO UNA RED DE SENSORES INALÁMBRICOS.* Observatorio Sismológico de la Universidad del Quindío. Sangolquí, 2011. pág. 179, Tesis ingeniería . [Consulta: 19 de diciembre de 2019]. Disponible en: http://repositorio.espe.edu.ec/bitstream/21000/2796/1/T-ESPE-030340.pdf

**LÓPEZ FRANKLIN & ORTEGA ANGEL,** *Análisis e implementación del diferencial de GPS con configuración simple y doble, para mejorar la precisión de un receptor GPS en la ciudad de Riobamba*. Riobamba, 2017. [Consulta: 31 de octubre de 2020]. Disponible en: http://dspace.espoch.edu.ec/handle/123456789/7518

**LÓPEZ DANIEL & NEGRETE CRISTINA,** *Obtención de coordenadas precisas de estaciones de monitoreo continuo y simulación sísmica para detección de movimientos rápidos*. Sangolquí, 2016. [Consulta: 10 de noviembre de 2020]. Disponible en: http://repositorio.espe.edu.ec/xmlui/handle/21000/12278

**LUTGENS EDWARD & TARBUCK FREDERICK,** *Ciencias de la Tierra.* [ed.] Miguel Martín-Romo. [trad.] AMR Traducciones científicas. 8va. Madrid : Pearson Educacion S.A, 2005. pág. 736. [Consulta: 03 de septiembre de 2020]. Disponible en: https://www.ucursos.cl/usuario/c19094b1ea89f1f08e243796b671e2e5/mi\_blog/r/Ciencias\_de\_la\_Tierra\_- \_Edward\_Tarbuck.pdf

**MACHÍN CARLOS,** *Mareas terrestres*. Madrid, 1969. [Consulta: 05 de diciembre de 2020] . Disponible en: https://digital.csic.es/handle/10261/29180

**MANUEL ARIEL EDGARDO,** *GNSS: Descripción, análisis y comparación con los sistemas de navegación por satélites.* 2012. [Consulta: 10 de julio de 2020]. Disponible en: http://www.bibliotecacpa.org.ar/greenstone/collect/facagr/index/assoc/HASHa7ae.dir/doc.pdf

**MARTINEZ WILLIAM, SANCHEZ LAURA, BRUNINI CLAUDIO, DREWES HERMANN & MACKEM MARÍAET AL,** *El Sistema de Referencia Geocéntrico para las Américas SIRGAS: Ejemplo de cooperación basado en GNSS.* 2010. [Consulta: 15 de marzo de 2020]. Disponible en: http://www.sirgas.org/fileadmin/docs/Boletines/Martinez\_etal\_SIRGAS\_Seminario\_SCI\_oct\_2010.pdf

**MOLINA JOSÉ GINER & SERGIO,** *Sismicidad y Riesgo Sísmico en la C.A.V.* s.l. : Editorial Club Universitario, 2001. pág. 104. [Consulta: 09 de octubre de 2020] . Disponible en: https://web.ua.es/es/urs/documentos/libros/sismicidad-y-riesgo-sismico-en-la-c-a-v-jose-ginerc.pdf

**NAKATA JOHN K.** U.S. Geological Survey. [Consulta: 05 de enero de 2020]

**OLMEDILLAS JOAN CARLES,** *Introducción a los Sistemas de Navegación por Satélite.* [ed.] Carrera Escartón., UOC, 2012. pág. 179. [Consulta: 10 de febrero de 2020] . Disponible en: https://books.google.com.ec/books?id=-

9BSVHl0e3EC&printsec=frontcover&hl=es&source=gbs\_ge\_summary\_r&cad=0#v=onepage& q&f=false

**PANCHI OSCAR CRISTIAN ORTIZ,** *Sismotectónica y peligrosidad sísmica en Ecuador.*  Madrid, 2012. [Consulta: 05 de enero de 2020]. Disponible en: http://repositorio.educacionsuperior.gob.ec/handle/28000/1221

**PAREDES MAURICIO ERNESTO,** *Procesamiento PPP de observaciones GNSS utilizando software libre RTKLIB*. Santiago, Chile, 2013. [Consulta: 15 de enero de 2021]. Disponible en: https://es.scribd.com/doc/238464273/Procesamiento-Ppp-de-Observaciones-Gnss-Utilizando-Software-Libre-Rtklib

**PAREDES MAURICIO,** *Procesamiento PPP de observaciones GNSS utilizando software libre RTKLIB*. Santiago, Chile, 02 de septiembre de 2014. [Consulta: 10 de octubre de 2020] . Disponible en: https://es.scribd.com/doc/238464273/Procesamiento-Ppp-de-Observaciones-Gnss-Utilizando-Software-Libre-Rtklib

**PARRA HUMBERTO, BENITO MARÍA, GASPAR JORGE, FERNANDES ANGIE, LUNA MARCO & MOLINA XAVIER,** *Estimación de la peligrosidad sísmica en Ecuador continental.* ESPE. Sangolquí, 2017. pág. 160, Tesis Maestría. [Consulta: 03 de septiembre de 2020]. Disponible en: http://repositorio.espe.edu.ec/handle/21000/13741

**PEARLMAN MICHAEL,** Cddis. *Nasa.* [En línea] 2007. [Consulta: 21 de noviembre de 2019.]

**PEDRAZA ANA CAROLIN & TOCHO CLAUDIA,** *Efectos de mareas terrestres: observación y modelado*. 2011. [Consulta: 20 de noviembre de 2020]. Disponible en: https://slideplayer.es/slide/13883010/

**PORRAS LUIS, ROMERO RICARDO, AMORES MARCO, ESTRELLA CARLOS, TIERRA ALFONSO & ESTEVEZ PAMELA,** Sirgas. [En línea] Noviembre de 2016. [Consulta: 25 de enero de 2020]. Disponible en: http://www.sirgas.org/fileadmin/docs/Boletines/Bol21/14 Porras et al 2016 REGME PPP.pd f.

**POZO-RUZ,** *Sistema de Posicionamiento Global (GPS): Descripción, Análisis de Errores, Aplicaciones y Futuro.* Instituto de Automática Industrial . Madrid. [Consulta: 10 de febrero de 2020] . Disponible en: https://www.peoplematters.com/Archivos/Descargas/GPS.pdf

**RAMIREZ JAIME DE LA COLINA & HORACIO,** *Características de los sismos y sus efectos en las construcciones.* 1999. págs. 83 - 89. Vol. 6. 1405-0269. [Consulta: 15 de octubre de 2020] . Disponible en: https://dialnet.unirioja.es/servlet/articulo?codigo=5139925

**RIZOS CHRIS,** *Chapter Making Sense of GNSS Techniques*. Segunda, 2010. [Consulta:15 de noviembre de 2020]. Disponible en: https://www.taylorfrancis.com/chapters/chapter-makingsense-gnss-techniques-john-bossler-james-campbell-robert-mcmaster-chrisrizos/10.1201/9781420087345-18

**ROBLES JUAN CARLOS,** *Desplazamiento permanente y dinámico generado por el temblor El Mayor-Cucapah Mw 7.2, utilizando GPS.* Centro de Investigación Científica y de Educación Superior de Ensenada, Baja California. Ensenada, 2017. pág. 72, Tesis Maestría. [Consulta: 18 de Noviembre de 2020]. Disponible en: https://cicese.repositorioinstitucional.mx/jspui/bitstream/1007/1617/1/tesis\_Robles\_Avalos\_Jua n\_Carlos\_02\_nov\_2017.pdf

**ROS TAMARA GIMÉNEZ & MARÍA ELENA,** *Sistema de Posicionamiento Global (GPS).*  2010. pág. 15. [Consulta: 10 de diciembre de 2020]. Disponible en: https://webs.um.es/bussons/GPSresumen\_TamaraElena.pdf

**ROTHACHER M & MADER G,** *Receiver and Satellite Antenna Phase Center Offsets and Variations Network, Data and Analysis Center Workshop 2002, Position Paper of the "Antenna Session"*. 2002. [Consulta: 15 de noviembre de 2020]. Disponible en: http://igscb.jpl.nasa.gov/igscb/resource/pubs/02 ott/session 8.pdf

**SMITH JAMES,** *Introduction to Geodesy.* 1997. [Consulta: 15 de marzo de 2020].

**TAKASU TOMOJI,** An Open Source Program Package for GNSS Positioning. 2013. [Consulta: 1 de Febrero de 2020] . Disponible en: http://www.rtklib.com/

**TAMAYO PAUL ALBERTO JARRÍN,** *Modelamiento de datos GPS aplicado al estudio de la subducción de Ecuador.* Facultad de Ingeniería de Geología y Petróleos, Escuela Politécnica Nacional. Quito, 2015. pág. 68, Tesis. [Consulta: 13 de julio de 2020]. Disponible en: https://bibdigital.epn.edu.ec/bitstream/15000/10674/1/CD-6291.pdf

**UNIVERSITY OF LEEDS,** [En línea] [Consulta: 30 de agosto de 2020]. Disponible en: https://www.see.leeds.ac.uk/structure/dynamicearth/plates\_move/active\_tectonics/index.htm.

**VARGAS DANILO & RODRIGUEZ ERIKA,** *ALTERNATIVAS PARA LA DETECCIÓN Y MONITOREO DE AMENAZAS SÍSMICAS BASADAS EN ARDUINO*. Cartagena, 2013. Vol. 4, 2, págs. 45-54. 2027-5846. [Consulta: 12 de noviembre de 2020]. Disponible en: https://www.researchgate.net/publication/259953615\_Alternativas\_para\_la\_deteccion\_y\_monit oreo\_de\_amenazas\_sismicas\_basadas\_en\_arduino

**ZUMBERGE J, HEFLIN M, JEFFERSON M, WATKINS M & WEBB F,** *Precise point positioning for the efficient and robust analysis of GPS data from large networks*. Marzo de 1997. Vol. 102. [Consulta: 24 de julio de 2020]. Disponible en: https://agupubs.onlinelibrary.wiley.com/doi/pdf/10.1029/96JB03860

### **ANEXOS**

# **ANEXO A: CONFIGURACIÓN U-CENTER**

1. Una vez que se logró comprobar la conexión en el puerto usb predeterminado (COM3), se abre el software u-center

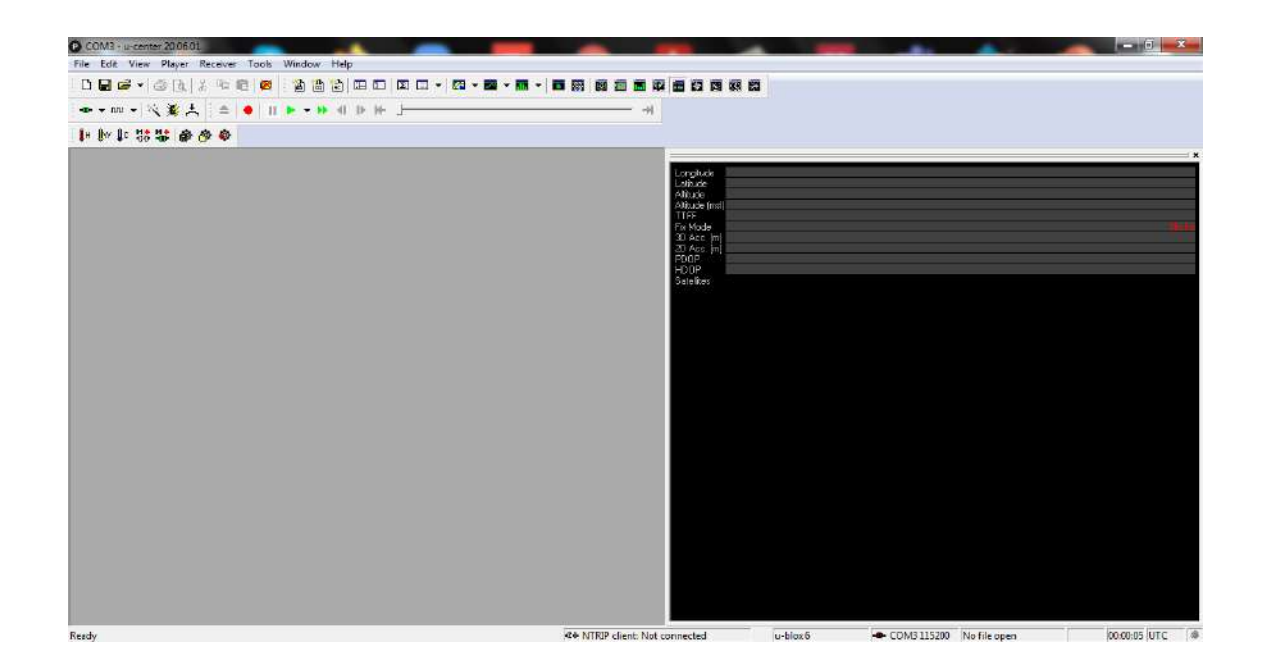

2. Se comprueba la conexión accediendo a la opción de Receiver >> Conection >> COM3. Teniendo en cuenta el número de puerto en el que se encuentra conectada la antena.

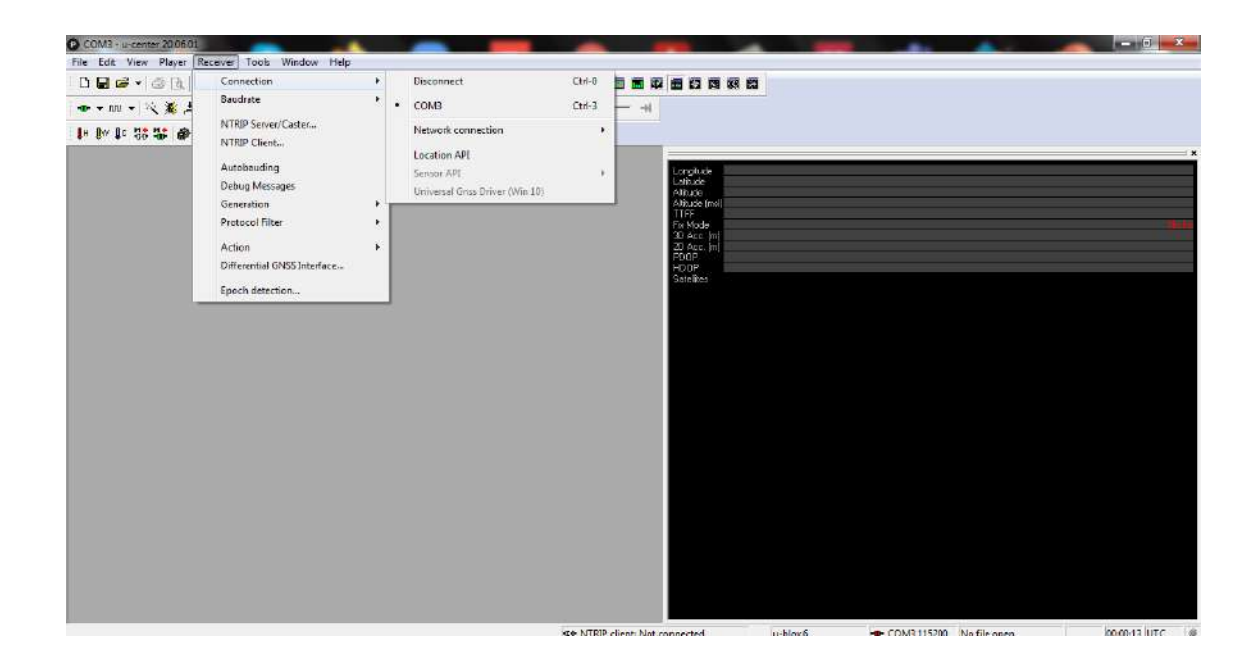

3. Se debe seleccionar el modelo de la antena que estamos utilizando, para ello se accede de la siguiente forma: Receiver >> Generation >> u-blox 6

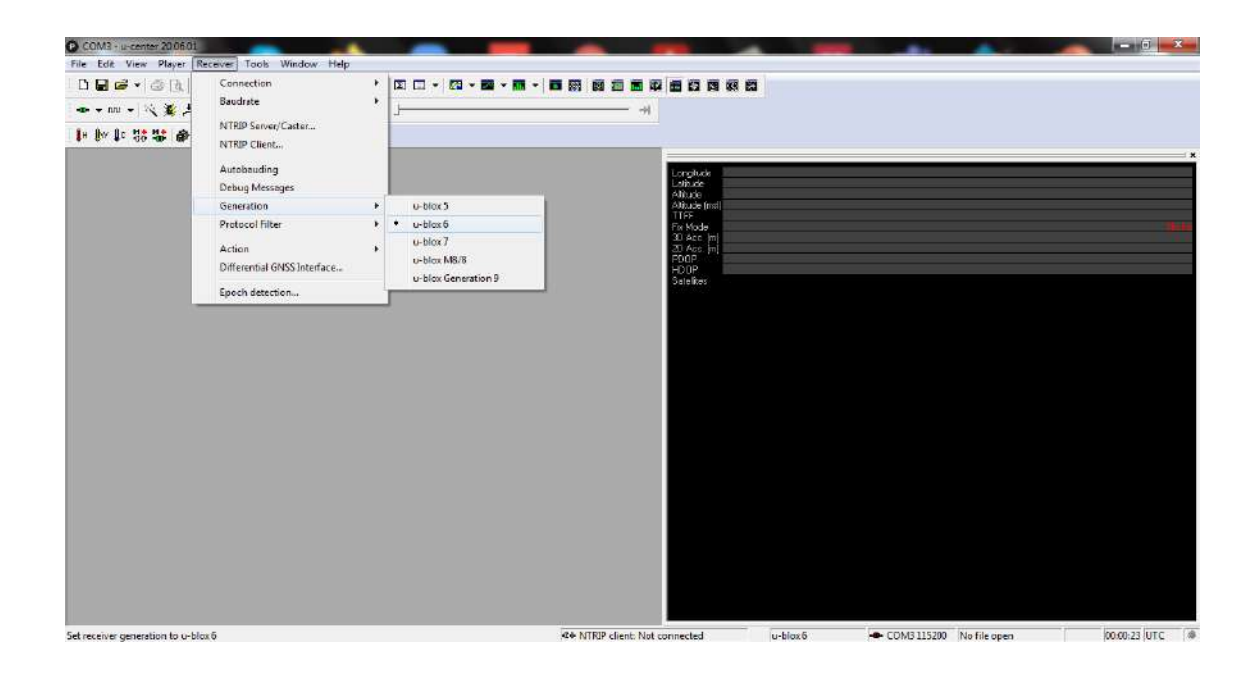

4. Para continuar con la configuración de la antena se deberá seleccionar la siguiente opción: Receiver >> Protocol Filter >> u-blox 6 >> Port 13.00 (FW 7.03)

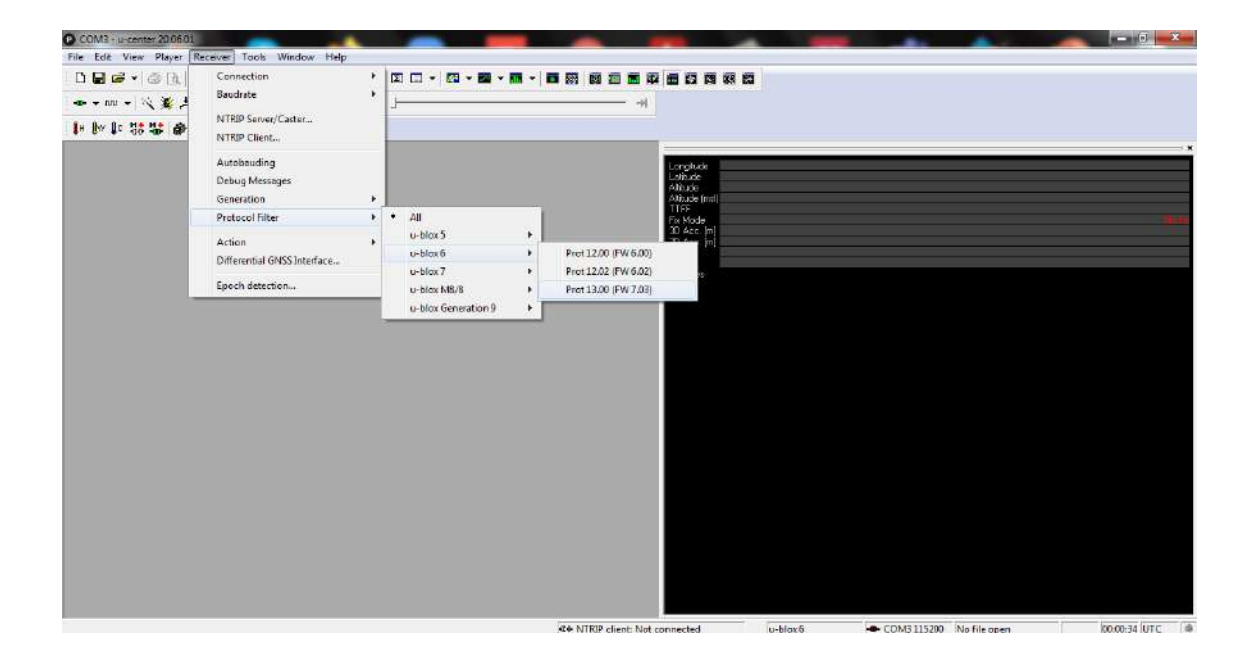

5. Se observa que la antena ya se encuentra conectada y obteniendo señal de los satélites

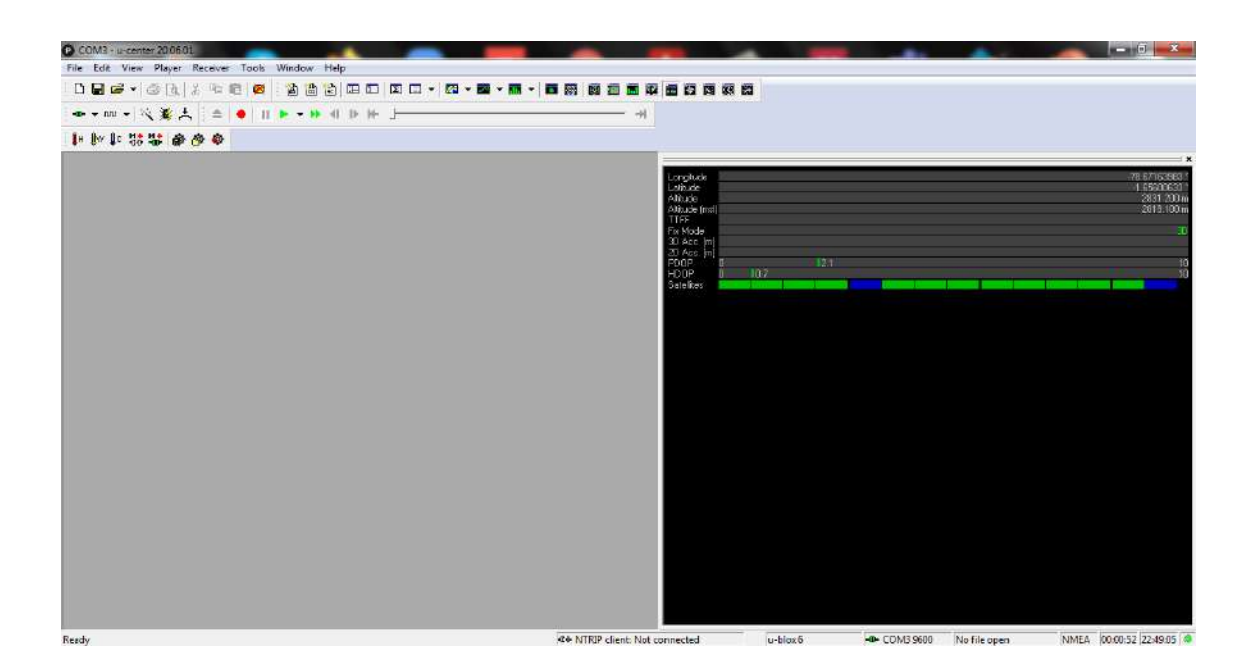

6. Para configurar la velocidad de transmisión de datos se deberá acceder a la pestaña de: View >> Configuration View

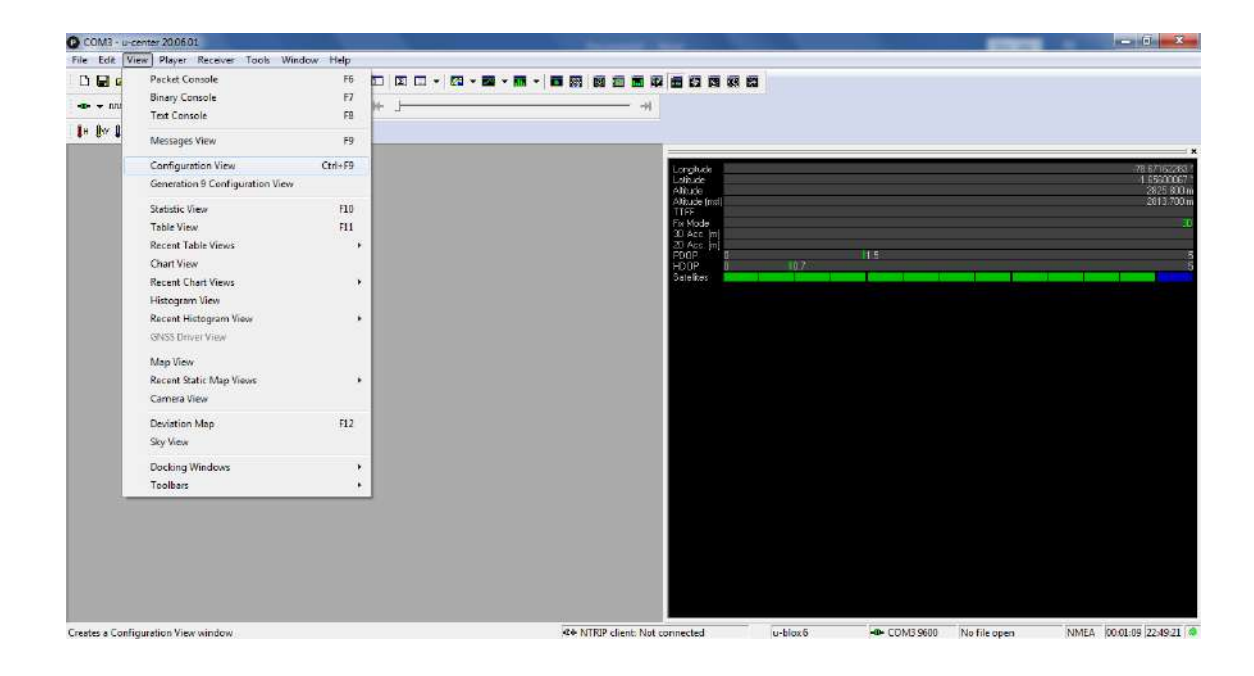

7. Se desplegará las opciones en donde seleccionaremos PRT (Ports) y encontraremos los puertos UART, indicando que será el puerto 1 UART con un Baudate de 115200.

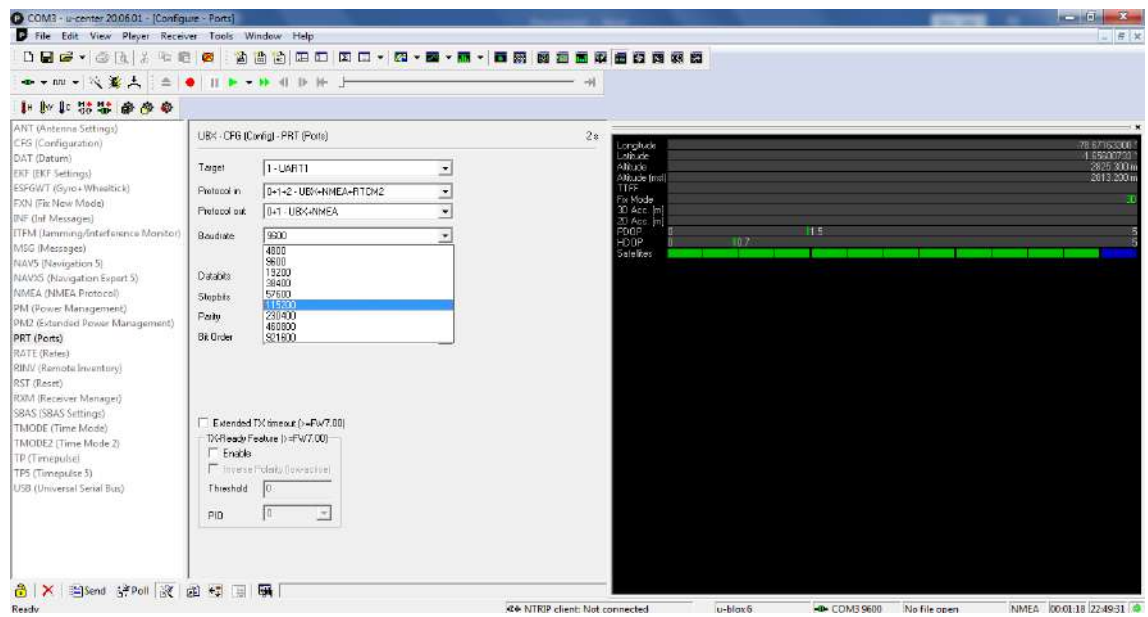

8. En la parte inferior derecha se observa que, al cambiar de velocidad, la antena no está recibiendo ya señal por lo que se indica que la nueva velocidad a la que se está trabajando será de 115200.

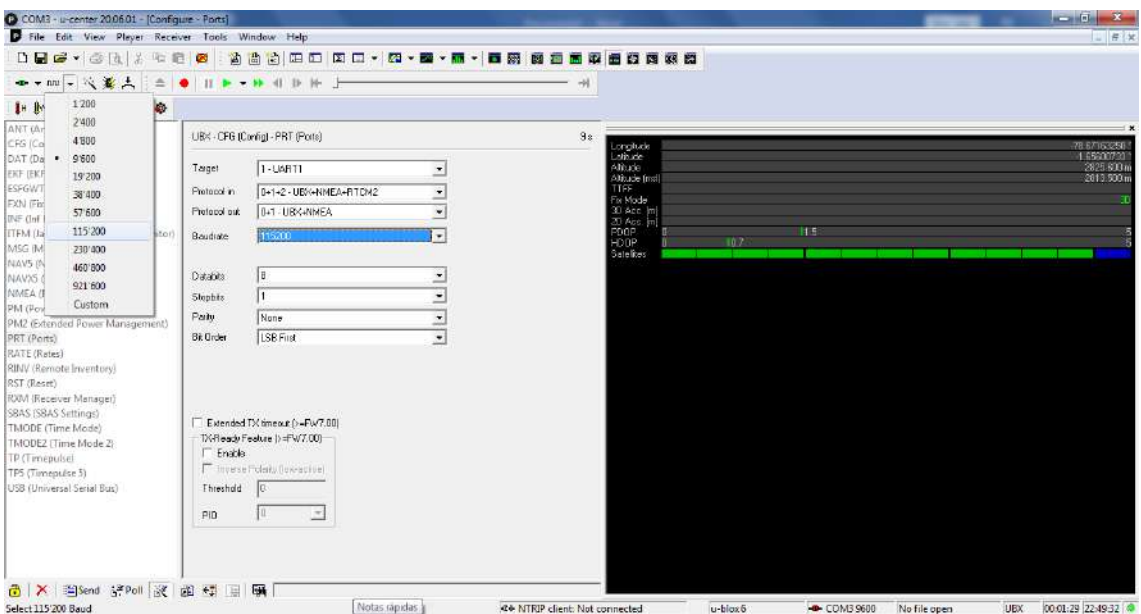

9. Siguiendo con el manual para la configuración se accede a: View >> Messages View

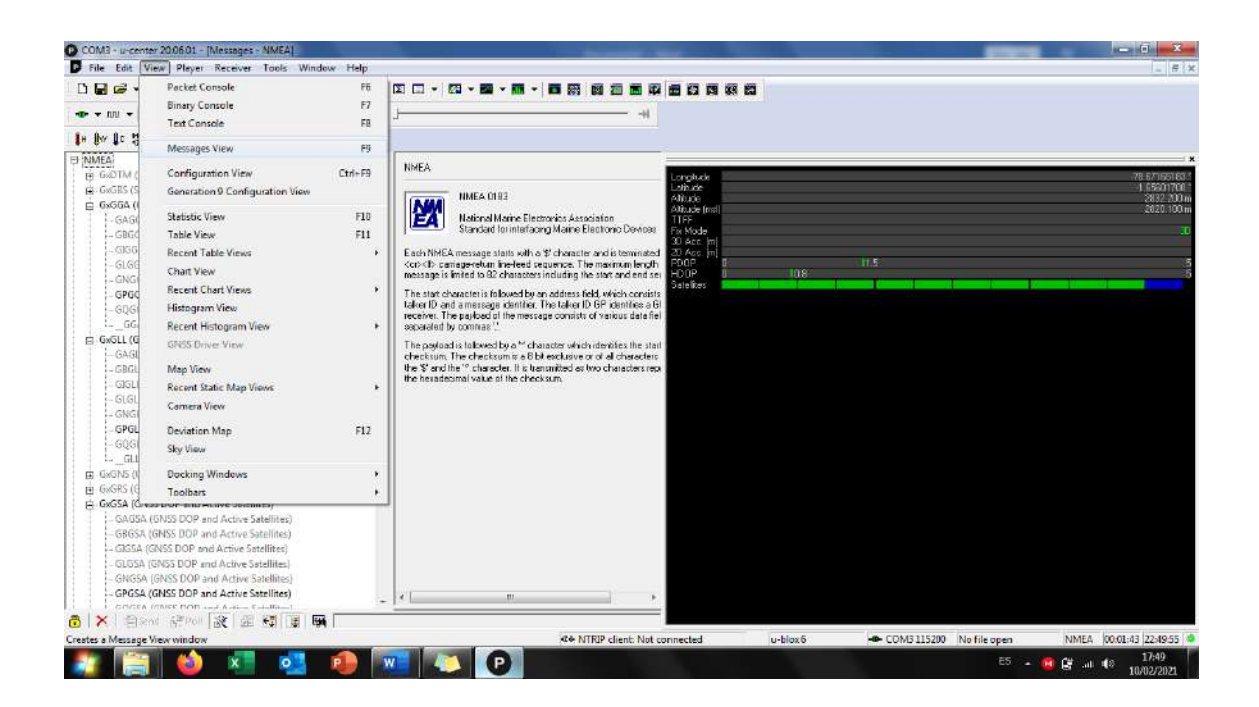

10. En este apartado haremos click derecho sobre los mensajes NMEA para poder desactivarlos mediante "Disable Child Messages"

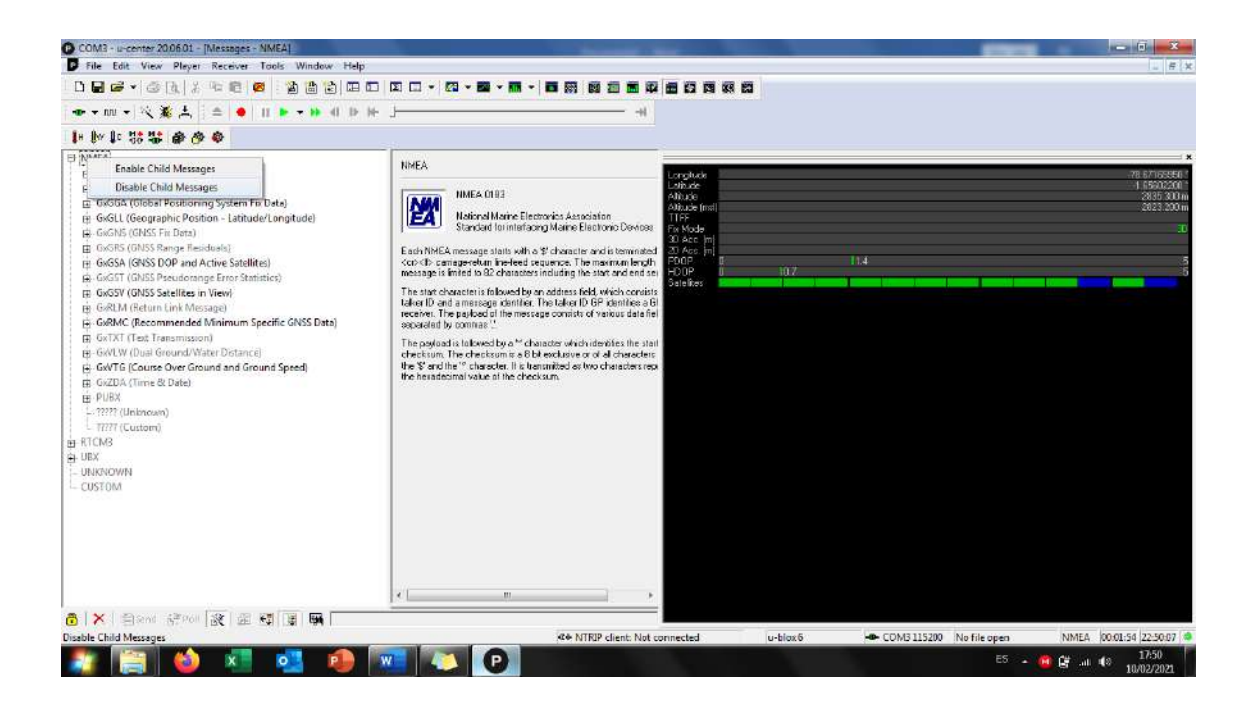

11. Una vez desactivados los mensajes NMEA, se activan solamente los mensajes UBX haciendo click y activándolos mediante "Enable Child Messages".

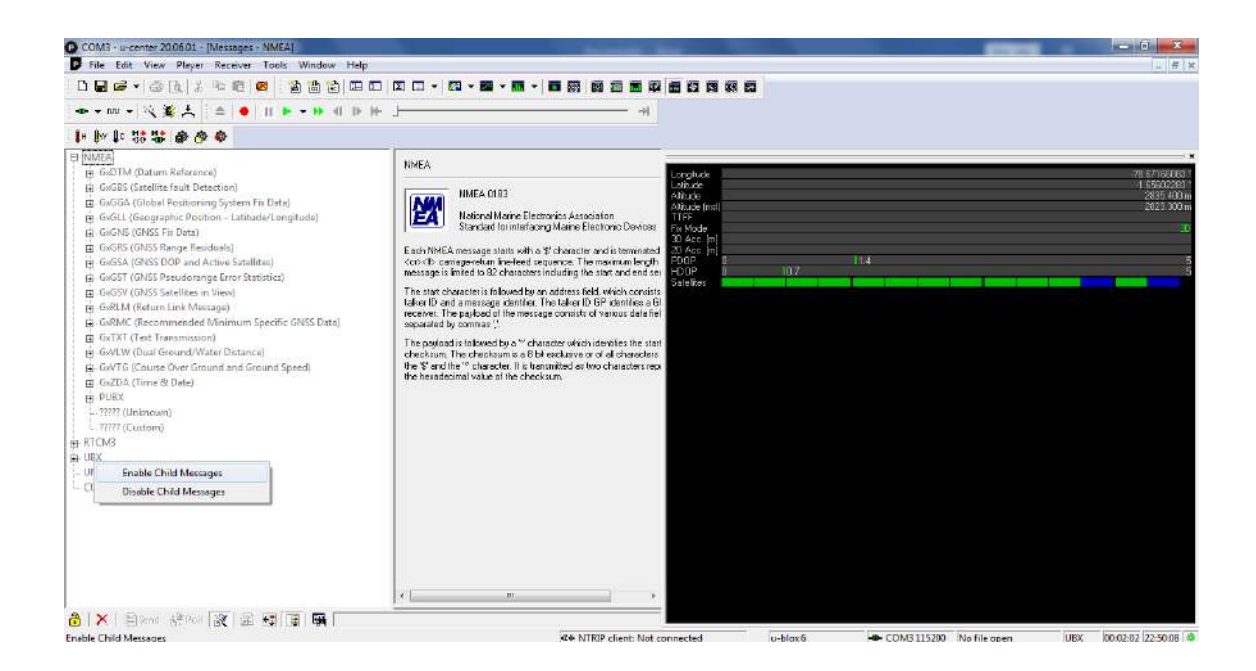

12.Se accede a la opción de CUSTOM para poder realizar la activación de los datos RAW o datos crudos mediante el ingreso del código que se muestra en la figura, para lo que al finalizar de escribir el siguiente código: "B5 62 09 01 10 00 C8 16 00 00 00 00 00 00 97 69 21 00 00 00 02 10 2B 22", se debe hacer click en la parte inferior izquierda, opción send.

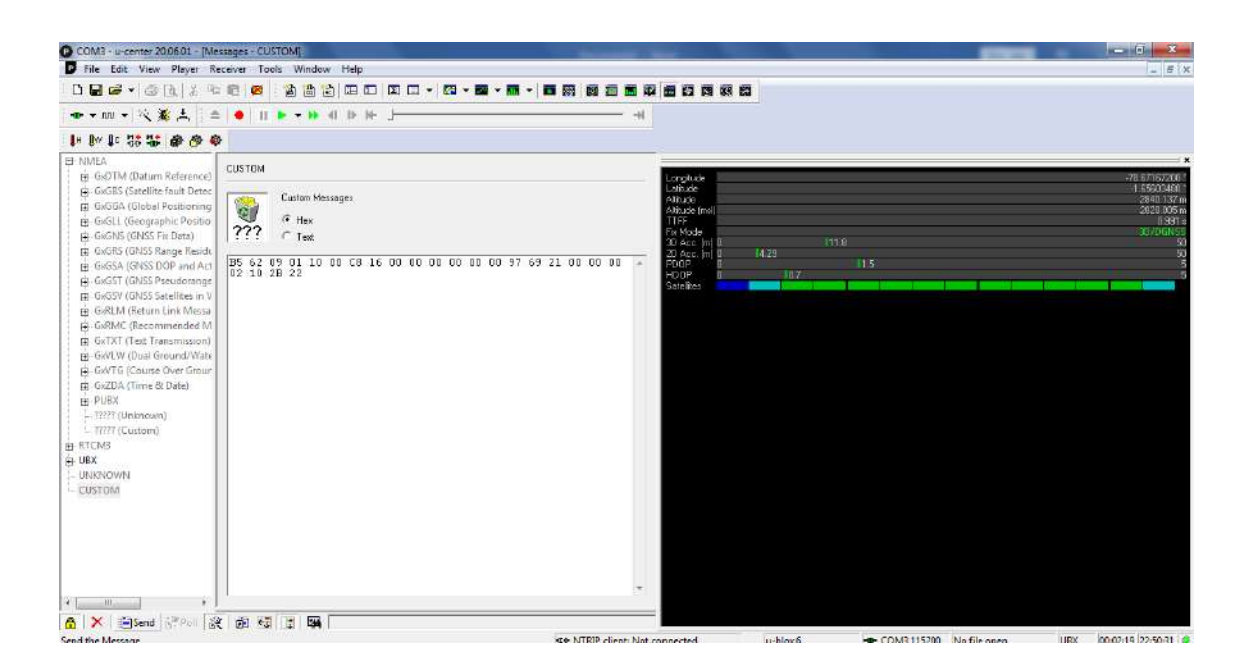

13. No solamente se utilizarán los datos RAW, por lo que se activarán los datos SFRB, los cuales se activarán mediante el ingreso del siguiente código: "B5 62 09 01 10 00 0C 19 00 00 00 00 00 00 83 69 21 00 00 00 02 11 5F F0", de igual manera se hace click en la opción de send para que se activen.

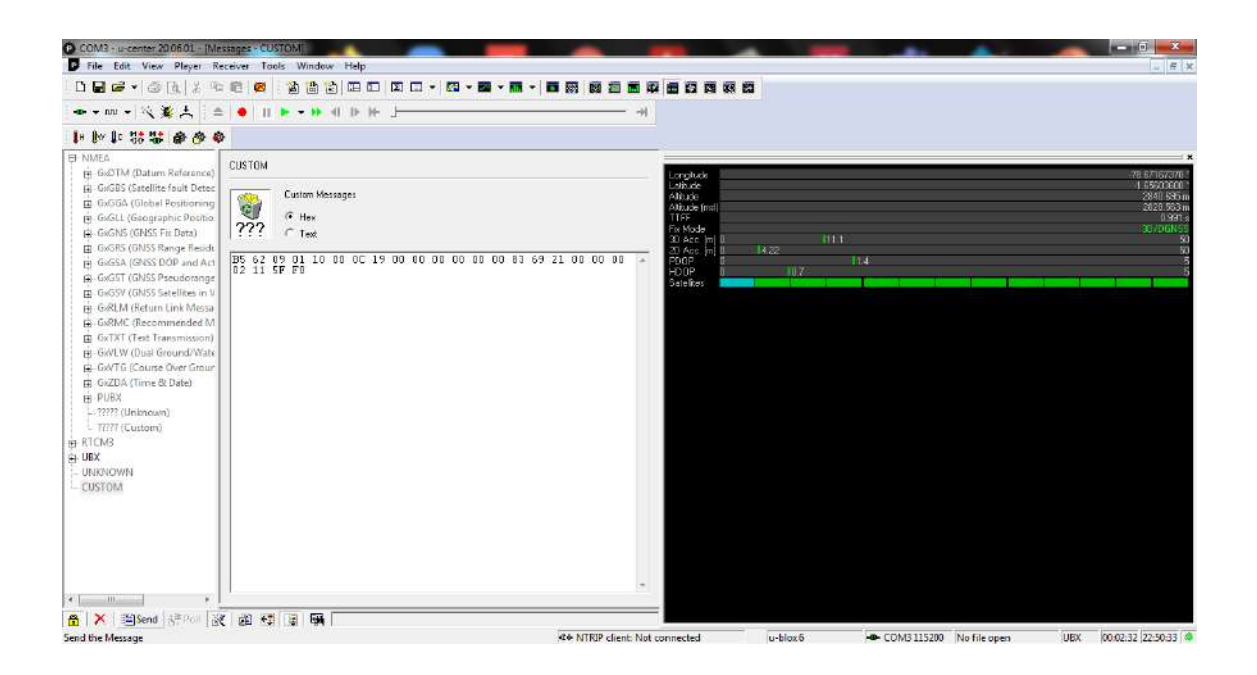

14. Los mensajes RAW se activan automáticamente, sin embargo, para la activación de los datos SFRB se necesita ir a la opción de CFG (Config) >> MSG (Messages) y buscar en la lista de mensajes la opción de "02-11 RXM" y activar el puerto por donde serán transmitidos, en este caso el puerto UART1.

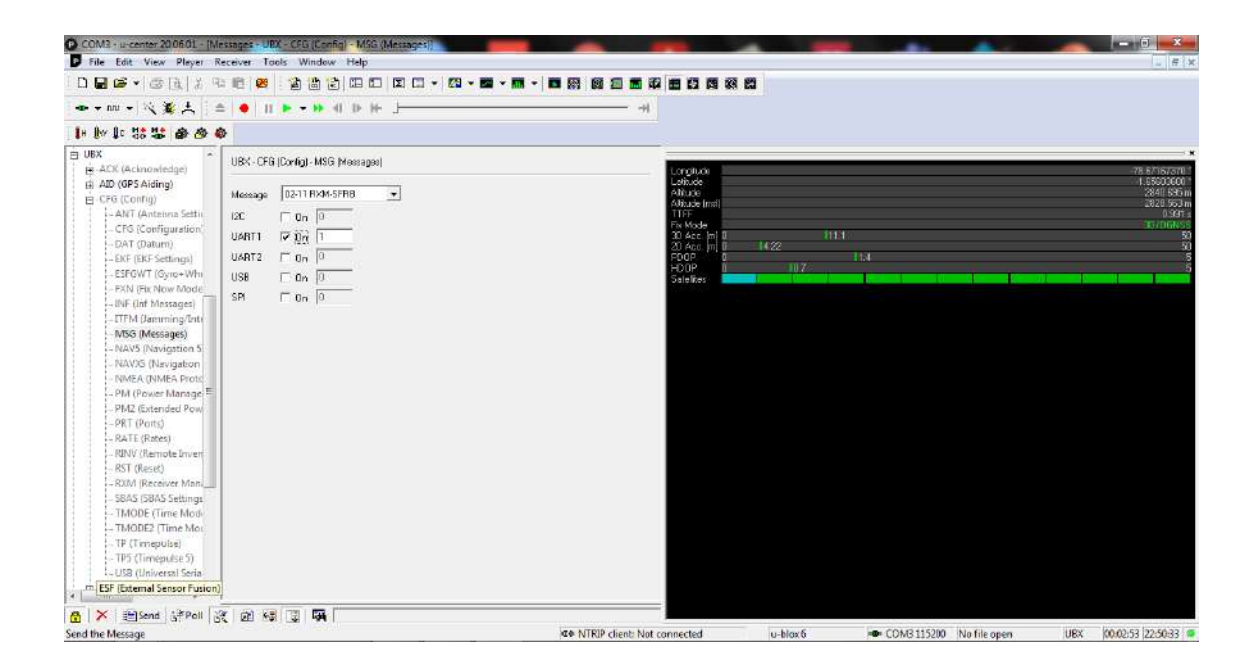

15. Se corrobora que los archivos RAW y SFRB se encuentran activos y mediante la opción de RXM >> RAW y RXM >> SFRB, se puede comprobar que la antena ya se encuentra recibiendo datos de los satélites sin ningún inconveniente.

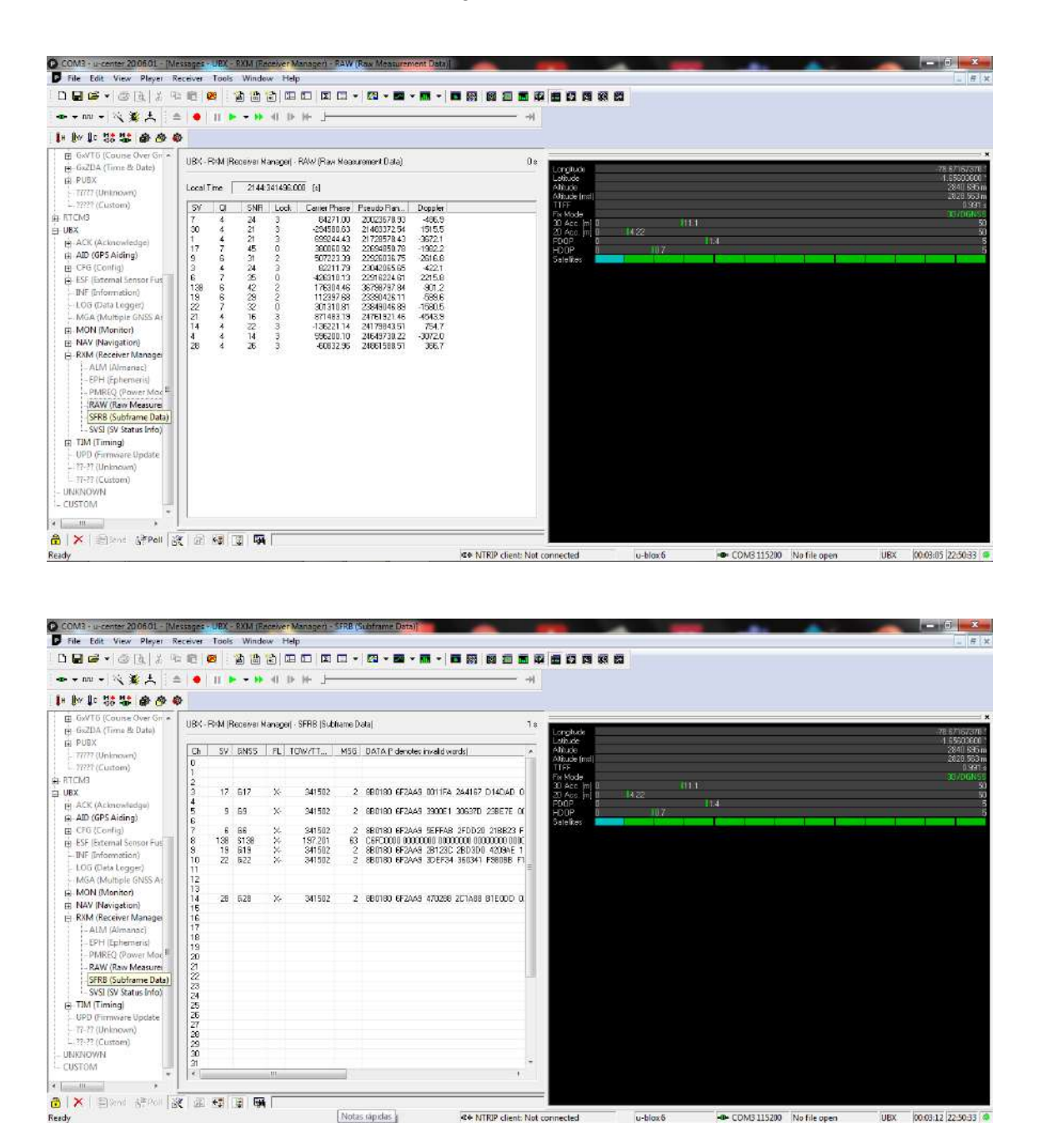

16. Al finalizar la activación de la antena es importante cerrar el software U-center para que RTKNAVI pueda funcionar sin inconveniente, porque no pueden estar abiertos los dos softwares al mismo tiempo.

## **ANEXO B: DESCARGA DE ARCHIVOS PARA CORRECCIÓN PPP**

1. Para iniciar la descarga de los archivos que contienen las efemérides precisas, parámetros de rotación de la tierra accedemos a un navegador y se coloca la palabra "CDDIS"

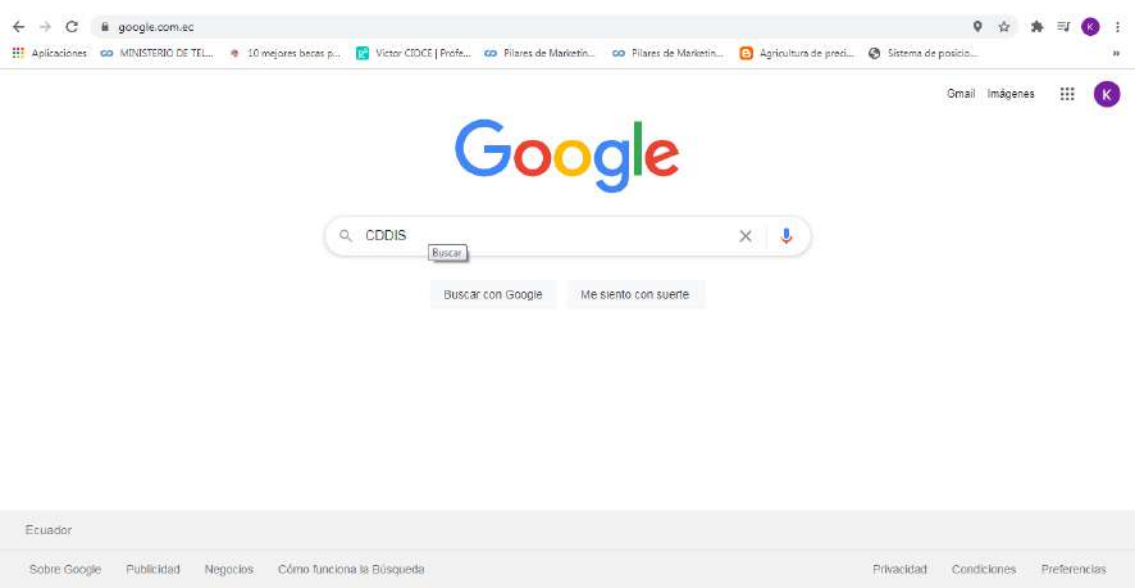

2. Una vez realizada la consulta se ingresa a la primera opción en la búsqueda

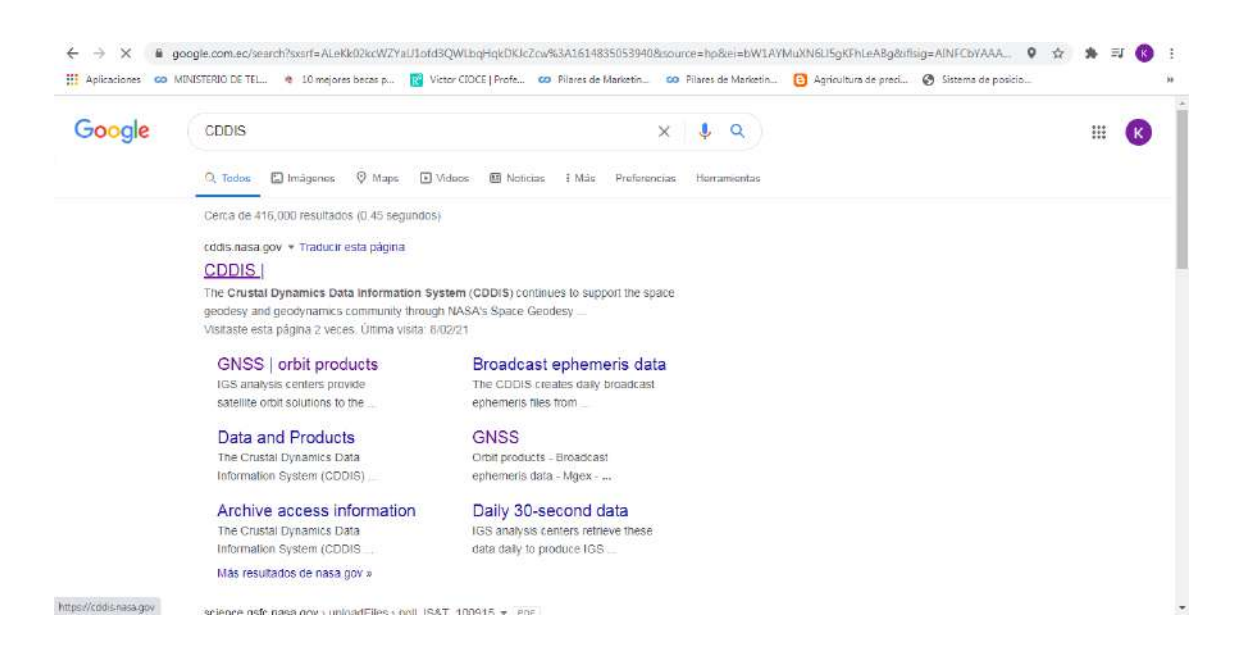

3. Dentro de la página CDDIS se accede al apartado de "Data and Products"

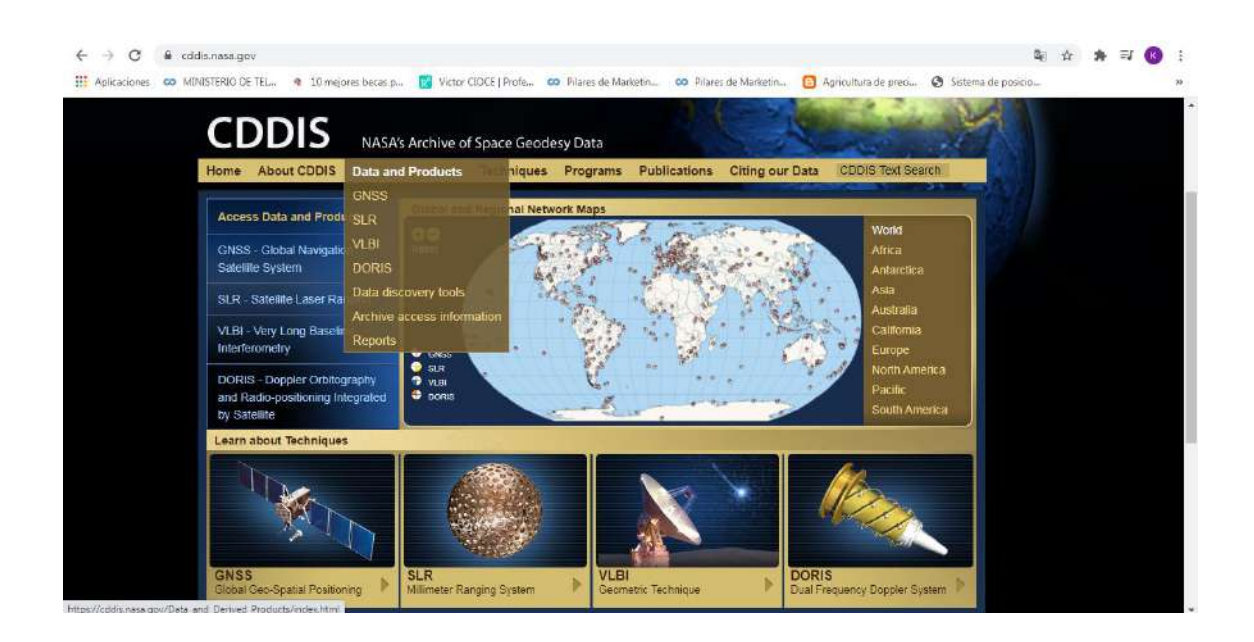

4. Una vez ingresados en la opción anterior, se busca "Precise orbits" en el apartado "GNSS"

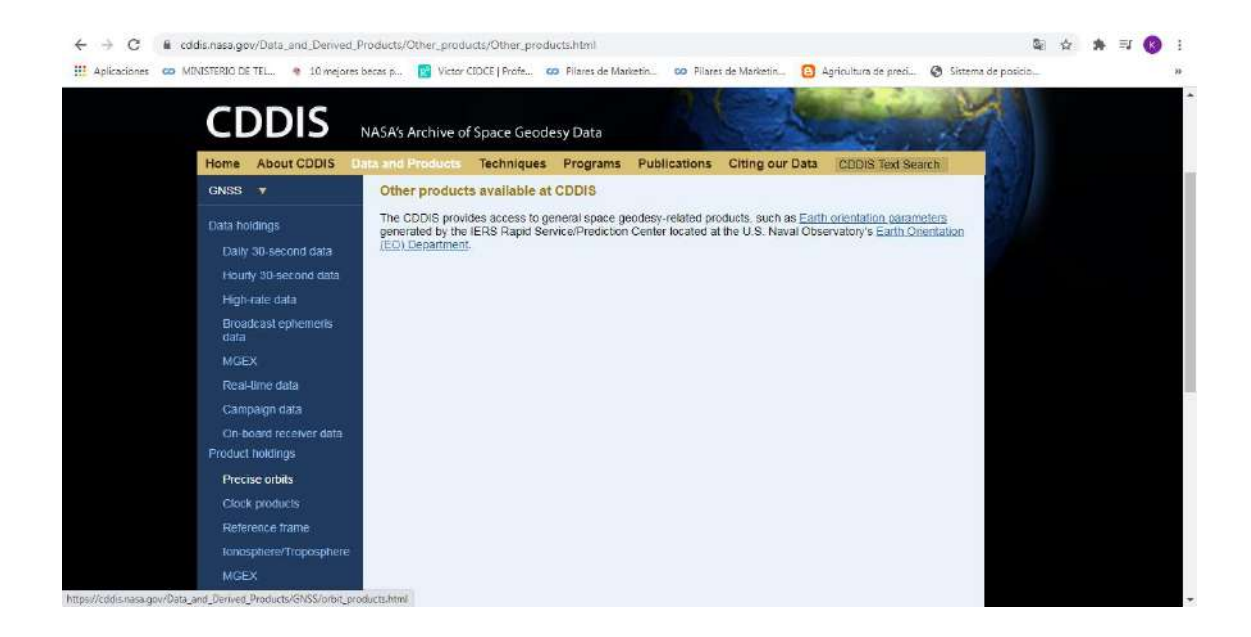

5. Se navega por la página hasta encontrar el link que direccionará a las direcciones de GPS

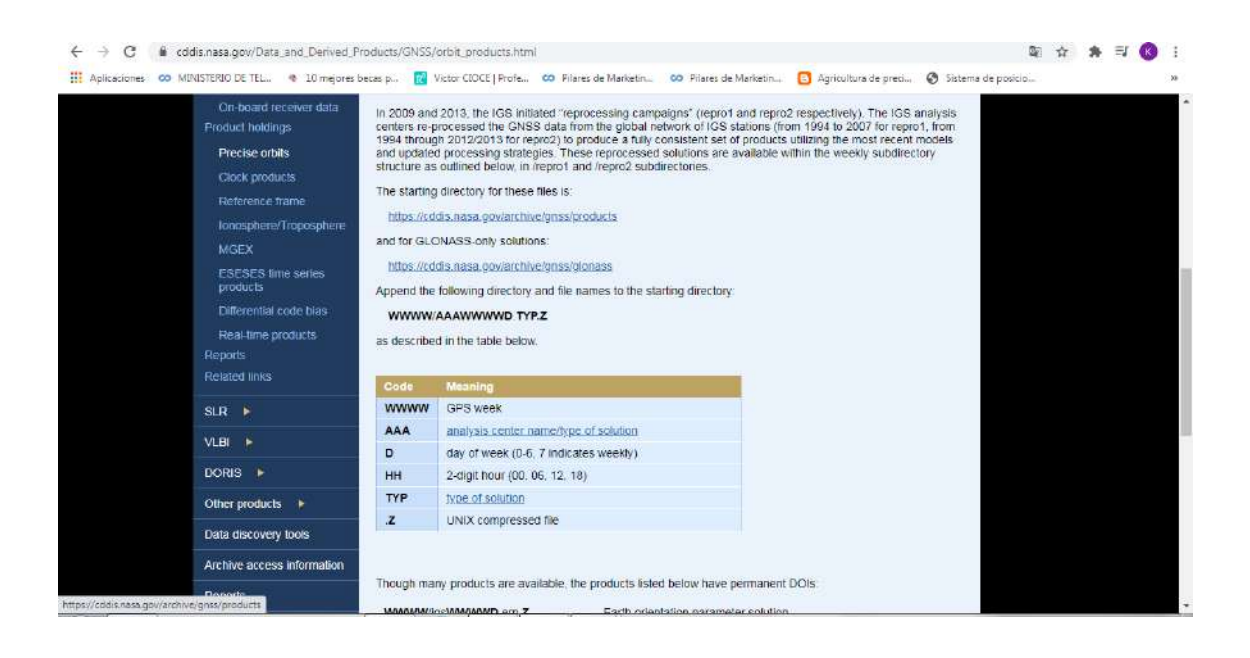

6. Al abrir el link anterior, se deberá realizar un registro previo para el acceso a la información del CDDIS, en el cual llenando un formulario remitirá las credenciales a un correo electrónico personal.

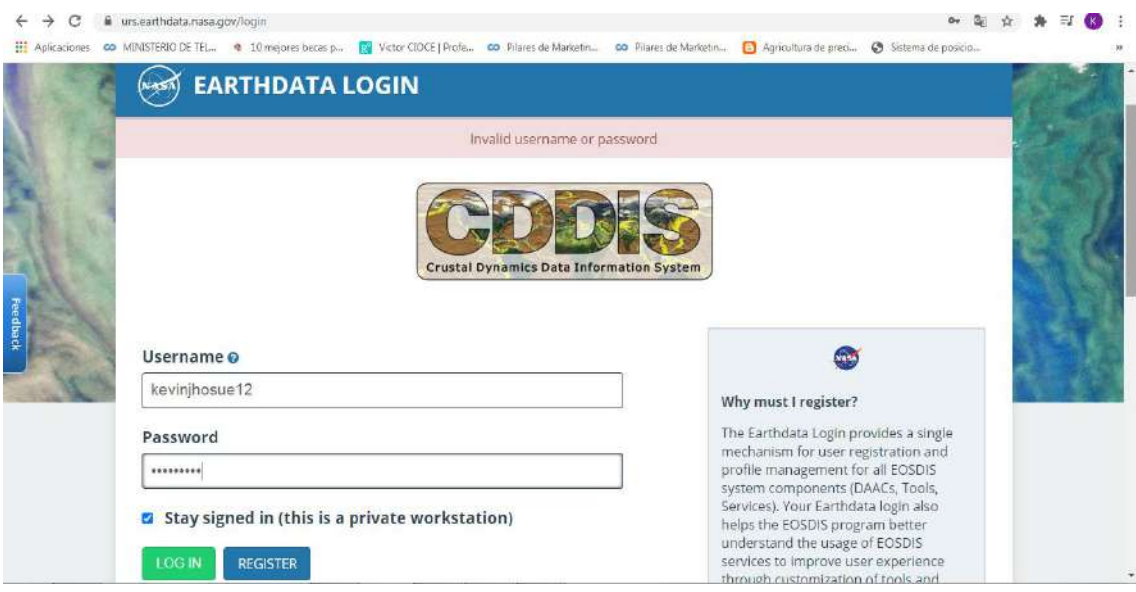

7. Una vez que se logre ingresar a los archivos de CDDIS, en donde se encontrarán los números de la semana en la que se va a realizar la conexión, se abre la carpeta con el número de semana correspondiente.

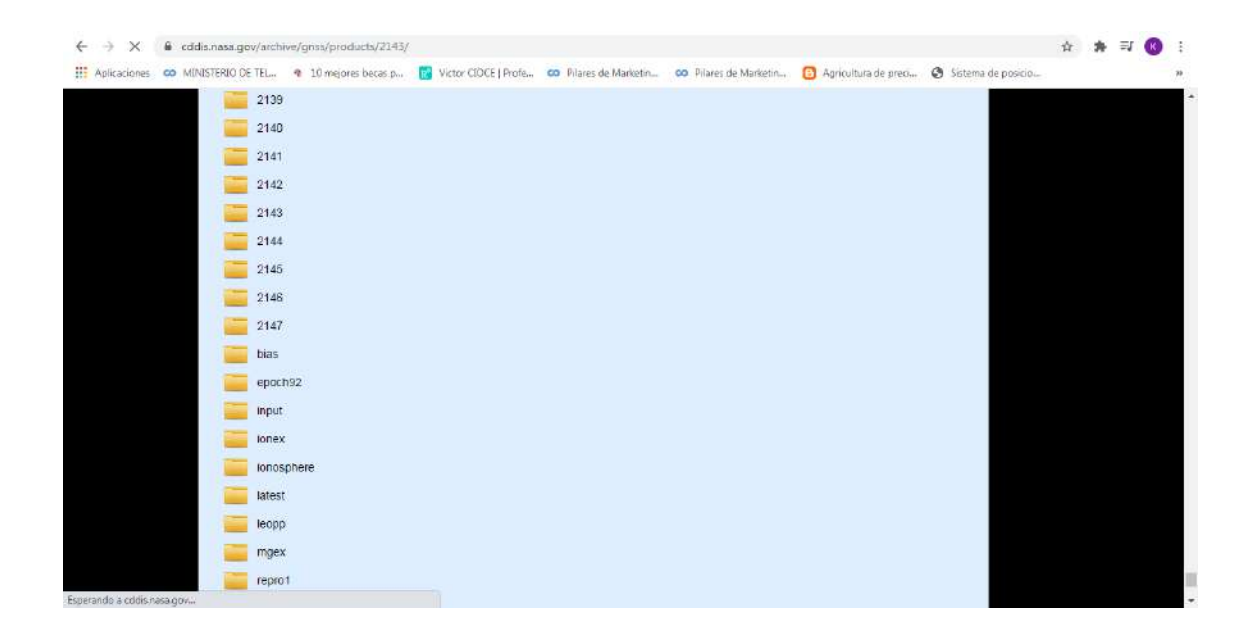

8. Dentro de la carpeta se encontrarán todos los productos correspondientes a esa semana, navegaremos por el directorio hasta encontrar los datos del día. El archivo de corrección de reloj, tendrá como nombre IGS (número de la semana).clk y un comprimido .Z, al hacer click en el archivo, empezará automáticamente su descarga.

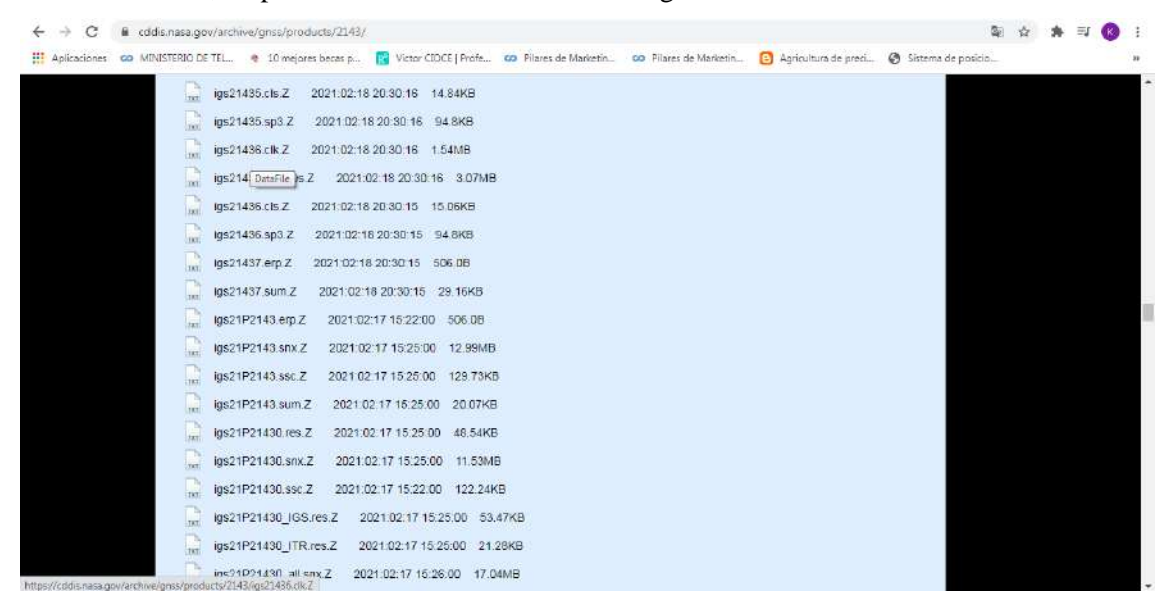

9. De igual manera el archivo de efemérides precisas se nombra con IGS (número de la semana).sp3, al hacer click, empezará su descarga automáticamente.

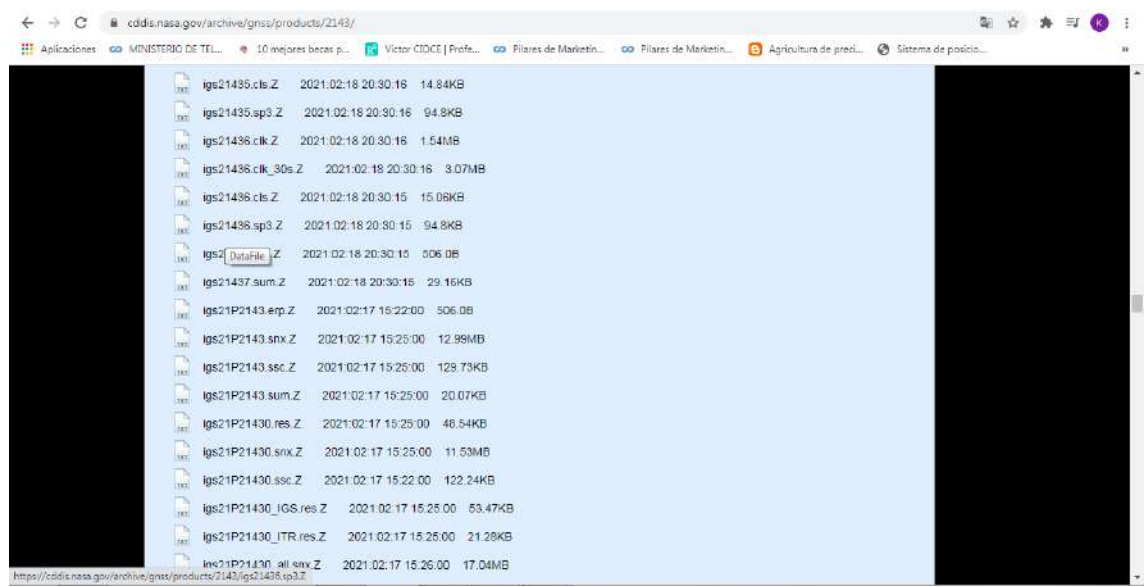

10.Para el archivo de parámetros de rotación de la tierra, se obtiene un archivo con nombre IGS (número de la semana)7.erp y un comprimido .Z. En este caso el número 7 indica que es un dato semanal.

| C<br>÷<br>dicddis.nasa.gov/archive/gnss/products/2143/                                                                                                    |  |  |    |
|----------------------------------------------------------------------------------------------------|--|--|----|
| [1] Aplicaciones GO MINISTERIO DE TEL @ 10 mejores becas p [2] Victor CIDCE   Profe GO Pilares de Marketin GO Pilares de Marketin [2] Agricultura de preci @ Sistema de posicio |  |  | 33 |
| a)<br>igs21435.cls.Z<br>2021:02:18 20:30:16 14:84KB                                                                                                    |  |  |    |
| igs21435.sp3.Z<br>2021.02.18 20:30:16 94.8KB                                                                                                    |  |  |    |
| $\Box$<br>igs21436.clk.Z 2021:02:18 20:30:16 1.54MB                                                                                                    |  |  |    |
| <b>P</b><br>igs21436.clk_30s.Z 2021:02:18 20:30:16 3.07MB                                                                                                    |  |  |    |
| 2021:02:18 20:30:15 15.06KB<br>igs21436.cls.Z<br><b>TKT</b>                                                                                                    |  |  |    |
| L<br>igs21436.sp3.2<br>2021 02:18 20:30:15 94 8KB                                                                                                    |  |  |    |
| <b>Inch</b><br>igs21437.erp.Z<br>2021 02:18 20:30:15 506 08                                                                                                    |  |  |    |
| $\Box$<br>2021.02:18 20:30:15 29.16KB<br><b>igs</b> DataFile ITI.Z                                                                                                    |  |  |    |
| l.)<br>igs21P2143.erp.Z<br>2021 02:17 15:22:00 506 0B                                                                                                    |  |  |    |
| igs21P2143.snx.2<br>2021 02:17 15:25:00 12:99MB                                                                                                    |  |  |    |
| igs21P2143.ssc.2<br>2021 02:17 15:25:00 129.73KB<br>TKY.                                                                                                    |  |  |    |
| IJ<br>igs21P2143.sum.Z<br>2021:02:17 15:25:00 20:07KB                                                                                                    |  |  |    |
| igs21P21430.res.Z<br>2021:02:17 15:25:00 48.54KB                                                                                                    |  |  |    |
| lgs21P21430.snx.Z<br>2021:02:17 15:25:00 11 53MB                                                                                                    |  |  |    |
| $\frac{1}{101}$<br>lgs21P21430.ssc Z<br>2021 02:17 15:22:00 122:24KB                                                                                                    |  |  |    |
| lgs21P21430 IGS.res.Z<br>2021 02:17 15:25:00 53.47KB                                                                                                    |  |  |    |
| lgs21P21430 ITR.res.Z<br>2021:02:17 15:25:00 21:28KB                                                                                                    |  |  |    |
| Ins21P21430 all say Z<br>2021:02:17 15:26:00 17:04MB<br>https://cddis.nasa.gov/archive/griss/products/2143/kgs21437.erp.Z                                                       |  |  |    |

Hasta aquí están descargados los archivos SP3, CLK y ERP

11.En la interfaz principal de la CDDIS se navegará ahora para encontrar la opción de Ionosphere/Troposphere, haremos click en ella.

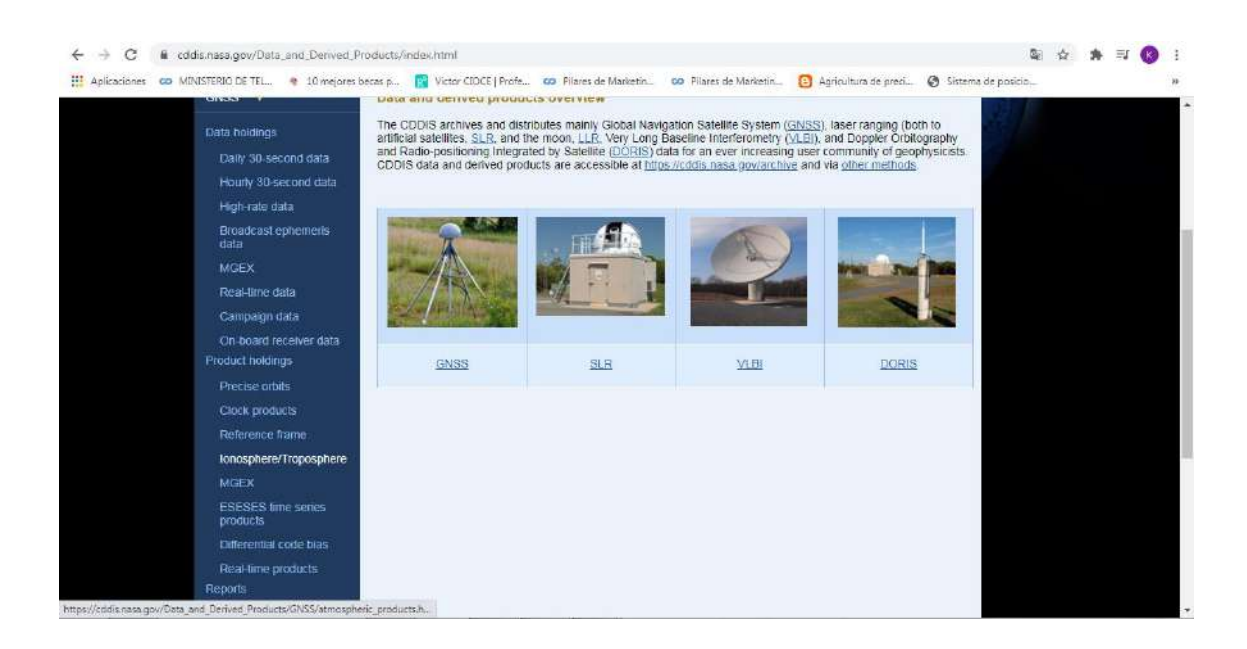

12.Se navega en la ventana respectiva hasta encontrar un link que permita acceder a los datos netamente de la ionósfera.

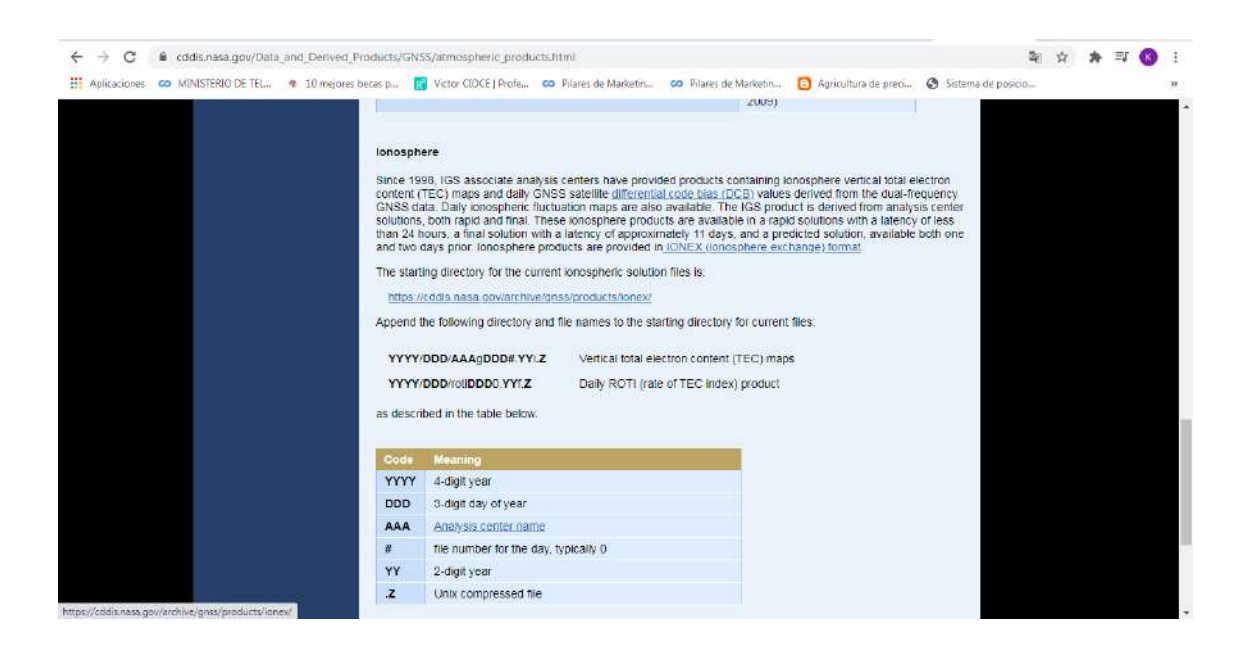

13.Al acceder al enlace anterior, dirigirá a un directorio muy diferente al presentado anteriormente, el cual contará con los nombres de carpetas de acuerdo al año en el que se realizará la conexión.

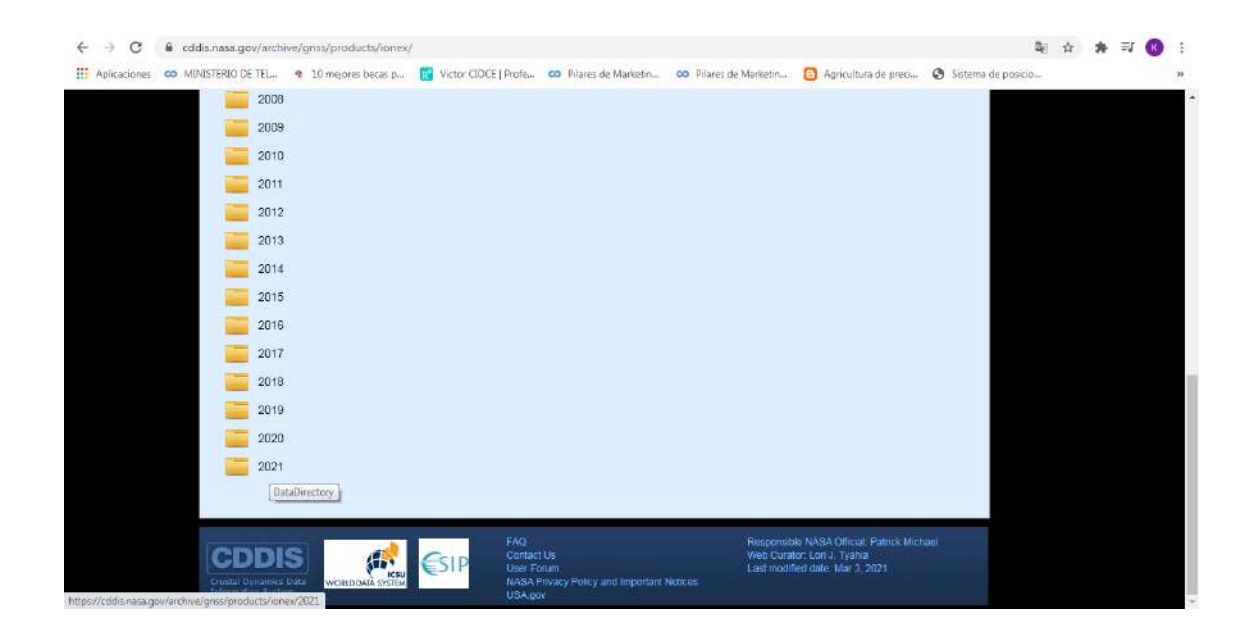

14.Una vez ingresados en el año correspondiente se deberá buscar el día en el que se realizará la conexión y abrir su carpeta correspondiente.

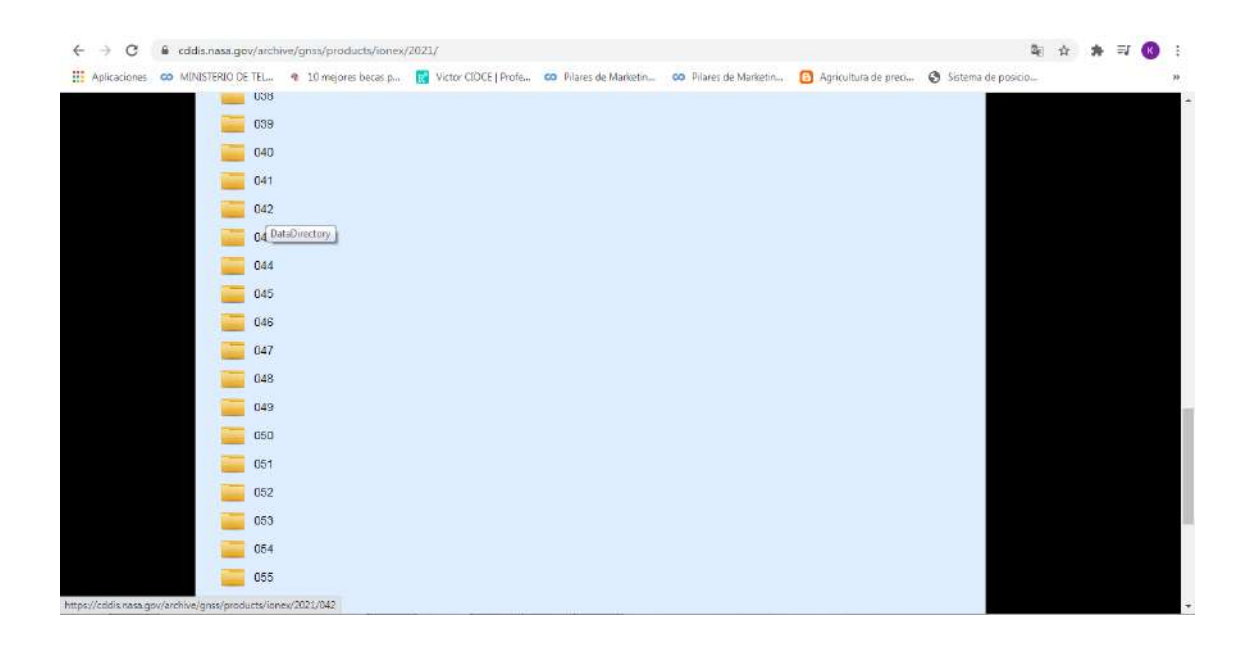

15.El archivo que se decargue para la corrección de ionósfera tendrá como nombre codg(número de día).i extensión .Z, al hacer click, automáticamente empezará su descarga.

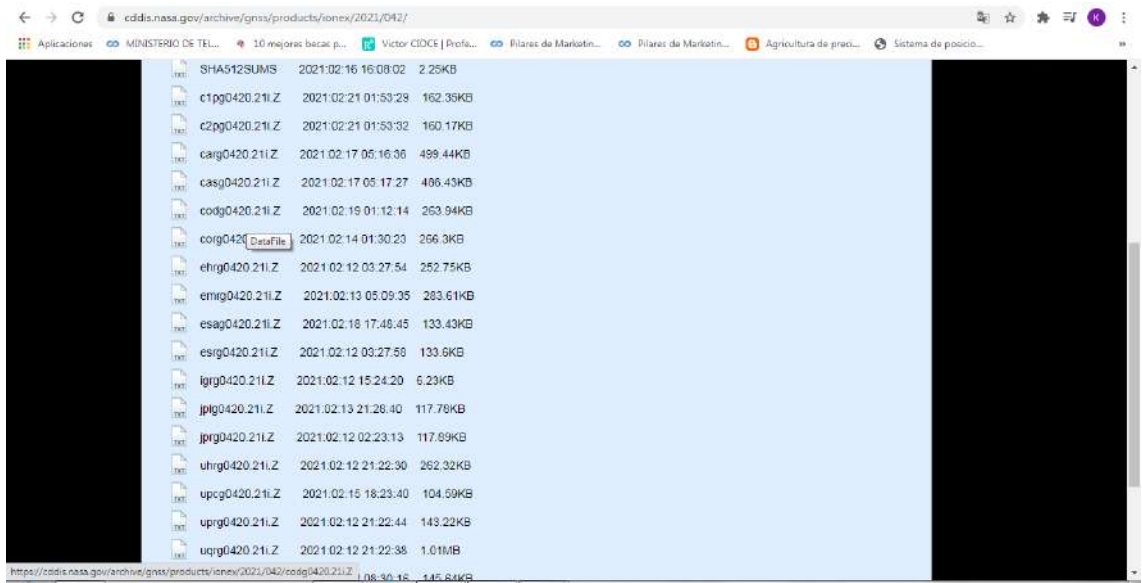

Hasta aquí está descargado el archivo para ionósfera

16.Para realizar la descarga del archivo de cargas oceánicas, se accede a un buscador y se coloca

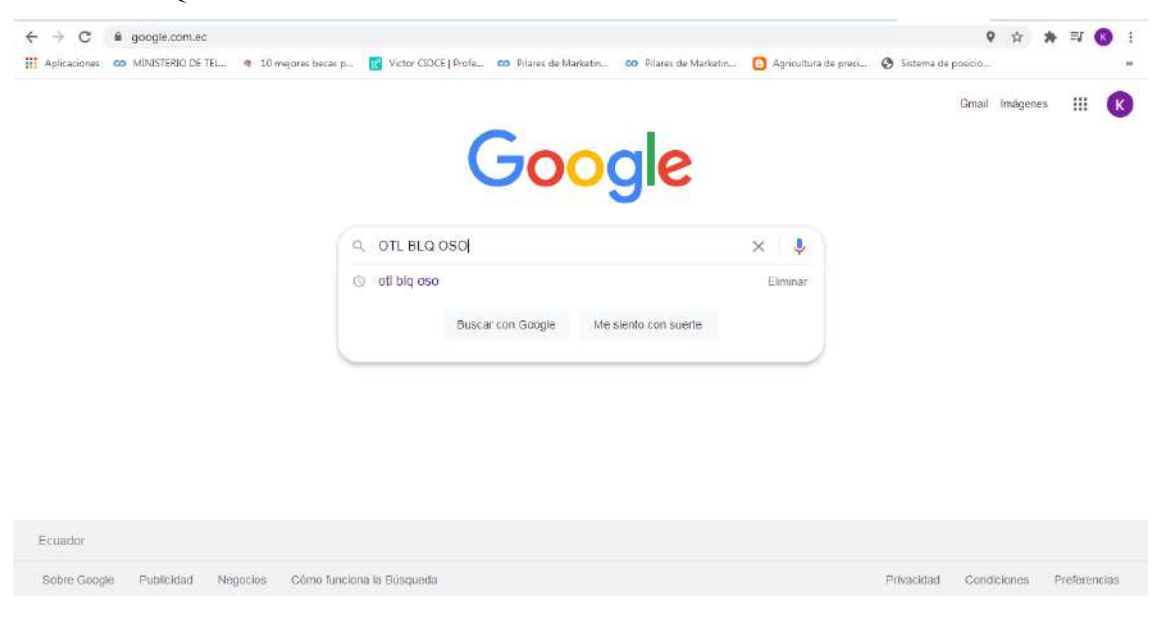

"OTL BLQ OSO"

17.El primer link que aparezca en la búsqueda realizada, será al que se accede.

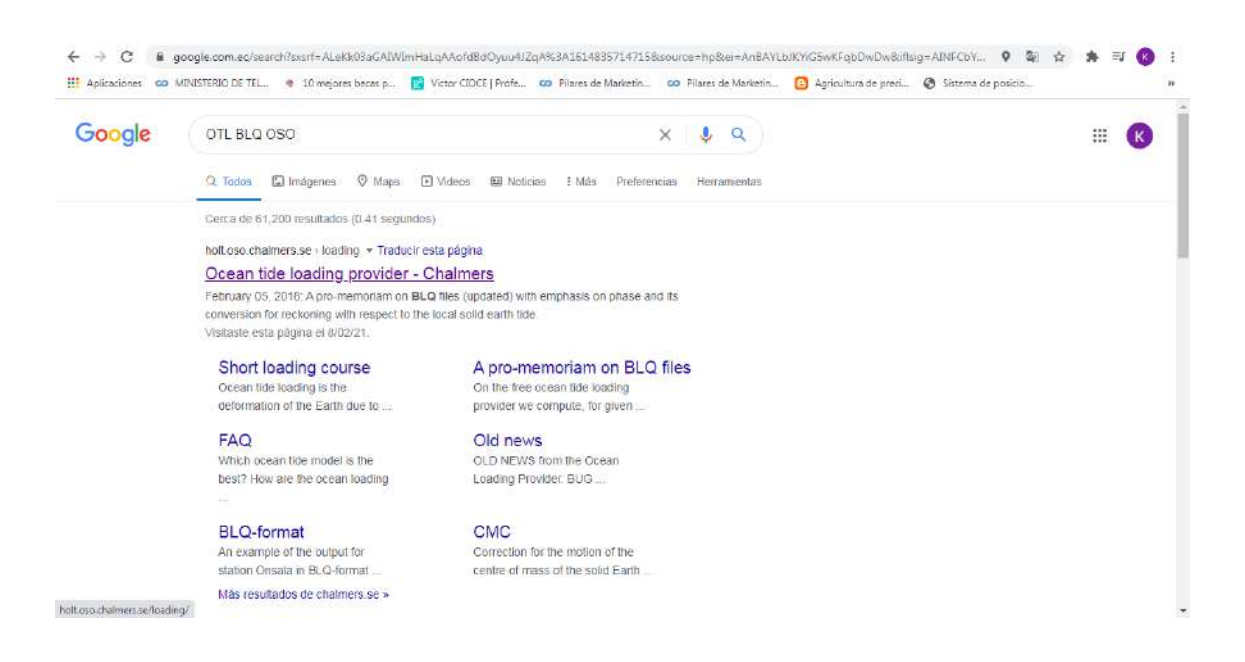

18.Se navega hasta el final de la página en donde se deberá llenar los datos de la estación de referencia o estación base y el correo electrónico personal que será en donde llegue el archivo de cargas oceánicas.

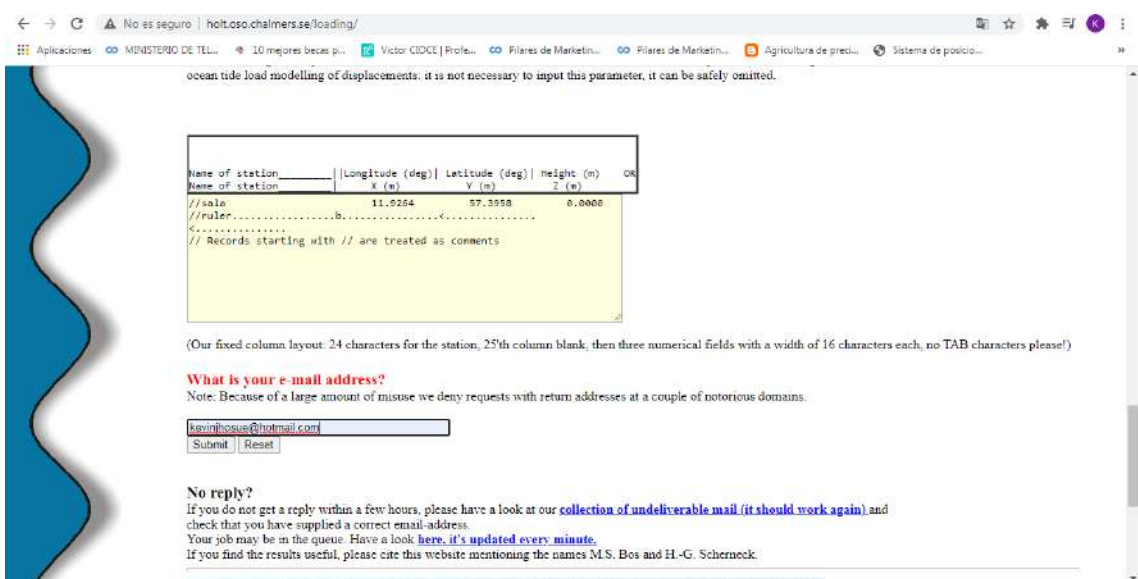

19.Para conseguir los archivos restantes para realizar la corrección se accede a la carpeta local en donde se encuentra la carpeta del software RTKLIB.

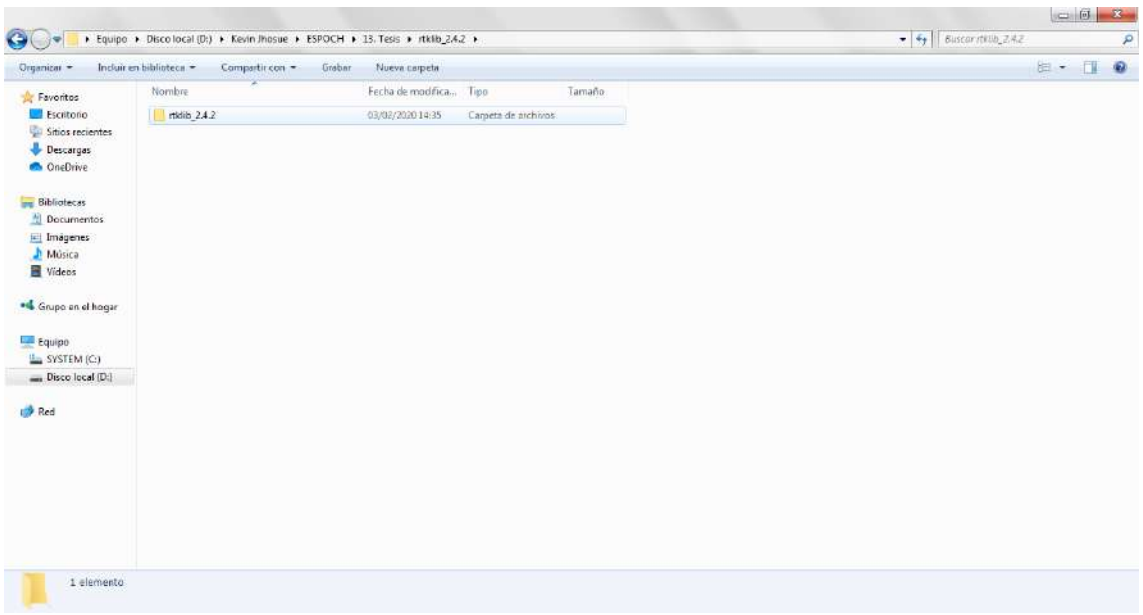

20.En el directorio de la carpeta del software se desplegarán más subcarpetas que contienen los archivos correspondientes, en este caso los archivos faltantes se encuentran en la carpeta "data".

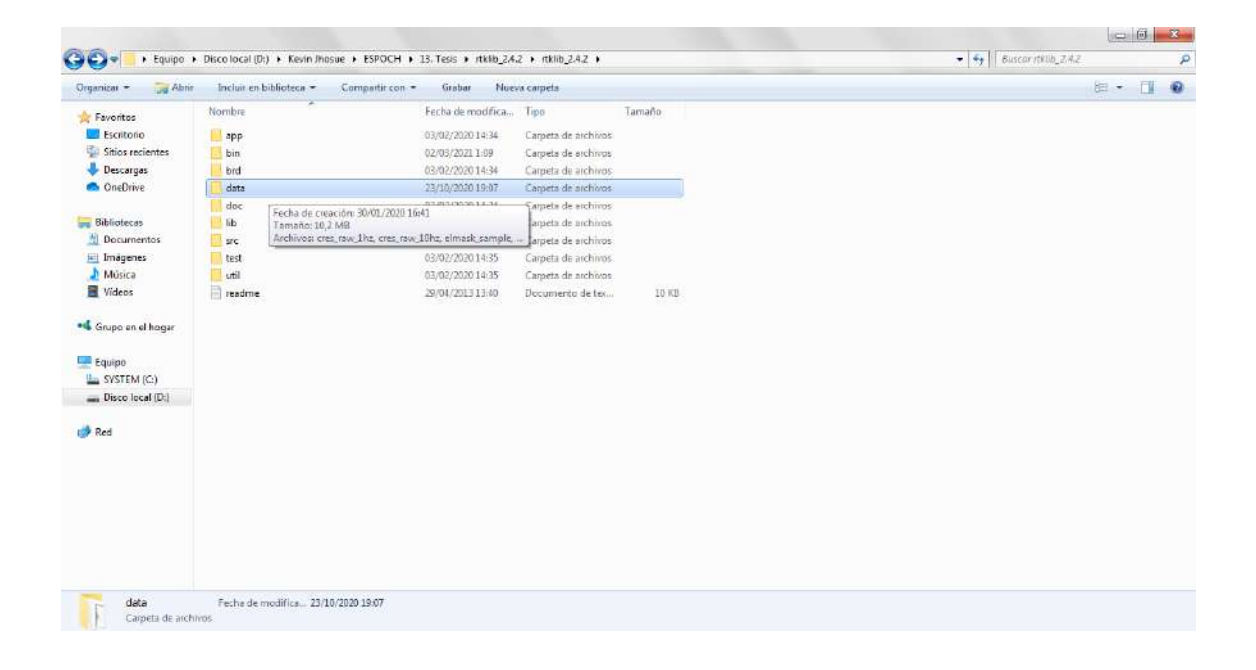

21.Para realizar la búsqueda del archivo de corrección del centro de fase de la antena, se procede a buscar el archivo que contenga una extensión .PVC

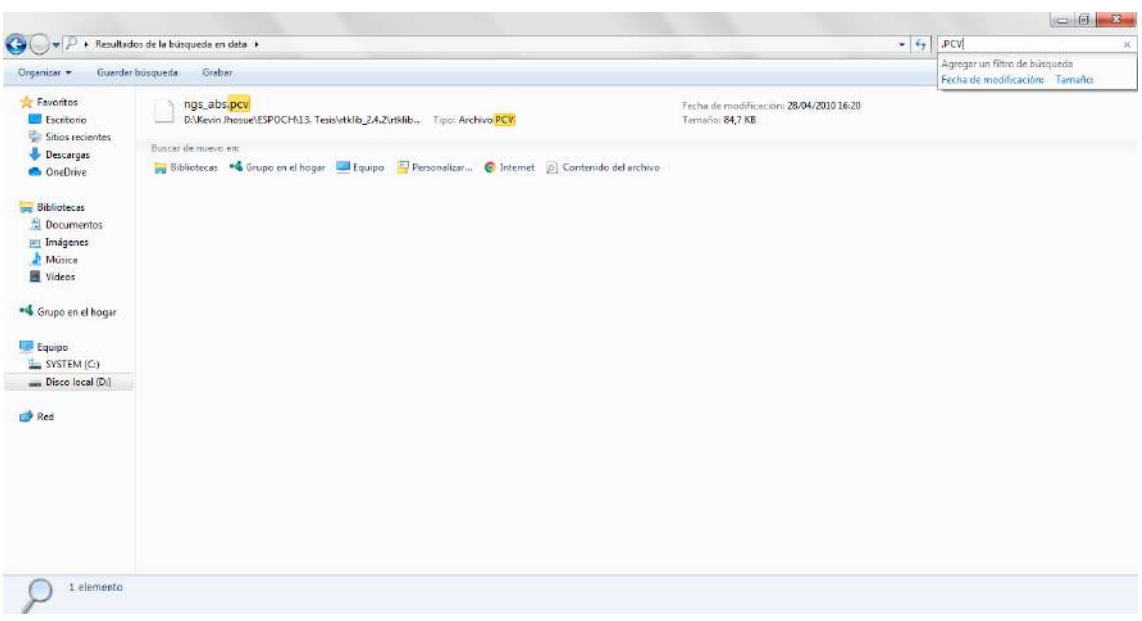

22.Para realizar la búsqueda del archivo de corrección de las antenas satelitales, se procede a buscar el archivo que contenga una extensión .ATX

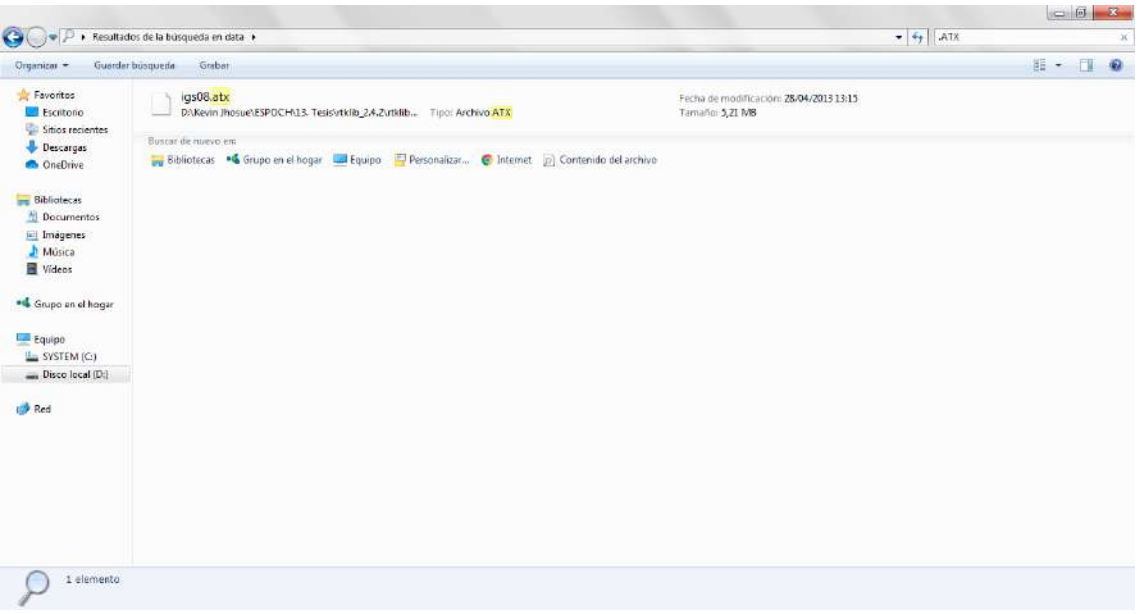

23.Para realizar la búsqueda del archivo de corrección del sesgo diferencial del código, se procede a buscar el archivo que contenga una extensión .DCB

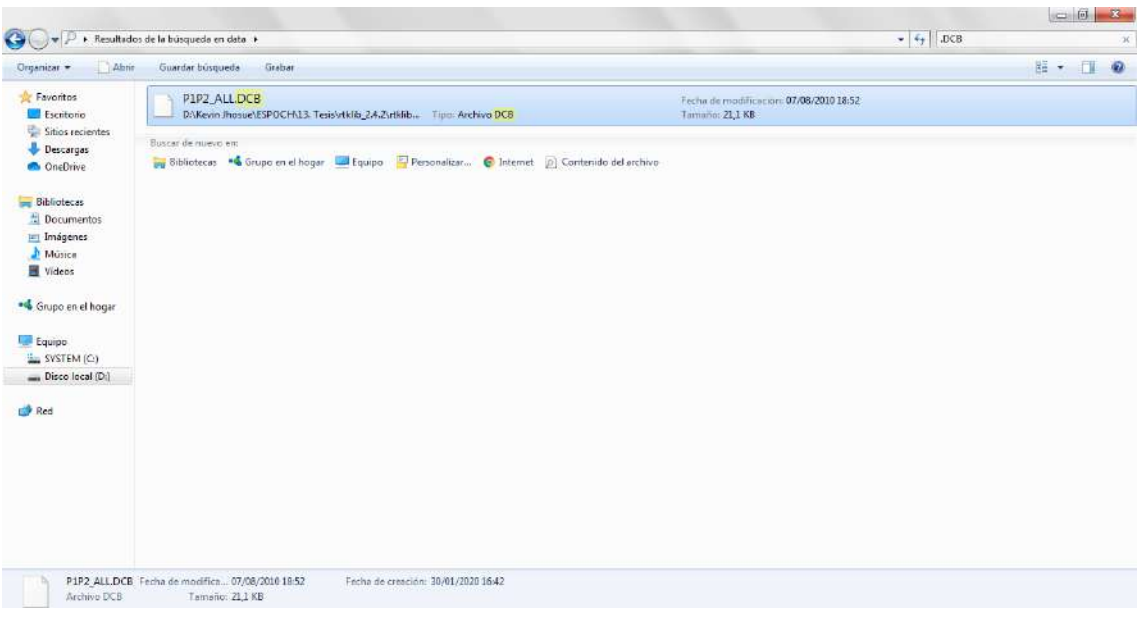

24.Una vez descargados todos los archivos correspondientes a la corrección de errores en PPP, se los almacena en una carpeta local para que al momento de cargarlos en RTKNAVI se los encuentre de mejor manera.

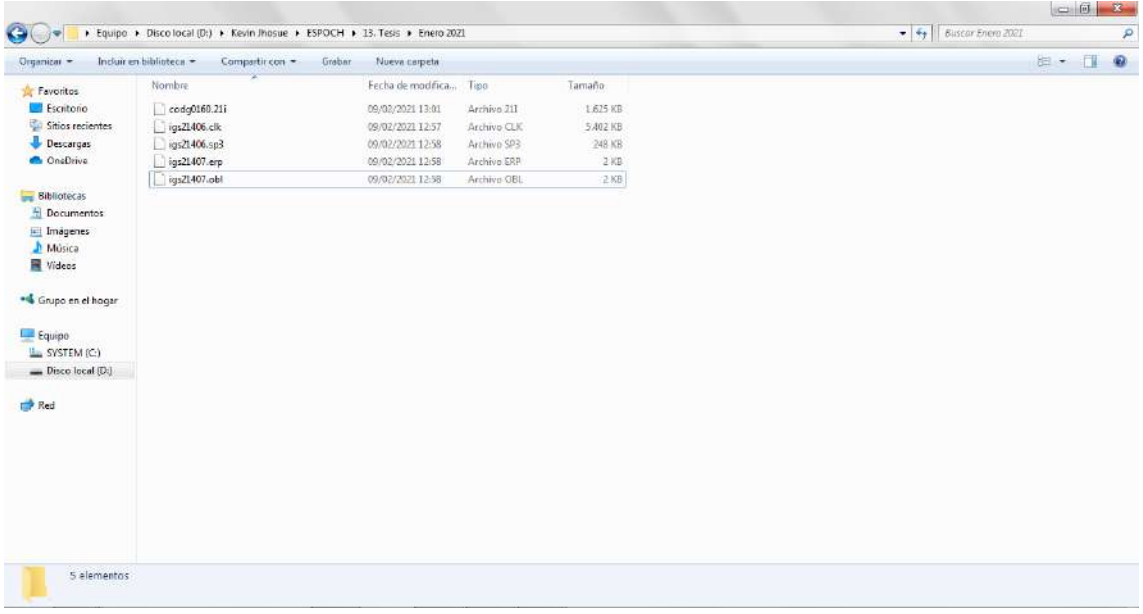

# **ANEXO C: CONFIGURACIÓN DEL ROVER EN RTKNAVI**

1. Se selecciona la opción de (1) Rover

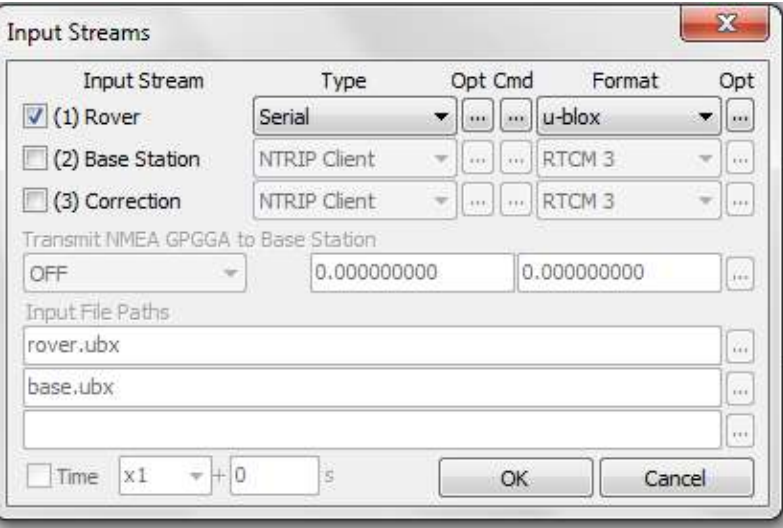

2. Se escoge el tipo de conexión que se ha realizado

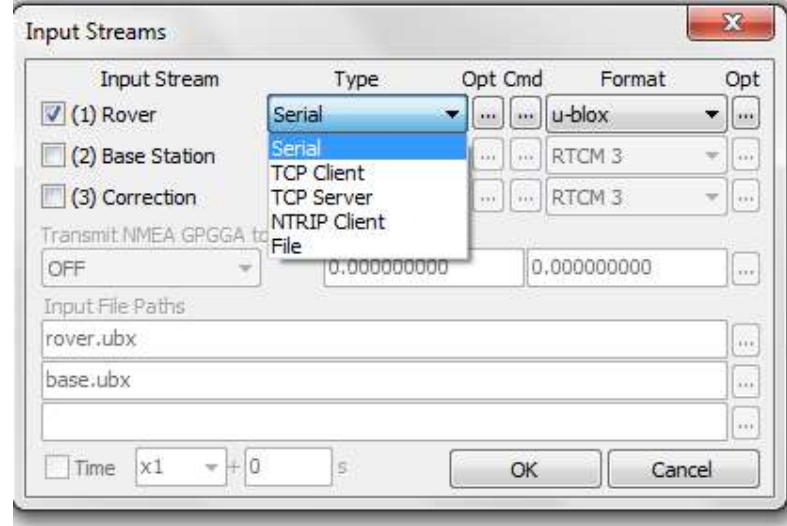

3. En la opción de "Opt" hacemos click y se ven las configuraciones del puerto y la velocidad de transmisión tienen que ser las mismas que se configuraron en el u-center.
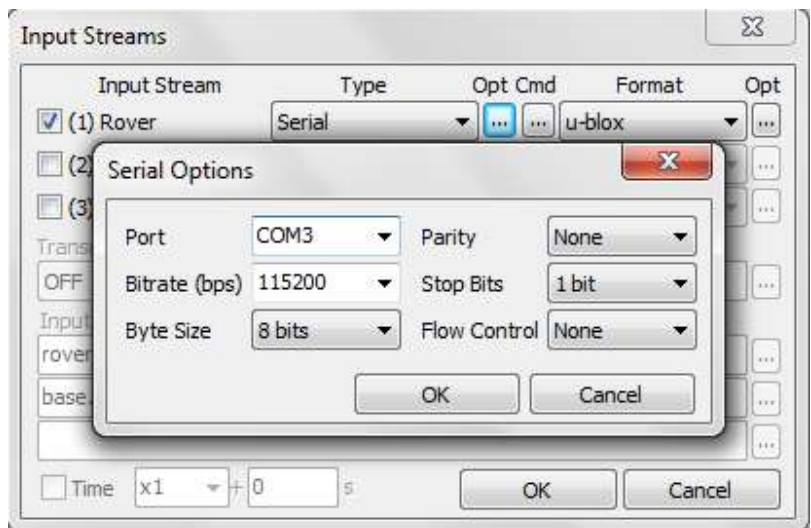

4. Para activar la transmisión de datos del Rover hacia el RTKNAVI en el botón de "Cmd" se ingresa los siguientes códigos y se activa las opciones de los mismos.

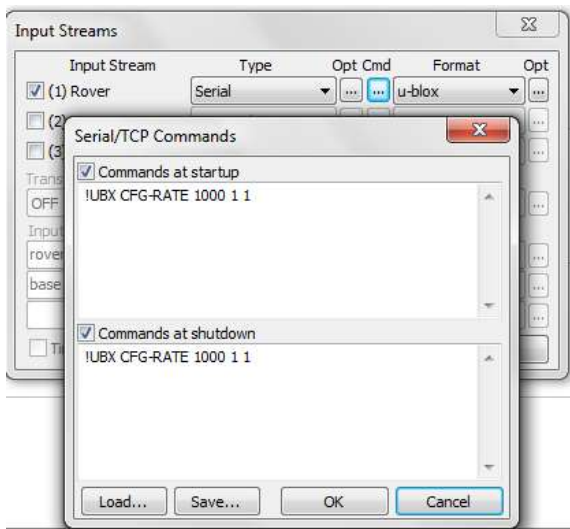

5. Si se requiere algún otro formato de recepción de datos se hace click en Load y se desplegará una lista predeterminada con los formatos aceptados por RTKNAVI

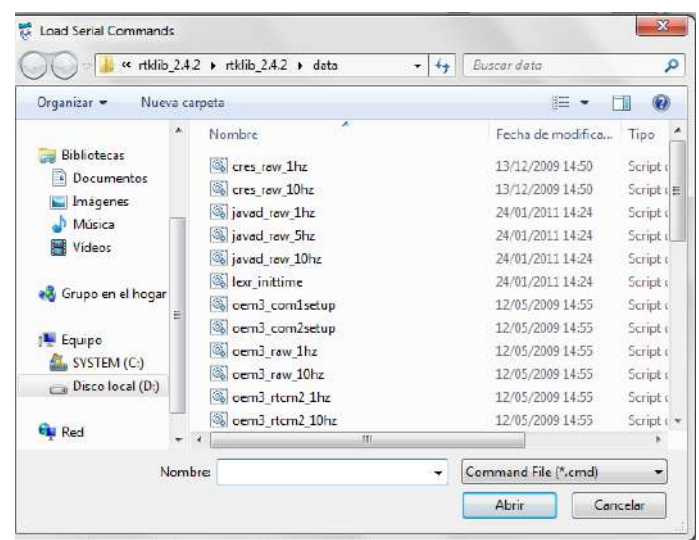

6. Finalmente se escoge el formato con el que van a ser recibidos los datos en RTKNAVI

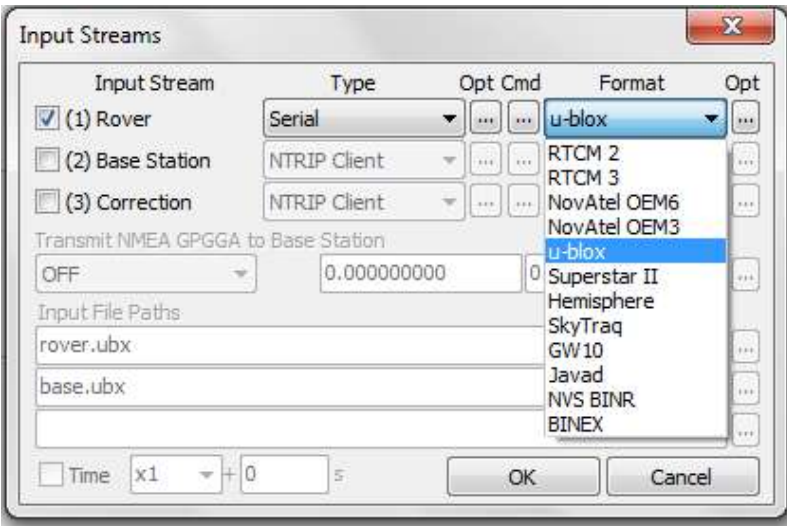

## **ANEXO D: CONFIGURACIÓN DE LA ESTACIÓN BASE EN RTKNAVI**

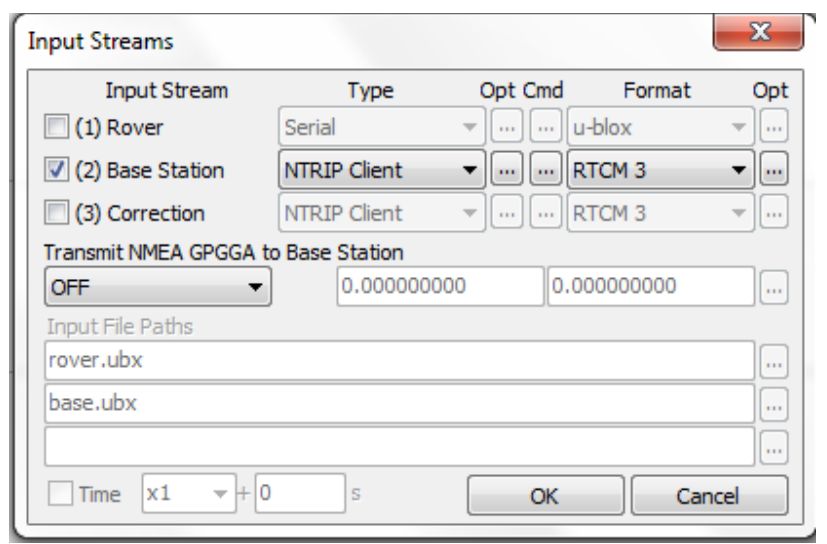

1. Se selecciona la opción (2) Base Station y el tipo de conexión al igual que el formato de datos.

2. En el botón de "Opt" se hace click y se abrirá una mini ventana en la que se deberá colocar la dirección IP del caster a conectarse, el puerto. Se ingresa el usuario y contraseña proporcionados por el IGM y se hace click en "Ntrip..."

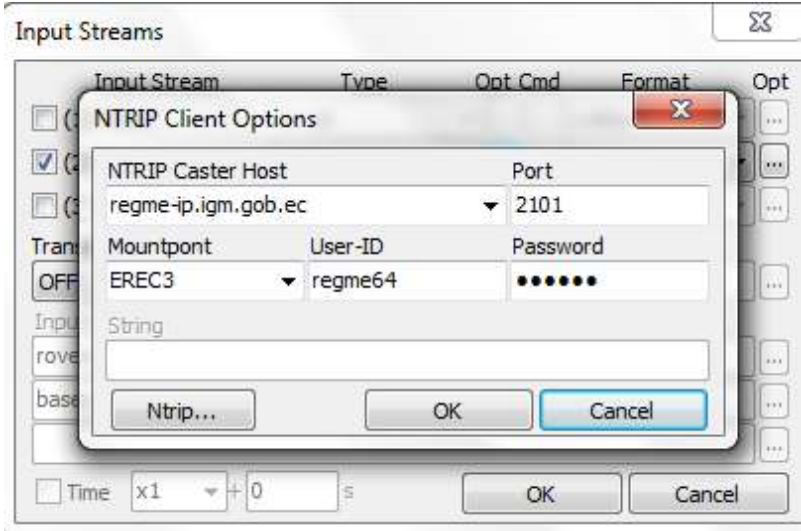

3. Se abrirá una lista de estaciones de monitoreo continuo del IGM en donde se seleccionará para el presente proyecto: EREC3, CXEC3 y PAEC3. Cada una de acuerdo al escenario planteado y la conexión descrita

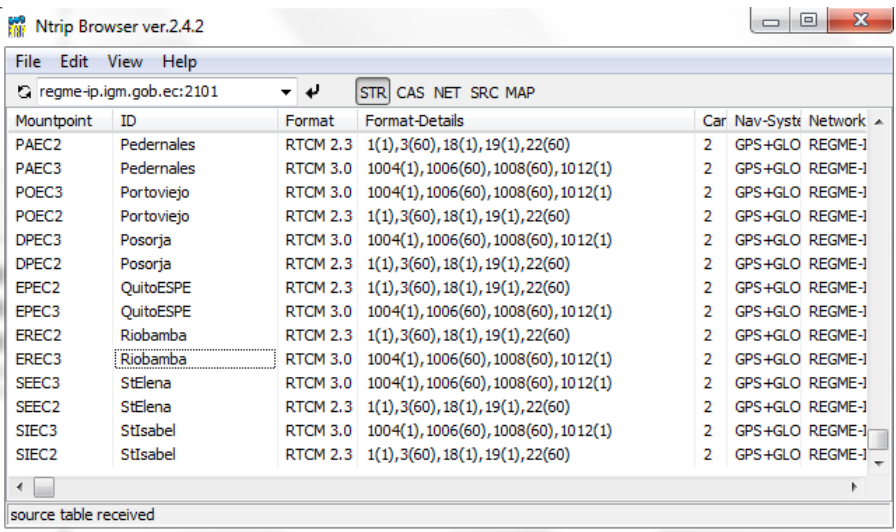

## **ANEXO E: CONFIGURACIÓN DE LAS CORRECCIONES EN RTKNAVI**

1. Se selecciona la opción (3) Correction, para acceder al caster del IGS.

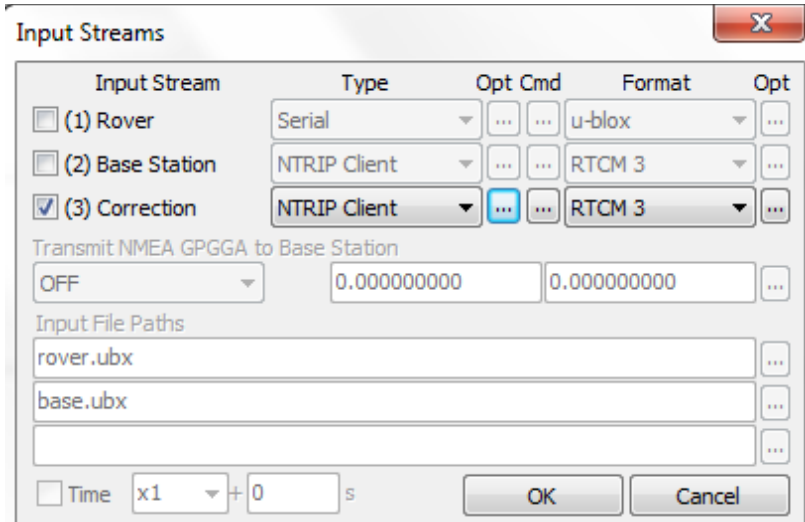

2. De igual manera que en el Anexo D, se ingresa la dirección IP del IGS, el puerto, usuario y contraseña.

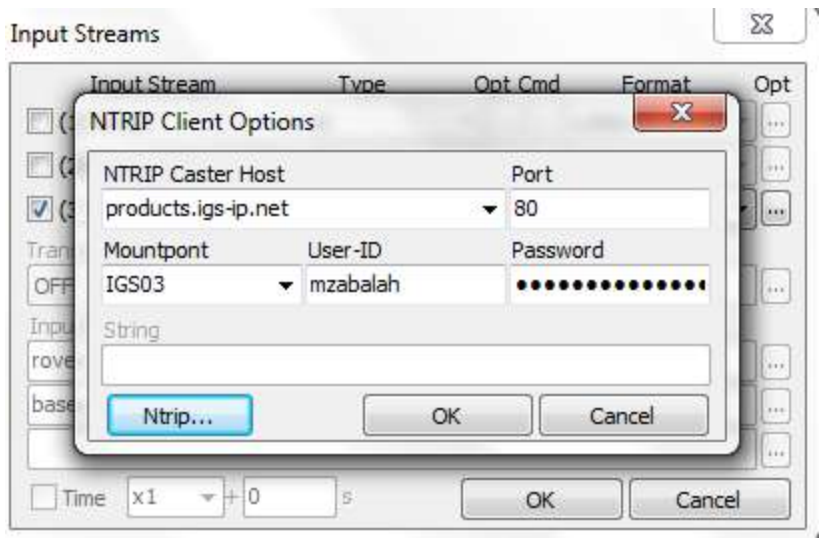

3. En este caso se selecciona la opción de IGS03, la cual se encuentra al hacer click en "Ntrip..." para observar el listado de estaciones conectadas al IGS y que provean de archivos de corrección para PPP.

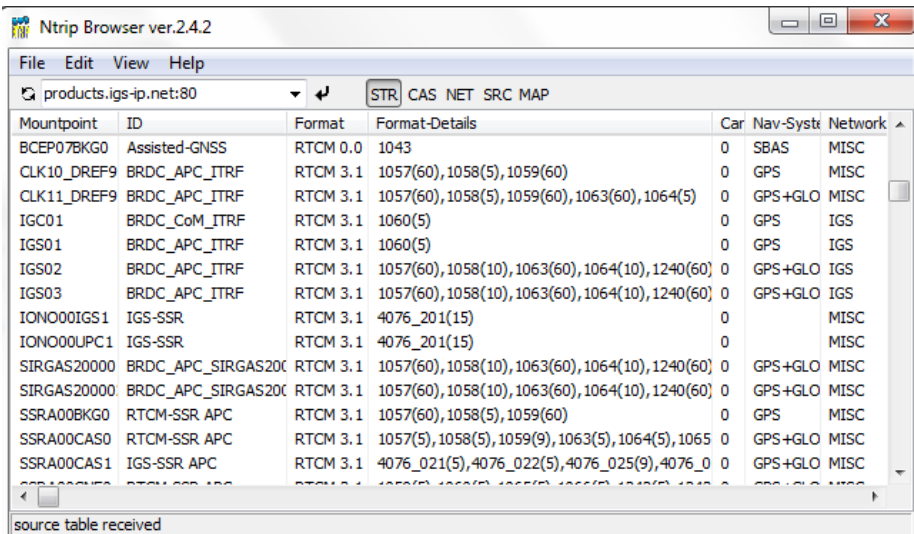

ANEXO F: MONITORIZACIÓN 24 HORAS ESPOCH - EREC3 (Grnd Trk), sin conexión al IGS.

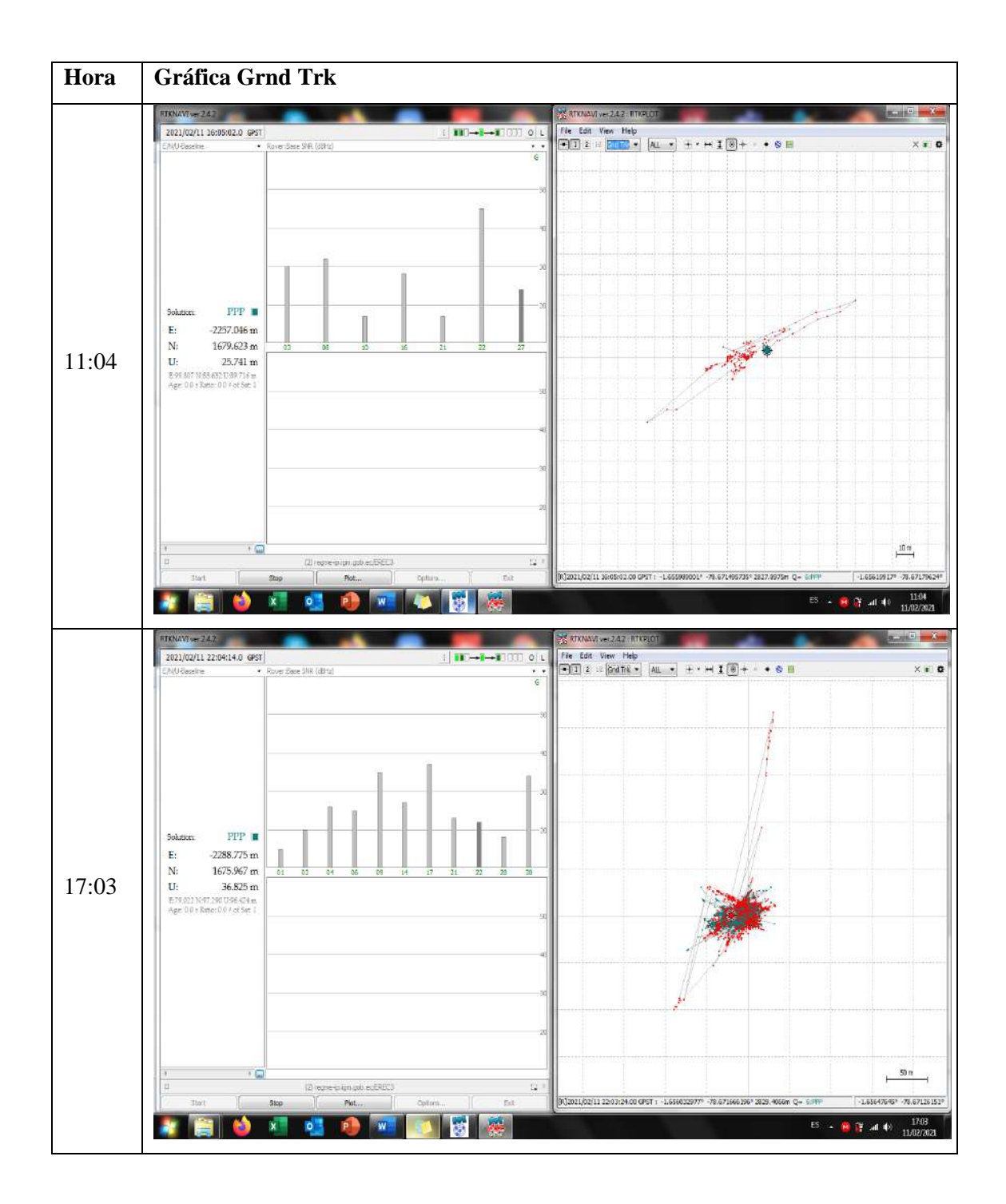

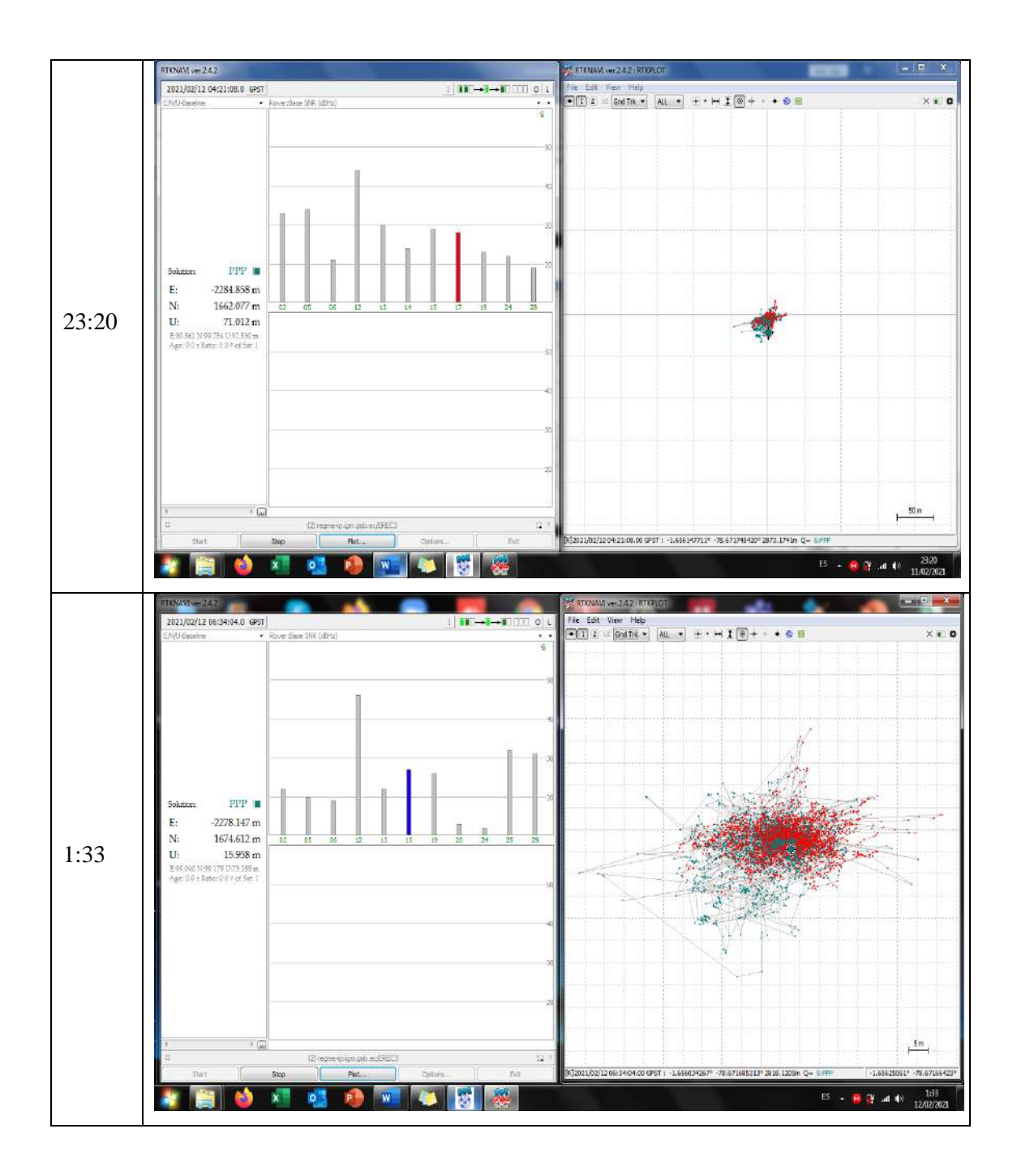

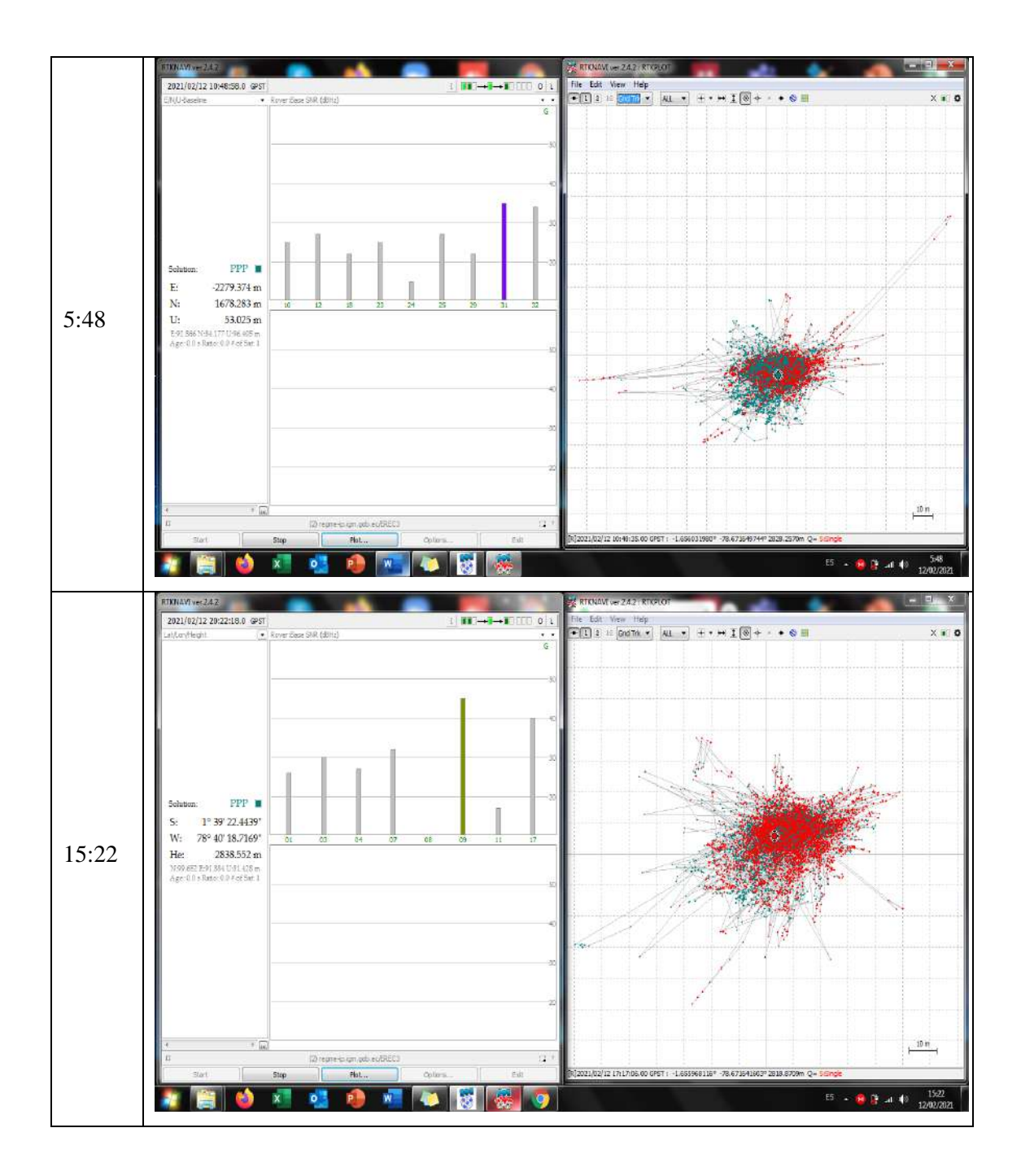

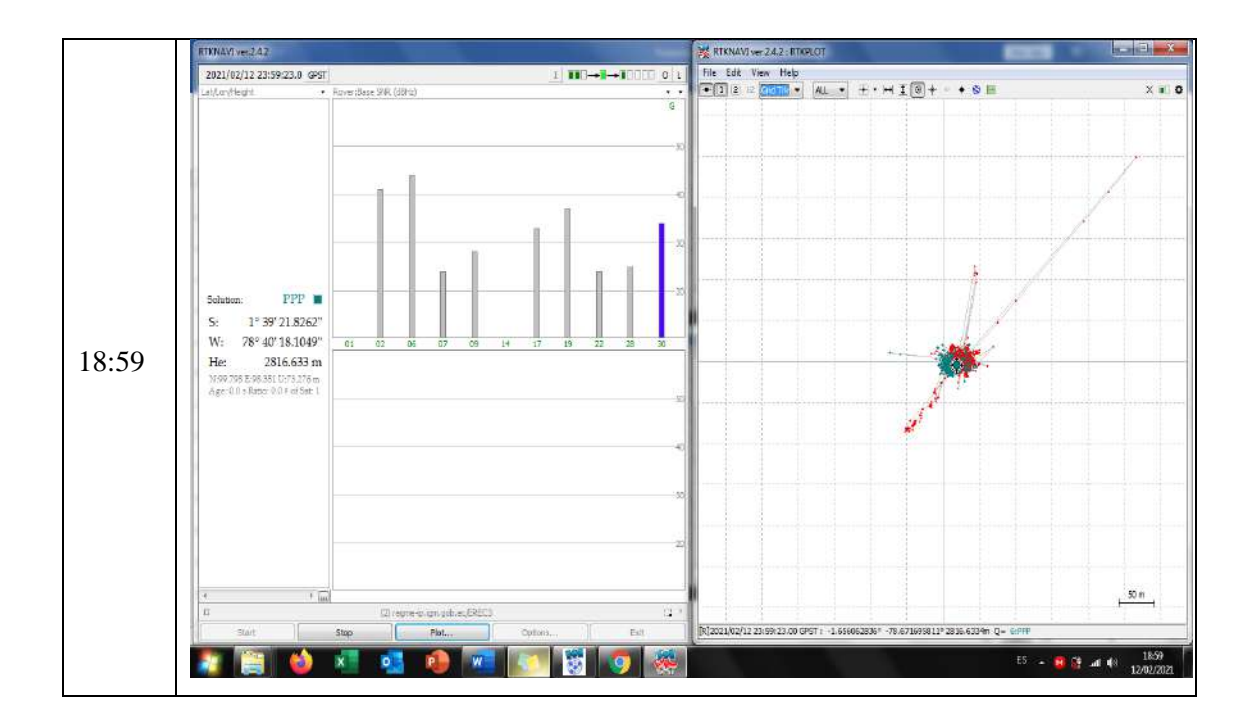

**ANEXO G: MONITORIZACIÓN 24 HORAS ESPOCH – EREC3 (Position), sin conexión al IGS.**

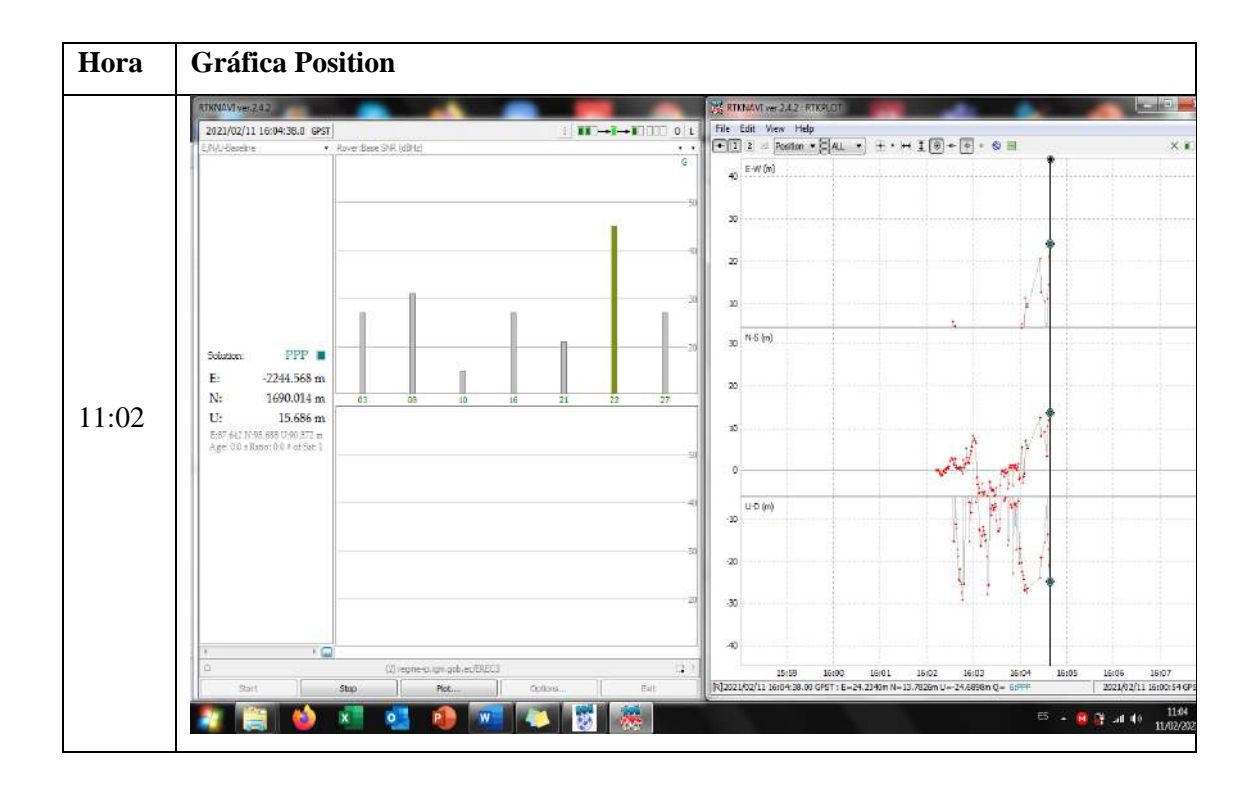

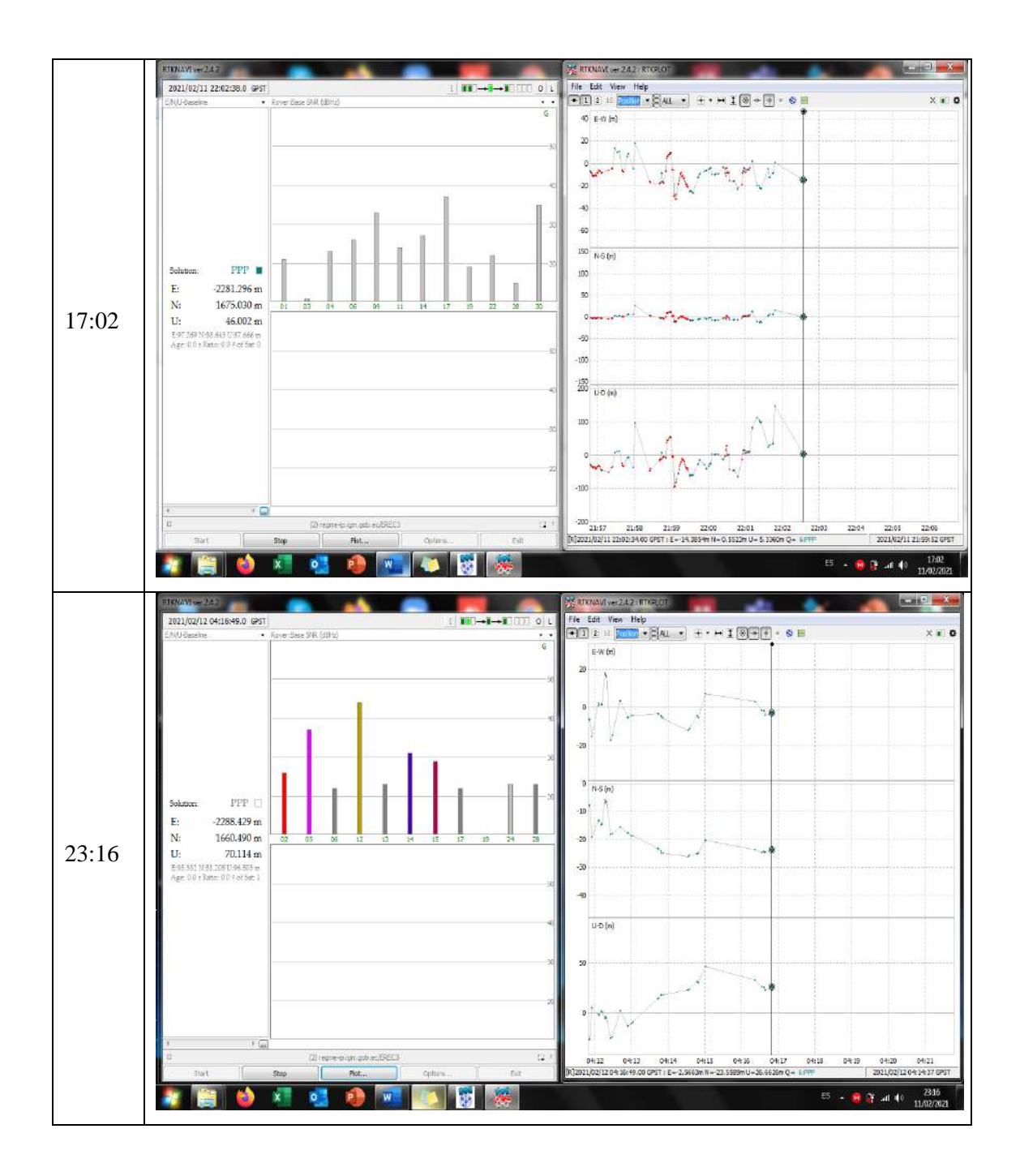

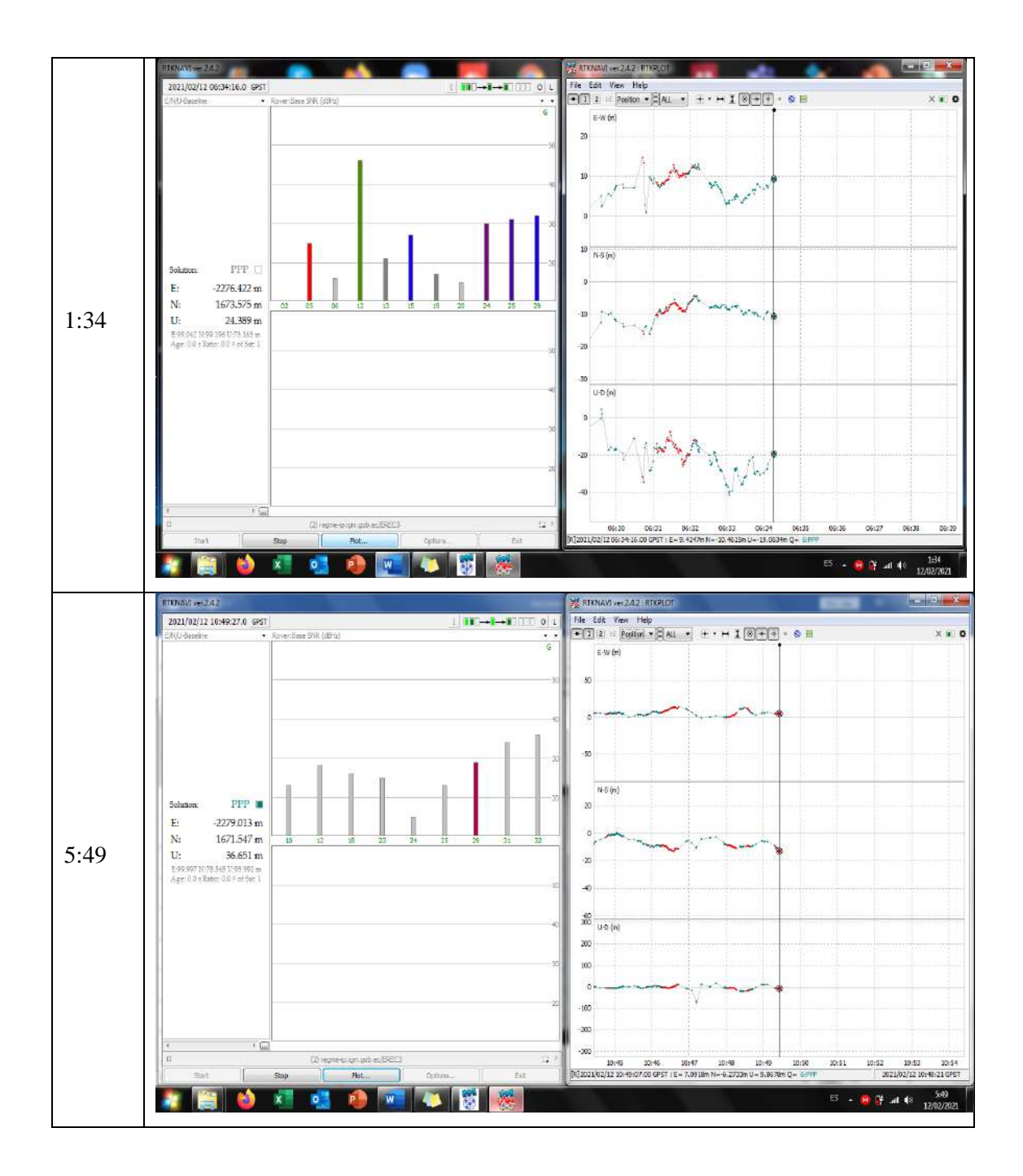

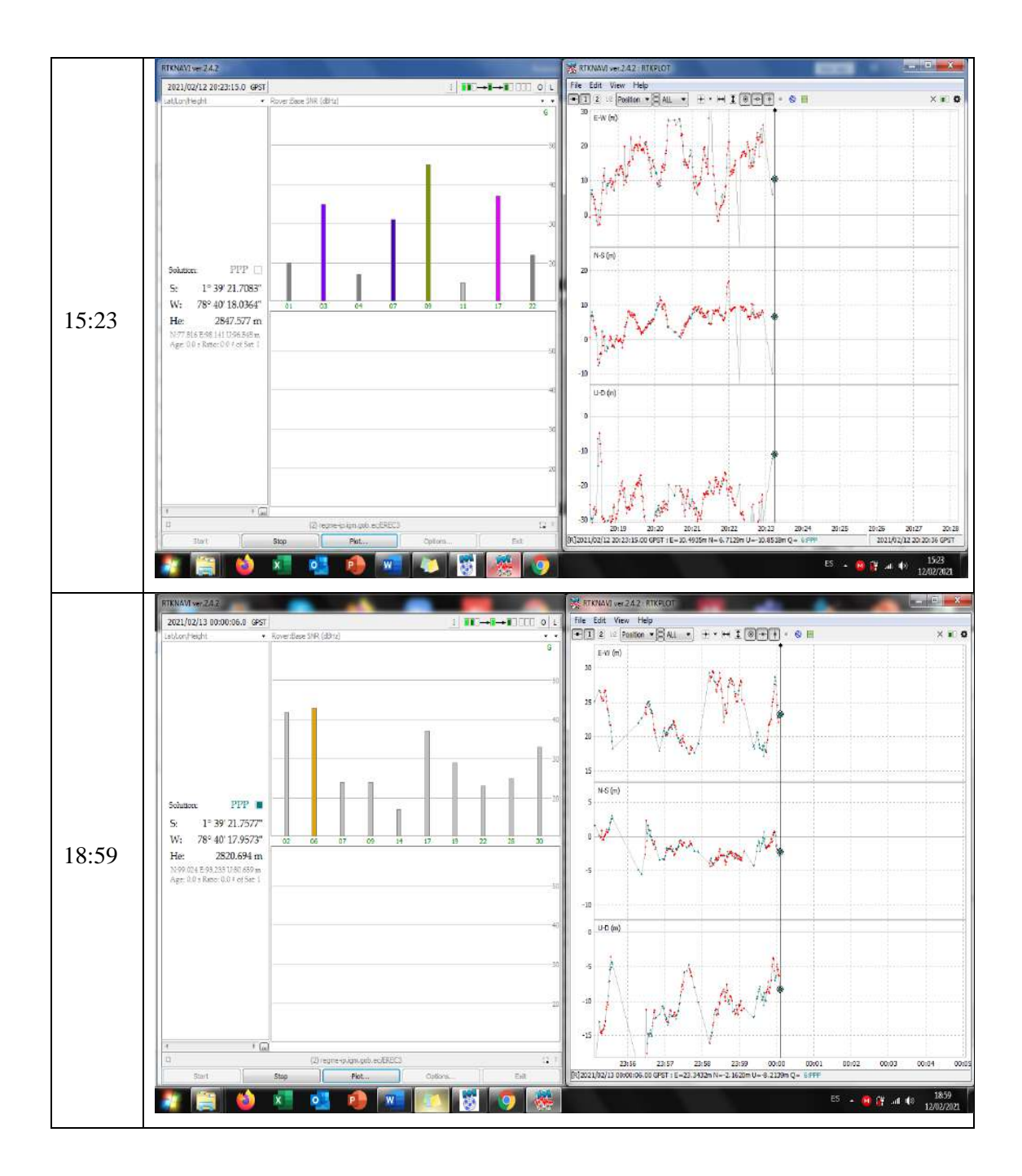

ANEXO H: MONITORIZACIÓN 24 HORAS ESPOCH - EREC3 (Velocity), sin conexión al IGS.

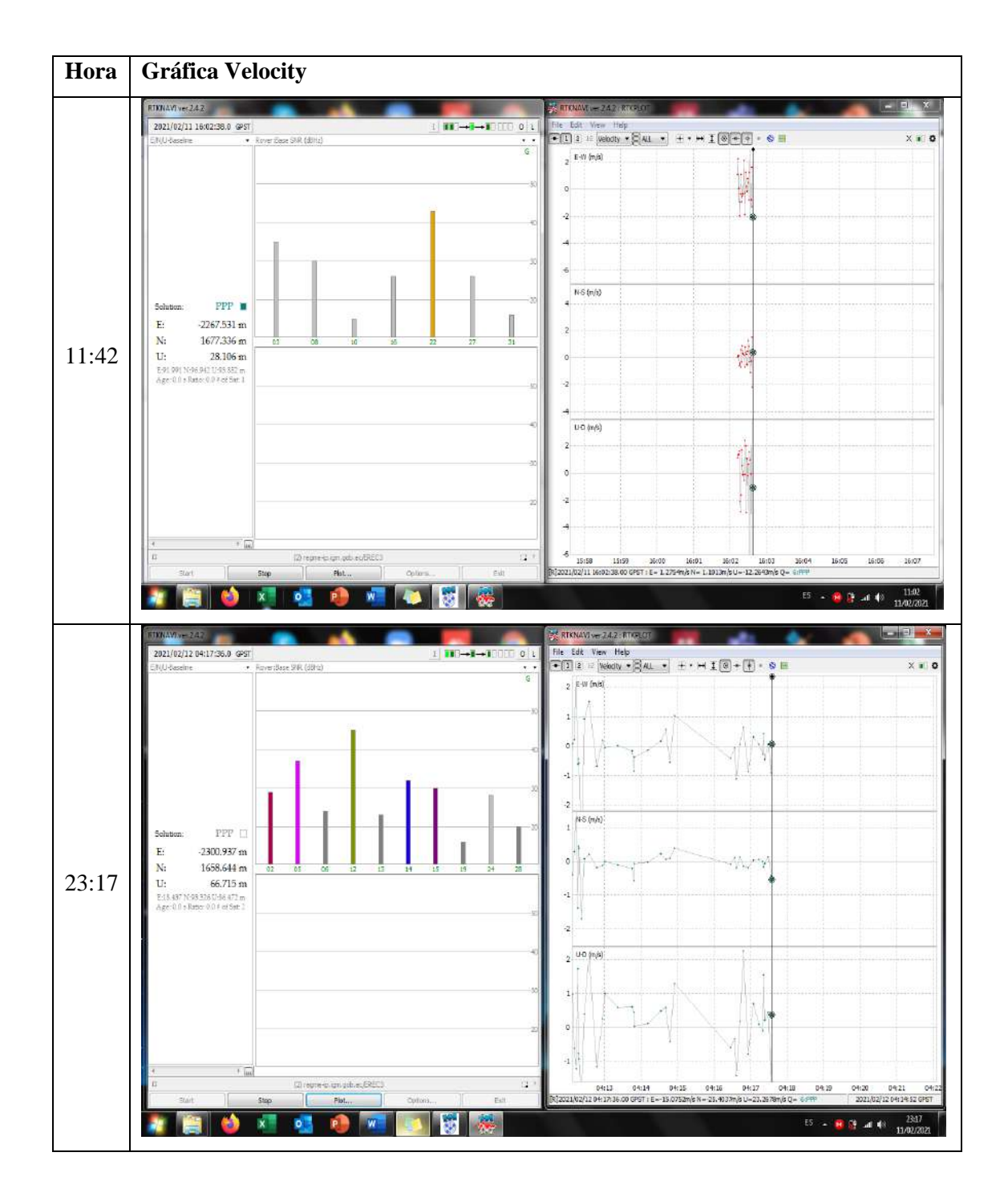

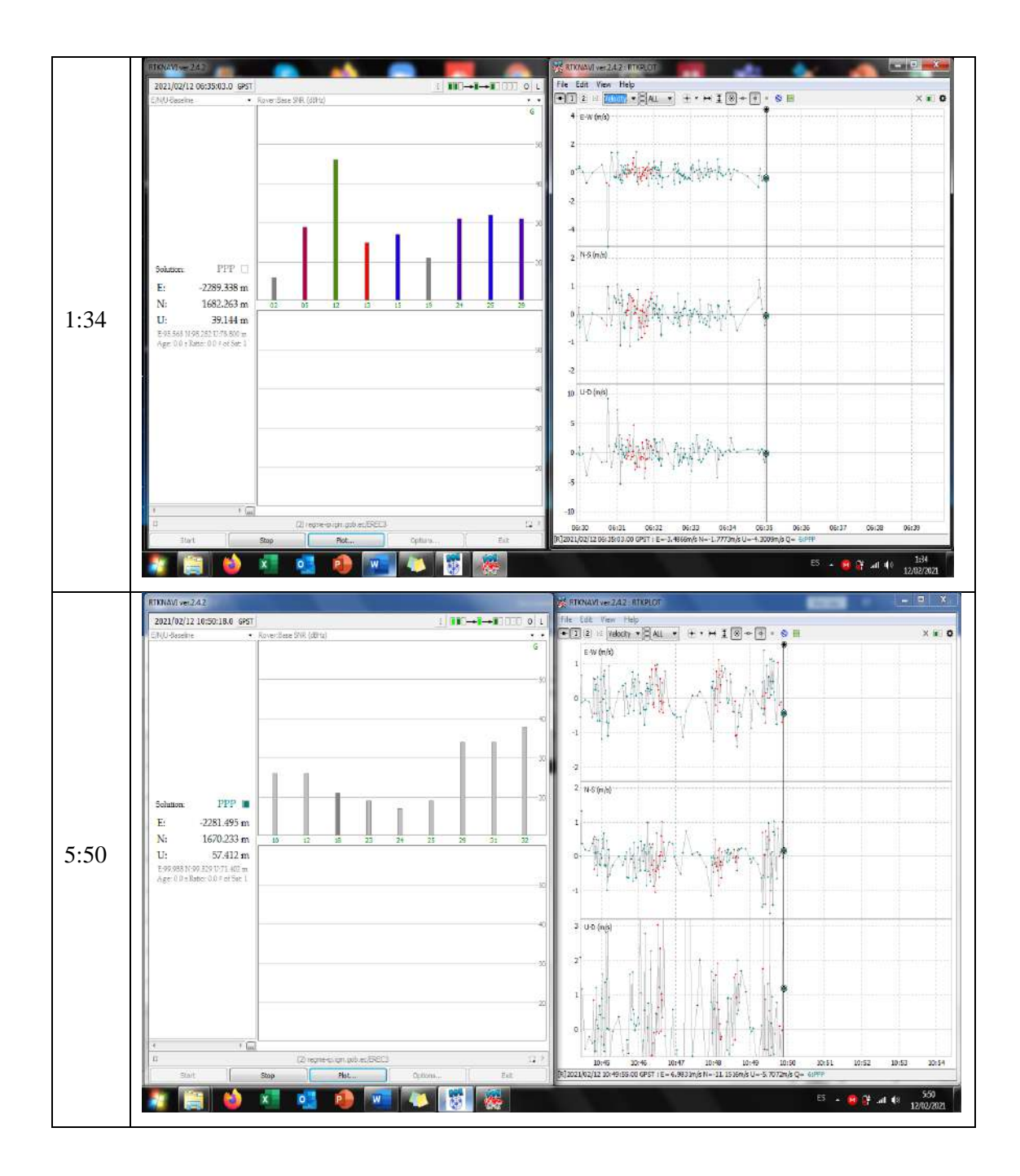

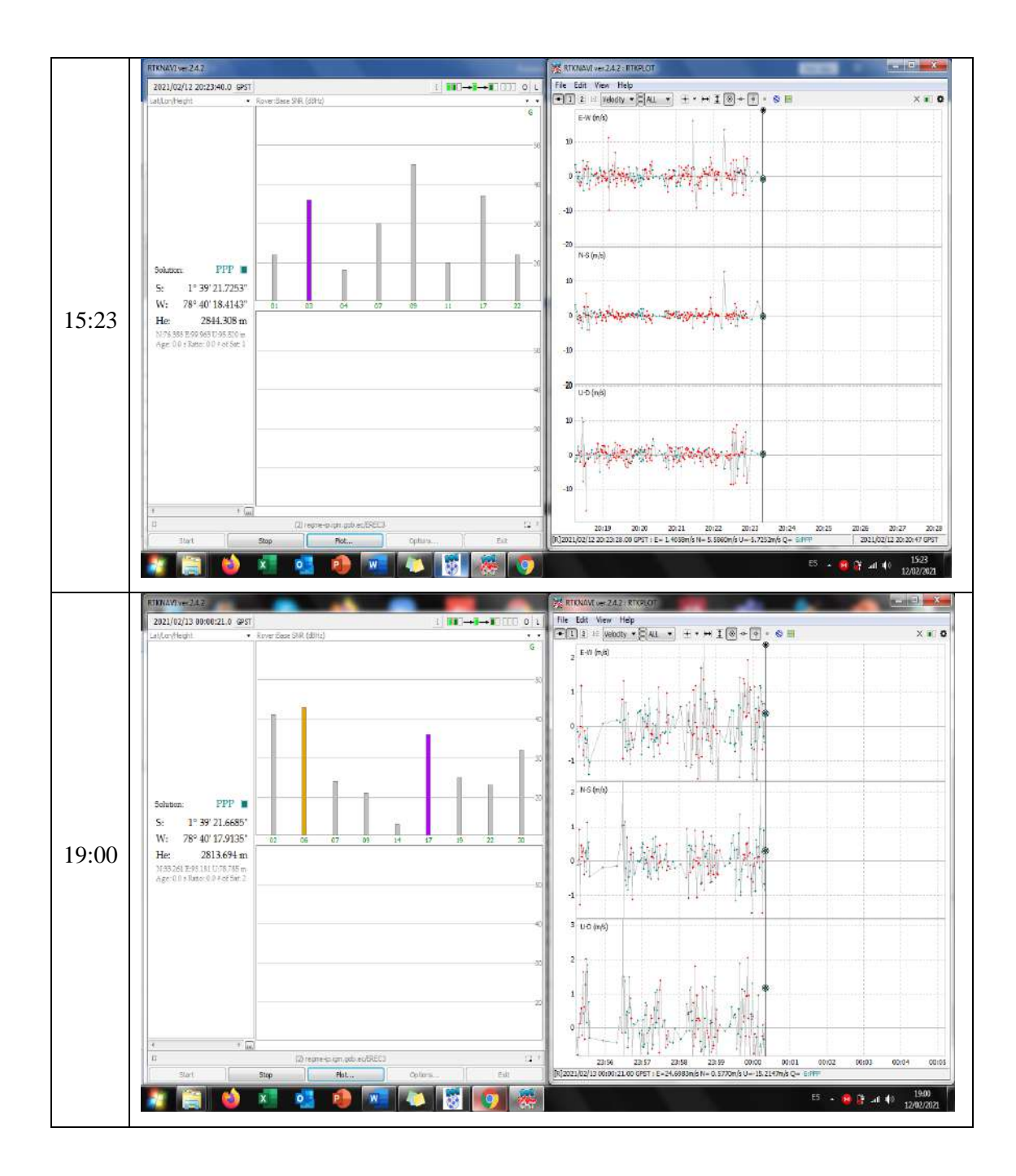

ANEXO I: MONITORIZACIÓN 24 HORAS ESPOCH - CXEC3 (Grnd Trk), sin conexión al IGS.

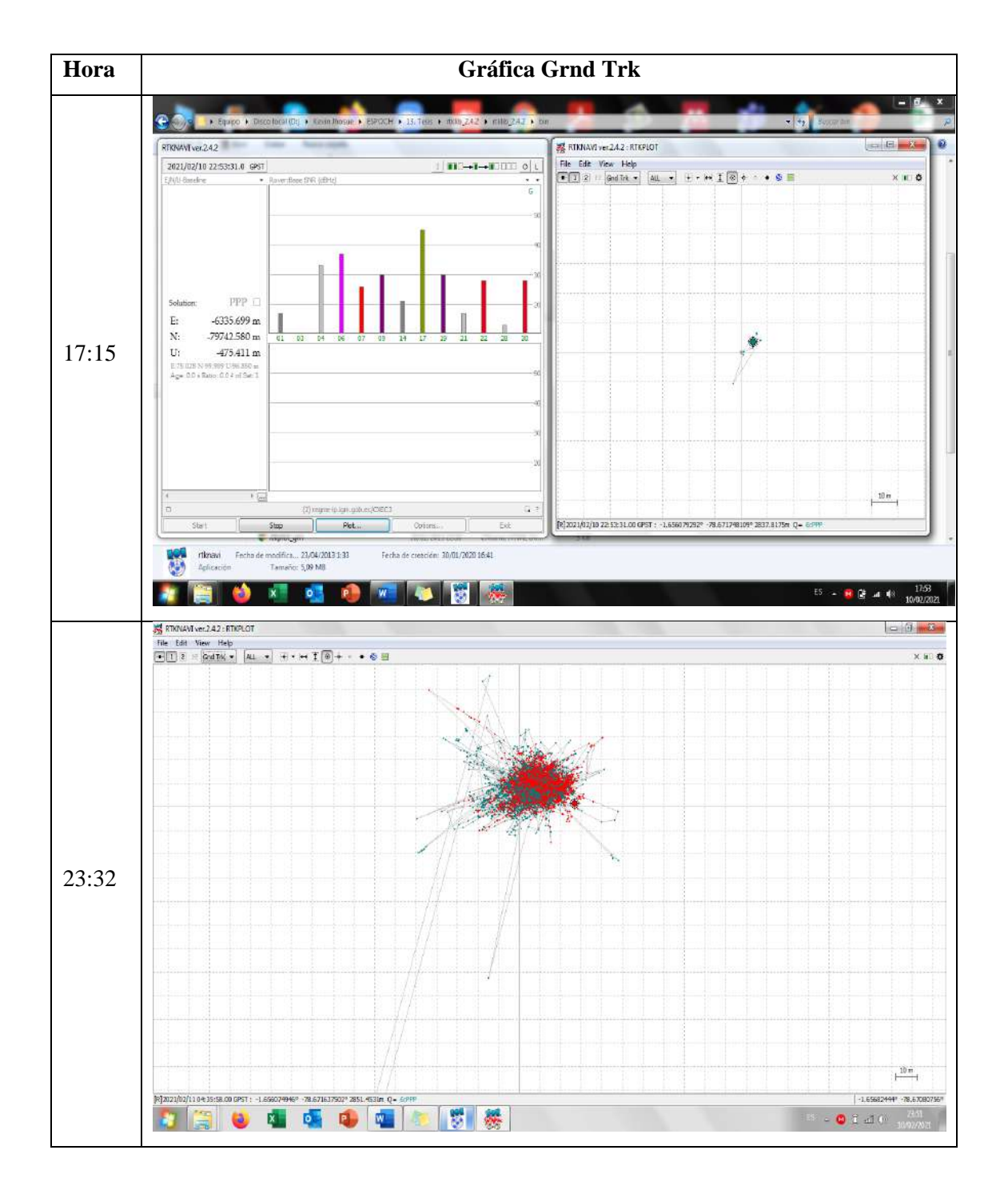

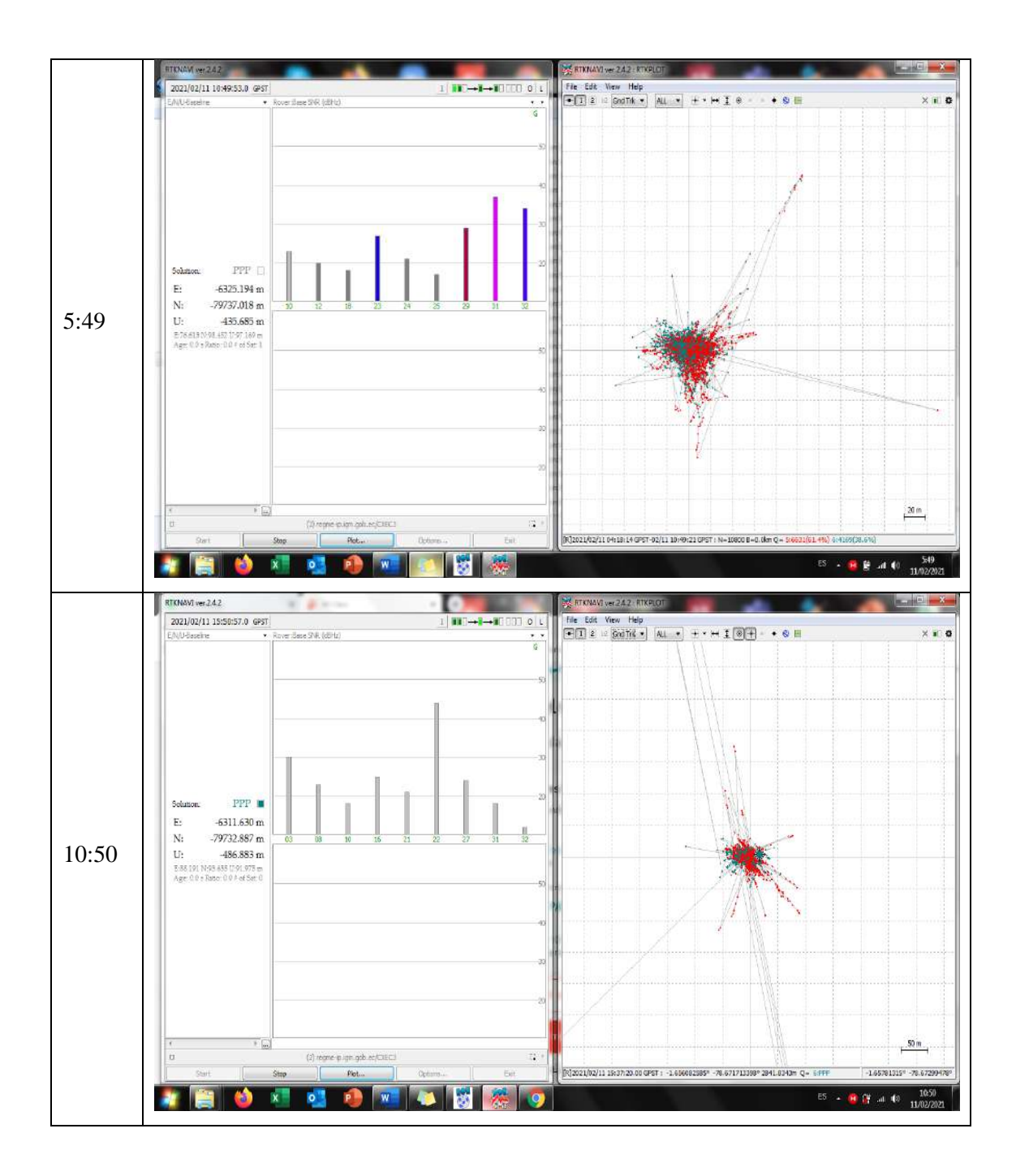

ANEXO J: MONITORIZACIÓN 24 HORAS ESPOCH - CXEC3 (Position), sin conexión al IGS.

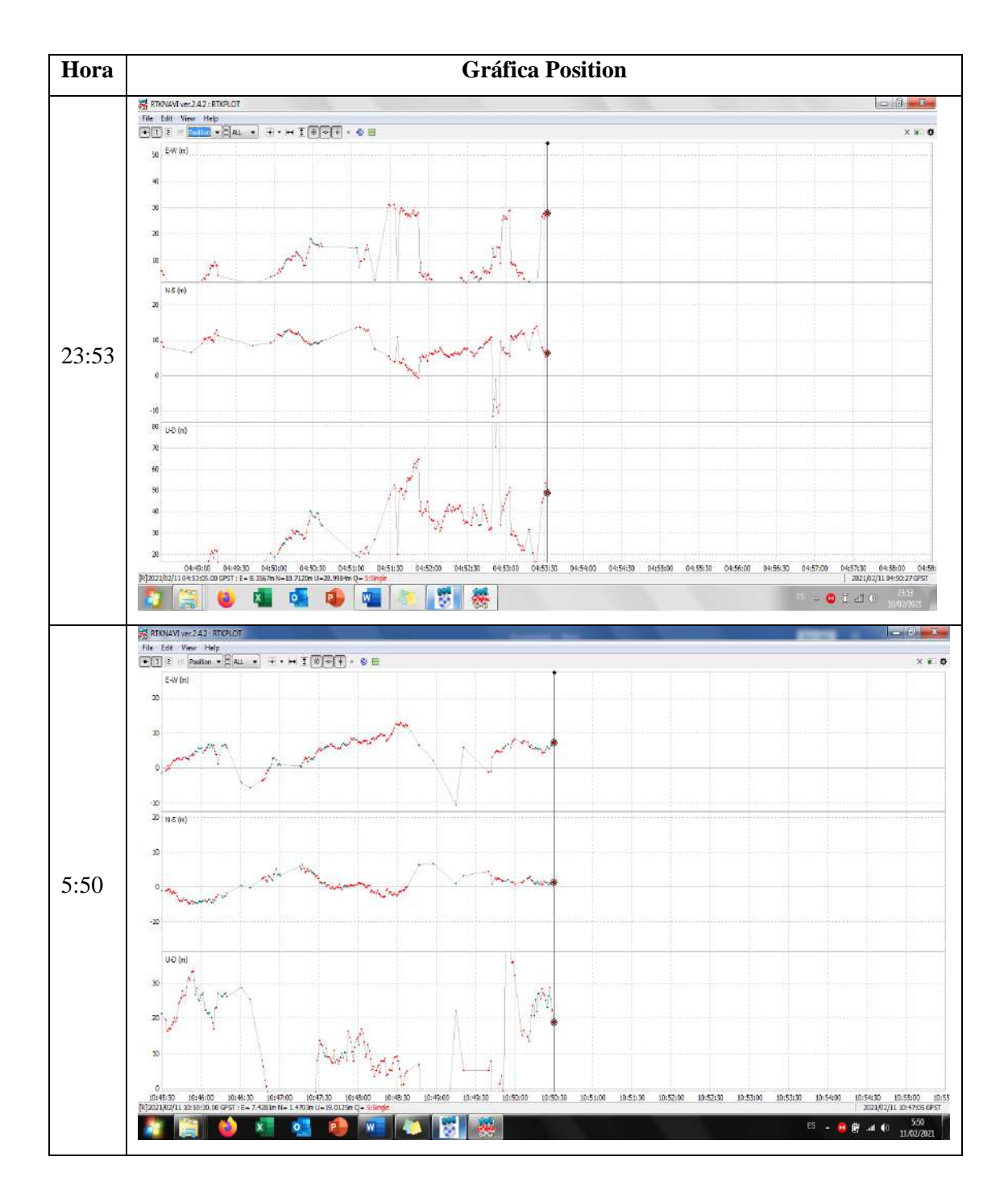

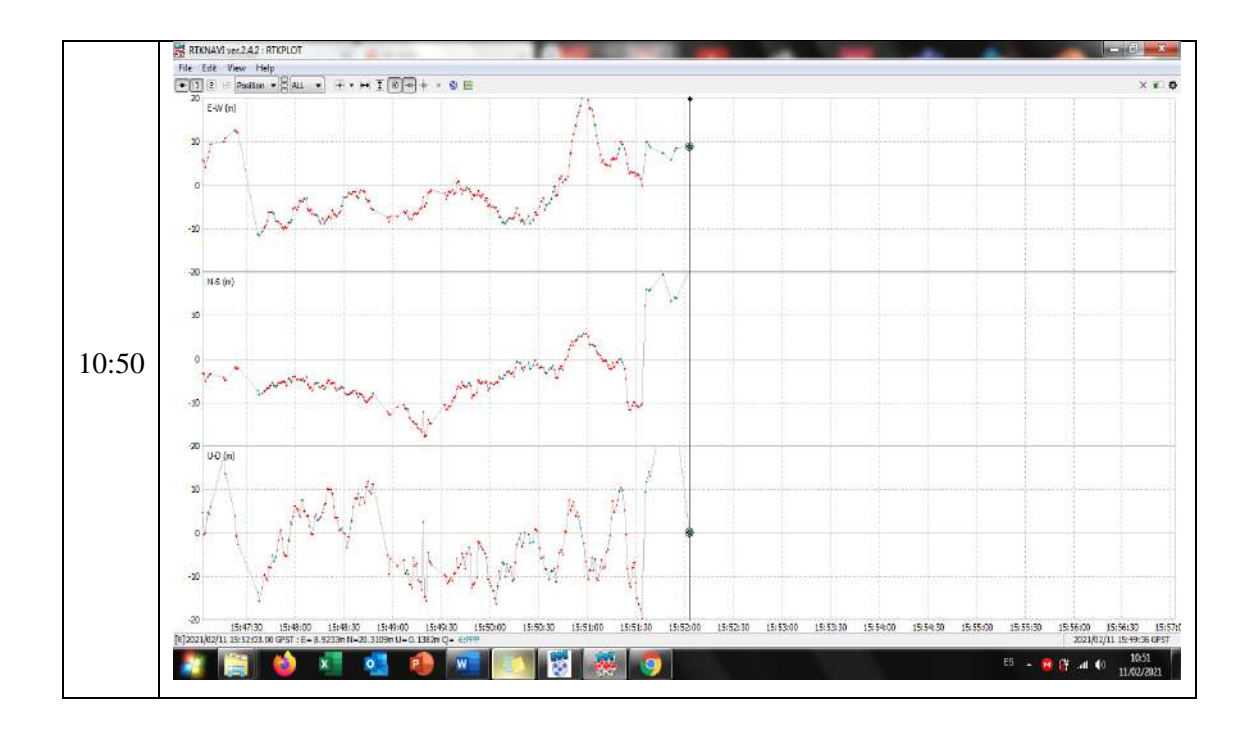

**ANEXO K: MONITORIZACIÓN 24 HORAS ESPOCH – CXEC3 (Velocity), sin conexión al IGS.**

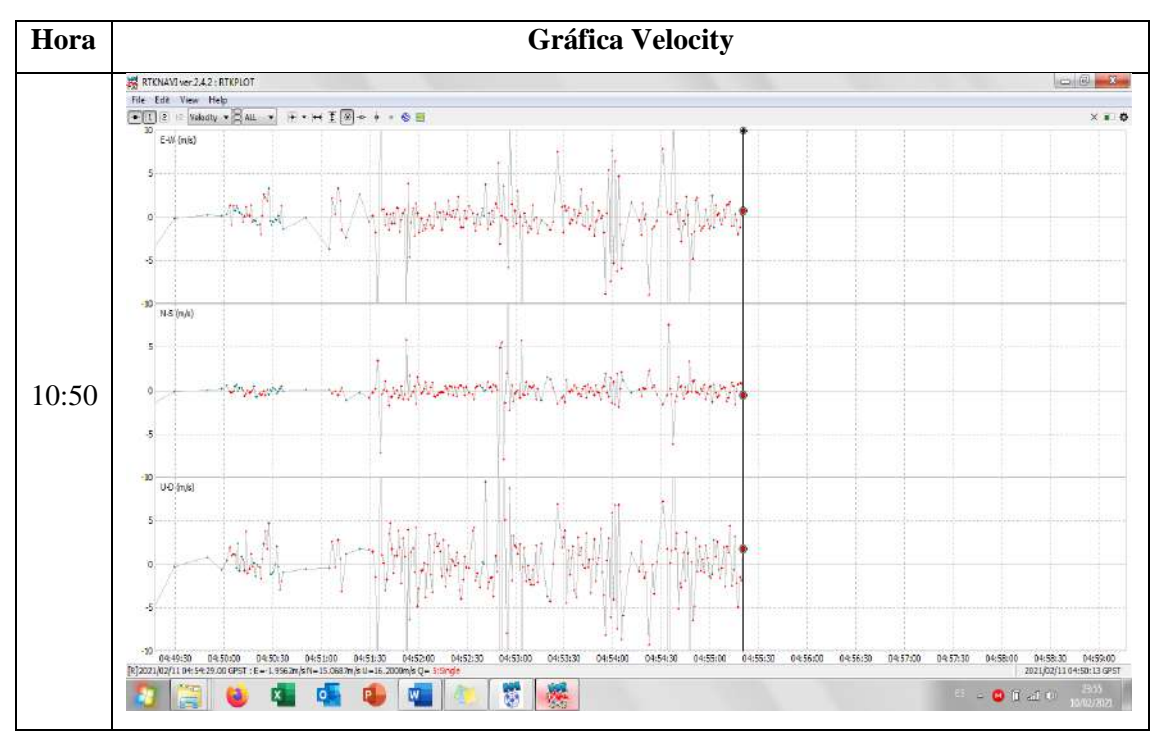

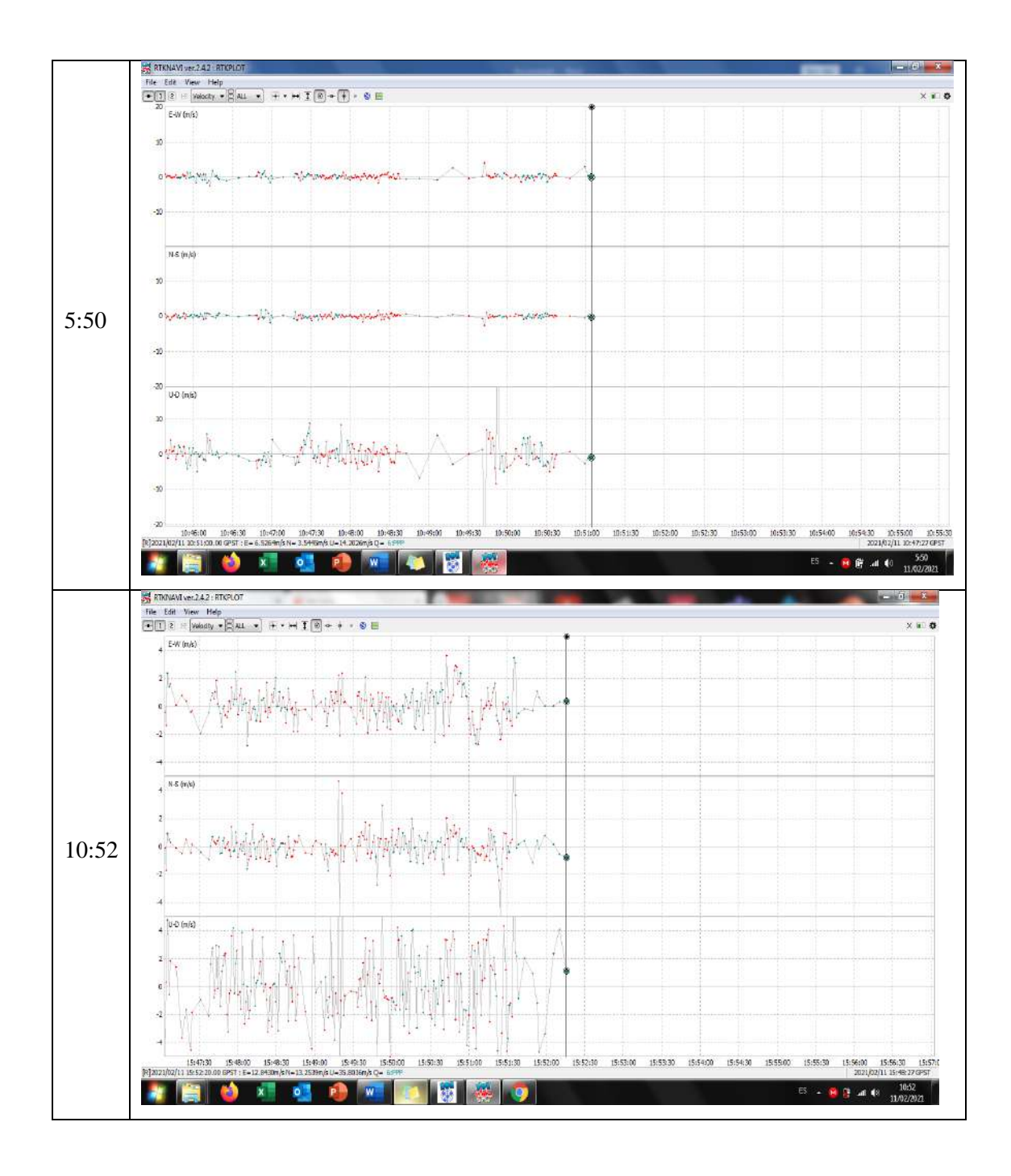

## ANEXO L: MONITORIZACIÓN 24 HORAS NUEVO QUININDÉ - PAEC3 (Grnd Trk), sin conexión al IGS.

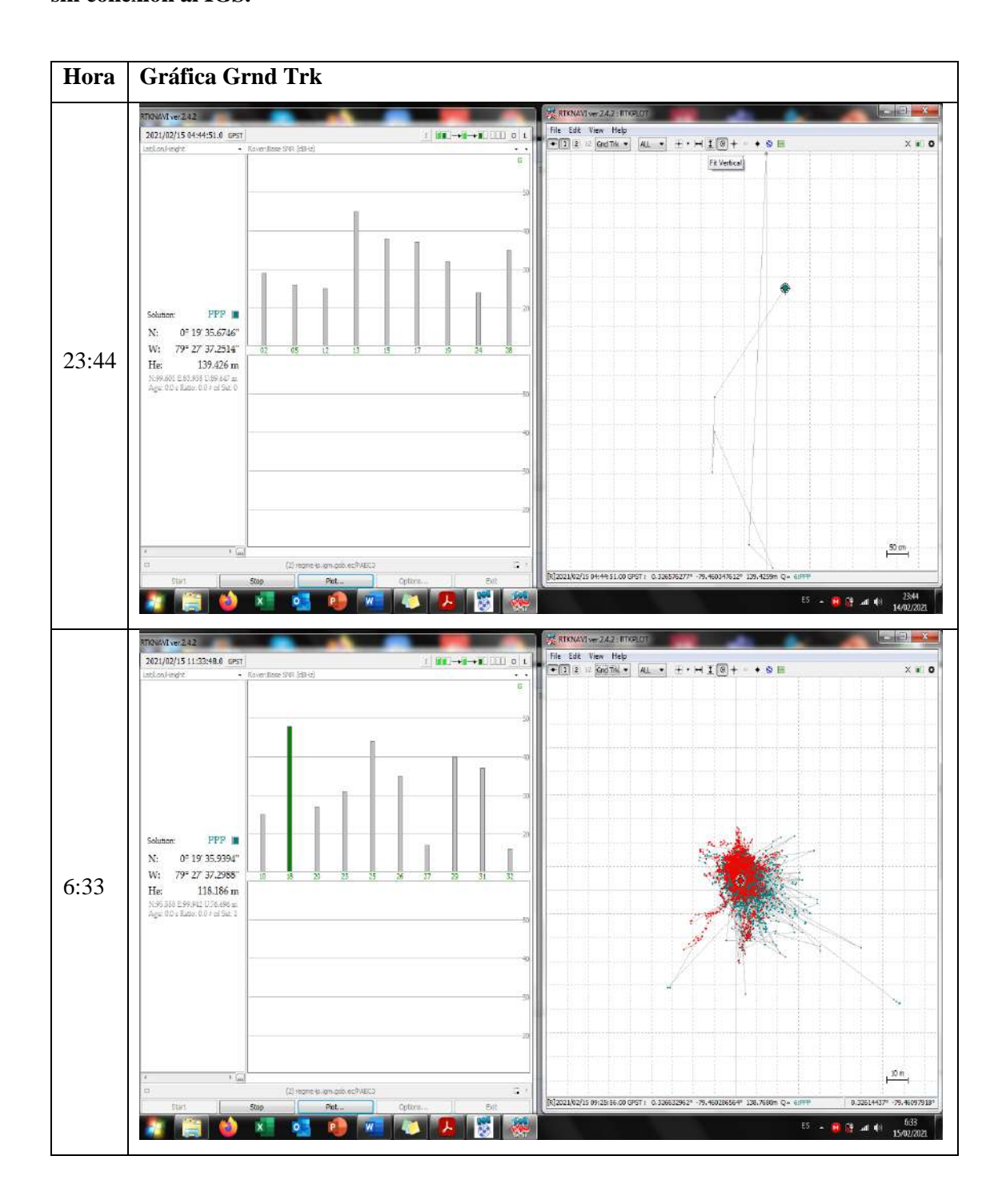

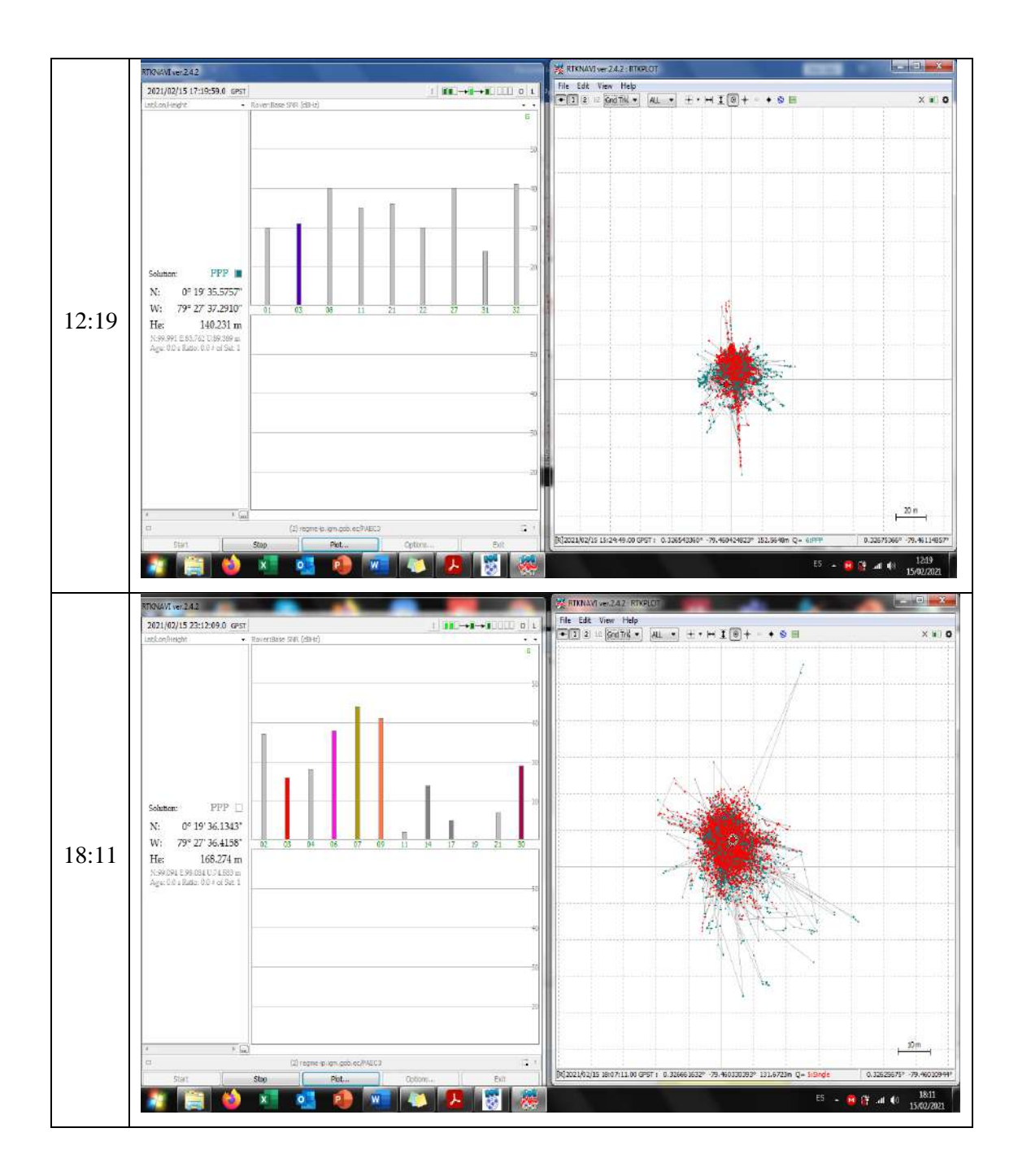

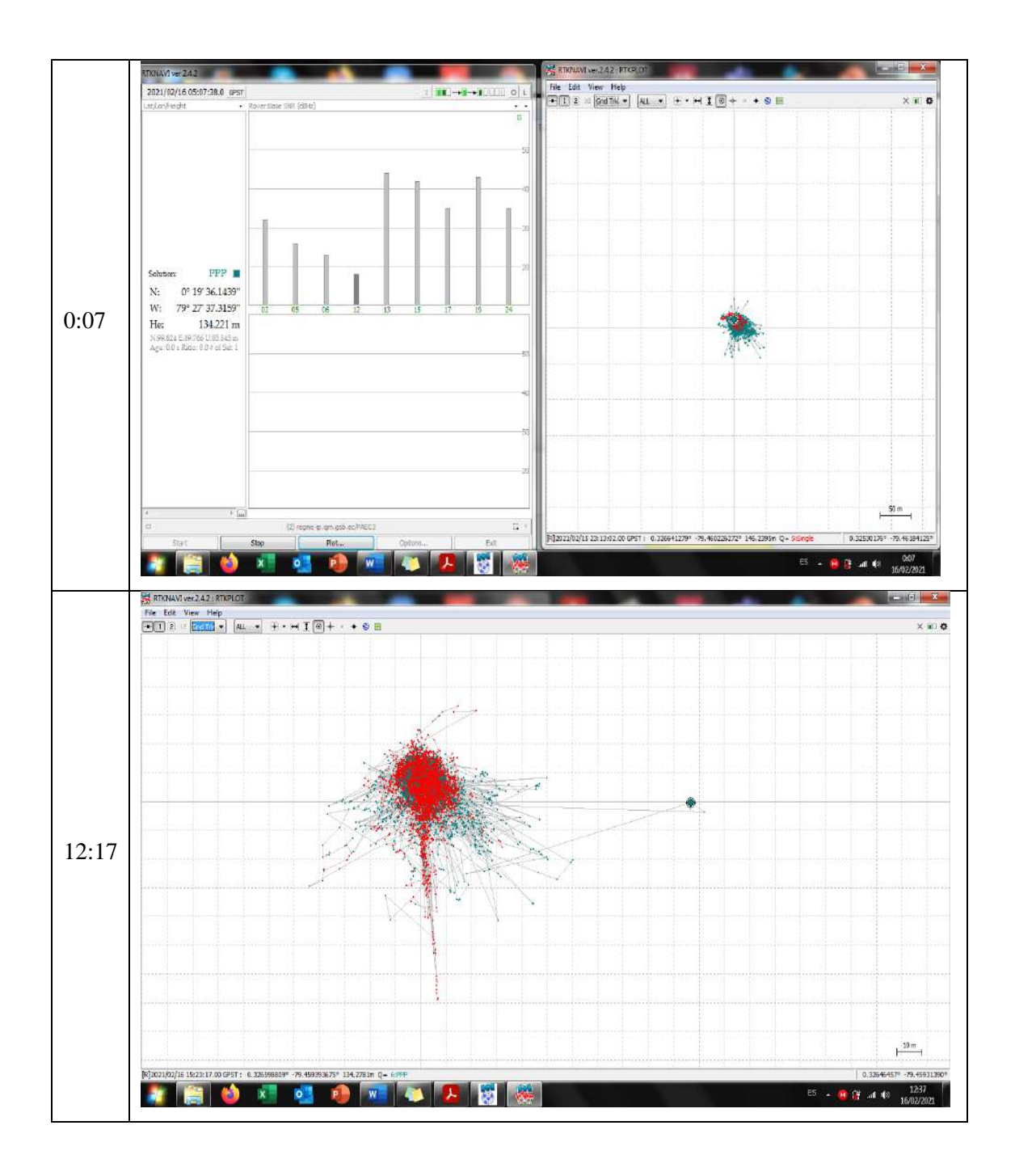

**ANEXO M: MONITORIZACIÓN 24 HORAS NUEVO QUININDÉ – PAEC3 (Position),** 

**sin conexión al IGS.**

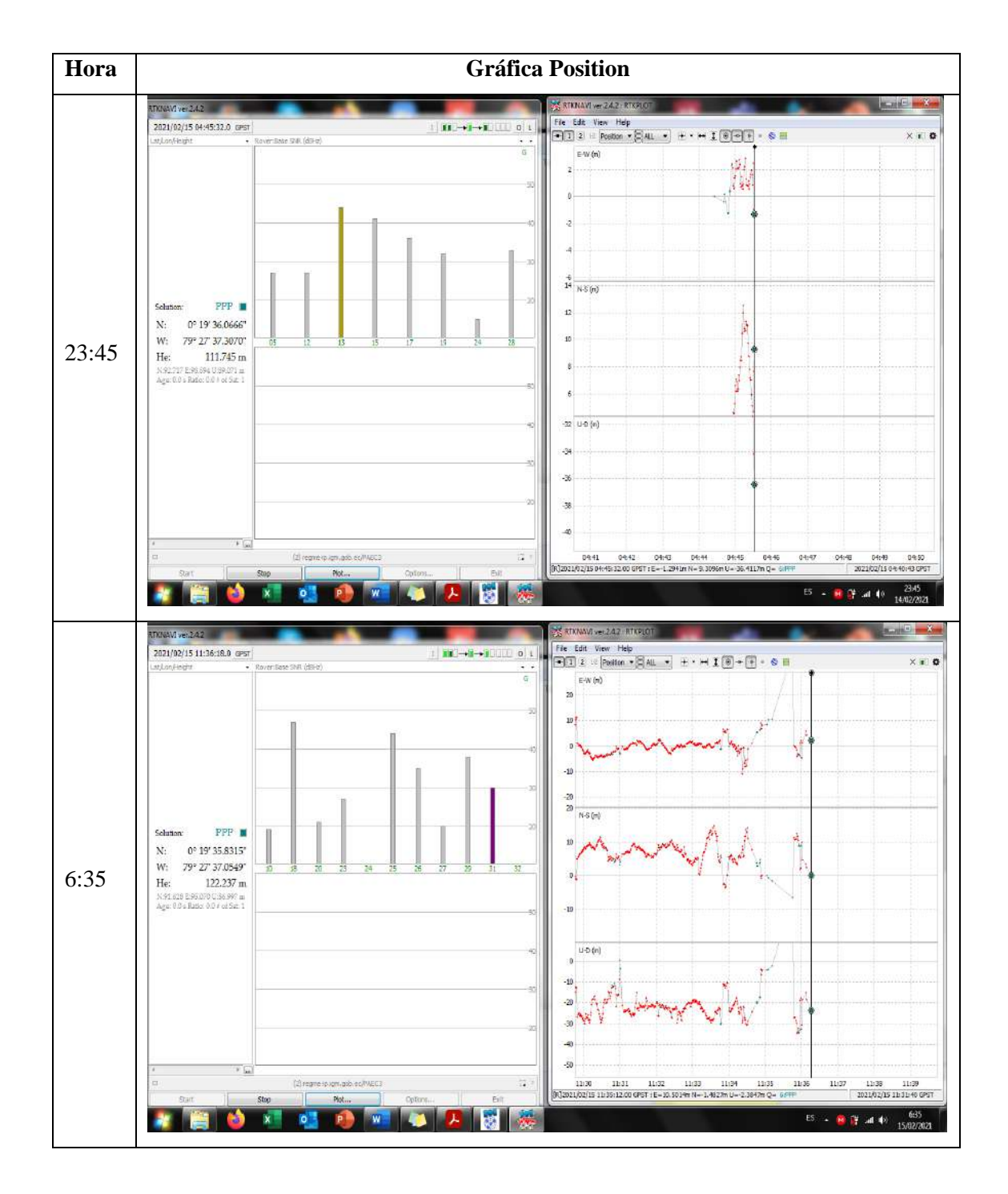

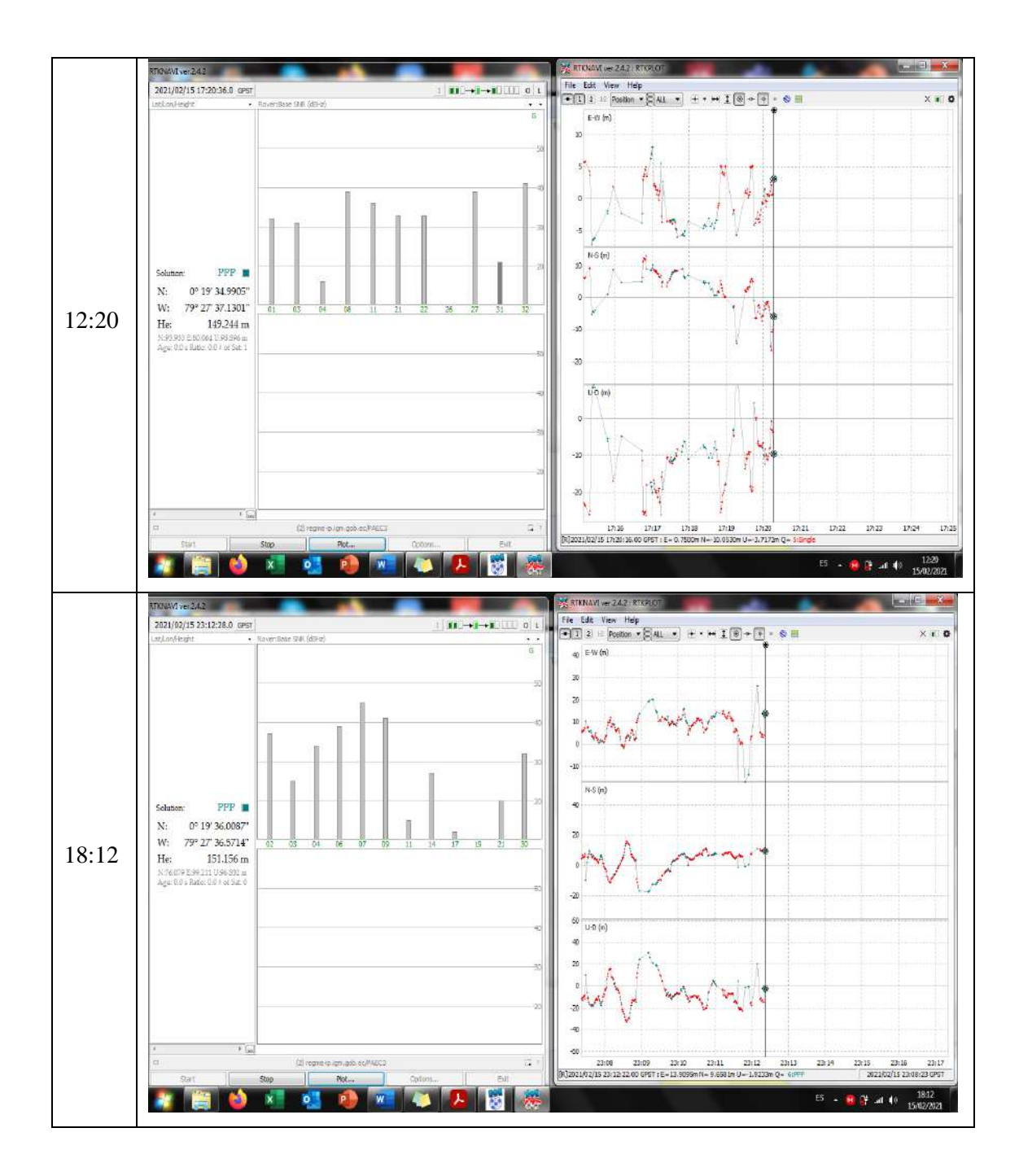

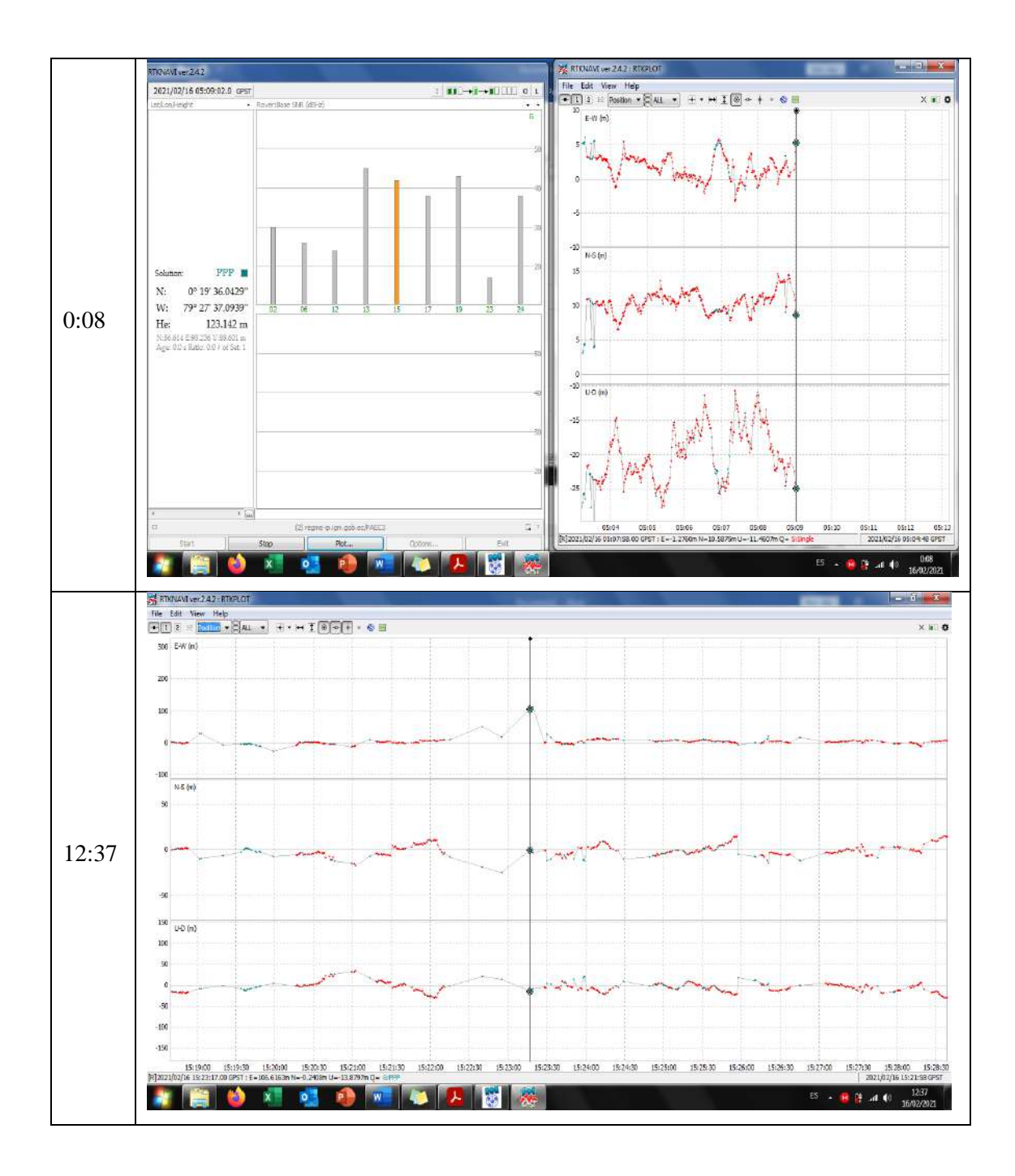

**ANEXO N: MONITORIZACIÓN 24 HORAS NUEVO QUININDÉ – PAEC3 (Velocity), sin conexión al IGS.**

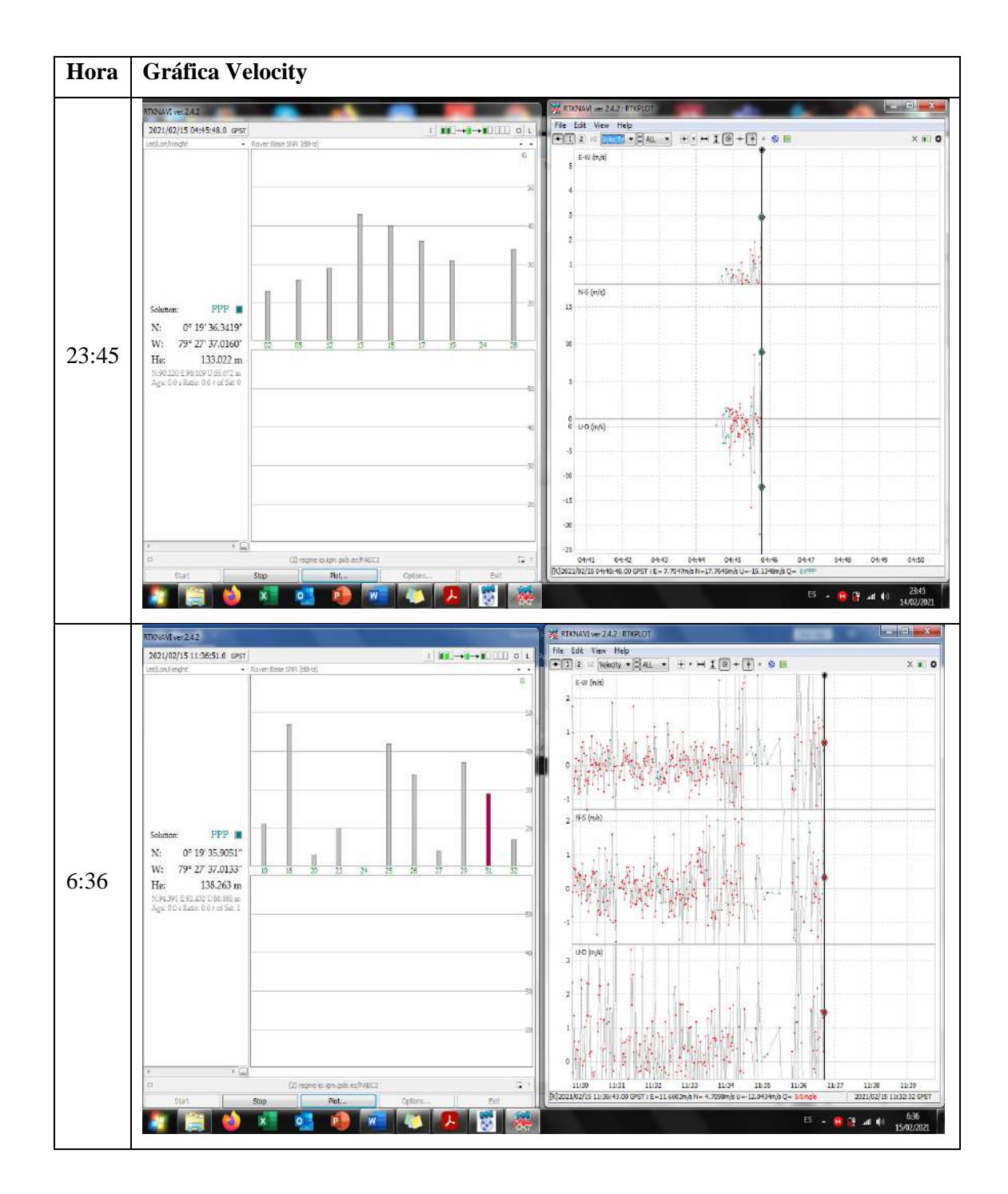

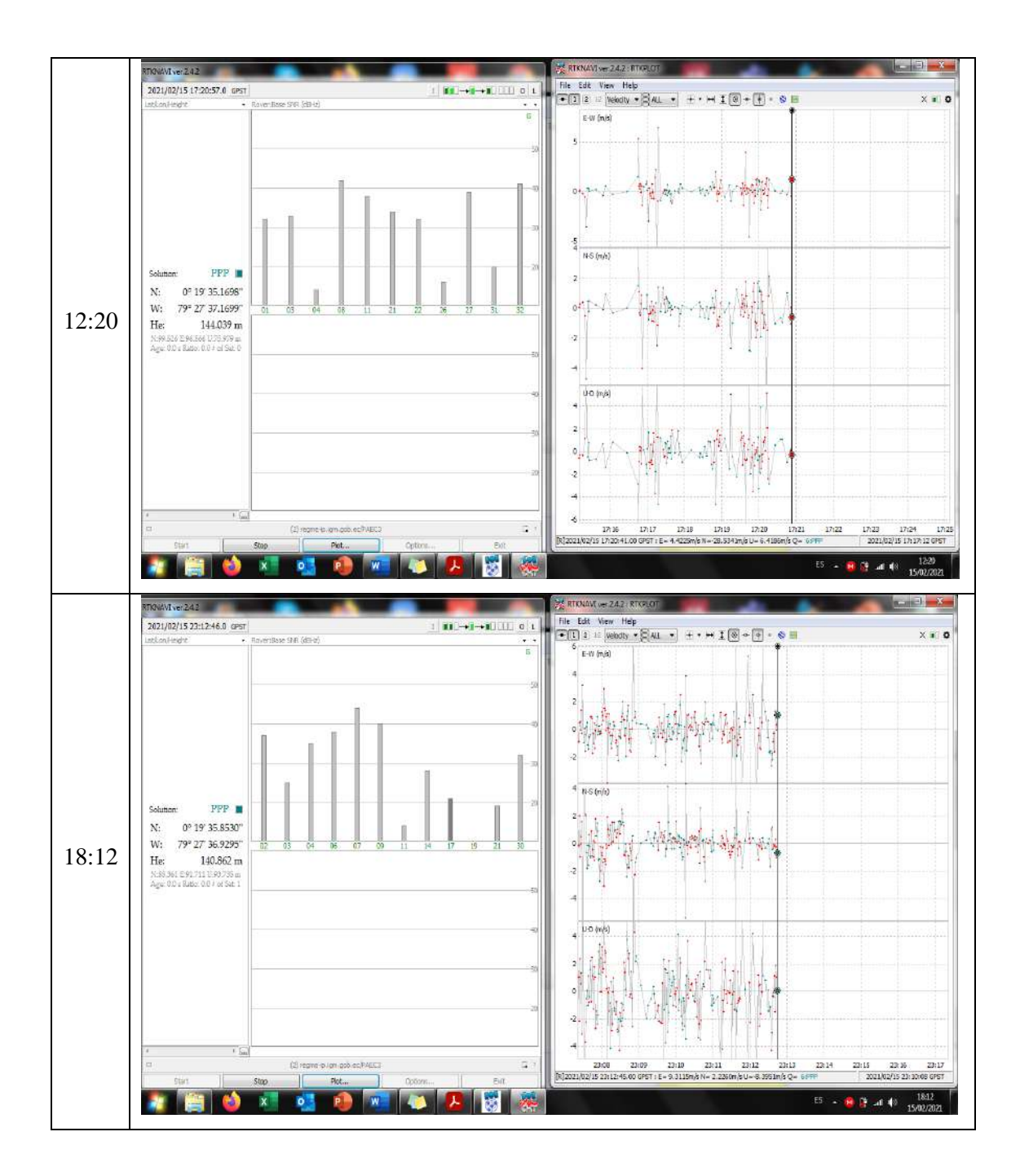

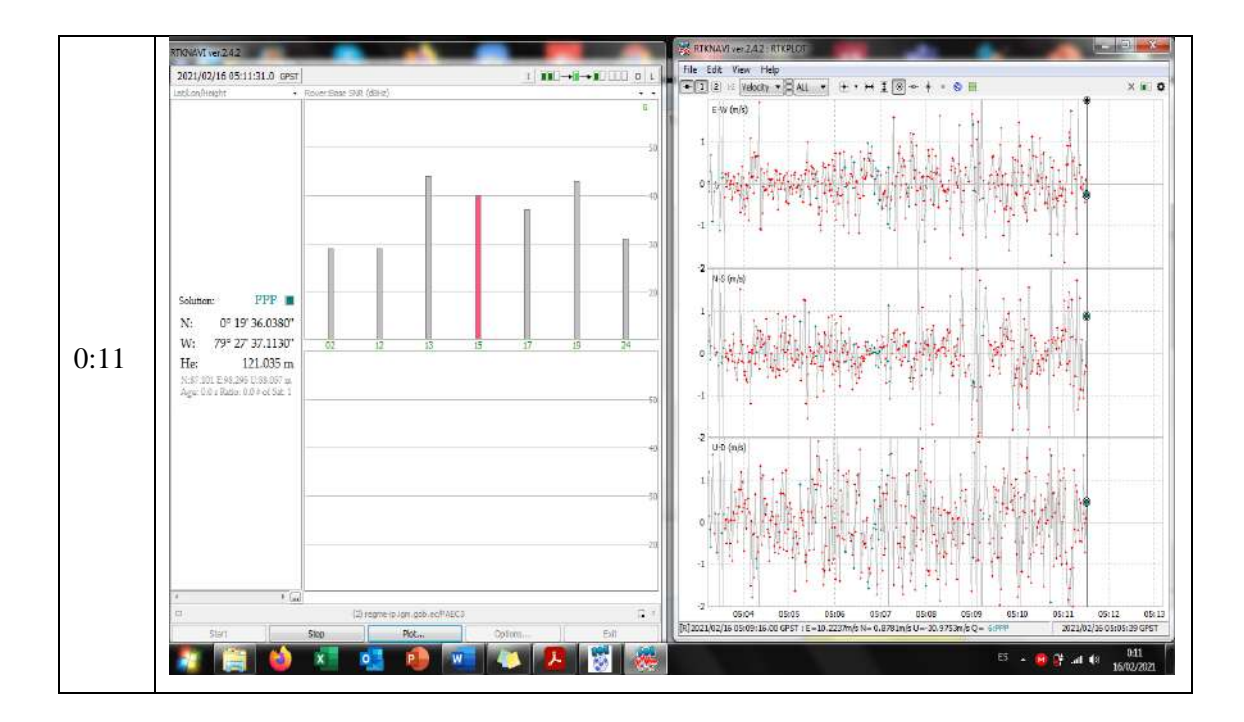

ANEXO O: MONITORIZACIÓN 24 HORAS ESPOCH - EREC3 (Grnd Trk), con conexión al IGS.

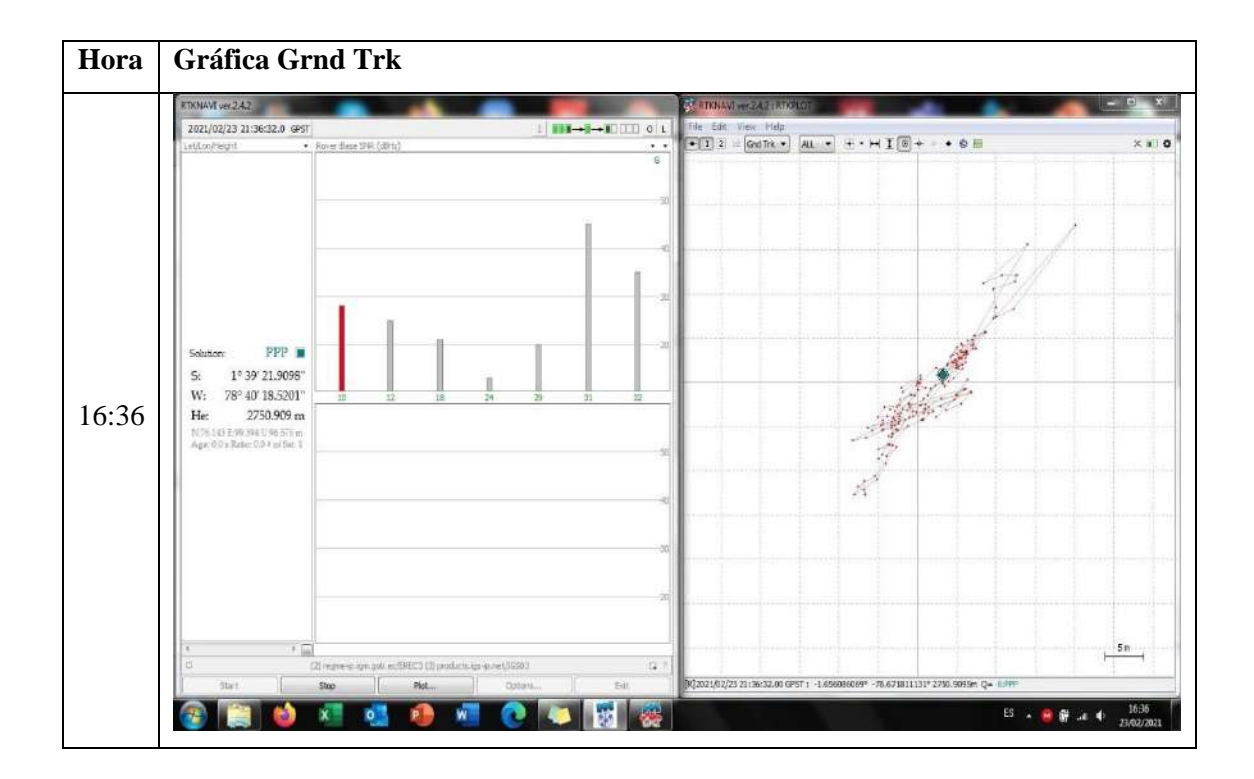

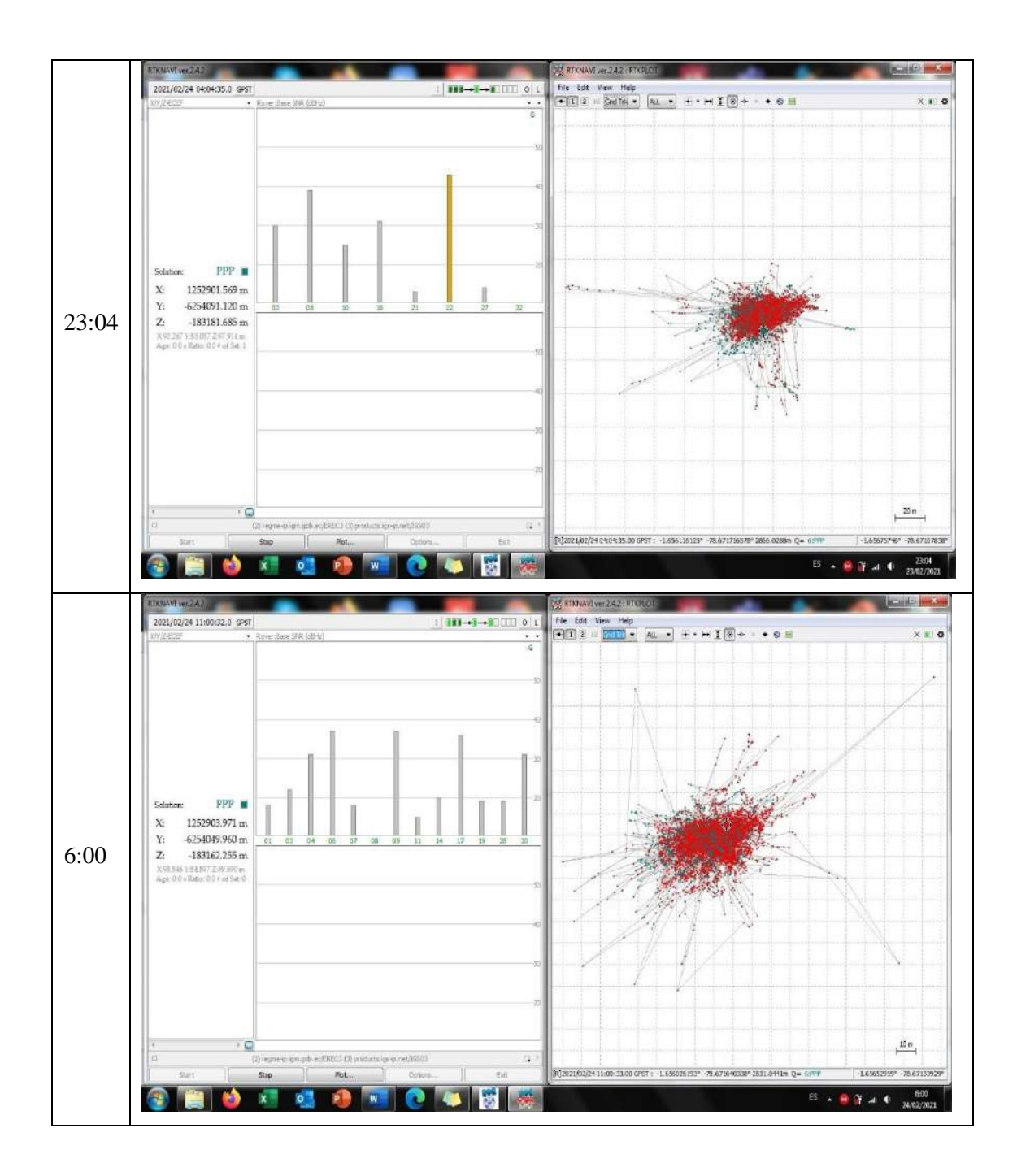

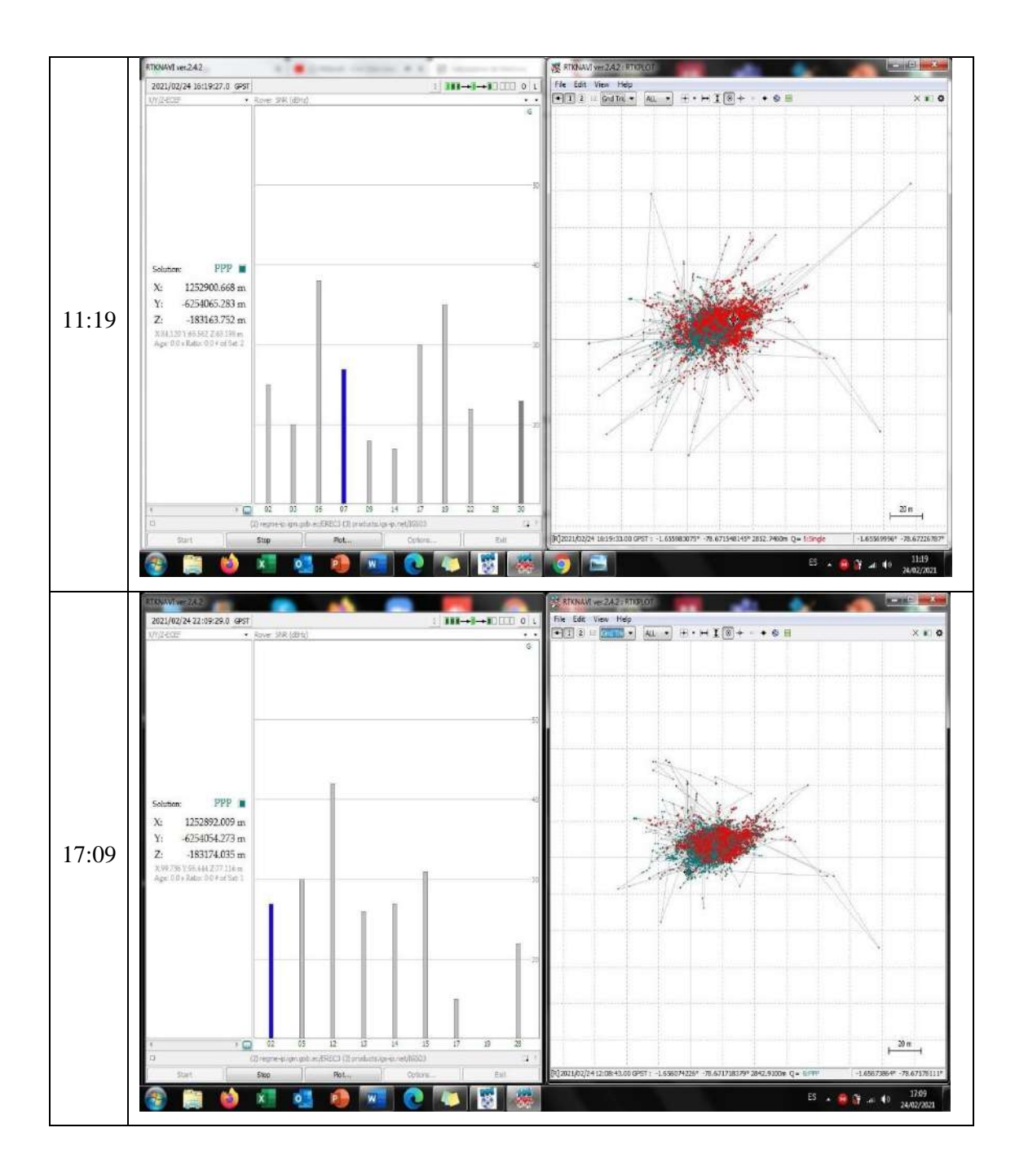

ANEXO P: MONITORIZACIÓN 24 HORAS ESPOCH - EREC3 (Position), con conexión al IGS.

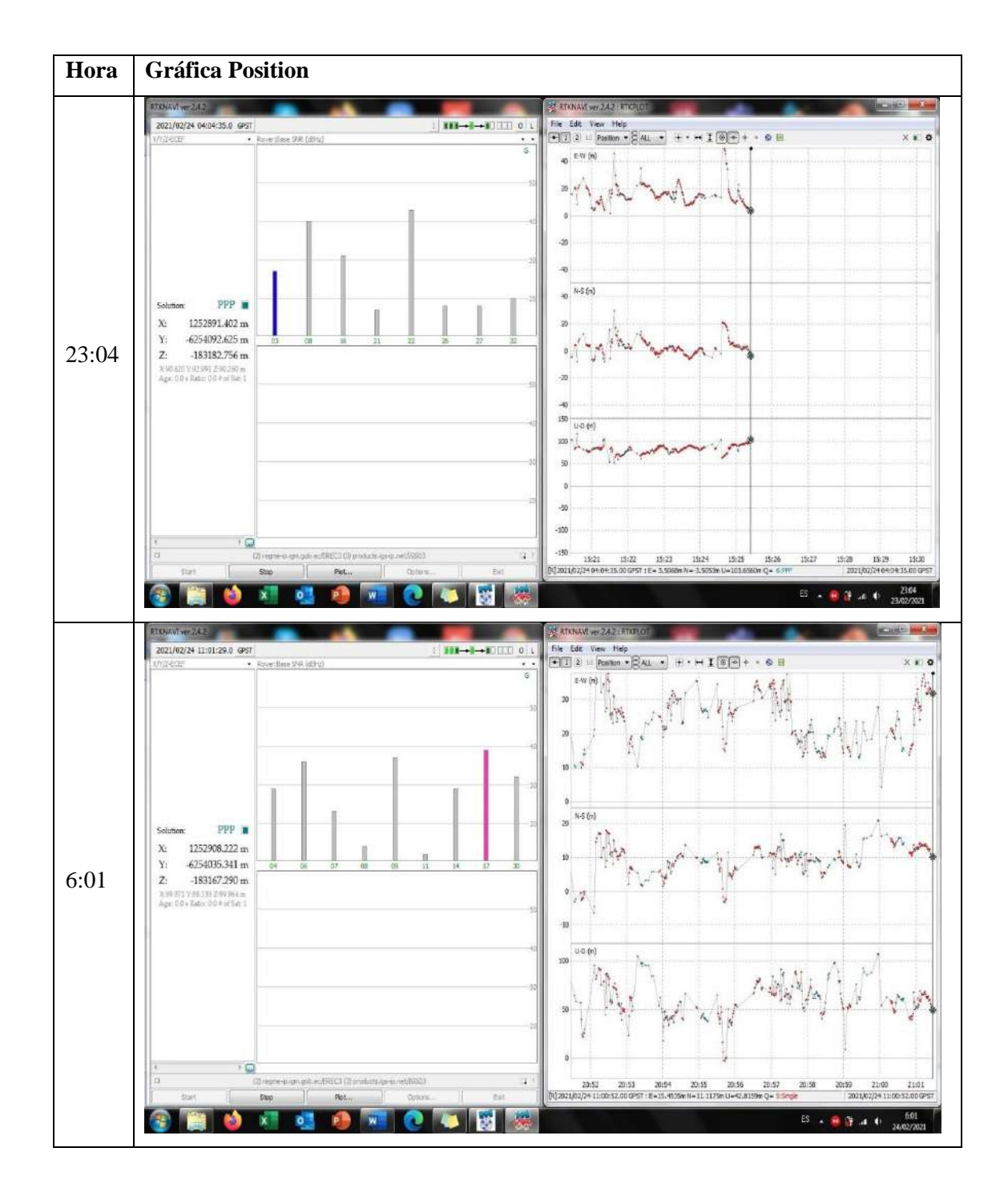

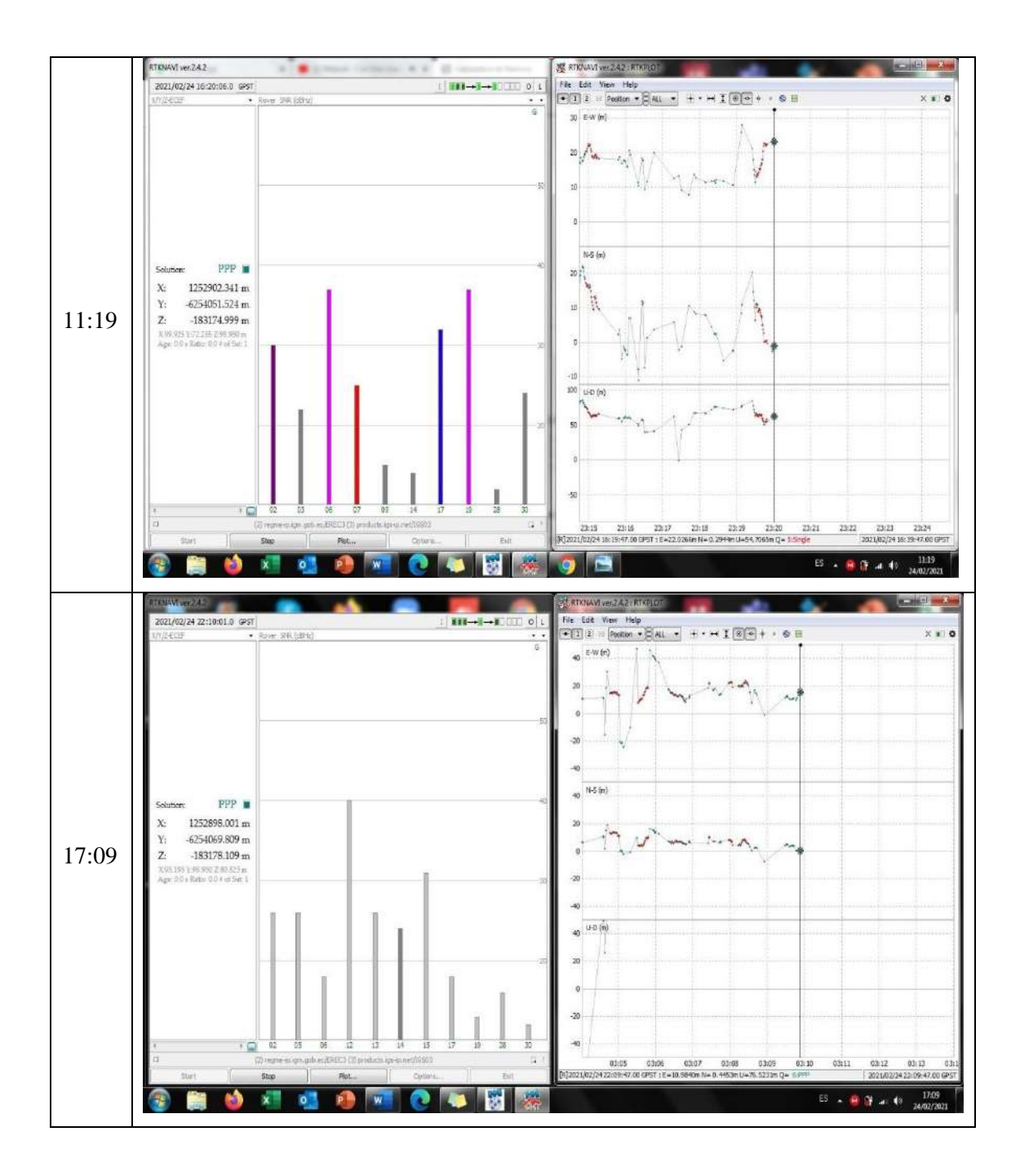

## ANEXO Q: MONITORIZACIÓN 24 HORAS ESPOCH - EREC3 (Velocity), con conexión

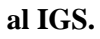

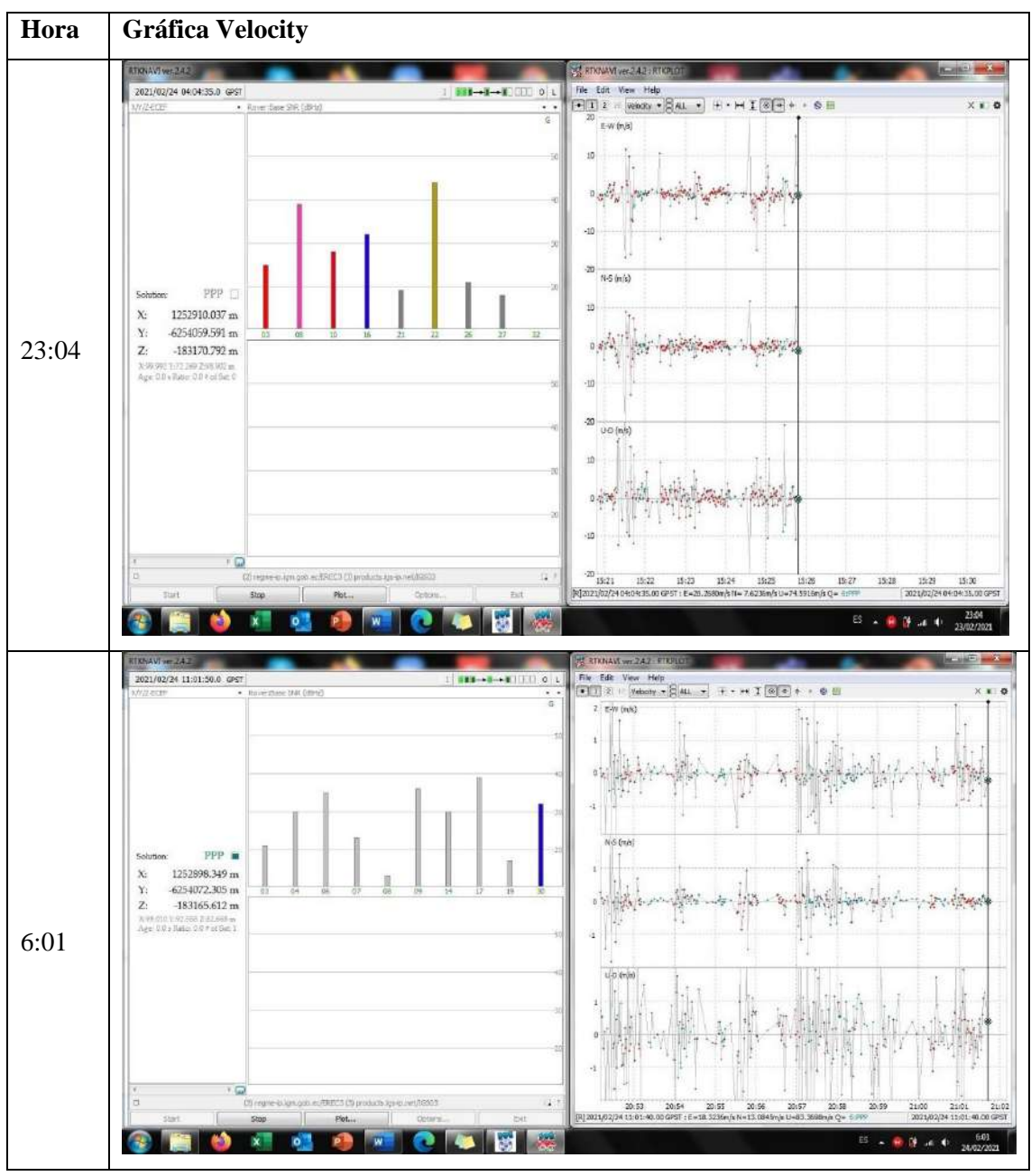

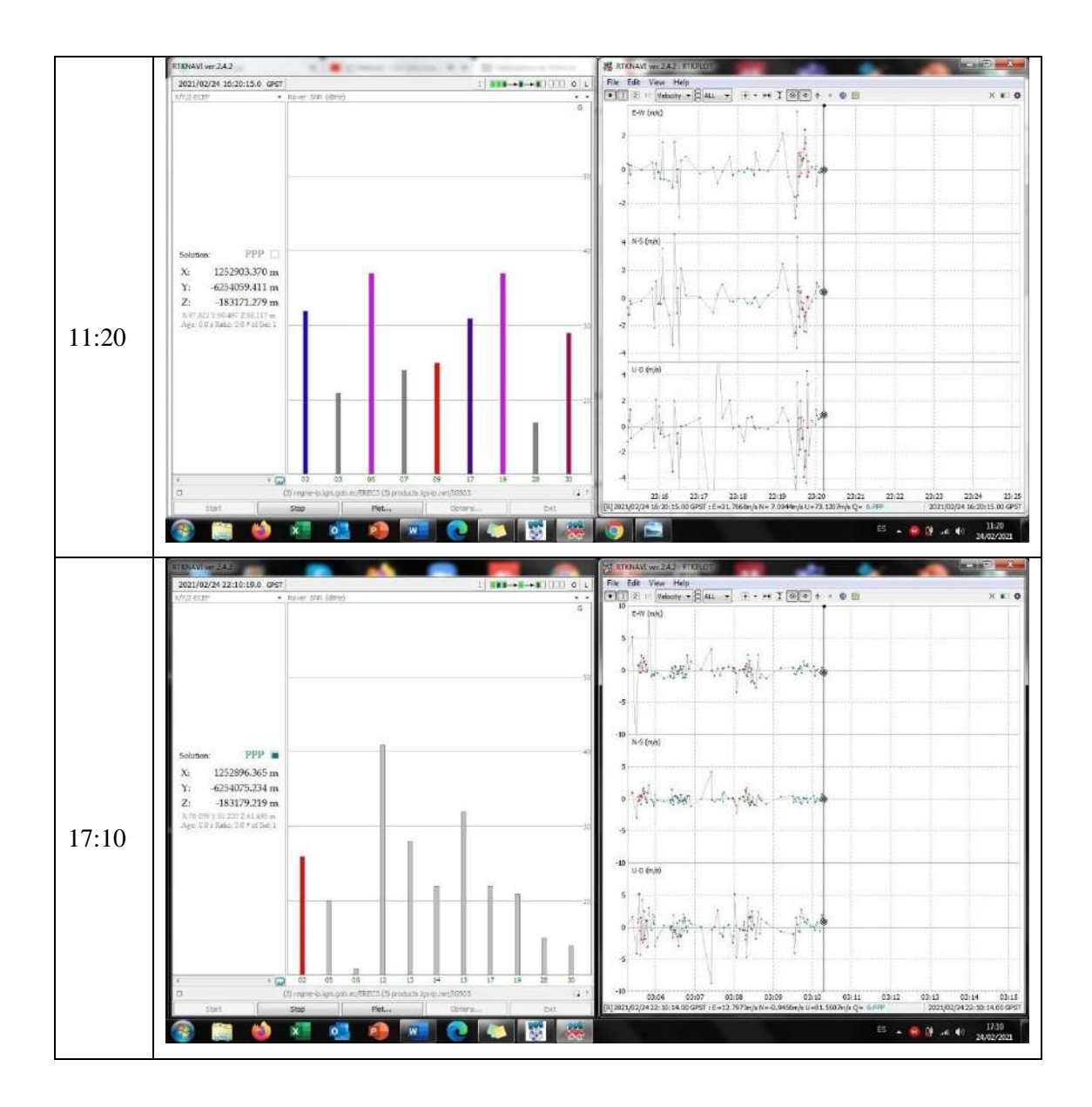

**ANEXO R: MONITORIZACIÓN 24 HORAS ESPOCH – CXEC3 (Grnd Trk), con conexión al IGS.**

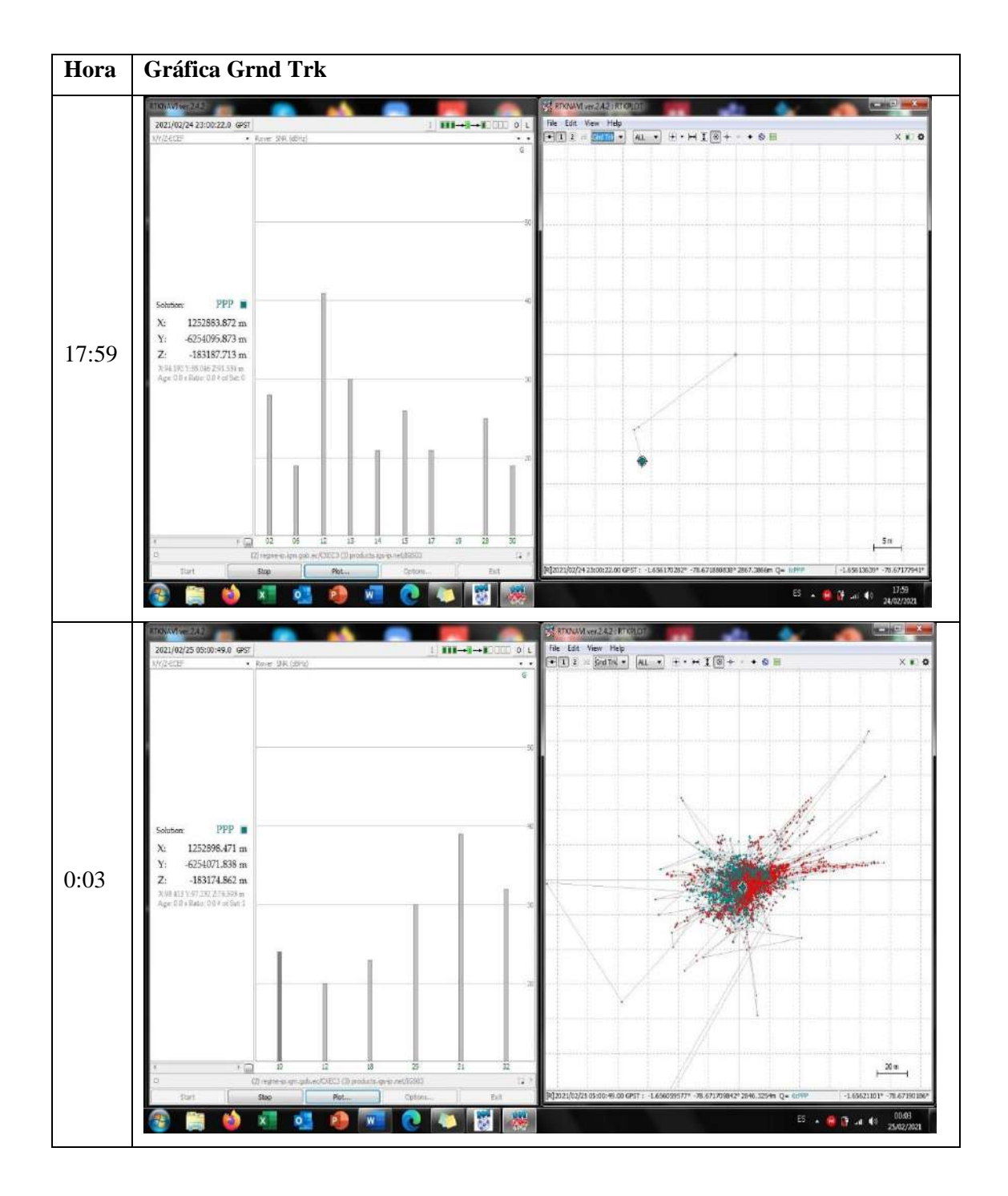
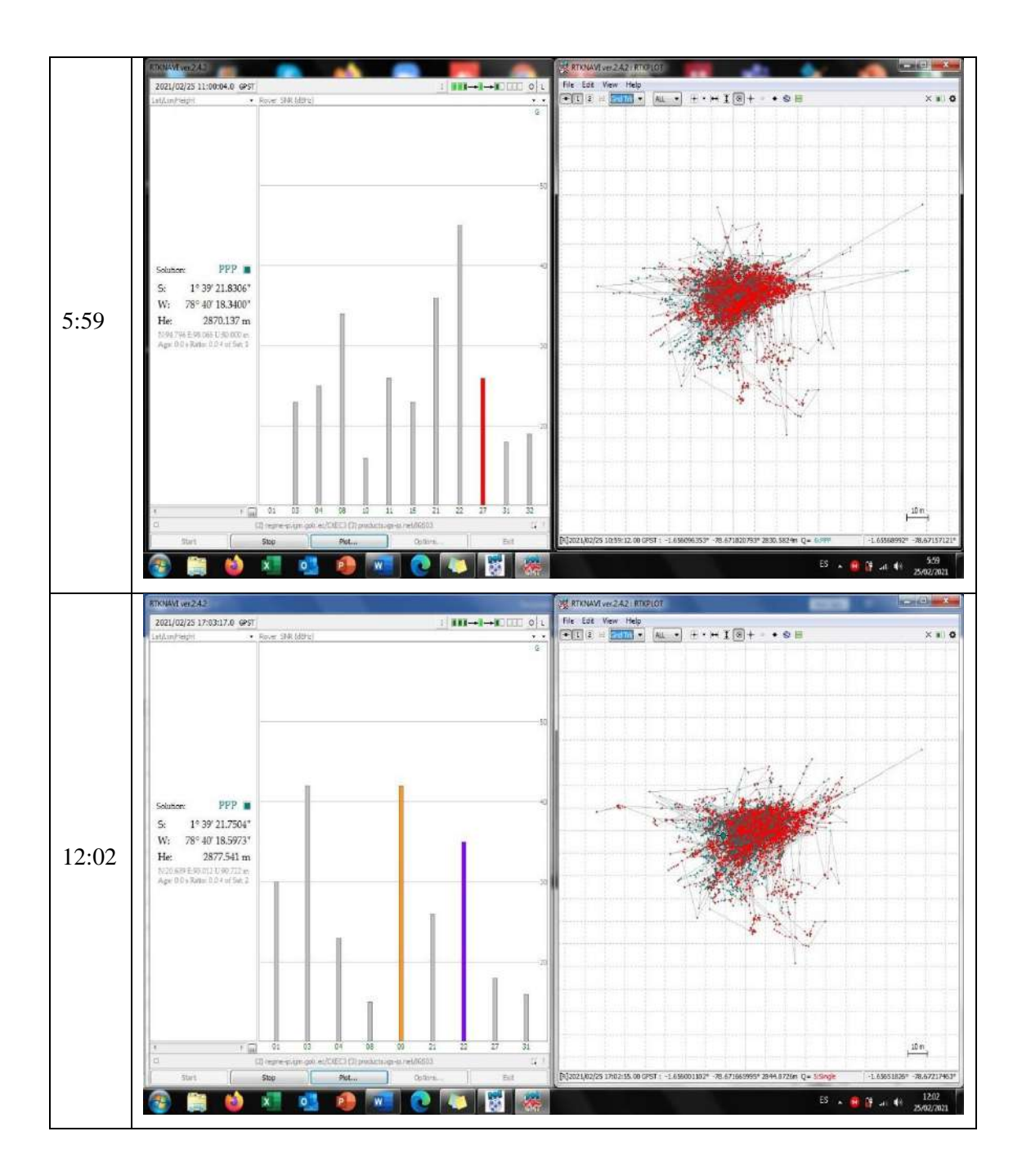

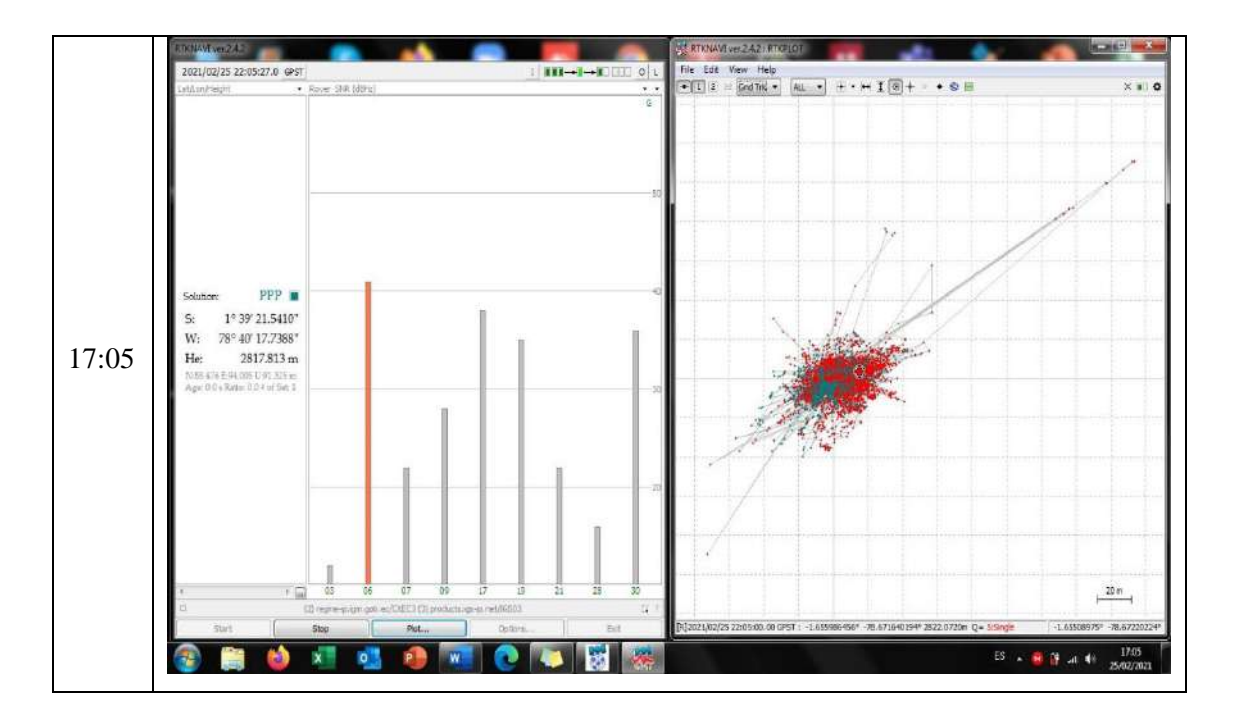

ANEXO S: MONITORIZACIÓN 24 HORAS ESPOCH - CXEC3 (Position), con conexión al IGS.

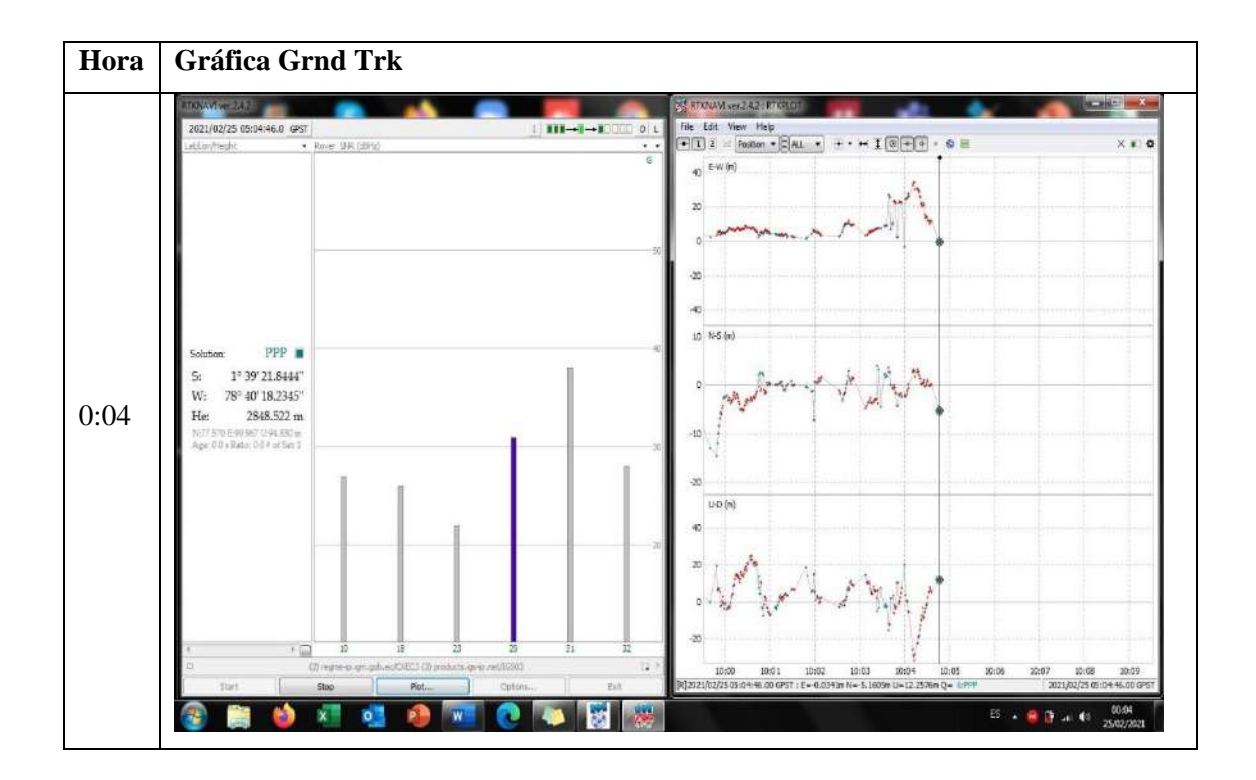

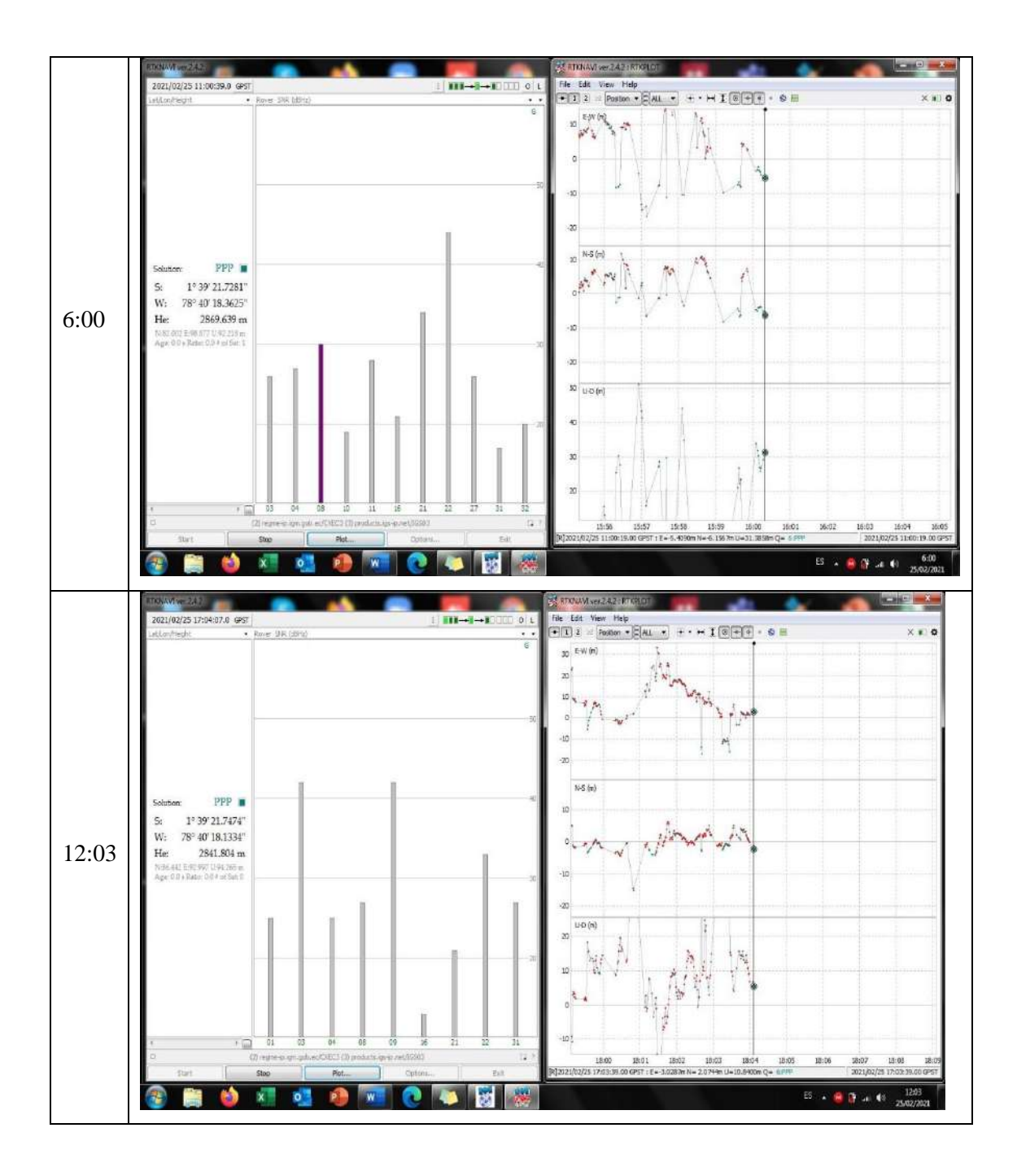

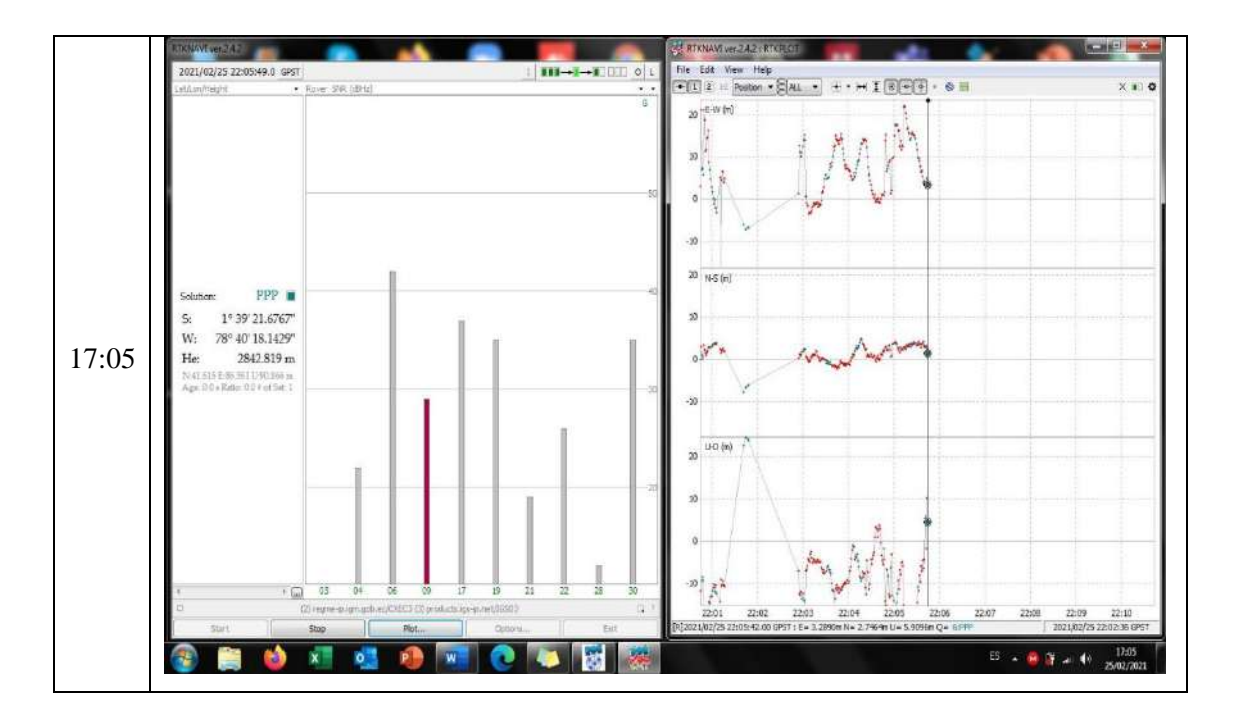

**ANEXO T: MONITORIZACIÓN 24 HORAS ESPOCH – CXEC3 (Velocity), con conexión al IGS.**

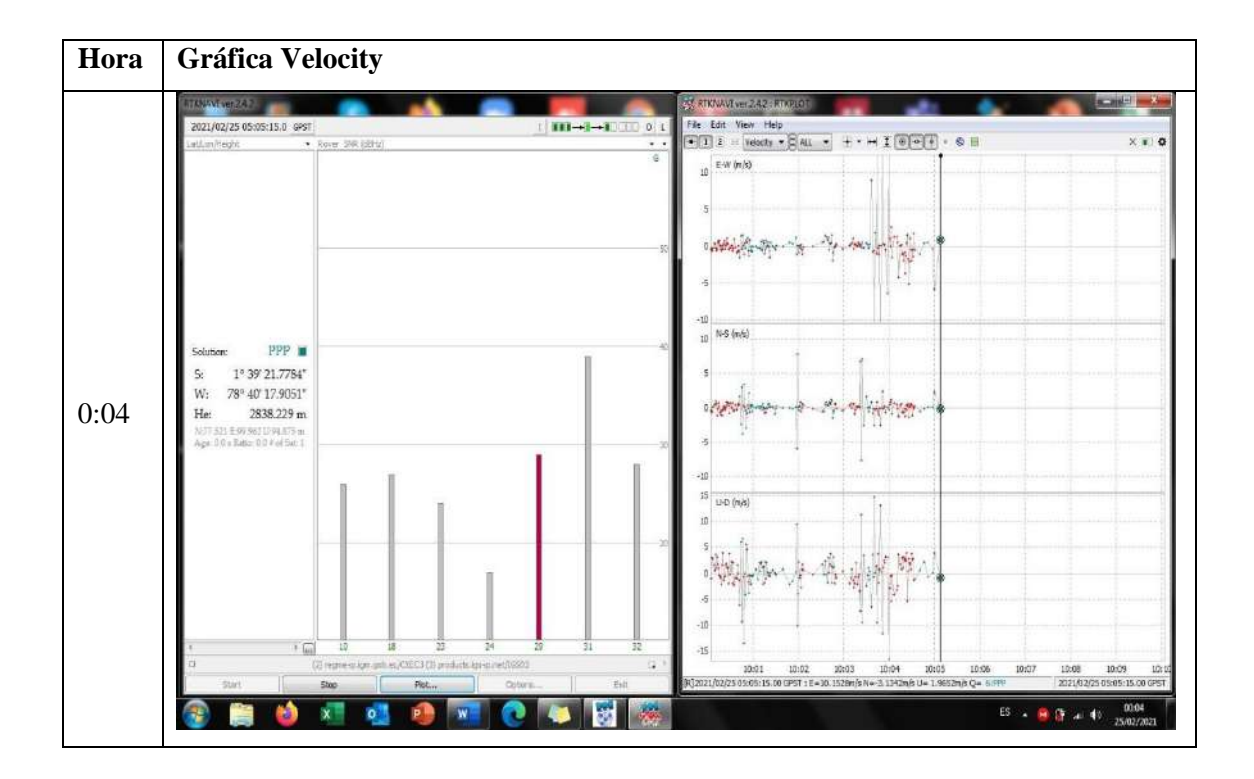

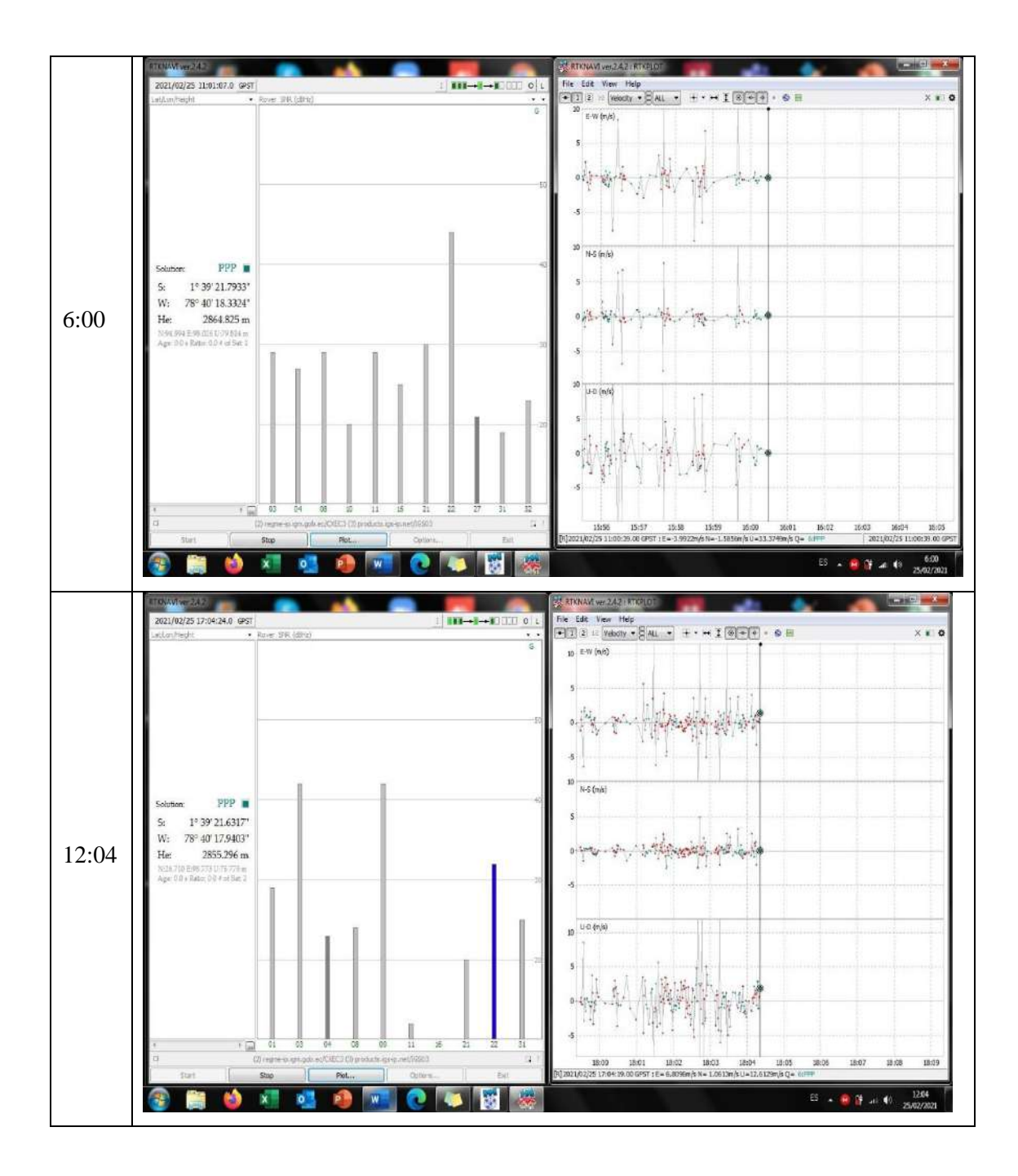

ANEXO U: MONITORIZACIÓN 24 HORAS NUEVO QUININDÉ - PAEC3 (Grnd Trk), con conexión al IGS.

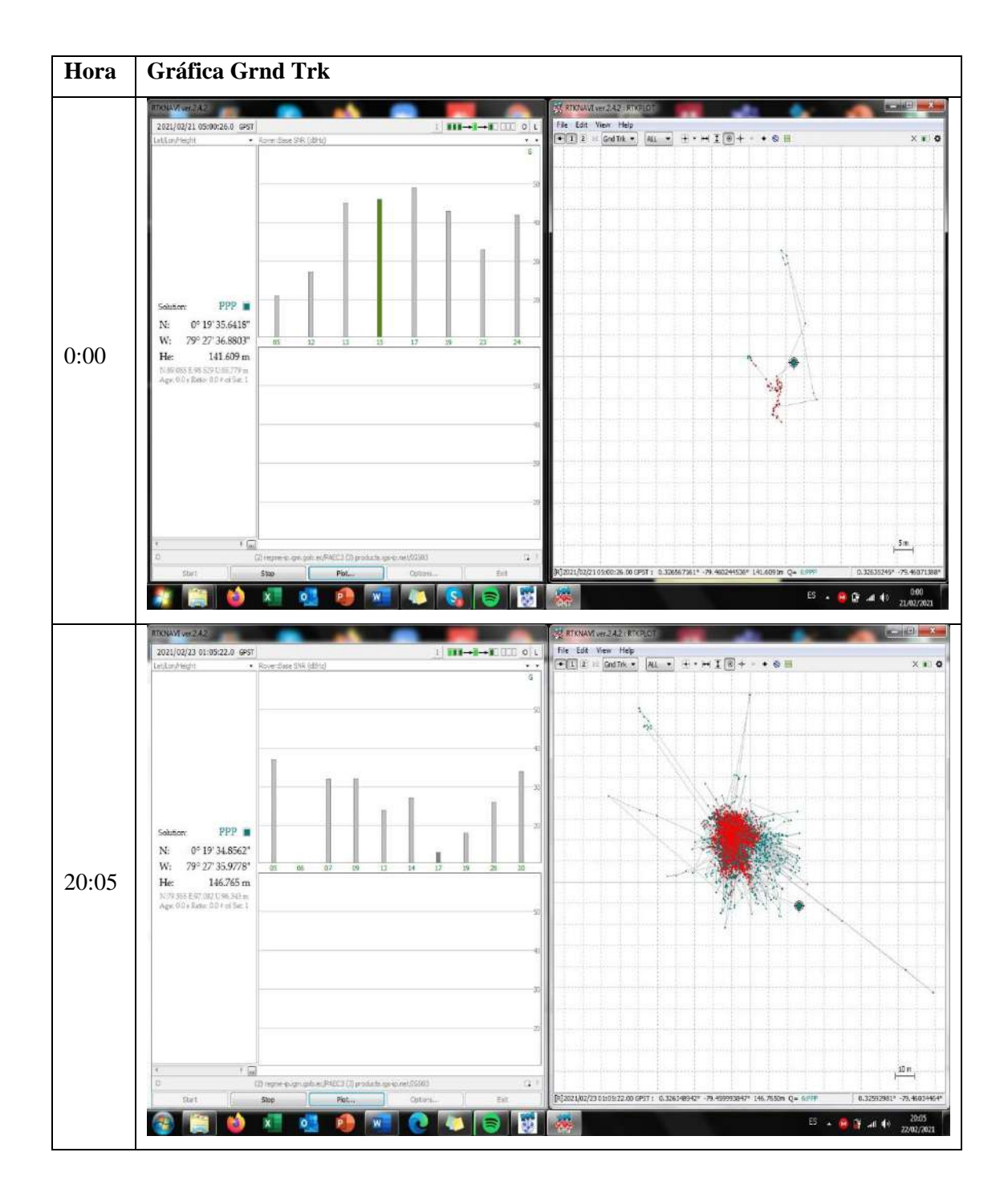

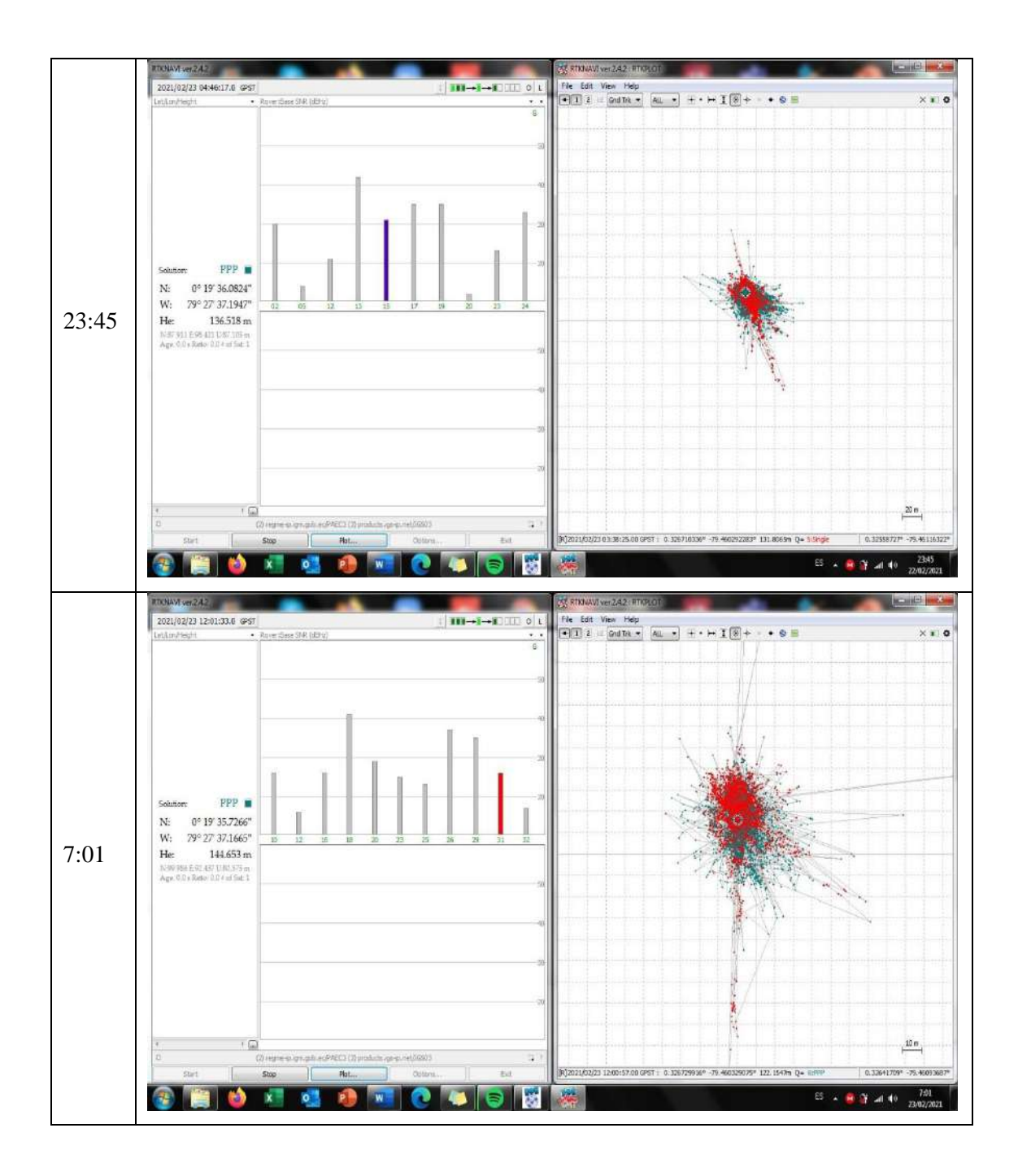

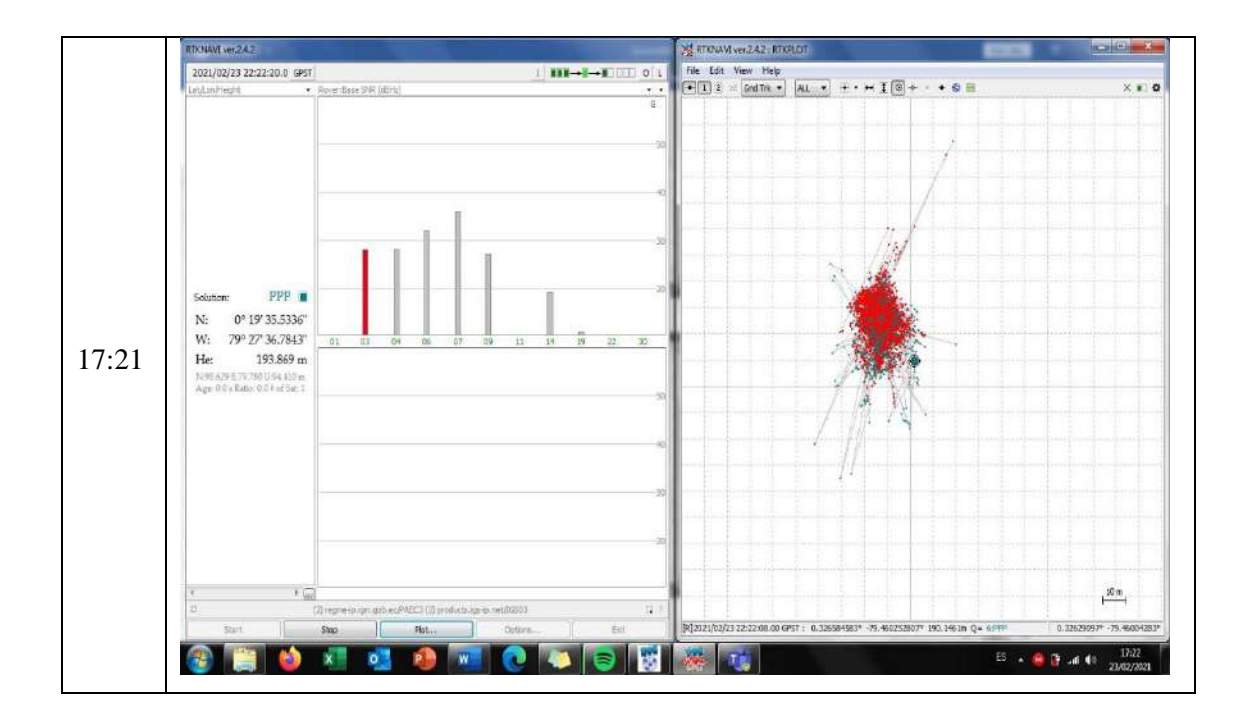

**ANEXO V: MONITORIZACIÓN 24 HORAS NUEVO QUININDÉ – PAEC3 (Position), con conexión al IGS.**

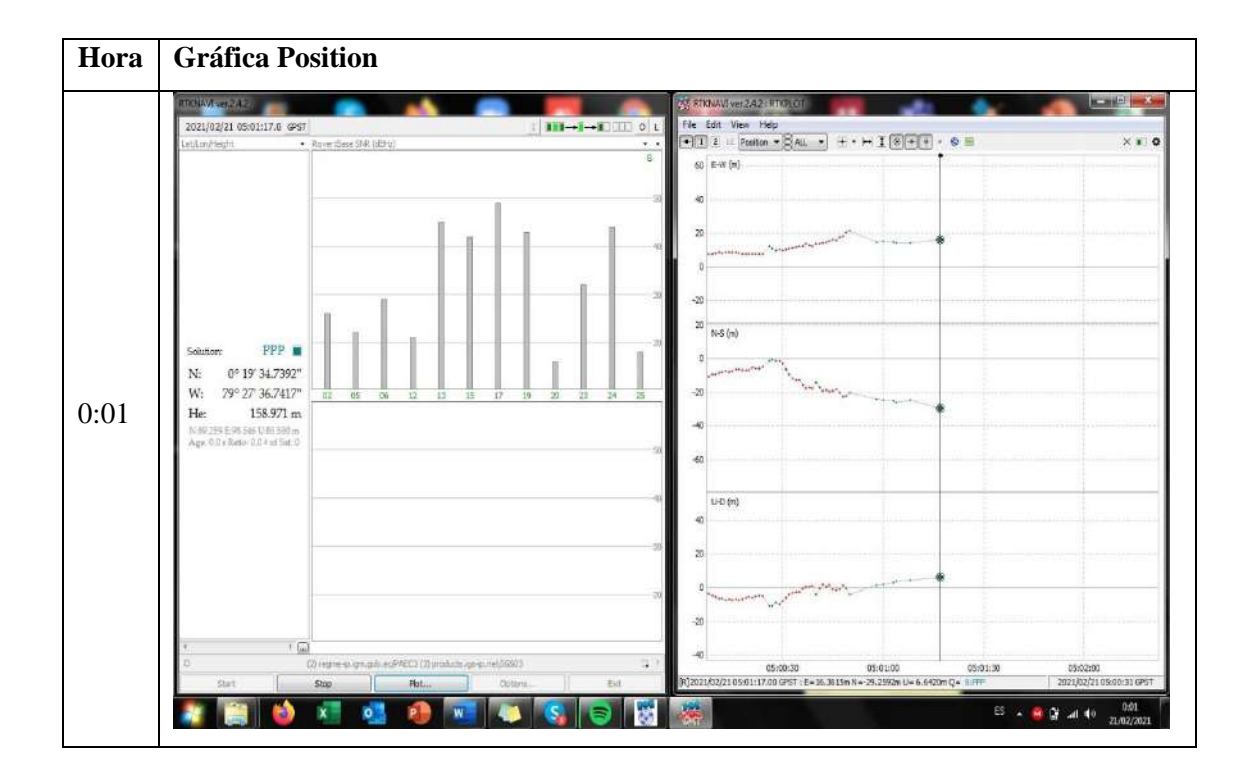

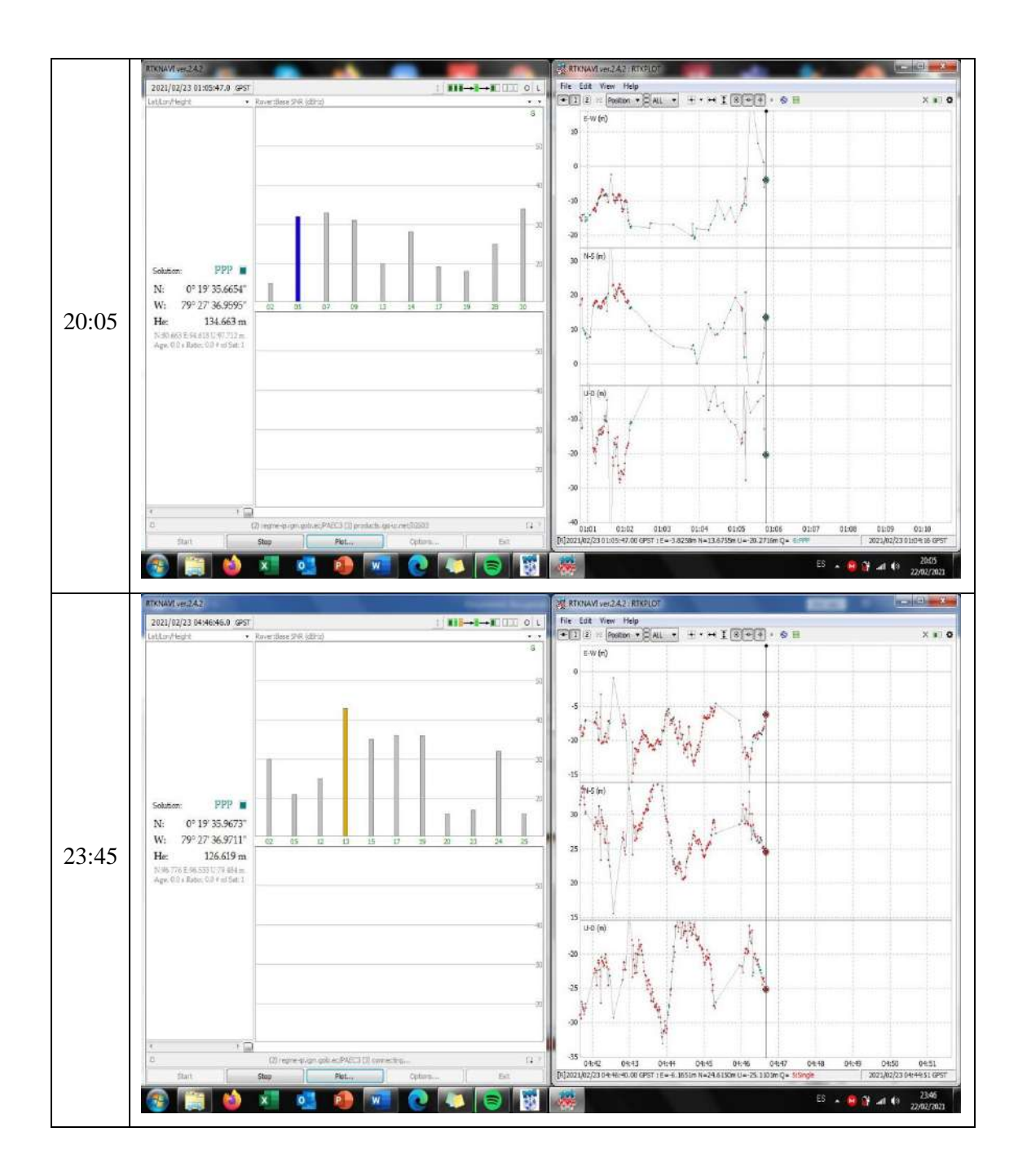

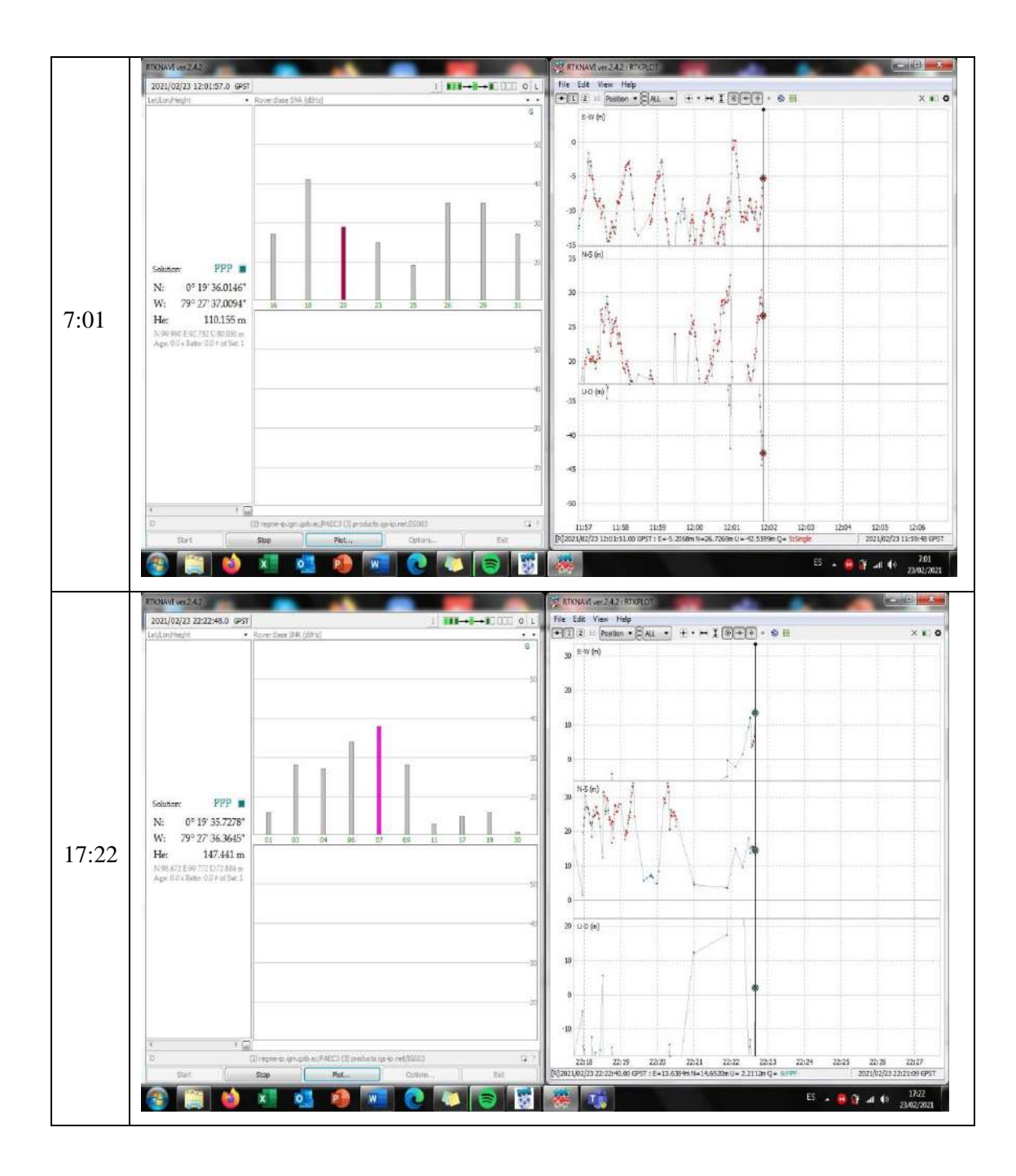

**ANEXO W: MONITORIZACIÓN 24 HORAS NUEVO QUININDÉ – PAEC3 (Velocity), con conexión al IGS.**

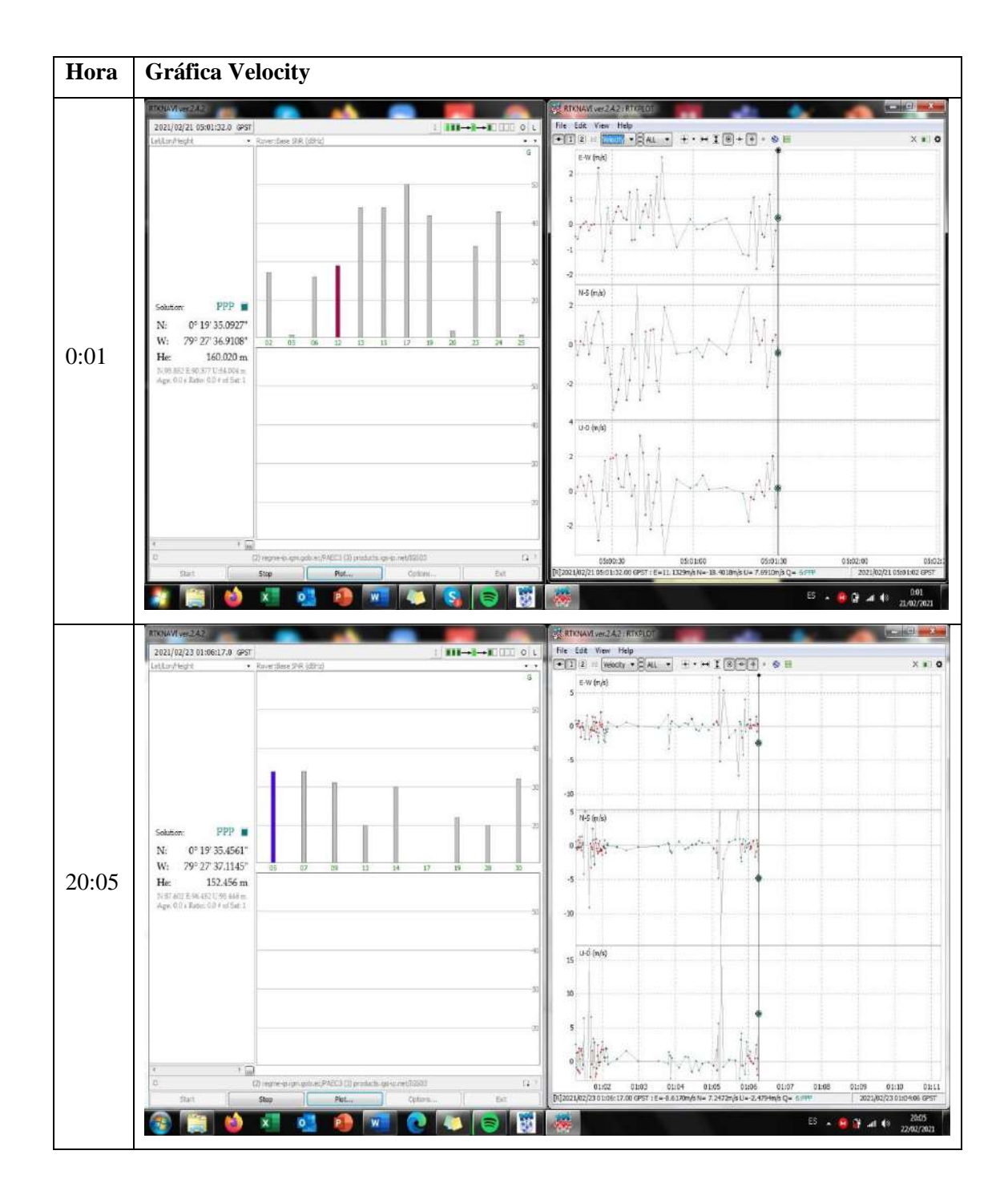

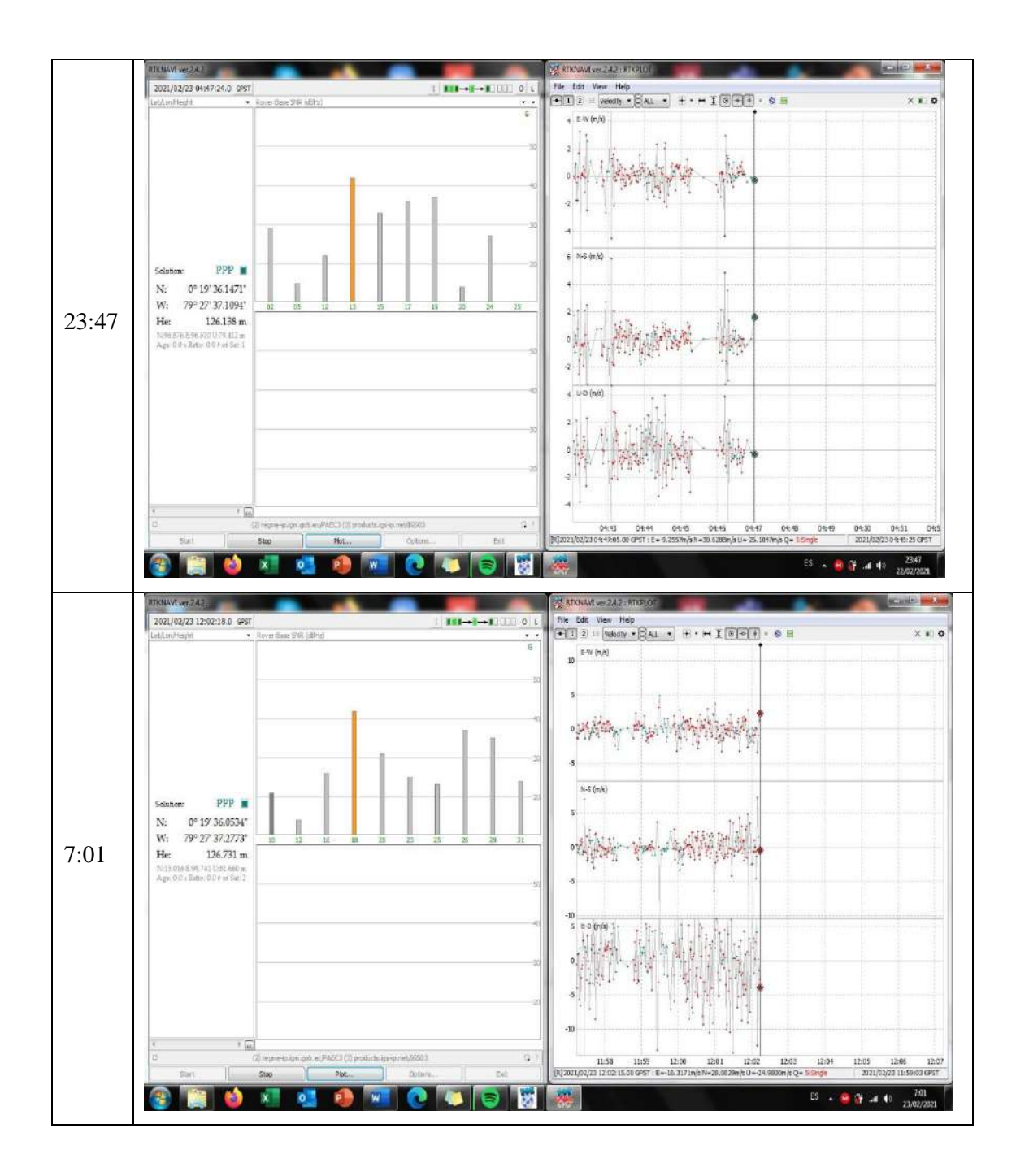

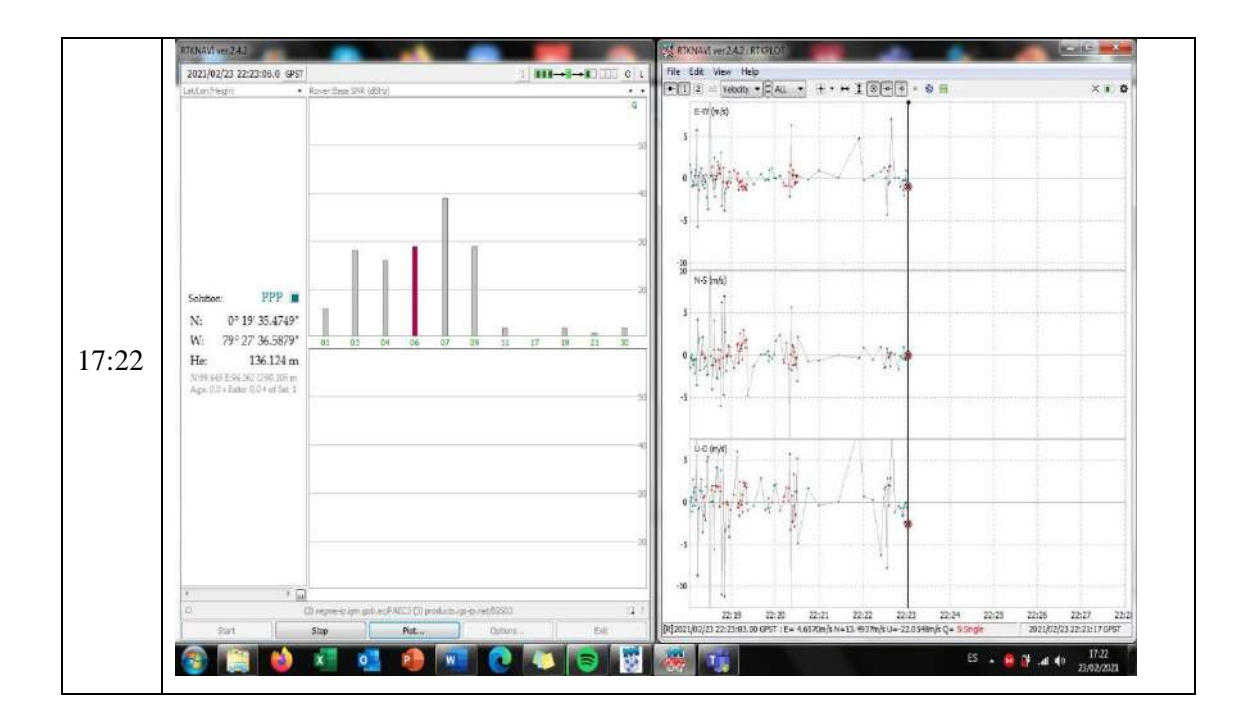

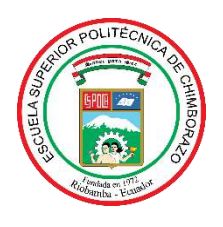

## **ESCUELA SUPERIOR POLITÉCNICA DE CHIMBORAZO**

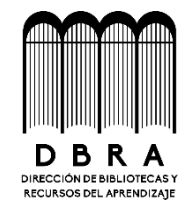

## **DIRECCIÓN DE BIBLIOTECAS Y RECURSOS DEL APRENDIZAJE**

## **UNIDAD DE PROCESOS TÉCNICOS**

**REVISIÓN DE NORMAS TÉCNICAS, RESUMEN Y BIBLIOGRAFÍA**

**Fecha de entrega:** 30 / 04 / 2021

**INFORMACIÓN DEL AUTOR**

**Nombres – Apellidos:** KEVIN JHOSUE PEREZ BENAVIDES

**INFORMACIÓN INSTITUCIONAL**

**Facultad:** INFORMÁTICA Y ELECTRÓNICA

**Carrera:** INGENIERÍA ELECTRÓNICA EN TELECOMUNICACIONES Y REDES

**Título a optar:** INGENIERO EN ELECTRÓNICA, TELECOMUNICACIONES Y REDES

**f. Analista deBiblioteca responsable: FERNANDA AREVALO**

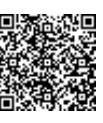

Firmado electrónicamente por: **ELIZABETH MEDINA**

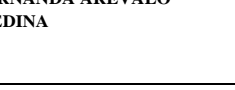

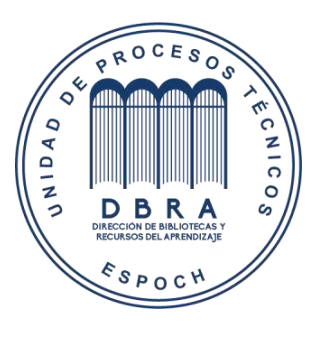

**1044-DBRAI-UPT-2021**